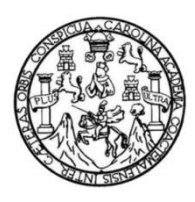

Universidad de San Carlos de Guatemala Facultad de Ingeniería Escuela de Ingeniería Civil

## **DISEÑO DE UN SISTEMA DE ALCANTARILLADO SANITARIO PARA LA ALDEA SACOJITO Y AMPLIACIÓN DEL EDIFICIO ESCOLAR DE DOS NIVELES PARA LA ALDEA EL DURAZNO, CHINAUTLA, GUATEMALA.**

## **Kevin Ottoniel Rodríguez Cahueque**

Asesorado por la Inga. Mayra Rebeca García Soria de Sierra

Guatemala, Septiembre de 2018

### UNIVERSIDAD DE SAN CARLOS DE GUATEMALA

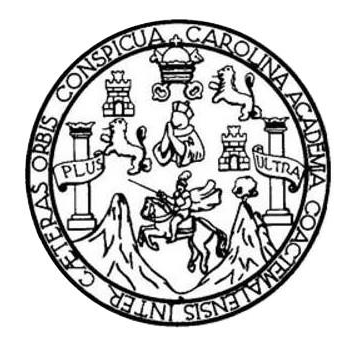

FACULTAD DE INGENIERÍA

## **DISEÑO DE UN SISTEMA DE ALCANTARILLADO SANITARIO PARA LA ALDEA SACOJITO Y AMPLIACIÓN DEL EDIFICIO ESCOLAR DE DOS NIVELES PARA LA ALDEA EL DURAZNO, CHINAUTLA, GUATEMALA.**

TRABAJO DE GRADUACIÓN

## PRESENTADO A LA JUNTA DIRECTIVA DE LA FACULTAD DE INGENIERÍA POR

## **KEVIN OTTONIEL RODRÍGUEZ CAHUEQUE**

ASESORADO POR INGA. MAYRA REBECA GARCÍA SORIA DE SIERRA

AL CONFERÍRSELE EL TÍTULO DE

**INGENIERO CIVIL**

GUATEMALA, SEPTIEMBRE DE 2018

# UNIVERSIDAD DE SAN CARLOS DE GUATEMALA FACULTAD DE INGENIERÍA

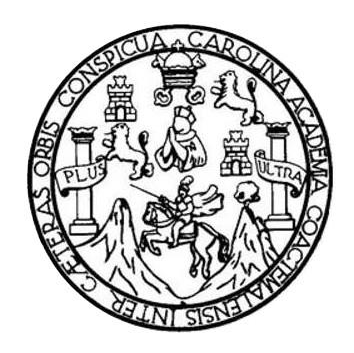

### **NÓMINA DE JUNTA DIRECTIVA**

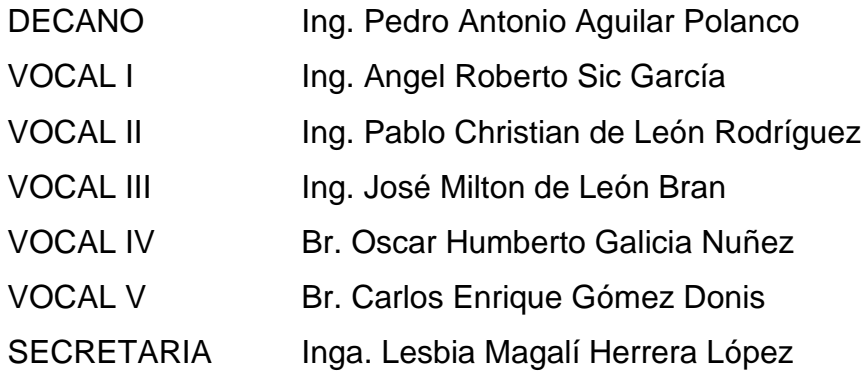

## **TRIBUNAL QUE PRACTICÓ EL EXAMEN GENERAL PRIVADO**

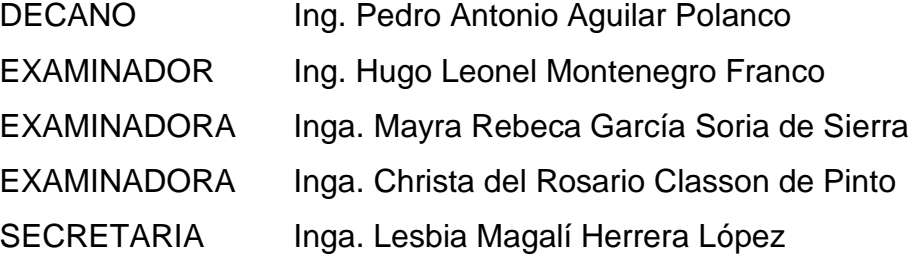

## HONORABLE TRIBUNAL EXAMINADOR

En cumplimiento con los preceptos que establece la ley de la Universidad de San Carlos de Guatemala, presento a su consideración mi trabajo de graduación titulado:

## DISEÑO DE UN SISTEMA DE ALCANTARILLADO SANITARIO PARA LA ALDEA SACOJITO Y AMPLIACIÓN DEL EDIFICIO ESCOLAR DE DOS NIVELES PARA LA ALDEA EL DURAZNO, CHINAUTLA, GUATEMALA.

Tema que me fuera asignado por la Dirección de la Escuela de Ingeniería Civil, con fecha 20 de abril de 2017.

mum

Kevin Ottoniel Rodríguez Cahueque

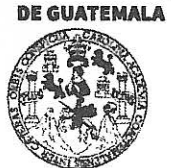

#### **FACULTAD DE INGENIERÍA**

**UNIDAD DE EPS** 

Guatemala, 06 de abril de 2018 Ref.EPS.DOC.320.04.18

Inga. Christa Classon de Pinto Directora Unidad de EPS Facultad de Ingeniería Presente

Estimada Ingeniera Classon de Pinto:

Por este medio atentamente le informo que como Asesora-Supervisora de la Práctica del Ejercicio Profesional Supervisado (E.P.S.), del estudiante universitario Kevin Ottoniel Rodríguez Cahueque, Registro Académico 201212494 y CUI 2174 81892 0101, de la Carrera de Ingeniería Civil, procedí a revisar el informe final, cuyo título es: DISEÑO DE UN SISTEMA DE ALCANTARILLADO SANITARIO PARA LA ALDEA SACOJITO Y AMPLIACIÓN DEL EDIFICIO ESCOLAR DE DOS NIVELES PARA LA ALDEA EL DURAZNO, CHINAUTLA, GUATEMALA.

En tal virtud, LO DOY POR APROBADO, solicitándole darle el trámite respectivo.

Sin otro particular, me es grato suscribirme.

Atentamente,

"Id y Enseñad a Todos"

Inga. Mayra Rebeer García Soria de Sierra Asesora Supervisora de EPS Área/de Ingeniería Civil

c.c. Archivo MRGSdS/ra

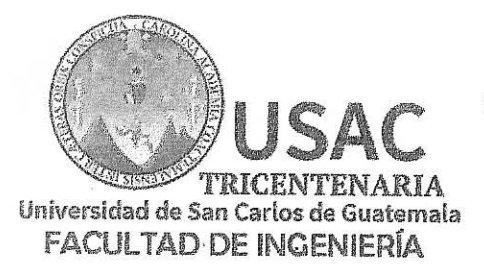

http://civil.ingenieria.usac.edu.gt

ESCUELA DE INGENIERÍA CIVIL

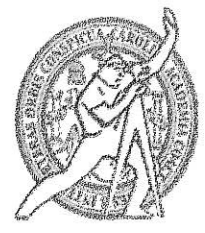

Guatemala. 23 de abril de 2018

Ingeniero Hugo Leonel Montenegro Franco Director Escuela Ingeniería Civil Facultad de Ingeniería Universidad de San Carlos

Estimado Ingeniero Montenegro.

Le informo que he revisado el trabajo de graduación DISEÑO DE UN SISTEMA DE ALCANTARILLADO SANITARIO PARA LA ALDEA SACOJITO Y AMPLIACIÓN DEL EDIFICIO ESCOLAR DE DOS NIVELES PARA LA ALDEA EL DURAZNO, CHINAUTLA, GUATEMALA desarrollado por el estudiante de Ingeniería Civil Kevin Ottoniel Rodríguez Cahueque, con CUI 2174818920101 Registro Académico No. 201212494, quien contó con la asesoría de la Inga. Mayra Rebeca García Soria de Sierra.

Considero este trabajo bien desarrollado y representa un aporte para la comunidad del área y habiendo cumplido con los objetivos del referido trabajo doy mi aprobación al mismo solicitando darle el trámite respectivo.

Atentamente. ID Y ENSEÑAD A TÓ aúltas de "nezris**tina** DE PART - PLENTO HIDRI U TOA Ing. Rafael Entique Morales Ocho SAC Revisor por el Departamento de Hidráulica

 $/mrm$ .

Mas de 137 años de Trabajo y Mejora Continua

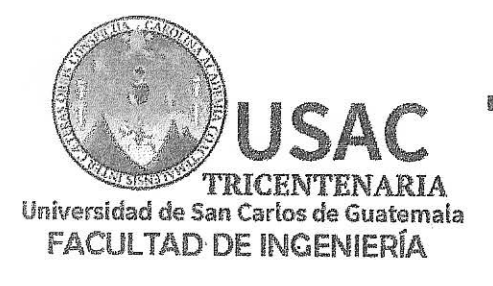

http://civil.ingenieria.usac.edu.gt

ESCUELA DE INGENIERÍA CIVIL

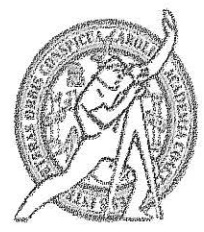

Guatemala. 01 de agosto de 2018

Ingeniero Hugo Leonel Montenegro Franco Director Escuela Ingeniería Civil Facultad de Ingeniería Universidad de San Carlos

Estimado Ingeniero Montenegro.

Le informo que he revisado el trabajo de graduación DISEÑO DE UN SISTEMA DE. ALCANTARILLADO SANITARIO PARA **ALDEA** LA **SACOJITO** Y AMPLIACIÓN DEL EDIFICIO ESCOLAR DE DOS NIVELES PARA LA ALDEA EL DURAZNO, CHINAUTLA, GUATEMALA desarrollado por el estudiante de Ingeniería Civil Kevin Ottoniel Rodríguez Cahueque, con Registro Estudiantil No. 201212494, quien contó con la asesoría de la Inga. Mayra Rebeca García Soria de Sierra.

Considero este trabajo bien desarrollado y representa un aporte para la comunidad del área y habiendo cumplido con los objetivos del referido trabajo doy mi aprobación al mismo solicitando darle el trámite respectivo.

Atentamente,

**IDYENSEÑAD A TODOS** Ing. Romand Estyardo Galindo Cabrera

Jefe del Departamento de Estructuras

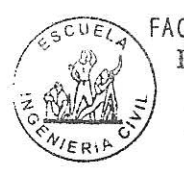

FACULTAD DE INGENIERIA DEPARTAMENTO DE **ESTRUCTURAS** USAC

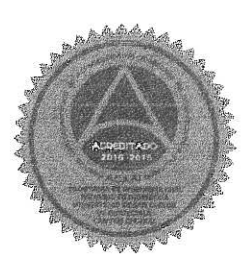

Mas de 137 años de Trabajo y Mejora Continua

/mrrm.

#### **FACULTAD DE INGEMIERÍA**

**UNIDAD DE EPS** 

Guatemala, 02 de agosto de 2018 Ref.EPS.D.279.08.18

Ing. Hugo Leonel Montenegro Franco Director Escuela de Ingeniería Civil Facultad de Ingeniería Presente

Estimado Ingeniero Montenegro Franco:

Por este medio atentamente le envío el informe final correspondiente a la práctica del Ejercicio Profesional Supervisado, (E.P.S) titulado DISEÑO DE UN SISTEMA DE ALCANTARILLADO SANITARIO PARA LA ALDEA SACOJITO Y AMPLIACIÓN DEL EDIFICIO ESCOLAR DE DOS NIVELES PARA LA ALDEA EL DURAZNO, CHINAUTLA, GUATEMALA, que fue desarrollado por el estudiante universitario Kevin Ottoniel Rodríguez Cahueque, Registro Académico 201212494 y CUI 2174 81892 0101, quien fue debidamente asesorado y supervisado por la Inga. Mayra Rebeca García Soria de Sierra.

Por lo que habiendo cumplido con los objetivos y requisitos de ley del referido trabajo y existiendo la aprobación del mismo por la Asesora-Supervisora, y en mi calidad de Directora apruebo su contenido solicitándole darle el trámite respectivo.

Sin otro particular, me es grato suscribirme.

Atentamente, "Id y Enseñad a Todos" Direc nirfoolon Unidad de Prácticas de Ingeniería y facultad de Ingenieri

 $CCdP/ra$ 

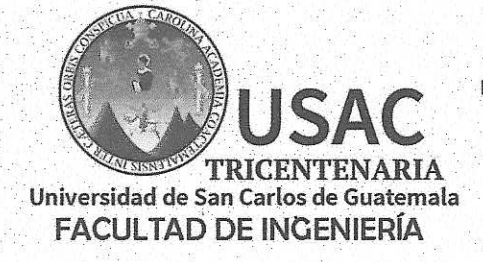

http;//civil.ingenieria.usac.edu.gt

ESCUELA DE INGENIERÍA CIVIL

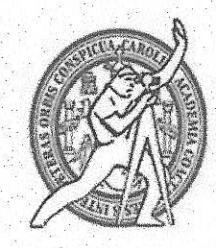

El director de la Escuela de Ingeniería Civil, después de conocer el dictamen del Asesora Inga. Mayra Rebeca García Soria de Sierra y de la Coordinadora de E.P.S. Inga. Christa del Rosario Classon de Pinto, al trabajo de graduación del estudiante Kevin Ottoniel Rodríguez Cahueque titulado DISEÑO DE UN SISTEMA DE ALCANTARILLADO SANITARIO PARA LA ALDEA SACOJITO Y AMPLIACIÓN DEL EDIFICIO ESCOLAR DE DOS NIVELES PARA LA ALDEA EL DURAZNO, CHINAUTLA, GUATEMALA da por éste medio su aprobación a dicho trabajo.

DE SAN GA ESCUELA DE INGENERIA CIVIL IRECTOR TAD DE INGEL Ing. Hugo Leonel Montenegro Franco

Guatemala, septiembre 2018 /mrrm.

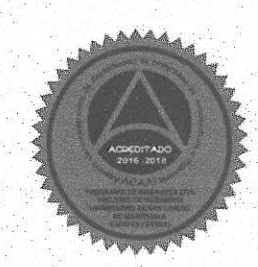

Más de 138 años de Trabajo y Mejora Continua

Universidad de San Carlos de Guatemala

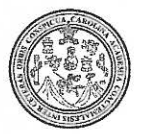

Facultad de Ingeniería Decanato

DTG. 337.2018

El Decano de la Facultad de Ingeniería de la Universidad de San Carlos de Guatemala, luego de conocer la aprobación por parte del Director de la Escuela de Ingeniería Civil, al Trabajo de Graduación titulado: DISEÑO DE UN SISTEMA DE ALCANTARILLADO SANITARIO PARA LA **ALDEA** SACOJITO Y AMPLIACIÓN DEL EDIFICIO **ESCOLAR** DE **DOS** NIVELES PARA LA ALDEA EL DURAZNO, CHINAUTLA, GUATEMALA, presentado por el estudiante universitario. Kevin Ottoniel Rodríguez Cahueque, y después de haber culminado las revisiones previas bajo la responsabilidad de las instancias correspondientes, autoriza la impresión del mismo.

**IMPRÍMASE:** 

Ing. Pedro António Aguilar Polanco Decano Guatemala, septiembre de 2018 овскио FACULTAD DE INGEMERIA

FINISIS"

/gdech

Escuelas: Ingeniería Civil, Ingeniería Mecánica Industrial, Ingenieria Química, Ingeniería Mecánica Eléctrica, - Escuela de Ciencias, Regional de Ingeniería Sanitaria y Recursos Hidráulicos (ERIS). Post-Grado Maestría en Sistemas Mención Ingenieria Vial. Carreras: Ingeniería Mecánica, Ingeniería Electrónica, Ingeniería en Ciencias y Sistemas. Licenciatura en Matemática. Licenciatura en Física. Centro de Estudios Superiores de Energia y Minas (CESEM). Guatemala, Ciudad Universitaria, Zona 12. Guatemala, Centroamérica.

# **ACTO QUE DEDICO A:**

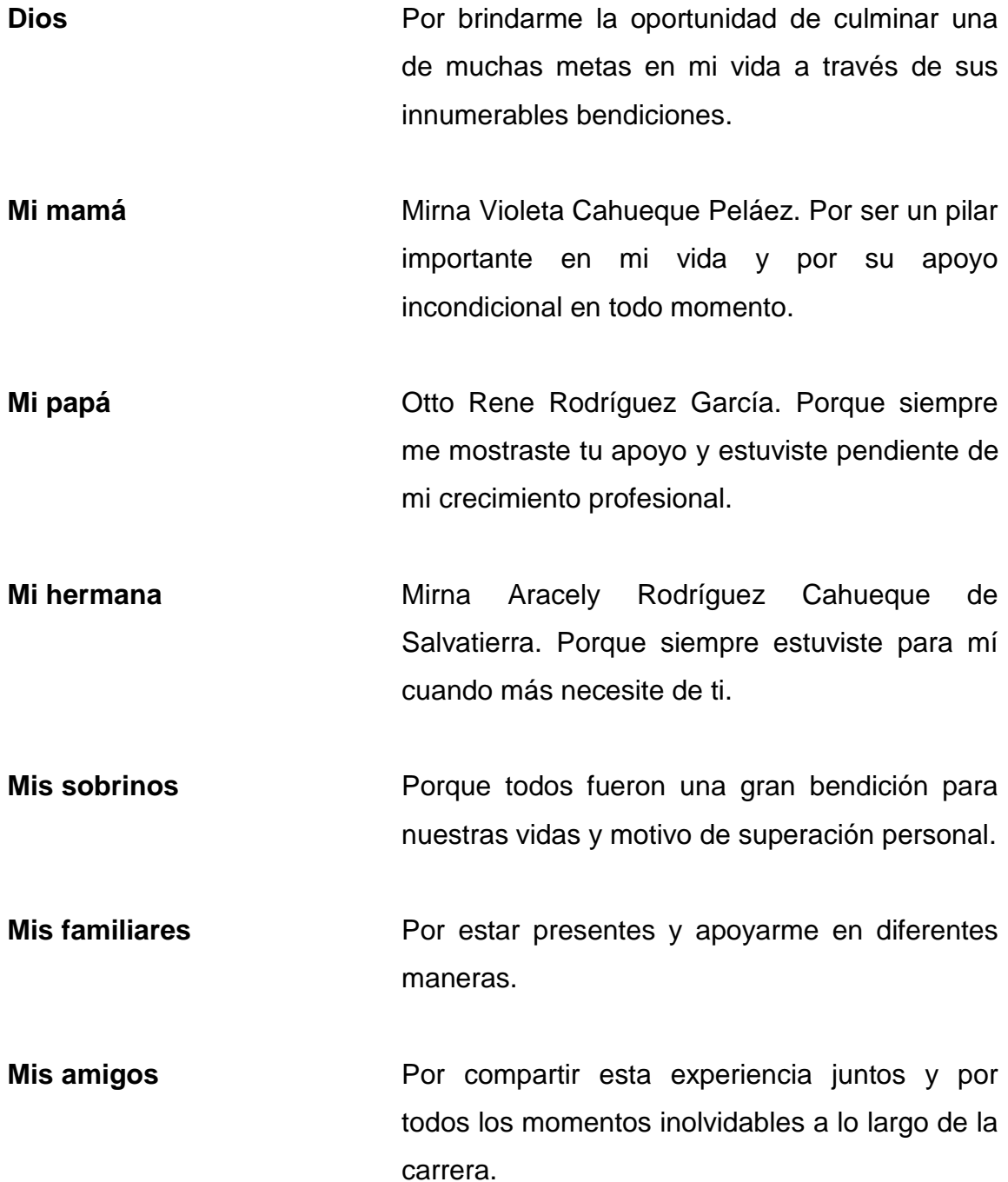

## **AGRADECIMIENTOS A:**

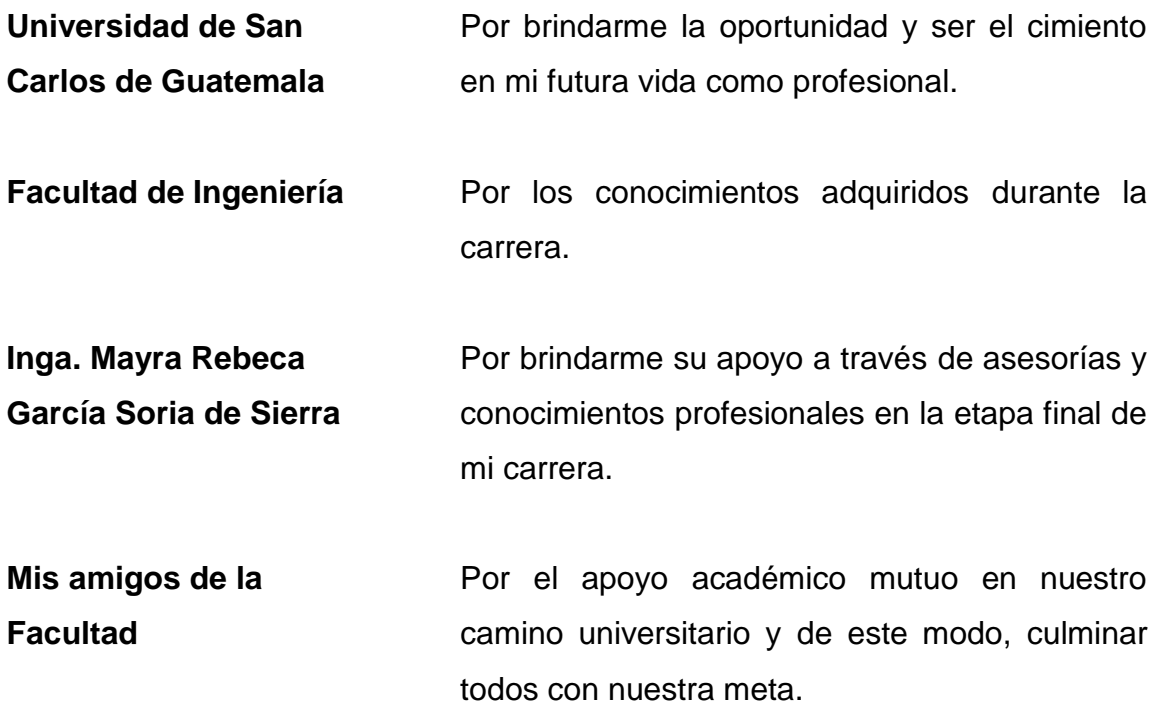

# ÍNDICE GENERAL

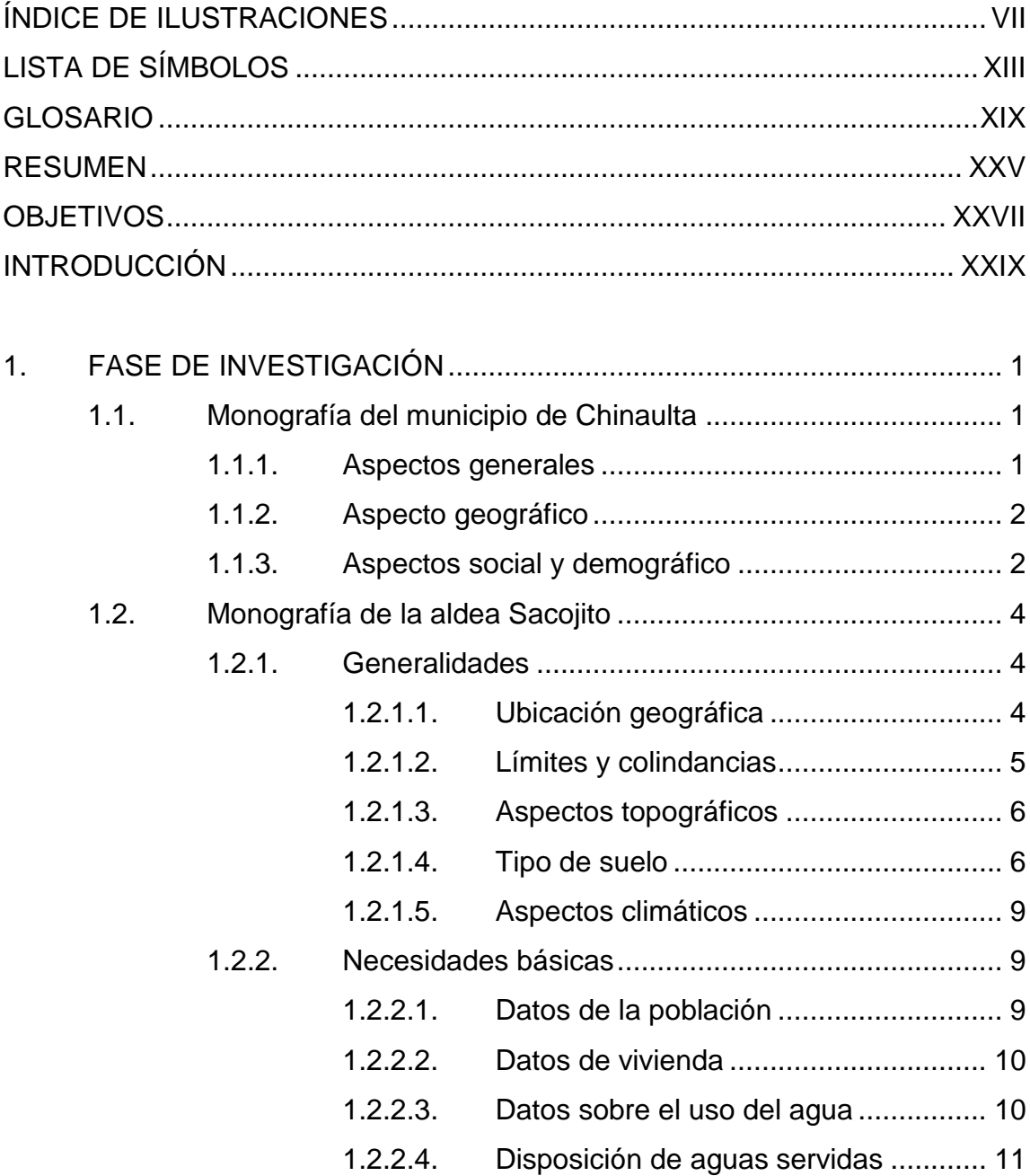

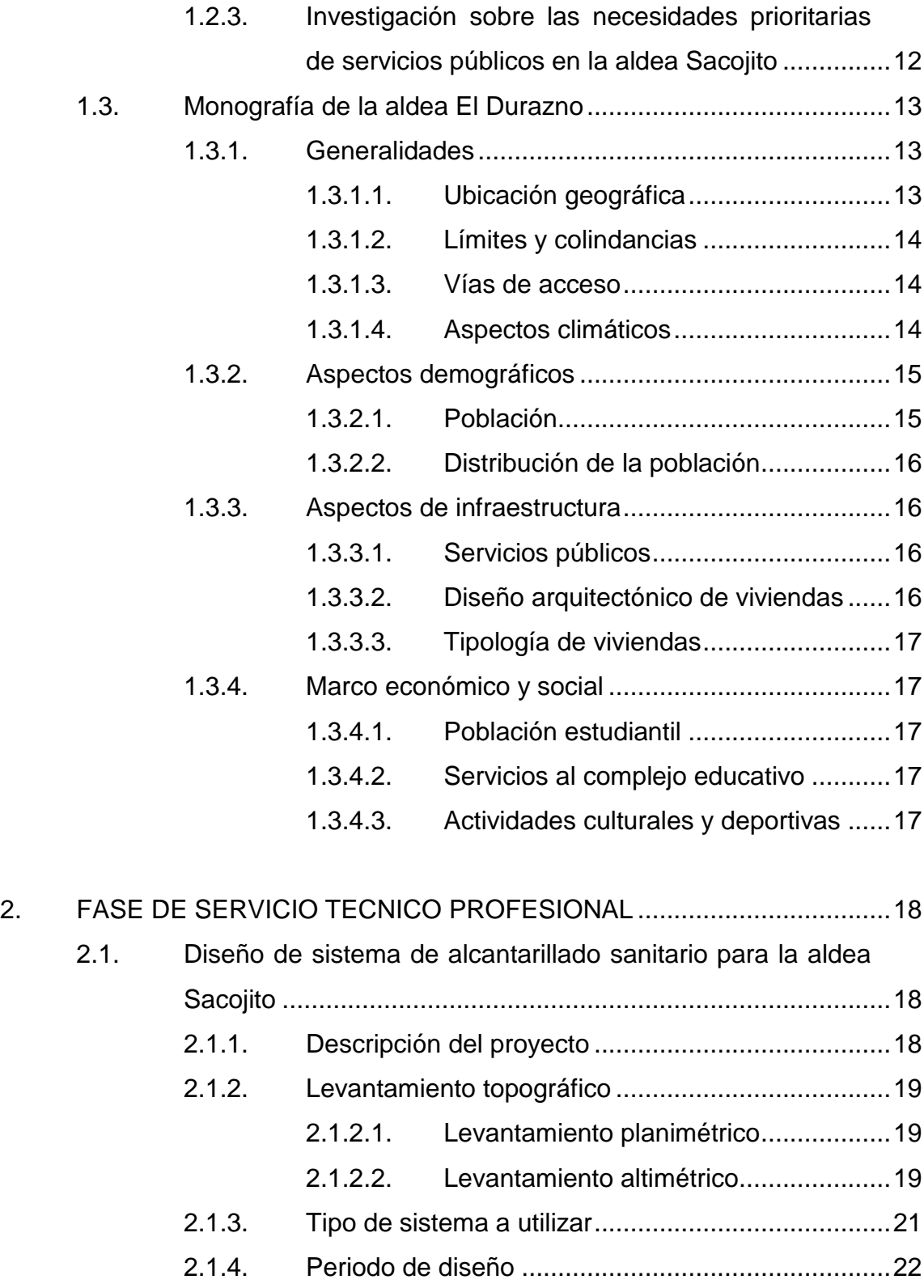

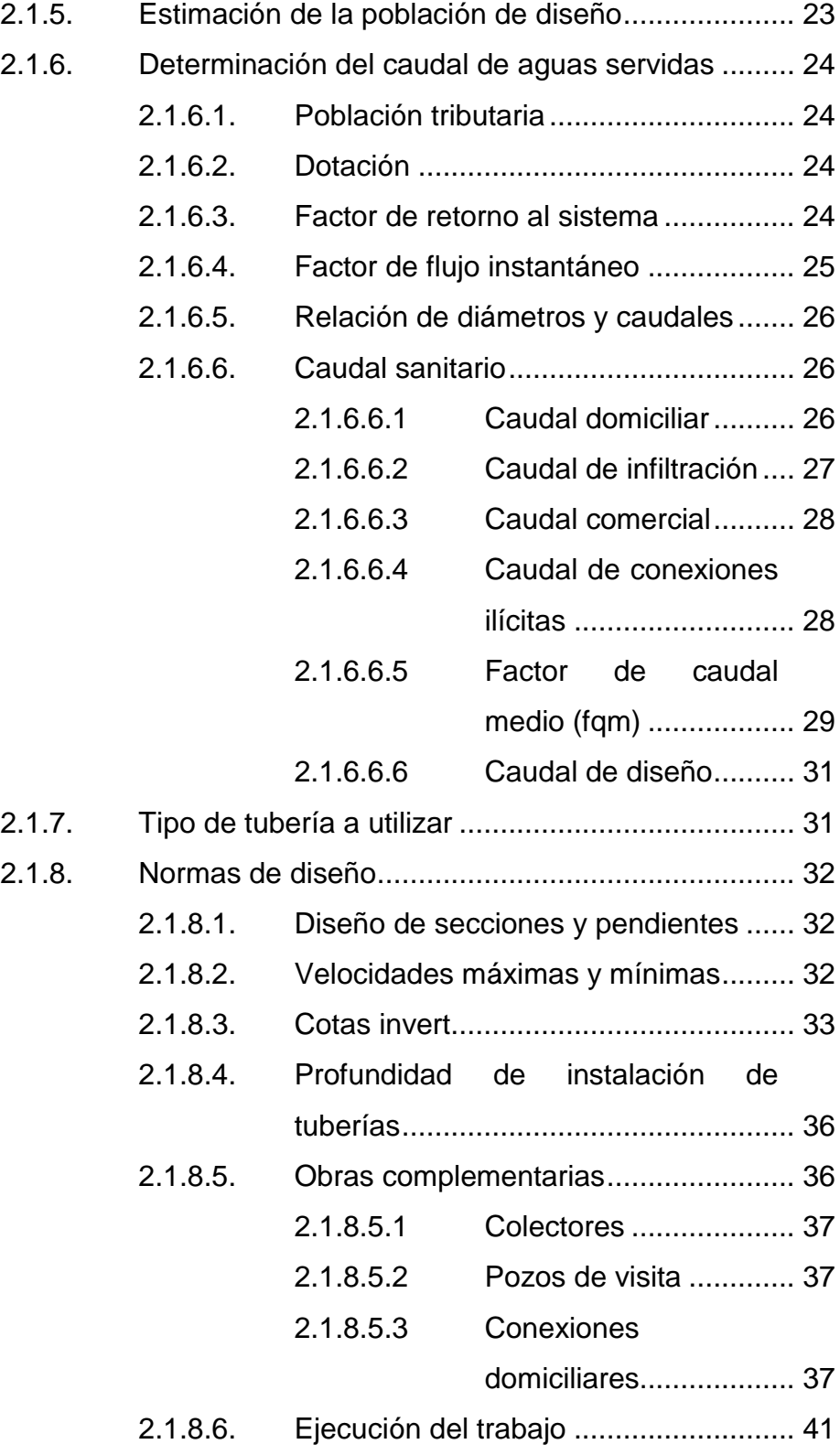

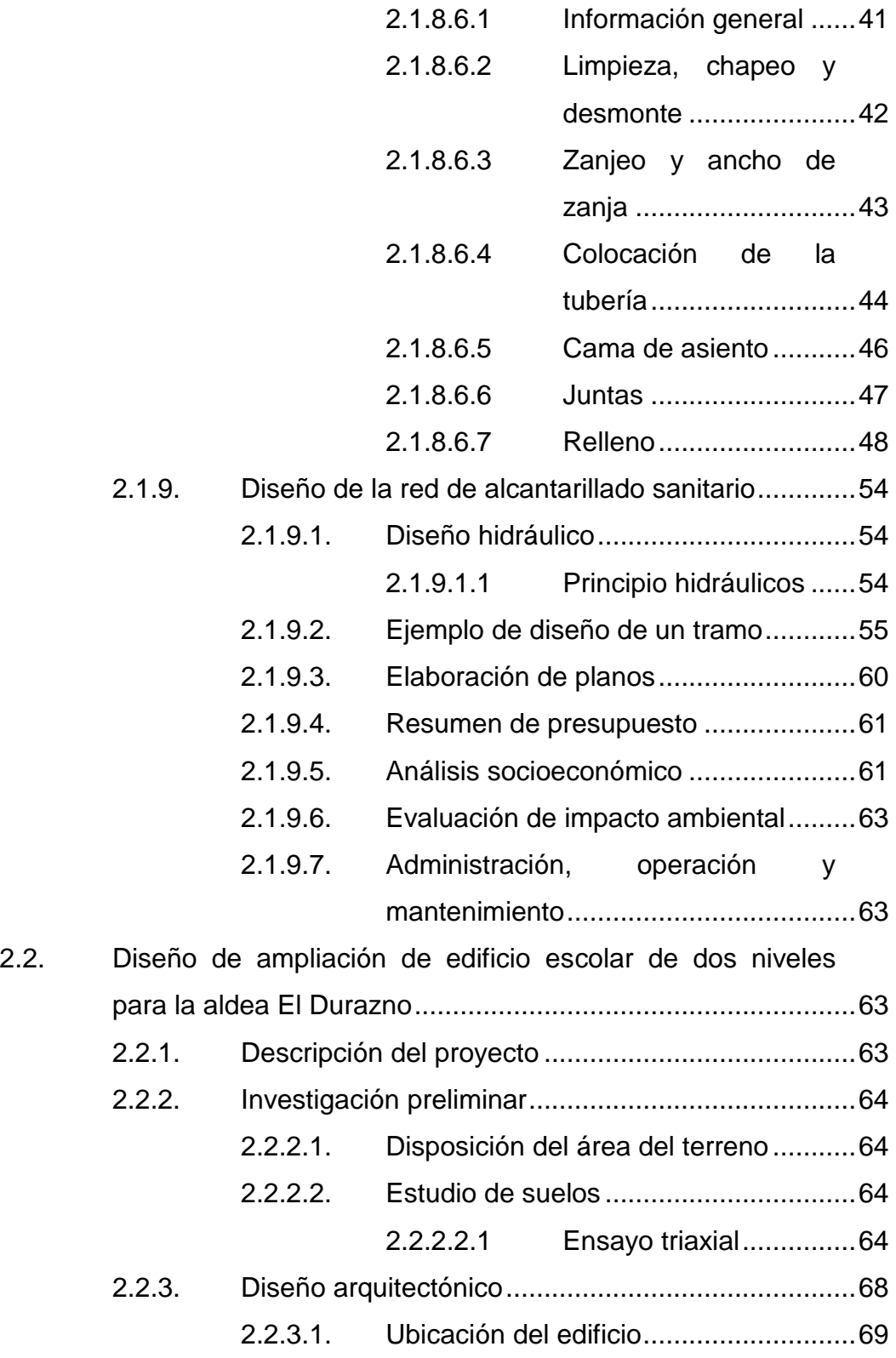

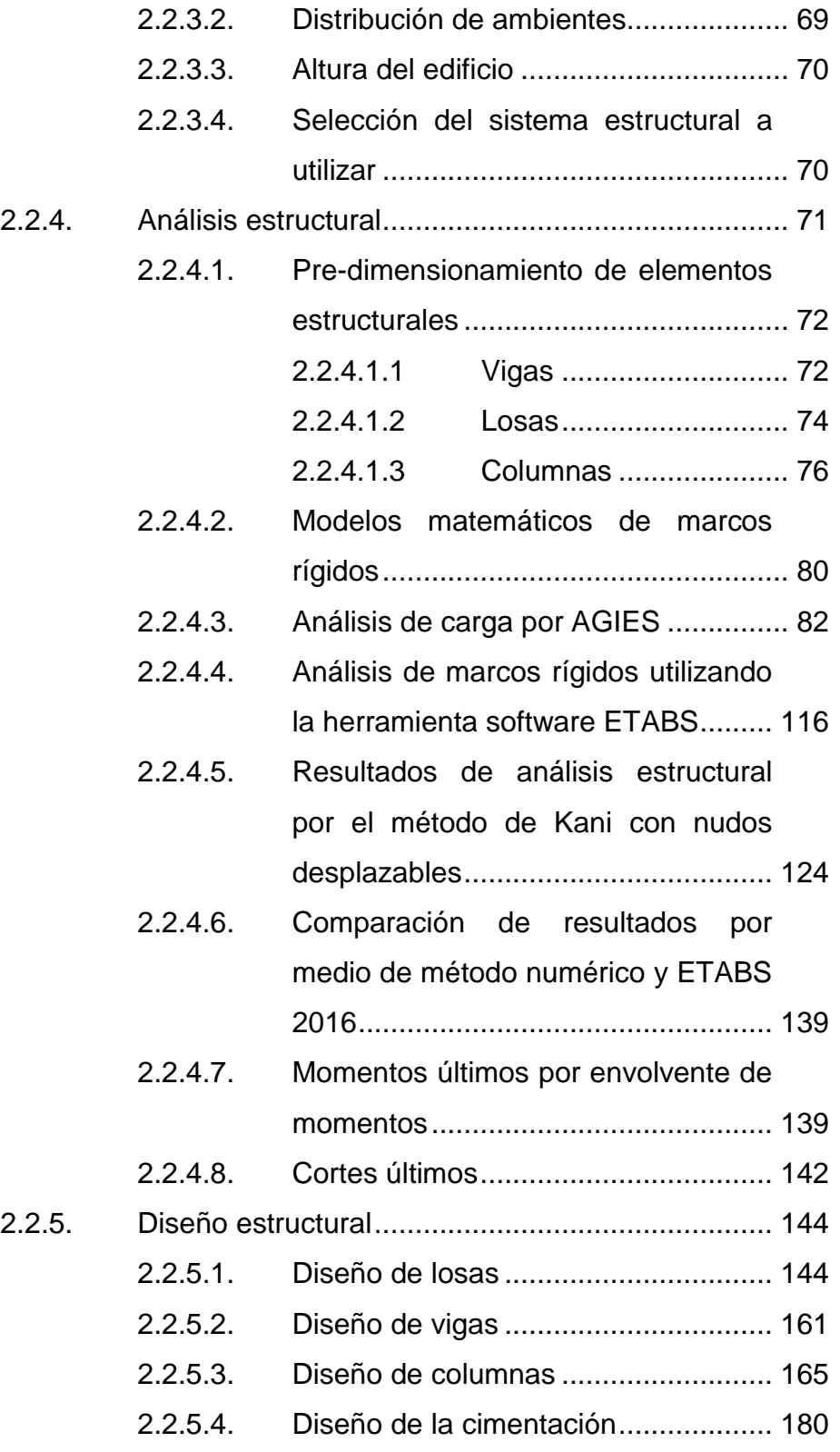

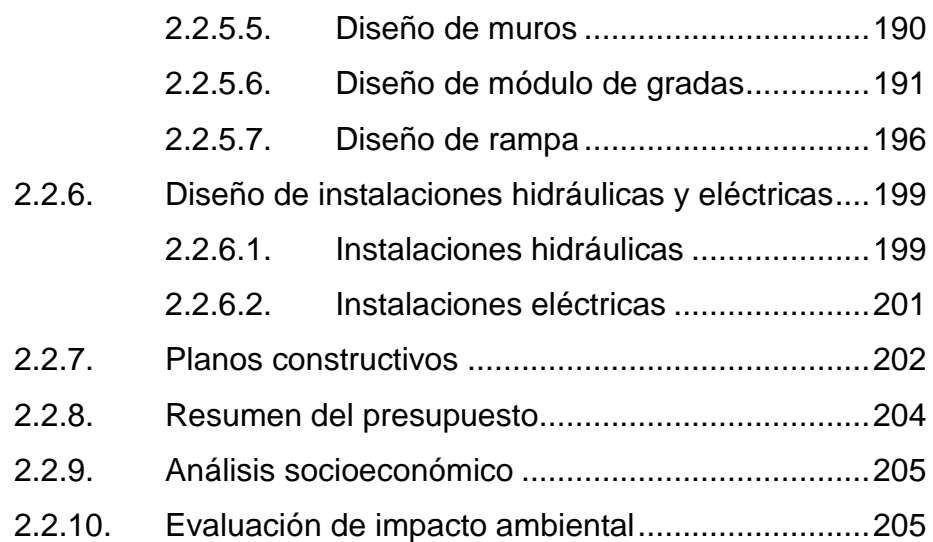

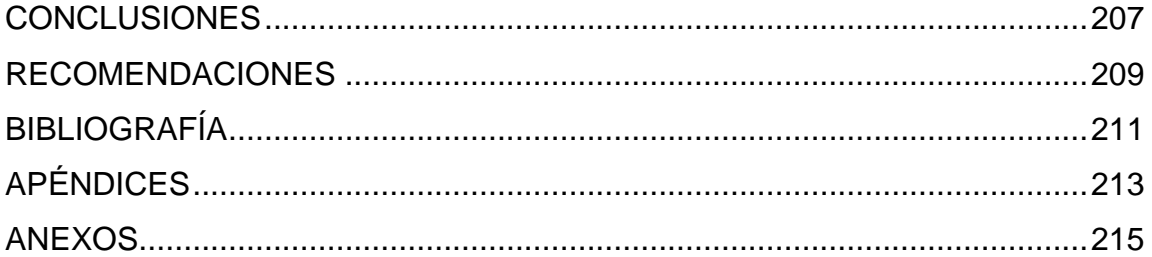

# <span id="page-18-0"></span>**ÍNDICE DE ILUSTRACIONES**

## **FIGURAS**

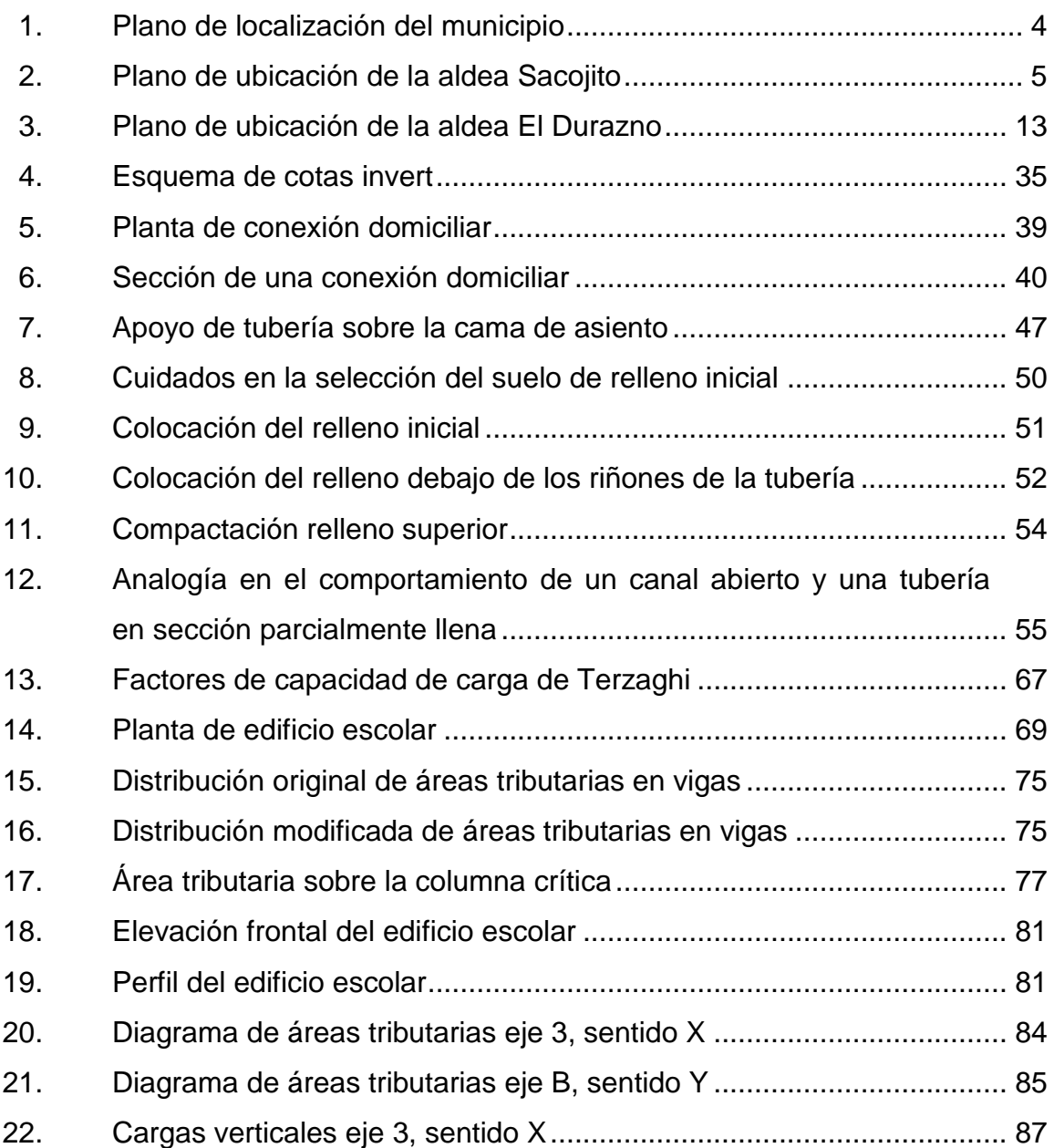

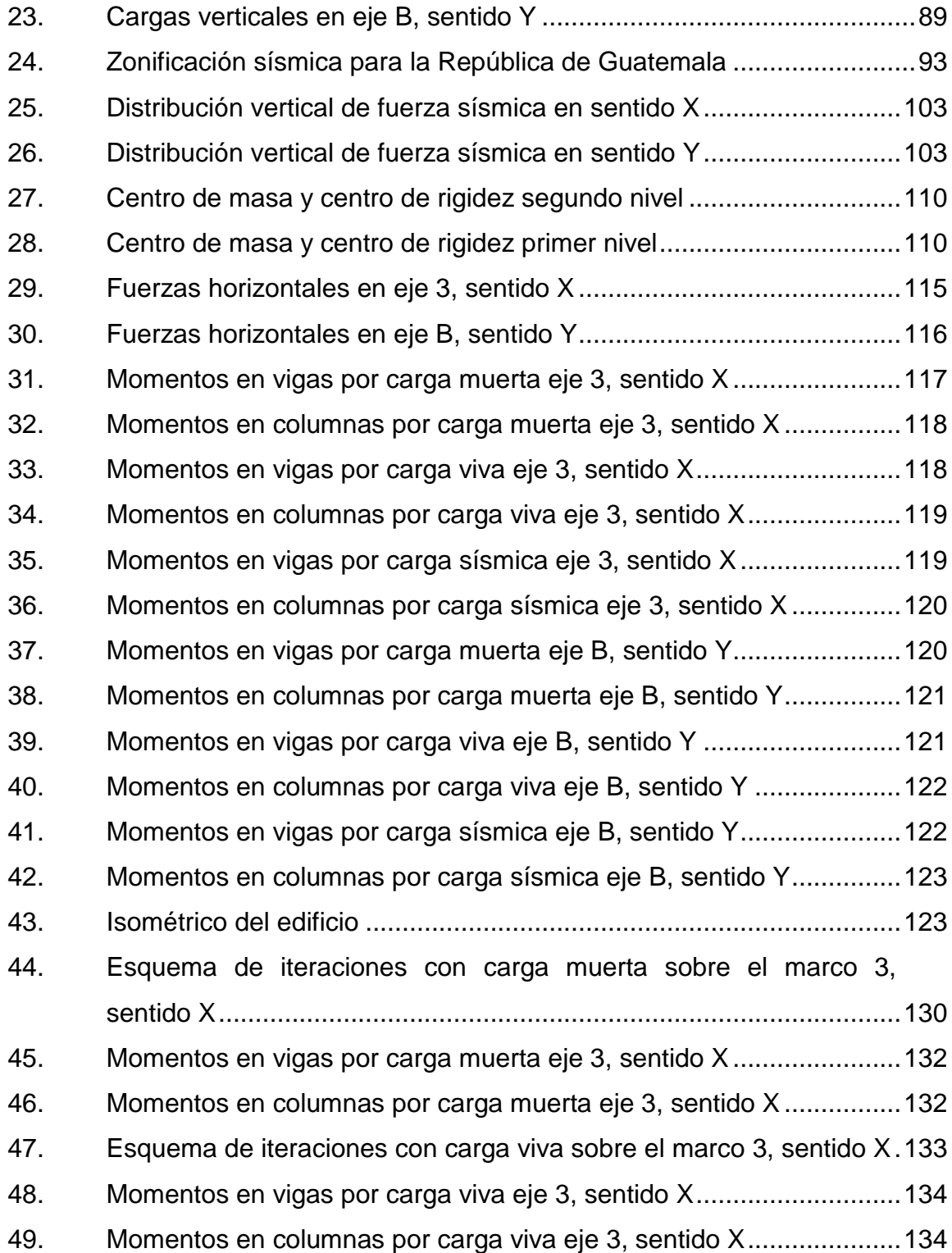

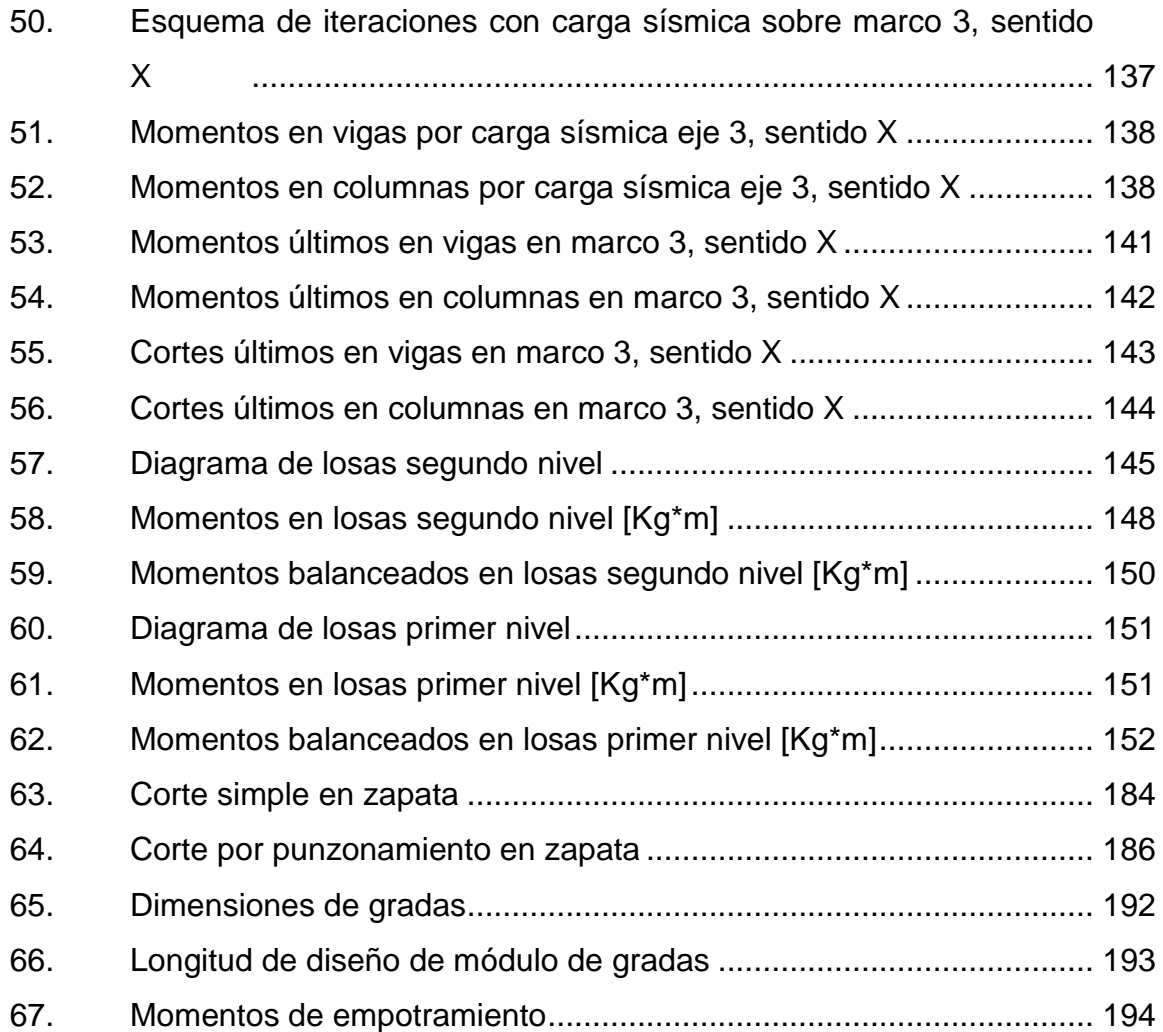

## **TABLAS**

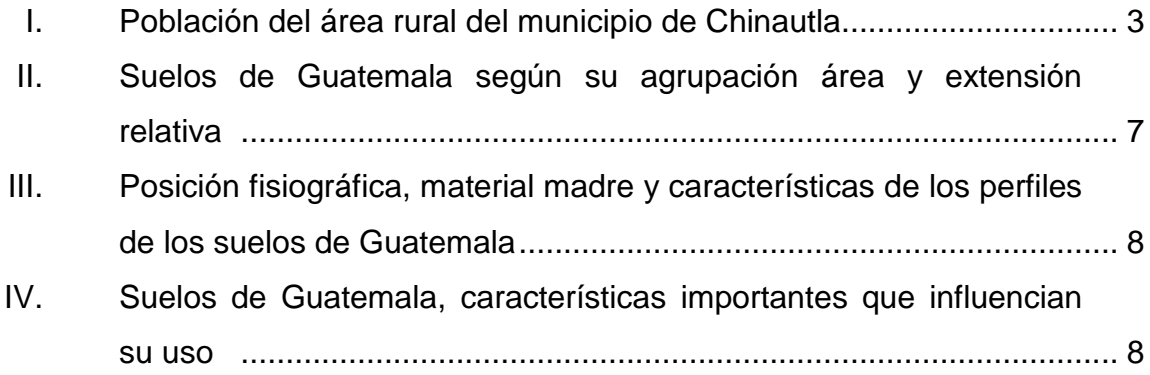

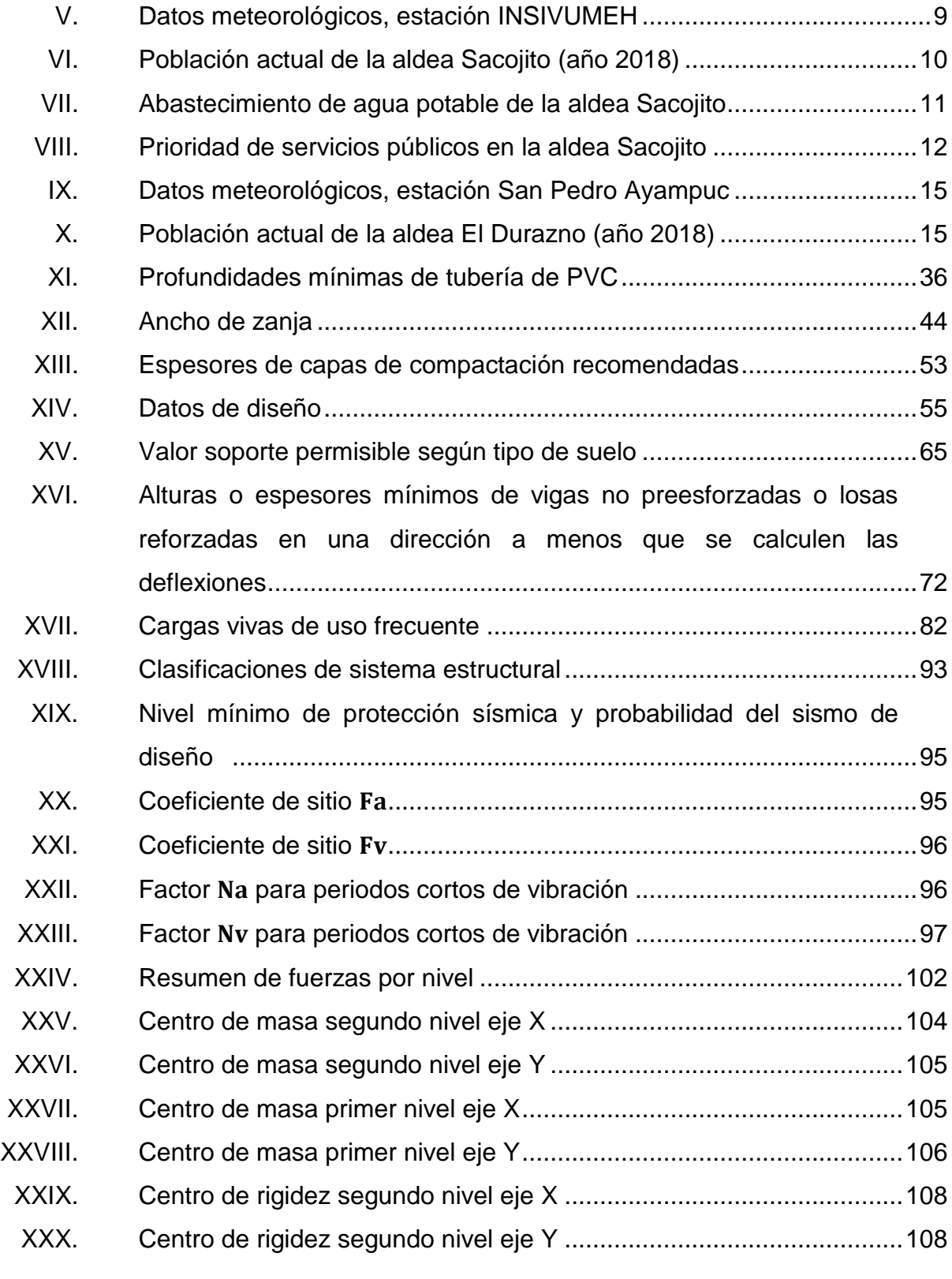

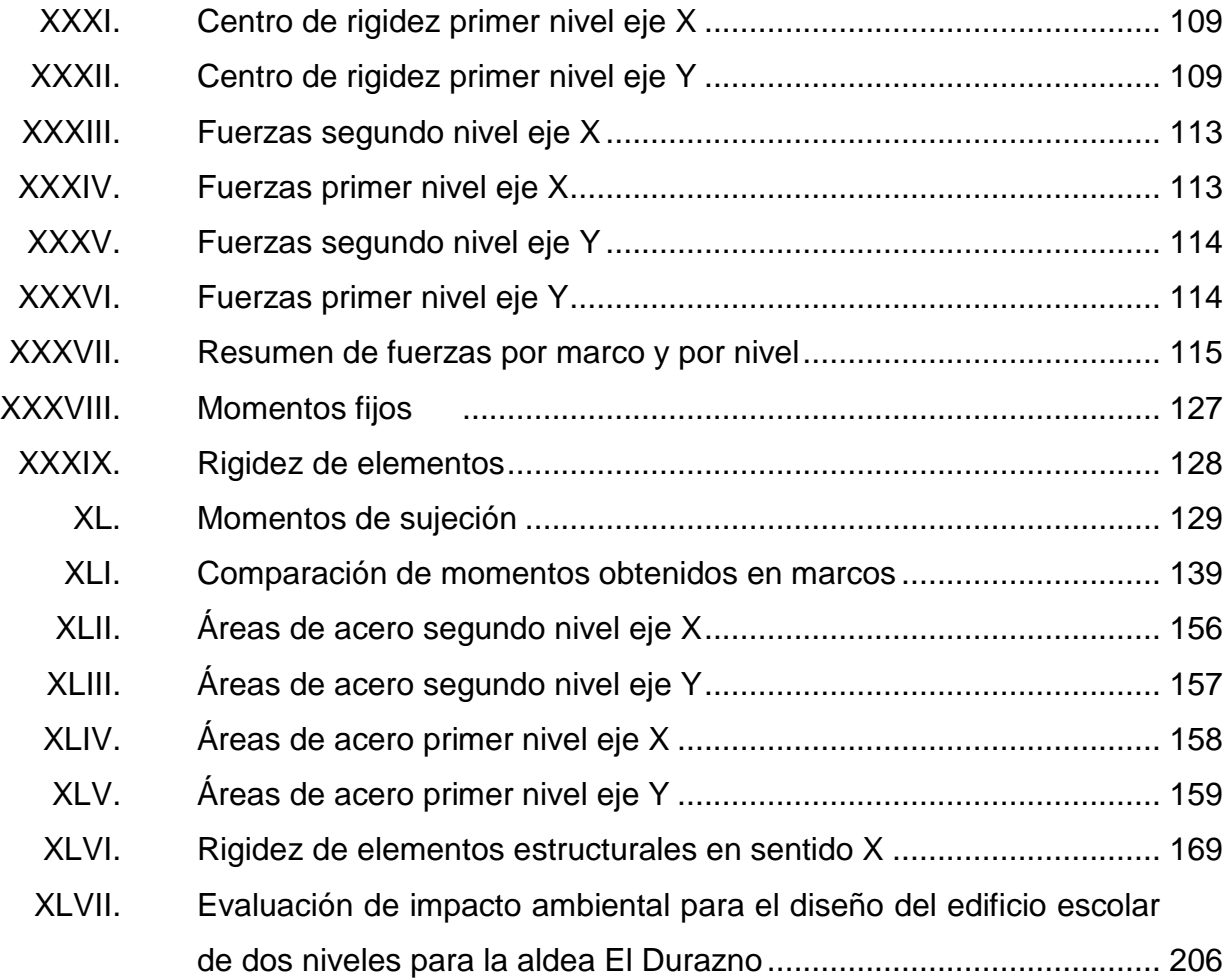

XII

# **LISTA DE SÍMBOLOS**

<span id="page-24-0"></span>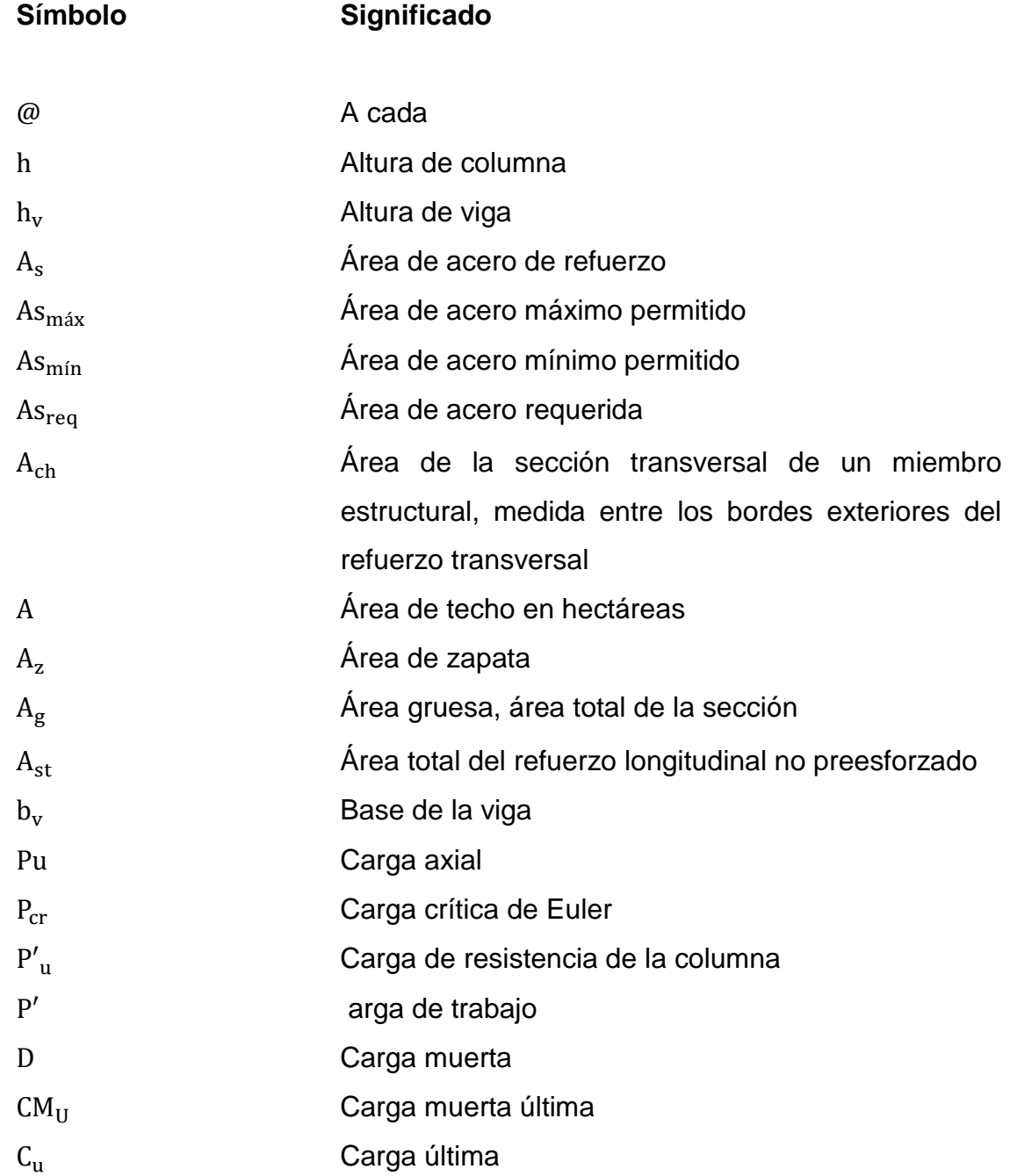

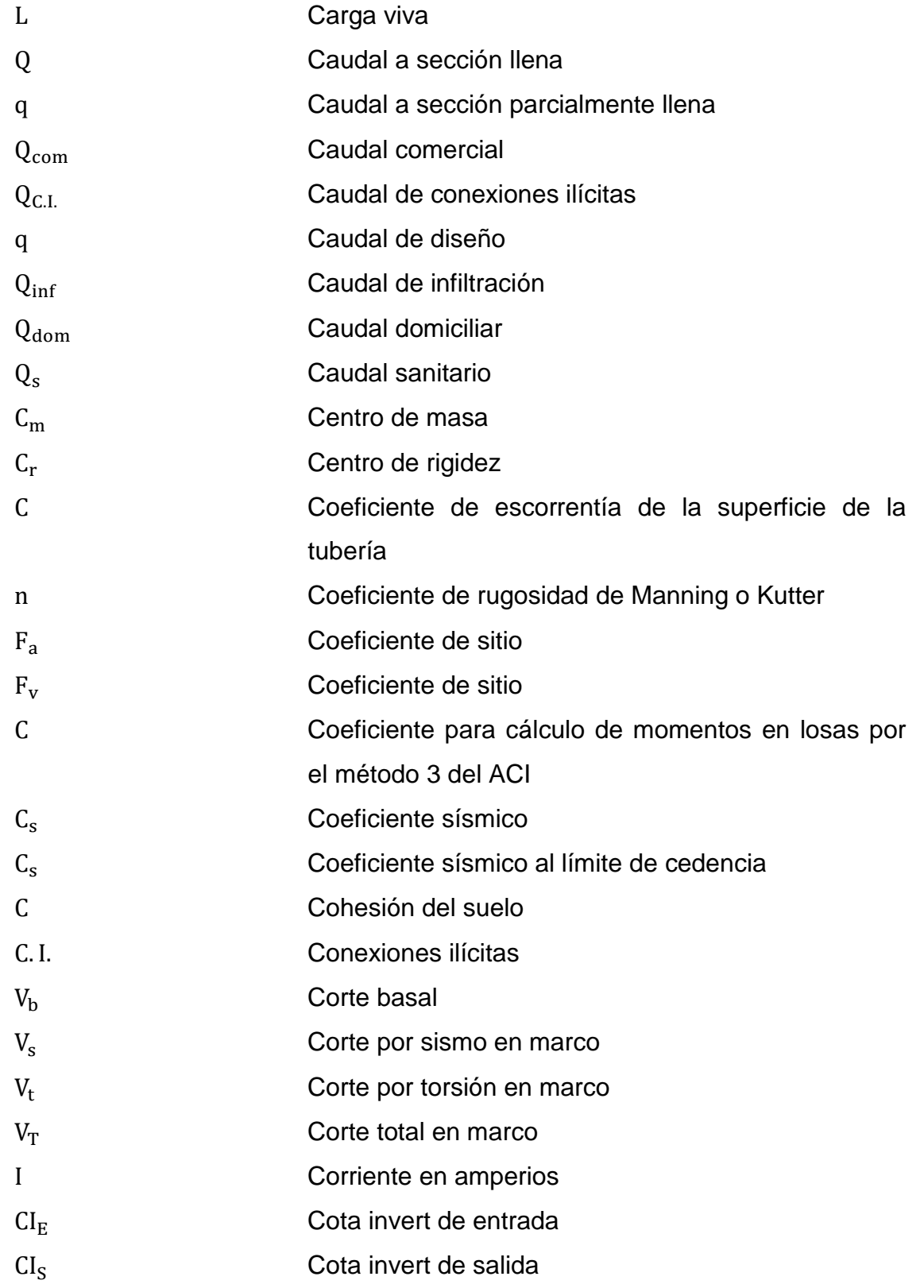

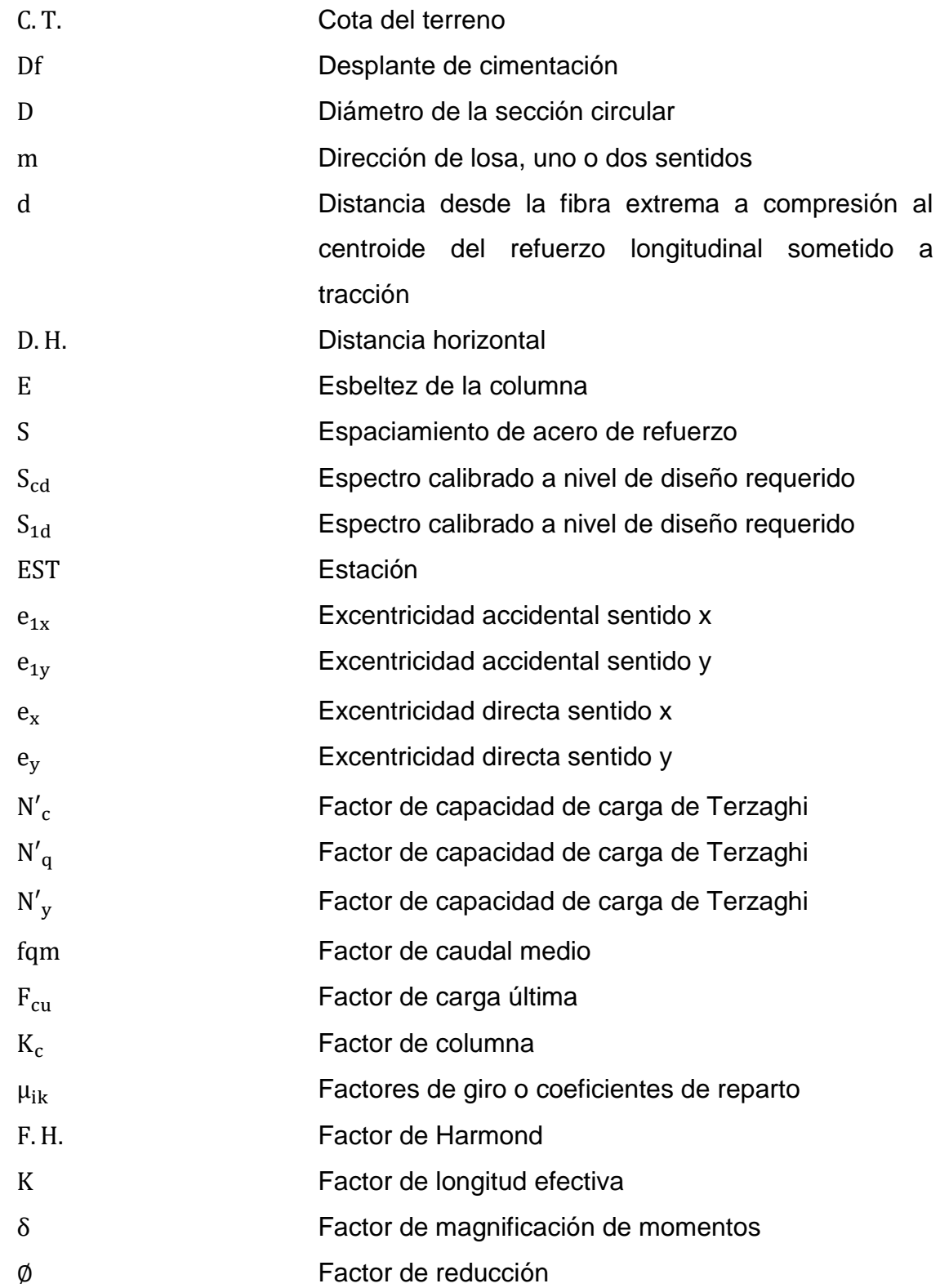

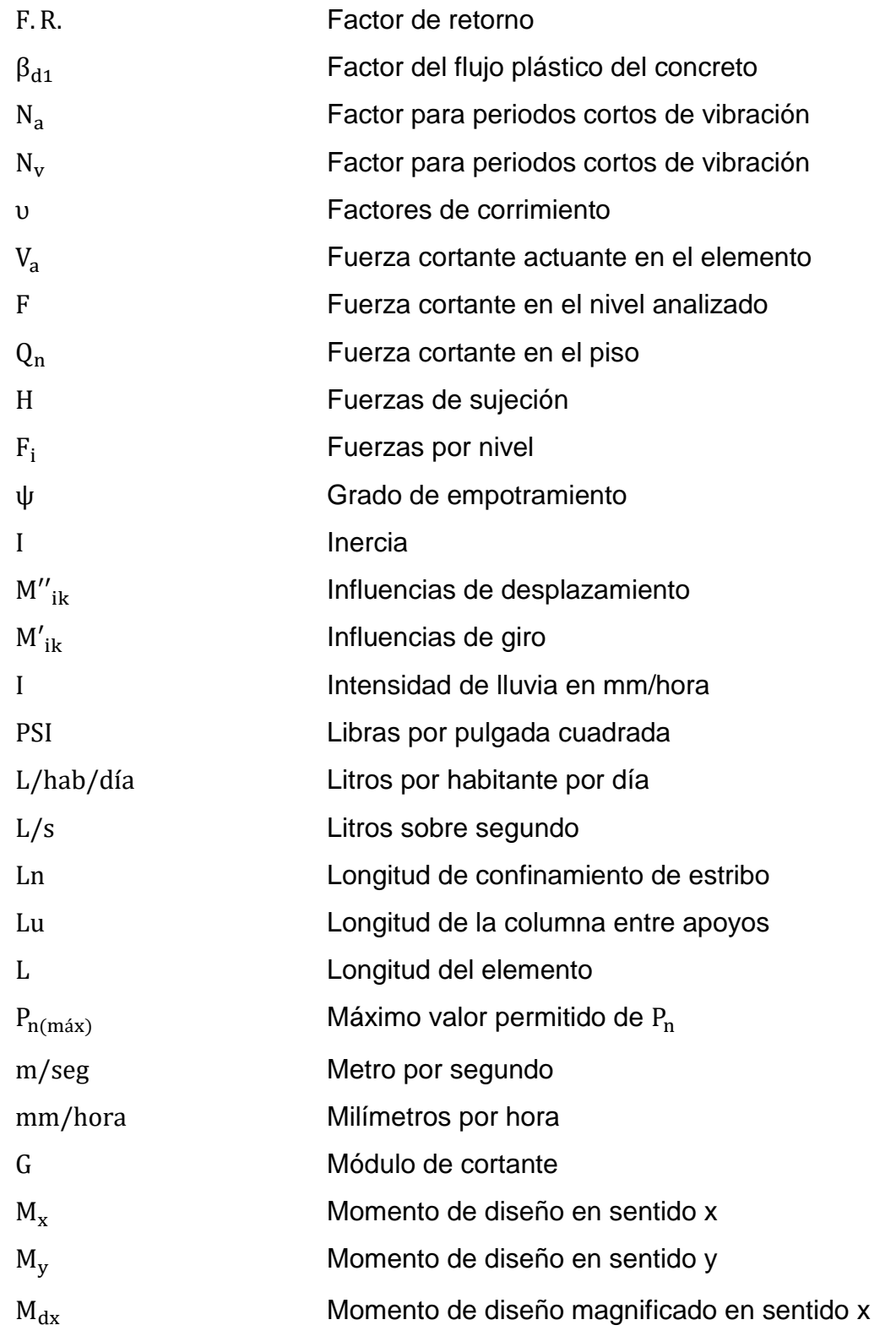

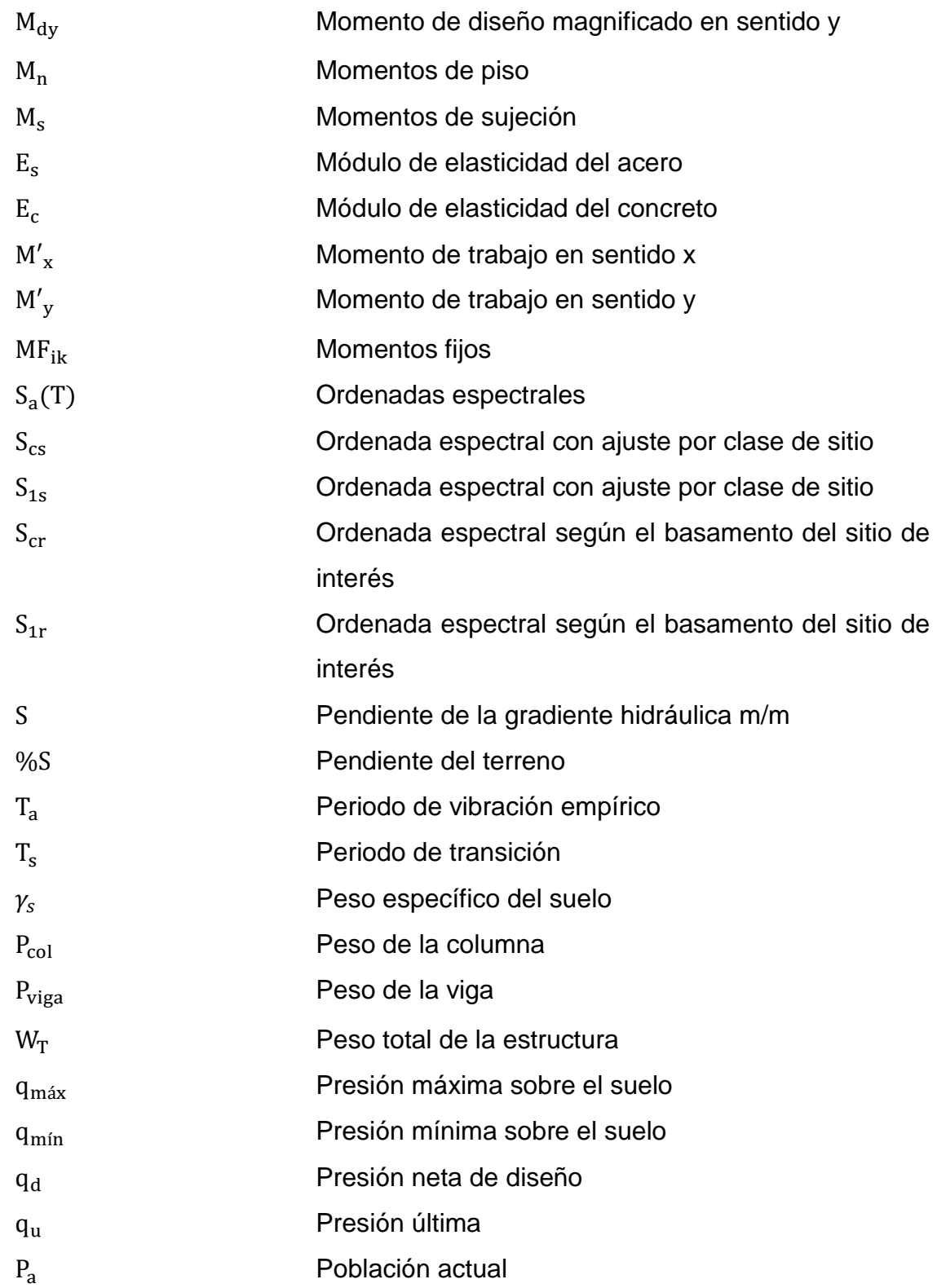

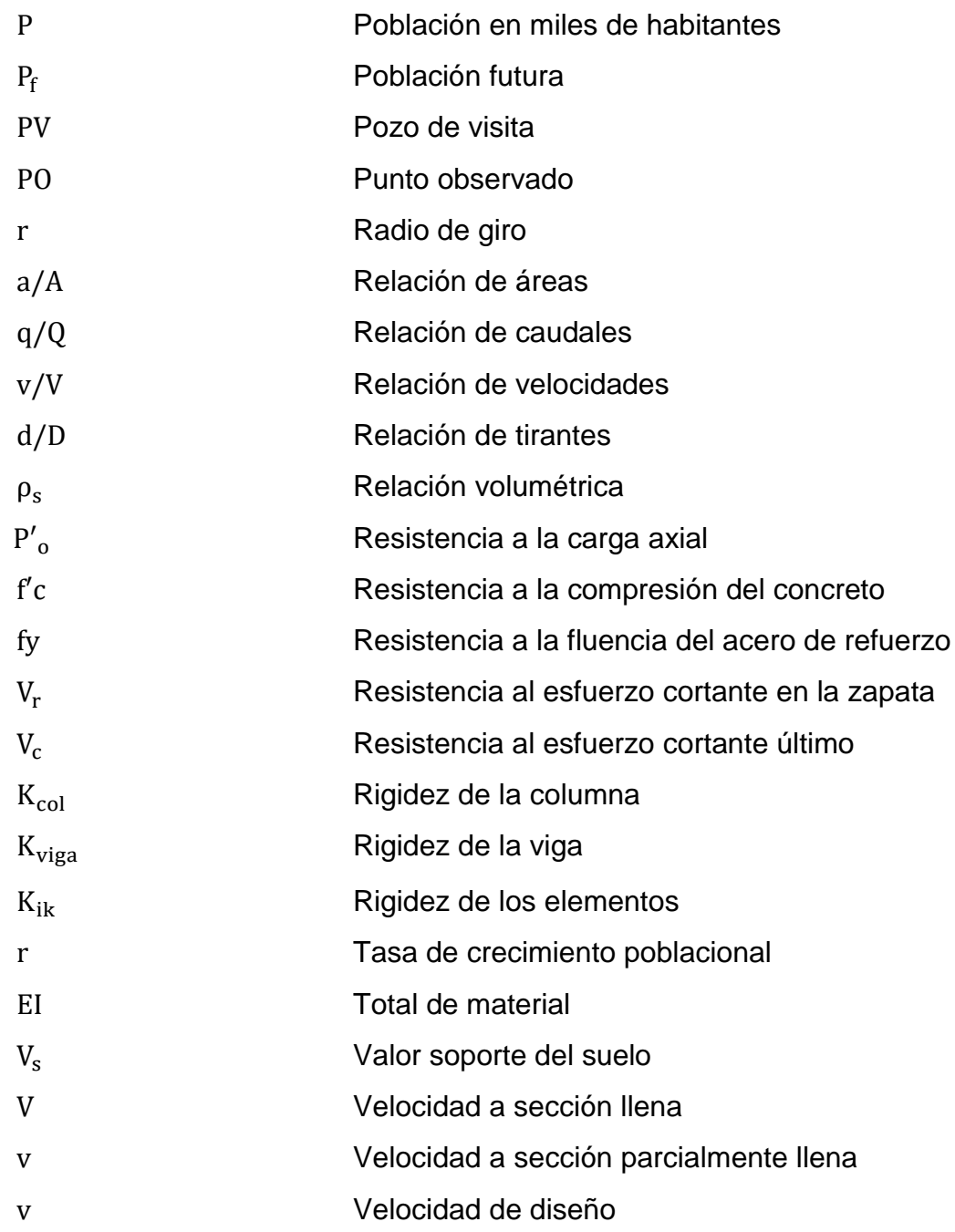

## **GLOSARIO**

<span id="page-30-0"></span>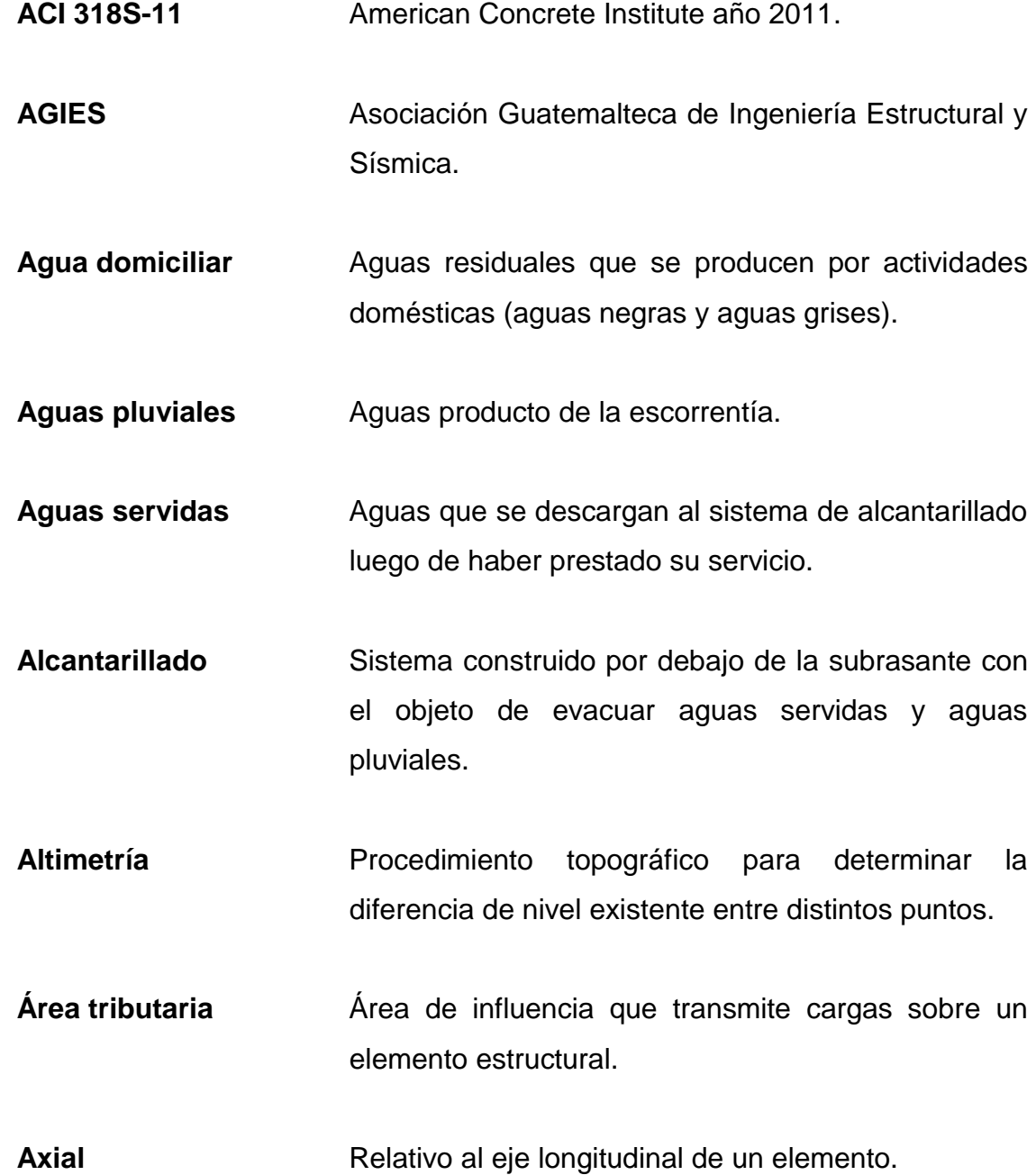

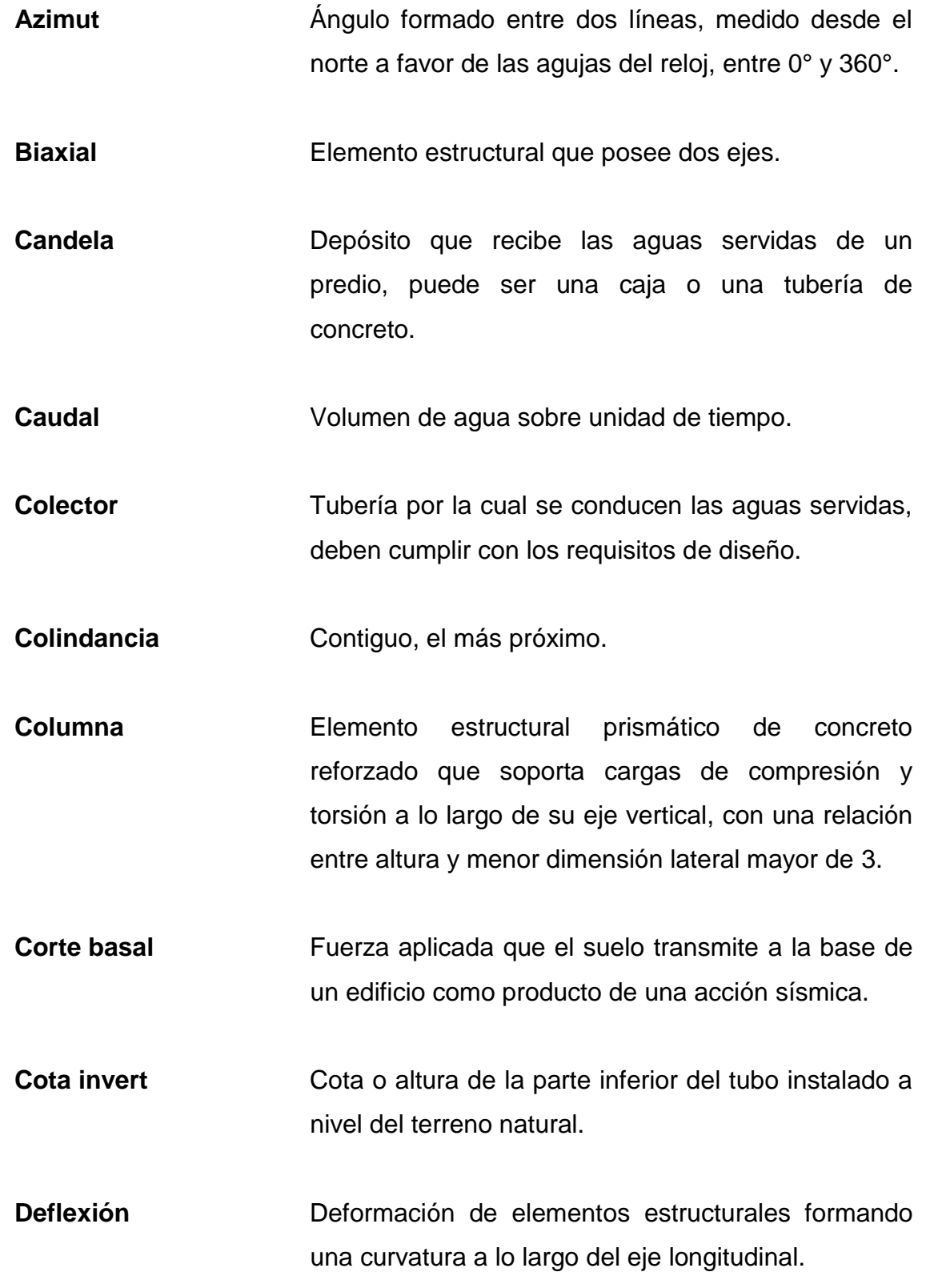

XX

- **Demografía** Estudio de la dimensión, estructura, evaluación y características generales de la población.
- **Desfogue** Punto efluente de las aguas servidas o pluviales.
- **Dotación** Cantidad de agua asignada a una persona por unidad de tiempo

Esbeltez **Esbeltez** Reducción de la resistencia a las fuerzas de flexocompresión en los elementos estructurales de concreto reforzado, resultado de la relación entre longitud y peralte.

Estribo Elemento estructural construido de acero que abraza el refuerzo longitudinal utilizado para resistir los esfuerzos cortantes.

**Excentricidad** Distancia que existe entre el centro de la masa y el centro de rigidez.

Infiltración **Penetración del agua en el suelo**.

**Iteración** Repetición de una serie de funciones hasta obtener un dato continuo.

 **Losa** Elemento estructural de concreto reforzado de dimensiones rectangulares que transmite las cargas a los elementos horizontales y separa un piso de otro.

XXI

- **Longitud de desarrollo** Longitud embebida en el concreto que se requiere para poder desarrollar la resistencia de diseño de la armadura, en una sección crítica.
- **Momento** Producto de una fuerza neta por la distancia perpendicular a la línea de acción de esta al eje de rotación.
- **Permeabilidad** Capacidad de los suelos de disminuir la infiltración de agua en este.
- **Periodo de diseño** Tiempo en que un sistema prestará un servicio eficiente.

**PVC** Policloruro de vinilo.

- **Rigidez** Capacidad de resistencia de un cuerpo a cambiar por la acción de fuerzas externas que actúan sobre el mismo.
- Sedimentación **Proceso en el que los componentes más densos de** una solución se depositan en el fondo de un recipiente.
- **Viga** Elemento estructural prismático de concreto reforzado utilizado para resistir esfuerzos a flexocompresión a lo largo de su eje horizontal.
- **Voladizo** Elemento estructural rígido de concreto reforzado apoyado en un solo extremo mediante un empotramiento.
- Zapata **Zapata** Tipo de cimentación superficial adecuado para transmitir las cargas gravitacionales al suelo, cuando este tiene propiedades de soporte.
# **RESUMEN**

En el municipio de Chinautla, Guatemala, se realizó una evaluación diagnostica para determinar las necesidades principales de cada aldea. Se recopilo la información necesaria y con esta, se determinó que en las aldeas no cuenta con algunos servicios básicos como lo son un sistema de alcantarillado sanitario y una infraestructura adecuada a nivel de educación. Con estos proyectos se pretende satisfacer las necesidades de los pobladores del municipio, en las aldeas Sacojito y El Durazno correspondientemente.

De tal manera, el estudio tendrá como finalidad establecer el diseño de un sistema de alcantarillado sanitario para la aldea Sacojito que cumplan con todos sus parámetros. Este se diseñó para un periodo de vida útil de 30 años por tratarse de un sistema nuevo y el desfogue llega a desembocar a una planta de tratamiento de aguas residuales que se tiene proyectada para un futuro según la municipalidad y así, darles su tratamiento correspondiente a las aguas residuales. Los colectores serán de tubería PVC AMANCO Novafort según la norma ASTM F949 y el sistema trabajara a gravedad, el diámetro mínimo permitido para la red principal es de 6" y para conexión domiciliar de 4".

Por otra parte, el diseño para la construcción de una infraestructura educativa para la aldea El Durazno contará con un área de 250 metros cuadrados, el cual consiste en el diseño de 6 salones de clase, 3 aulas en el primer nivel y 3 aulas para el segundo nivel. Las aulas son únicamente para área de estudio ya que ellos cuentan con su dirección del instituto y de igual forma sus servicios sanitarios.

XXV

Como se mencionó anteriormente, ambos proyectos deben cumplir con los parámetros y requerimientos de diseño con los cuales se pretende dar una solución técnica y económica a la problemática. Para ello se utilizarán los códigos y normas de construcción: ACI, AGIES, INFOM, UNEPAR.

# **OBJETIVOS**

## **General**

Diseñar un sistema de alcantarillado sanitario para la aldea Sacojito y la ampliación de un edifico escolar de dos niveles para la aldea El Durazno y de esta forma beneficiar a la población del municipio de Chinautla con servicios básicos adecuados

## **Específicos**

- 1. Realizar una investigación diagnostica y monográfica sobre los servicios básicos e infraestructura de las aldeas del municipio de Chinautla para determinar sus necesidades.
- 2. Diseñar una infraestructura a nivel de educación que cumplas con los códigos y normas de construcción.
- 3. Comparar a través del uso de un software y un método numérico el análisis de marcos rígidos para el diseño del edificio escolar.
- 4. Brindar una infraestructura adecuada de saneamiento de aguas residuales para evitar focos de contaminación y proliferación de enfermedades gastrointestinales y dérmicas.
- 5. Elaboración de planos y presupuesto para la ejecución de ambos proyectos.

XXVII

XXVIII

# **INTRODUCCIÓN**

Actualmente, en el país, existe la necesidad de contar con los servicios básicos para un desarrollo humano adecuado en los ámbitos de empleo y estudio. De ahí surgen los requisitos constantes de la ejecución de proyectos que propicien una mejor calidad de vida de todos los ciudadanos guatemaltecos para lograr un desarrollo social constante y una mejora para el país.

El Ejercicio Profesional Supervisado (EPS) tiene como objetivo principal poner en práctica los conocimientos teóricos y prácticos adquiridos en la carrera de ingeniería civil, para aplicarlos directamente en el campo pertinente. En este caso, para satisfacer la demanda del desarrollo en el país, tomando en cuenta cada departamento y cada una de sus comunidades.

El municipio de Chinautla se encuentra ubicado al norte de la ciudad capital, además este es considerado como municipio dormitorio debido a su cercanía de la ciudad capital, ya que la población se desplaza para desarrollar sus actividades laborales y en busca de oportunidades. La tasa de crecimiento del municipio de Chinautla es de 4,70% anual, por lo que crece diariamente la necesidad de contar con todos sus servicios básicos.

La municipalidad de Chinautla brinda la mayoría de los servicios básicos a, prácticamente, todo el territorio que se encuentra bajo su jurisdicción, invirtiendo en mantenimiento de caminos ya existentes, sistemas de agua potable, estabilización de suelos de terracería, instalación de drenajes sanitarios e infraestructuras de primera calidad a nivel de educación. La municipalidad de Chinautla ha contemplado las necesidades de las aldeas en cuanto a infraestructura de servicios básicos por lo cual prioriza los proyectos en demanda a la población.

XXIX

Antes de realizar el diagnóstico y evaluación de las poblaciones se debe considerar que los proyectos deben tener como prioridad dar una solución técnica favorable a las necesidades presentadas por las necesidades del municipio de Chinautla. Una vez desarrollado el diagnóstico se determinó la ausencia de dos necesidades básicas que deben ser planificadas a la mayor brevedad, las cuales son: diseño de un sistema de alcantarillado sanitario para la aldea Sacojito y diseño de un edificio escolar de dos niveles para la aldea El Durazno.

La aldea Sacojito, a partir del 2009, cuenta con sistema de agua potable, pero no dispone de un sistema de alcantarillado sanitario. Debido a la falta de este recurso, la aldea necesita recurrir al uso de las fosas sépticas e inclusive de tirar sus desechos a flor de tierra o botaderos, lo cual causará daños en un futuro debido a la contaminación de los mantos freáticos y brote de enfermedades.

Por otra parte, los edificios con los que cuentan los estudiantes de la aldea El Durazno no se encuentran en óptimas condiciones para una adecuada seguridad y confort de estos. Son dos aulas con materiales prefabricados y techo de estructura metálica con lámina galvanizada. Ambos módulos de aulas tienen más de diez años de existencia, por lo cual se da la necesidad de un nuevo módulo para los estudiantes.

Con este trabajo se pretende plantear una solución factible y viable a dicha problemática, así como también los alcances, límites y plan de trabajo de estos, con el objetivo de mejorar la calidad de vida del municipio.

XXX

# **1. FASE DE INVESTIGACIÓN**

### **1.1. Monografía del municipio de Chinaulta**

# **1.1.1. Aspectos generales**

Chinautla es uno de los 17 municipios del departamento de Guatemala, en su territorio se ubica la principal población pocomam del país la cual ha conservado las tradiciones heredadas de sus antepasados. Una de sus actividades principales es la elaboración de objetos artesanales a base de la cerámica y lo colorido de los trajes regionales que lucen las mujeres Chinautlecas.

Según el Instituto Nacional de Estadística -INE-, el censo oficial del municipio en el año 2002 es de 95 312 habitantes, se divide en la vieja Chinautla y la Nueva Chinautla. La primera, donde la mayoría de sus habitantes es de ascendencia maya pocomam los cuales son hábiles en el manejo del barro, como lo demuestra su principal actividad que es la artesanía. Esta actividad es propia de las mujeres, pues los hombres se dedican a la agricultura y a otras labores, como albañilería o carpintería; el pueblo principal se halla en una zona considerada de alto riesgo y tras el terremoto de 1 976, muchos habitantes la abandonaron en busca de un asentamiento más seguro lo que se conoce en la actualidad como la nueva Chinautla.

#### **1.1.2. Aspecto geográfico**

El municipio de Chinautla se ubica a doce kilómetros de la capital, tiene una extensión de 80 kilómetros cuadrados, está compuesta por aproximadamente 12 comunidades rurales entre aldeas, pueblos y caseríos y más de 50 comunidades urbanas formadas por colonias y asentamientos, su altura es de 1 220 metros sobre el nivel del mar y posee un clima templado. Limita al norte, con el municipio de Chuarrancho al este con San Pedro Ayampuc, al sur con Guatemala y al oeste con los municipios de Mixco, San Pedro Sacatepéquez y Guatemala.

El municipio es atravesado de Este a Oeste por la falla del Motagua, por lo cual es propenso a movimientos constantes de tierra. Las proximidades de la antigua cabecera municipal están conformadas por un tipo de suelo arenoso, suave, expuesto a deslizamientos.

# **1.1.3. Aspectos social y demográfico**

Para el año 2003, según la secretaría de planificación y proyecciones de la presidencia –SEGEPLAN-, se proyectó una población de 98, 296 personas, de las cuales 48 953 son hombres y 49 343 mujeres, según el INE, hasta el año 2002 las personas habitaban en 21 019 unidades habitacionales. De estas, algunas están en mal estado por el tipo de material, su reducido tamaño y sus condiciones de riesgo, al instalarse a orillas de barrancos, hondonadas, por lo que el número de viviendas en relación al número de habitantes no denota claramente la problemática de que vive la población del municipio; pues el hacinamiento afecta a un 30% de la población.

A continuación, se presenta la forma en que se ubican las áreas urbanas del municipio, el nombre de la comunidad y un aproximado de la población.

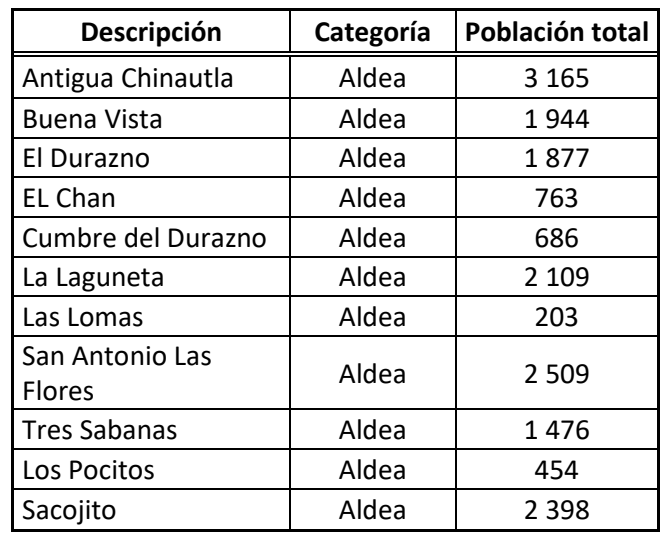

### Tabla I. **Población del área rural del municipio de Chinautla**

Fuente: elaboración propia.

El municipio de Chinautla está dividido en dos áreas: la urbana y la rural. El área rural del municipio formado por, aproximadamente, 12 comunidades, se ubica al norte del municipio, formado por fincas, caseríos y aldeas. Según el censo del INE en su mayoría los habitantes son los nacidos en el área y sobresale la población descendiente de los pocomanes.

El área urbana formada por al menos 50 comunidades que se encuentra al sur del municipio formado por barrios, colonias y asentamientos. Se ubica la población ladina en su mayoría inmigrantes que se establecieron desde hace varios años en el área.

# **1.2. Monografía de la aldea Sacojito**

# **1.2.1. Generalidades**

# **1.2.1.1. Ubicación geográfica**

# Figura 1. **Plano de localización del municipio**

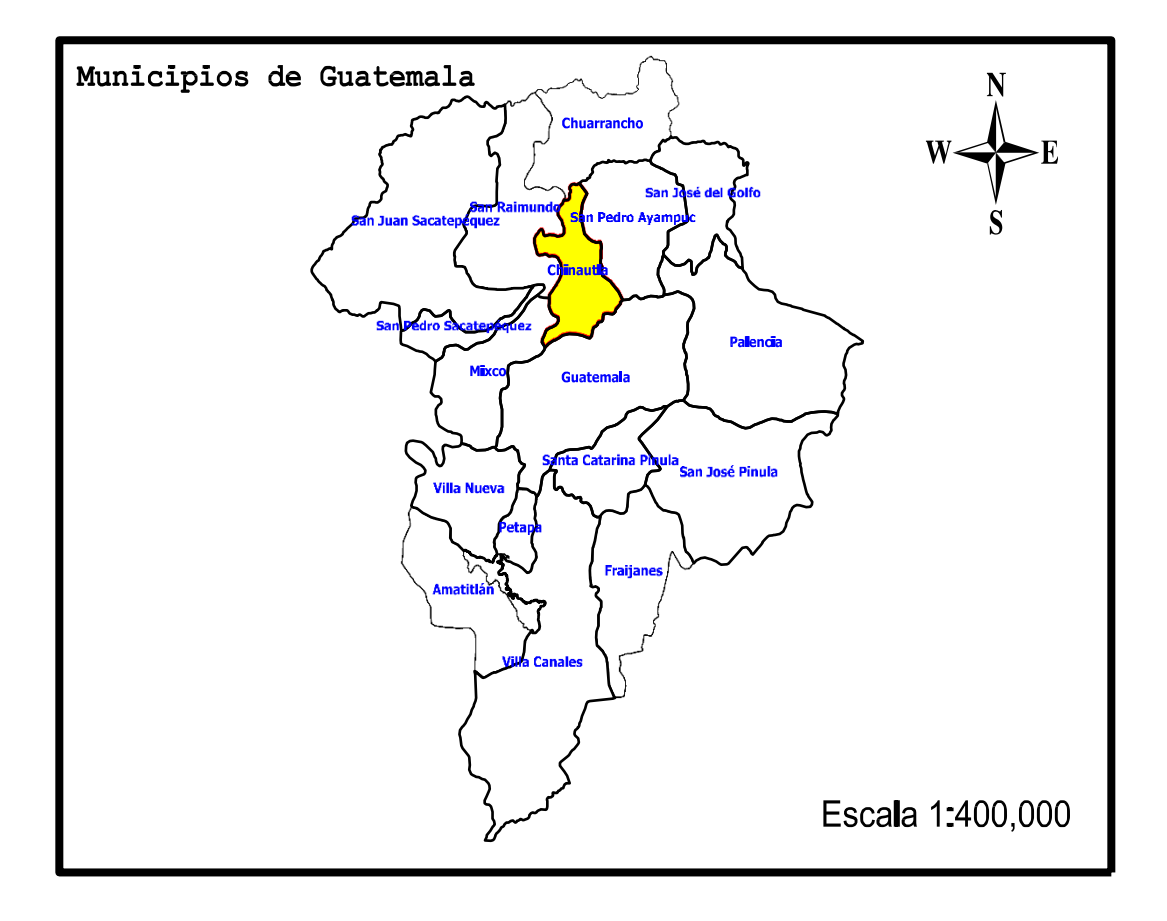

Fuente: elaboración propia. Programa GvSIG.

# Figura 2. **Plano de ubicación de la aldea Sacojito**

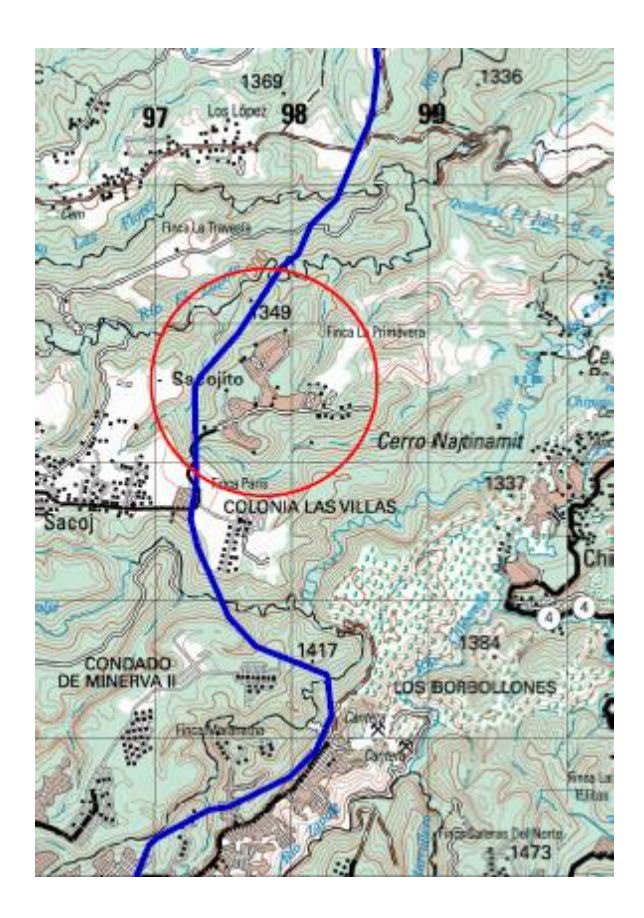

Fuente: elaboración propia. Programa GvSIG.

# **1.2.1.2. Límites y colindancias**

La aldea Sacojito del Municipio de Chinautla se encuentra colindado de la siguiente manera:

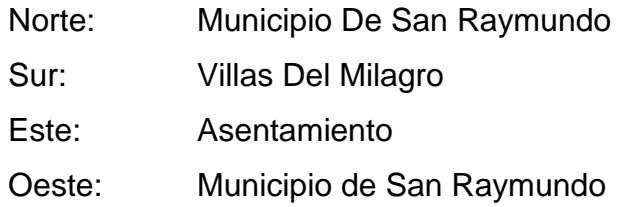

## **1.2.1.3. Aspectos topográficos**

La topografía de Chinautla es irregular, el relieve del suelo en promedio está a 1 220 metros sobre el nivel del mar. En este municipio se encuentran las montañas de El Malacate, Las Trinitarias, Valenzuela y el cerro Nacahuil. En la parte de la aldea Sacojito la pendiente promedio del área de influencia en la cual se desarrollaría el terreno es de -8,4%.

### **1.2.1.4. Tipo de suelo**

Los suelos del departamento de Guatemala han sido divididos en 26 unidades que incluyen 18 series de suelo, 3 fases de suelo y 5 clases de terreno misceláneo.

Estas han sido divididas en tres clases amplias: I. Suelos de la Altiplanicie Central, II. Suelos del Declive del Pacífico y III. Clases Misceláneas de Terreno. El grupo I ha sido dividido en subgrupos según la profundidad del suelo, la clase de material madre y la altitud en:

- Suelos profundos sobre materiales volcánicos, a gran altitud.
- Suelos profundos sobre materiales volcánicos, a mediana altitud.
- Suelos poco profundos sobre materiales volcánicos débilmente cementados.
- Suelos poco profundos sobre materiales volcánicos firmemente cementados.
- Suelos poco profundos sobre roca.

Los suelos el grupo II han sido divididos en:

- Suelos profundos sobre materiales volcánicos de color oscuro.
- Suelos profundos sobre materiales volcánicos mixtos.

Suelos poco profundos sobre materiales volcánicos de color oscuro.

# Tabla II. **Suelos de Guatemala según su agrupación área y extensión relativa**

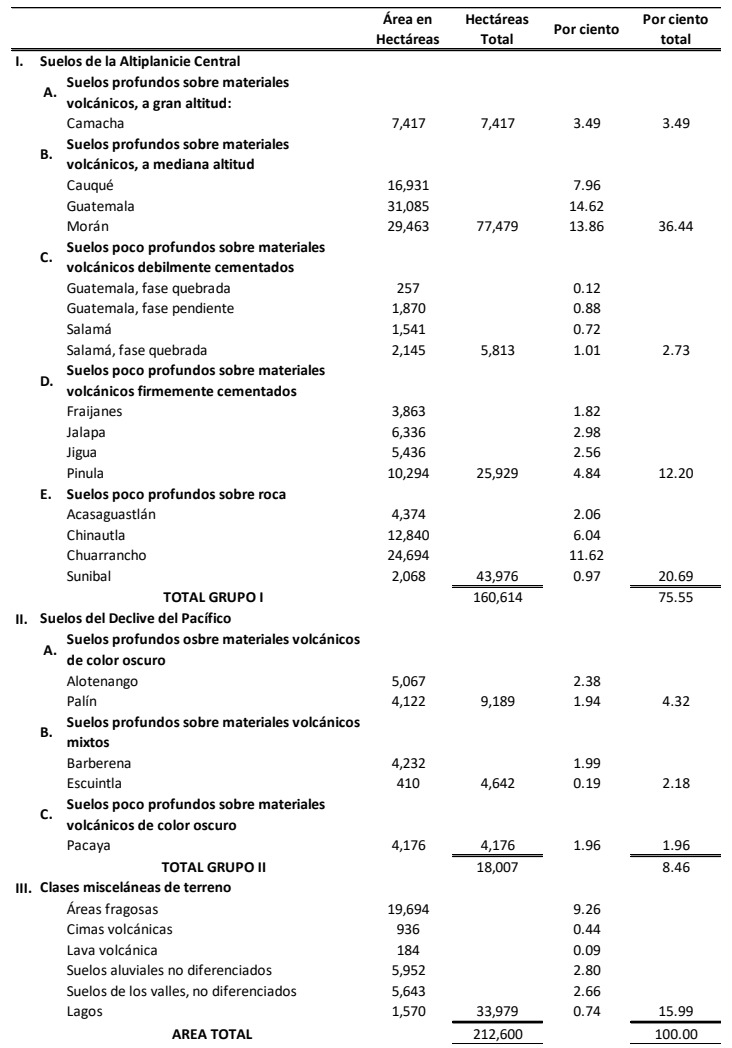

Fuente: Charles S. Simmons. Clasificación de reconocimiento de los suelos de la República de Guatemala. Pág. 33.

# Tabla III. **Posición fisiográfica, material madre y características de los perfiles de los suelos de Guatemala**

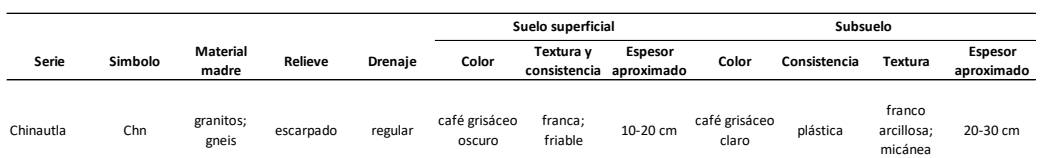

Fuente: Charles S. Simmons. Clasificación de reconocimiento de los suelos de la República de Guatemala. Pág. 38.

# Tabla IV. **Suelos de Guatemala, características importantes que influencian su uso**

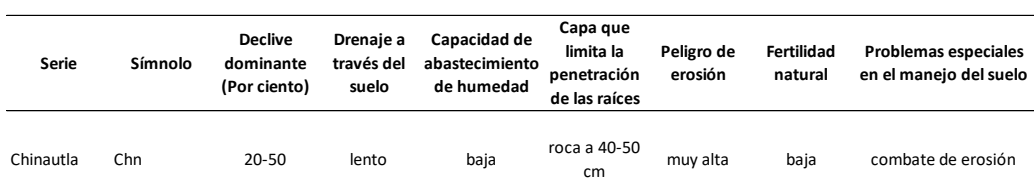

Fuente: Charles S. Simmons. Clasificación de reconocimiento de los suelos de la República de Guatemala. Pág. 41.

En el grupo E. Suelos poco profundos sobre roca, están los suelos Acasaguastlán, Chinautla, Chuarrancho y Subinal. Todos se encuentran en pendientes escarpadas y no son aptos para el cultivo intensivo. Casi toda el área está en bosques o pastos abiertos, con maleza. El pino es la especie principal, intermezclado con robles por lo general.

### **1.2.1.5. Aspectos climáticos**

De acuerdo con datos del Instituto Nacional de Sismología, Vulcanología, Meteorología e Hidrología -INSIVUMEH-, obtenidos de la estación meteorológica ubicada en el INSIVUMEH, se desarrolló la recopilación de información, los cuales son los siguientes:

| <b>Estación INSIVUMEH</b> |                 |
|---------------------------|-----------------|
| Elevación                 | 366 m.s.n.m.    |
| Temperatura máxima        | 25,5 °C/anual   |
| Temperatura mínima        | 15,4 °C/anual   |
| Temperatura abs máxima    | 31,4 °C/anual   |
| Temperatura abs mínima    | 8 °C/anual      |
| Punto de roció            | 17,41 °C/mes    |
| Humedad relativa          | 79,23 %/mes     |
| Dirección de viento       | 9,73 °/mes      |
| Velocidad de viento       | 7,60 Km/h/anual |
| Nubosidad                 | 6 octas/anual   |
| Evaporación               | - 4 mm/anual    |

Tabla V. **Datos meteorológicos, estación INSIVUMEH**

Fuente: Instituto Nacional de Sismología, Vulcanología, Meteorología e Hidrología -INSIVUMEH-.

# **1.2.2. Necesidades básicas**

## **1.2.2.1. Datos de la población**

La población de la aldea Sacojito es en un 62% mujeres y un 38% hombres, además de la población total cabe mencionar que el mayor porcentaje de pobladores se encuentra entre los 0-15 años.

Tomando como base el último censo realizado en el año 2002 por el Instituto Nacional de Estadística -INE- se tabularon los siguientes datos de la población de la aldea Sacojito.

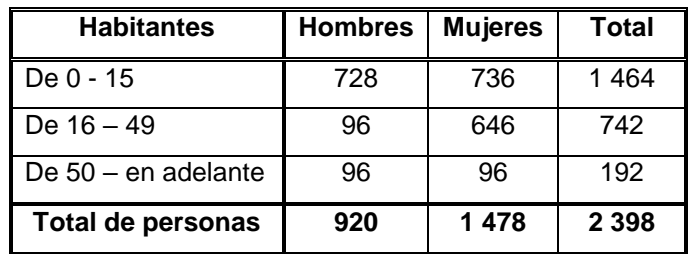

## Tabla VI. **Población actual de la aldea Sacojito (año 2018)**

Fuente: elaboración propia.

Para determinar la población dentro del área de influencia del proyecto se tomó un 46% de la población total de la aldea para un beneficio aproximado de 1 104 habitantes.

## **1.2.2.2. Datos de vivienda**

El 40% de las casas son de paredes de mampostería reforzada con estructura metálica de techo con lámina de zinc, el 50% son de paredes de lámina con techo de lámina y el 10% son de paredes de mampostería reforzada con losa fundida.

### **1.2.2.3. Datos sobre el uso del agua**

El agua es utilizada en su mayor parte para el consumo humano y por otra parte para cosecha, ya que en la aldea se dedican al cultivo de maíz.

La forma de abastecimiento del vital liquito de esta población es la siguiente:

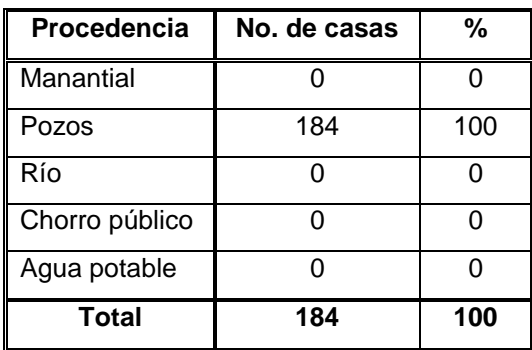

#### Tabla VII. **Abastecimiento de agua potable de la aldea Sacojito**

Fuente: elaboración propia.

El área de influencia del proyecto se abastece en su totalidad de los pozos mecánicos y tanques ubicados en la aldea Sacojito.

## **1.2.2.4. Disposición de aguas servidas**

Debido a la falta de un sistema de alcantarillado sanitario, la aldea Sacojito debe recurrir a los pozos artesanales (fosas sépticas) para depositar sus aguas servidas, por lo que en un futuro esto ocasionará la contaminación de los mantos freáticos que surten a la población de agua potable y el posible brote de enfermedades.

# **1.2.3. Investigación sobre las necesidades prioritarias de servicios públicos en la aldea Sacojito**

Para disponer de las aguas residuales de manera adecuada en la aldea Sacojito será necesario posteriormente realizar la construcción de una planta de tratamiento de aguas residuales donde desemboquen las aguas servidas transportadas por el sistema de alcantarillado a construirse, también debe implementarse un sistema de recolección de basura. En la tabla VIII, presentada a continuación, se muestran las principales necesidades de servicios públicos:

### Tabla VIII. **Prioridad de servicios públicos en la aldea Sacojito**

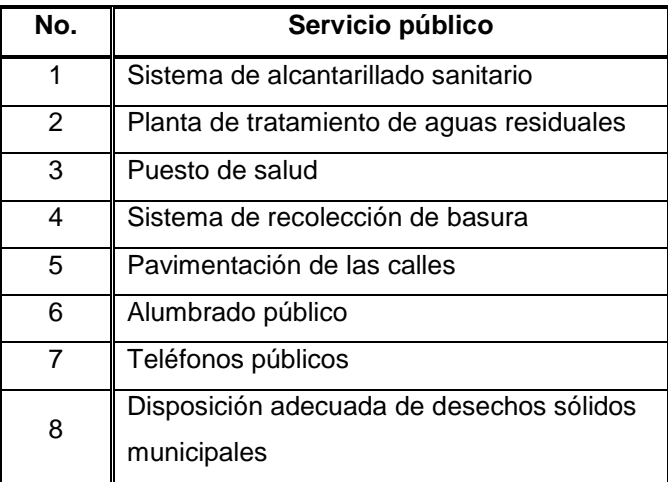

Fuente: elaboración propia.

# **1.3. Monografía de la aldea El Durazno**

- **1.3.1. Generalidades**
	- **1.3.1.1. Ubicación geográfica**
- Figura 3. **Plano de ubicación de la aldea El Durazno**

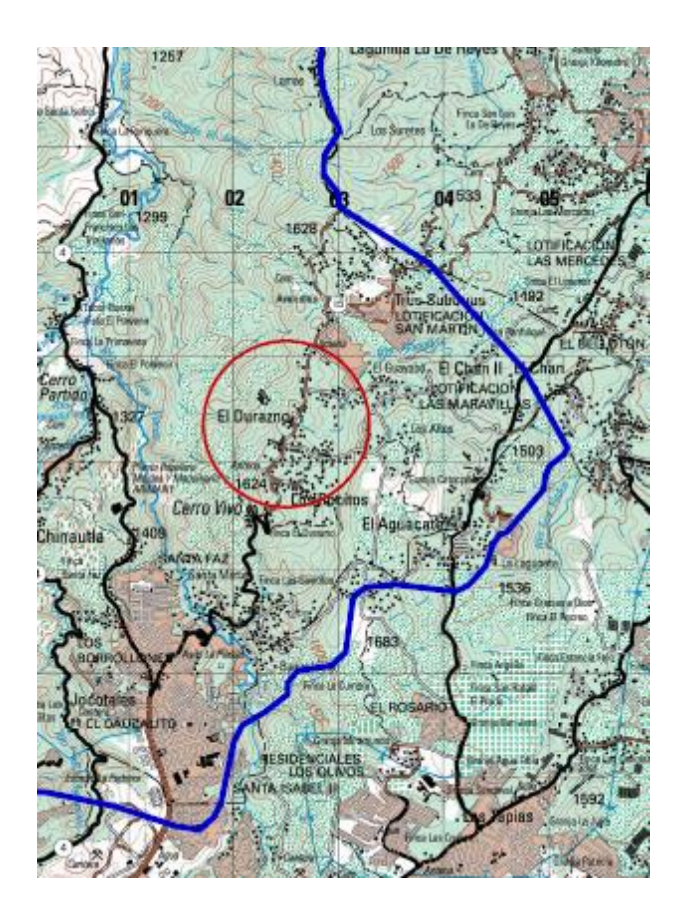

Fuente: elaboración propia. Programa GvSIG.

#### **1.3.1.2. Límites y colindancias**

La colindancia de la aldea El Durazno del Municipio de Chinautla se encuentra de la siguiente manera:

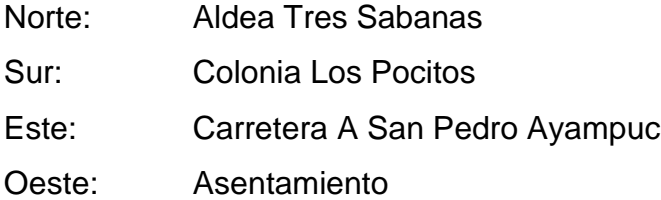

## **1.3.1.3. Vías de acceso**

El municipio de Chinautla se encuentra a 12 kilómetros de la ciudad capital, en el área norte del departamento de Guatemala. Sobre la 15 avenida, pasando la Colonia Jocotales y continuando en dirección noreste del municipio se encuentra la carretera principal la cual conduce hacia la aldea El Durazno, pasando por la colonia Santa Marta 1 y 2, Las Quebradas, aldea Buena Vista, Colonia Los Pocitos y Colonia Anita. La distancia de la cabecera municipal de Chinautla al área en la cual se desarrollará el edificio educativo es de 5,6 kilómetros. Las calles, avenidas y calzadas del sector se encuentran pavimentadas.

#### **1.3.1.4. Aspectos climáticos**

De acuerdo con datos del Instituto Nacional de Sismología, Vulcanología, Meteorología e Hidrología -INSIVUMEH-, obtenidos de la estación meteorológica ubicada en San Pedro Ayampuc, se desarrolló la recopilación de información, los cuales son los siguientes:

14

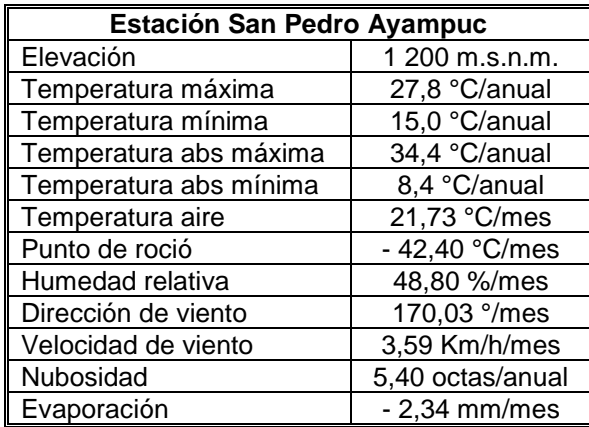

## Tabla IX. **Datos meteorológicos, estación San Pedro Ayampuc**

Fuente: Instituto Nacional de Sismología, Vulcanología, Meteorología e Hidrología -INSIVUMEH-.

# **1.3.2. Aspectos demográficos**

## **1.3.2.1. Población**

Tomando como base el último censo realizado en el año 2002 por el Instituto Nacional de Estadística -INE- se tabularon los siguientes datos de la población de la aldea El Durazno.

# Tabla X. **Población actual de la aldea El Durazno (año 2018)**

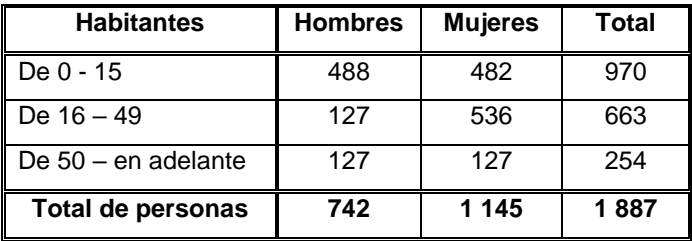

Fuente: elaboración propia.

#### **1.3.2.2. Distribución de la población**

El 51% de la población son niños menores de 15 años, el 35% por ciento son jóvenes y adultos de 16 a 49 años y el 14% por ciento restante son adultos mayores de 50 años. Por sexo, el 39% por ciento son hombres y el 61% son mujeres. Por buscar un mejor nivel de vida, gran parte de hombres adultos se ve en la necesidad de salir para trabajar en otros lugares, como la cabecera departamental, la terminal y Estados Unidos, por lo que en esta comunidad existe un mayor porcentaje de niños menores de 15 años y la mayor parte de la población total en la aldea son mujeres.

## **1.3.3. Aspectos de infraestructura**

### **1.3.3.1. Servicios públicos**

Los servicios públicos con los cuales cuenta el área de influencia donde se desarrollará el proyecto son: calles pavimentadas, alumbrado público, sistema de recolección de basura, servicio de agua potable suministrado por la municipalidad. En la aldea se cuenta con un instituto nacional de educación básica, pero para la educación a nivel primaria, las condiciones de esta no son adecuadas para la cantidad de estudiantes.

### **1.3.3.2. Diseño arquitectónico de viviendas**

El área aproximada de los terrenos es de 60 metros cuadrados, lo cual se distribuye en dos habitaciones y una cocina. Cabe mencionar que no todas las casas son utilizadas de como vivienda, algunas personas posees sus tiendas, talleres mecánicos, peluquerías, entre otros.

16

### **1.3.3.3. Tipología de viviendas**

La mayoría de casas sobre la carretera principal están construidas con mampostería reforzada y losa fundida. La otra parte de las personas que habitan en la aldea tienen levantado con mampostería reforzada y estructura metálica de techo con lámina de zinc.

#### **1.3.4. Marco económico y social**

## **1.3.4.1. Población estudiantil**

La escuela tiene un cupo escolar aproximado de 180 alumnos en cada jornada (matutina y vespertina), es decir, un total de 360 alumnos. Se estima también que la mayoría de esta población estudiantil es aledaña a la escuela.

### **1.3.4.2. Servicios al complejo educativo**

Las condiciones de infraestructura escolar y al acceso a los servicios básicos con los siguientes: drenaje sanitario conectado a la red de drenajes de la municipalidad de Chinautla, agua potable suministrada por la red municipal de 2 a 3 veces por semana, almacenamiento de agua por medio de tinacos. El servicio eléctrico es suministrado por la Empresa Eléctrica de Guatemala EEGSA.

## **1.3.4.3. Actividades culturales y deportivas**

A lo largo del año se realizan actividades recreativas, cívicas y culturales según la calendarización del instituto.

17

# **2. FASE DE SERVICIO TECNICO PROFESIONAL**

**2.1. Diseño de sistema de alcantarillado sanitario para la aldea Sacojito**

## **2.1.1. Descripción del proyecto**

El proyecto consiste en el diseño de un sistema de alcantarillado sanitario para la aldea Sacojito. La necesidad se identificó mediante una investigación de la problemática real que viven los pobladores del área que, al igual que en ciertos sectores de la población urbana del municipio de Chinautla, aún presenta deficiencias en infraestructura básica, por lo que la mayoría de las necesidades parecieran ser prioritarias debido que cada una presenta una problemática que afecta directamente a los pobladores de distintos sectores de la población, de los cuales los sectores marginales presentan más deficiencia en los servicios.

La red de alcantarillado tiene una longitud aproximada de 1 540 metros (entre línea principal y líneas secundarias), para los cuales se diseñaron 22 pozos de visita, los que se construirán según normas de diseño tales como alturas mínimas, cotas invert, etc. La tubería por utilizar será PVC según norma ASTM F 949 y tendrá un diámetro mínimo de 6". Las pendientes de la tubería se manejaron percatándose de no rebasar las velocidades y caudales máximos y mínimos.

# **2.1.2. Levantamiento topográfico**

## **2.1.2.1. Levantamiento planimétrico**

La planimetría es la proyección del terreno sobre un plano horizontal imaginario, que es la superficie media de la tierra y el cual toma como punto de referencia el norte para su orientación. Los métodos que son más utilizados en el levantamiento planimétrico son:

- Conservación del azimut
- Rumbos
- Distancias

Para este proyecto se empleó el método de conservación del azimut, el cual consiste en tomar un azimut inicial referido al norte y fijando este con una vuelta de campana en la vista atrás, se toma la medida hacia la siguiente estación. Para el método de conservación del azimut es necesario utilizar el siguiente equipo:

- Teodolito
- Cinta métrica
- Estadal
- Plomadas

# **2.1.2.2. Levantamiento altimétrico**

El levantamiento altimétrico son los trabajos necesarios para representar sobre el plano vertical la tercera dimensión sobre el terreno, definiendo las diferencias de nivel existentes entre los puntos de un terreno o construcción, para ello, es necesario medir distancias verticales, ya sea directa o indirectamente con base en un banco de marco o punto de referencia; a todo este proceso se le llama nivelación.

El levantamiento altimétrico debe ser preciso, y la nivelación debe realizarse sobre el eje de las calles. Se toman elevaciones en las siguientes situaciones:

- En todos los cruces de calles o bocacalles.
- A distancias no mayores de 20 metros.
- De todos los puntos en que haya cambio de dirección.
- De todos los puntos en que haya cambios de pendiente del terreno.
- De todos los lechos de quebradas, puntos salientes del terreno y depresiones.
- De las alturas máximas y mínimas del cuerpo receptor en el que se proyecta efectuar la descarga.

Los levantamientos altimétricos se pueden realizar mediante los siguientes métodos:

- Nivelación barométrica
- Nivelación trigonométrica
- Nivelación geométrica (simple o compuesta)

Para el levantamiento altimétrico es necesario utilizar el siguiente equipo:

- Nivel
- Estadal
- Cinta métrica
- Estacas
- Pintura
- Clavos

## **2.1.3. Tipo de sistema a utilizar**

De acuerdo con su finalidad existen tres tipos básicos de alcantarillado, el diseño de cada uno de estos sistemas dependerá de un estudio cuidadoso de factores tanto topográfico, hidráulico y funcional. Los tipos de sistemas de alcantarillado que existen son:

- Alcantarillado sanitario: consiste en un conjunto de tuberías que recogen las aguas residuales de origen doméstico (aguas negras y aguas grises), aguas residuales de tipo comercial y aguas residuales de tipo especial (aguas industriales).
- Alcantarillado pluvial: consiste exclusivamente en conducir las aguas que son producto de la escorrentía.
- Alcantarillado combinado: consiste en un sistema de alcantarillado que recoge tanto las aguas residuales como las aguas producto de la escorrentía.

En general y excepto razones especiales, en poblaciones que no cuentan con ningún sistema anterior al que se está diseñando, se proyectarán sistemas de alcantarillado sanitario del cual están excluidos los caudales de agua pluvial provenientes de calles, techos y otras superficies.

En las poblaciones o zonas en las que exista un sistema combinado en donde las viviendas existentes tengan una salida única para las aguas servidas y de escorrentía, se hará un estudio de la posibilidad de modificarlo para un sistema separativo. En caso de no ser factible se estudiará la conveniencia de hacer un sistema separativo nuevo de la zona.

Cuando el uso del sistema combinado sea indispensable, se diseñarán si fuera posible, las obras accesorias que permitan desviar los excesos al curso de agua más cercano durante los periodos de lluvia.

## **2.1.4. Periodo de diseño**

Los sistemas de alcantarillado sanitario serán proyectados para llenar adecuadamente su función durante el periodo de 30 a 40 años a partir de la fecha en que se desarrolle el diseño.

Para seleccionar el período de diseño de una red de alcantarillado sanitario o de cualquier obra de ingeniería se deben considerar factores como la vida útil de las estructuras, equipos y componentes; tomando en cuenta la antigüedad, el desgaste natural que sufren los materiales, así como la facilidad para hacer ampliaciones a las obras planificadas, también, la relación anticipada de crecimiento de la población, incluyendo en lo posible, el desarrollo urbanístico comercial o industrial de las áreas adyacentes.

En ciertas situaciones, se considera incluir, dentro del período de diseño, un tiempo de 1 o 2 años adicionales, debido al tiempo que se lleva en gestionar el proyecto, para su respectiva autorización y desembolso económico. El período de diseño recomendado por el Instituto de Fomento Municipal -INFOM-

22

es de 20 años. Para el presente proyecto se adoptó un período de diseño de 31 años.

### **2.1.5. Estimación de la población de diseño**

Para calcular el número de habitantes futuros de una población, se utilizan:

- El método de crecimiento aritmético
- El método de crecimiento geométrico

Para la estimación de la población futura de la aldea Sacojito, se utilizó el método de crecimiento geométrico, debido a que la Municipalidad de Chinautla disponía del último censo realizado en el año 2002 por parte del Instituto Nacional de Estadística -INE-, y utilizando el valor de tasa de crecimiento poblacional para el municipio de Chinautla de 4,70%. La ecuación para el cálculo de la población es:

$$
P_f = P_a (1+r)^n
$$

Donde:

 $P_f$  = Población futura

 $P_a$  = Población actual

- $r =$ Tasa de crecimiento poblacional
- n = Periodo de diseño en años

### **2.1.6. Determinación del caudal de aguas servidas**

### **2.1.6.1. Población tributaria**

En este caso, se obtuvo la población tributaria teniendo el número de casas localizadas en cada tramo, multiplicado por el número de los habitantes promedio por casa. Para la aldea Sacojito se obtuvo la densidad de habitantes por vivienda de la siguiente forma:

Habitantes por vivienda = Número de habitantes Número de casas Habitantes por vivienda = 1 104 184 Habitantes por vivienda  $= 6$  habitantes por vivienda

### **2.1.6.2. Dotación**

La dotación es la cantidad de agua asignada en un día a cada usuario del sistema. Se expresa en litros por habitantes por día (L/hab./día). Según las normas de diseño de INFOM-UNEPAR para asignar una dotación se deben considerar los siguientes factores: clima, nivel de vida, actividades productivas, calidad de agua, población urbana o rural, facilidad de drenaje, entre otros. En el presente proyecto se utilizará una dotación de 130 L/hab./día según información brindada por la municipalidad de Chinautla.

### **2.1.6.3. Factor de retorno al sistema**

Es el factor que indica la cantidad de agua que las personas retornan al alcantarillado sanitario, la cual se considera que oscila entre el 70% y el 90% de la dotación de agua potable.

Se sabe que del 100% de la dotación de agua potable que entra a una vivienda, no todo regresa al alcantarillado sanitario por razones de uso en riesgos de terrenos agrícolas y patrios, se considera una pérdida de un 25% por infiltración y evaporación. Por lo tanto, para este caso se tomará un factor de retorno al sistema de 80%.

#### **2.1.6.4. Factor de flujo instantáneo**

También conocido como Factor de Harmond (F.H.), regula un valor máximo de aportaciones por uso doméstico.

El factor de flujo instantáneo es el que representa la probabilidad de que múltiples accesorios sanitarios de las viviendas, se estén utilizando simultáneamente en una comunidad.

Este factor actúa, principalmente, en las horas pico, es decir, en las horas que más se utiliza el sistema de drenaje. Este se calcula para un tramo de la red a través de la siguiente ecuación:

$$
F. H. = \frac{18 + \sqrt{P}}{4 + \sqrt{P}}
$$

Donde:

P = Población en miles de habitantes F.H. = Factor de Harmond

El factor de flujo instantáneo no es constante para todo el sistema de alcantarillado, este varia por cada tramo de acuerdo al número de habitantes acumulados en ese tramo, por lo tanto, también es distinto el valor de flujo instantáneo actual al valor del flujo instantáneo futuro.

### **2.1.6.5. Relación de diámetros y caudales**

La relación q/Q no deberá ser menor de 0,10, ni mayo a 0,75 del diámetro interno de la tubería, para alcantarillado sanitario. Esto es para que funcione como canales abiertos, en los cuales circula el flujo por acción de la gravedad sin ninguna presión, pues la superficie libre del líquido está en contacto con la atmósfera. Aunque existen sus excepciones, como los sifones invertidos y las tuberías de impulsión de las estaciones elevadas, que trabajan siempre a presión, también puede suceder que el canal este cerrado, como en el caso de los conductos que sirven de alcantarillados para que circule el agua de desecho que eventualmente se produzca alguna presión debido a la formación de gases.

### **2.1.6.6. Caudal sanitario**

Está compuesto por la integración de los diferentes caudales que se integran a un mismo sistema de alcantarillado sanitario. A continuación, se presentan los tipos de caudales más frecuentes que se integran a un sistema de alcantarillado sanitario:

### **2.1.6.6.1 Caudal domiciliar**

Son las aguas provenientes de las actividades de aseo, cocina, lavado de ropa, baño, lavado de platos, descarga de inodoros, etc., que retornan al sistema de alcantarillado. El caudal domiciliar es directamente proporcional al número de habitantes de cada tramo, por la dotación del suministro agua potable en L/hab./día, por un factor de retorno el cual indica que no toda el agua

26

es devuelta al sistema de alcantarillado, ya que se consume en alimentos, riego de jardines y otros usos; e inversamente proporcional al tiempo en segundos de un día. El caudal domiciliar esta dado de la siguiente ecuación:

$$
Q_{\text{dom}} = \frac{\text{No. de habitantes * Dotación * F. R.}}{86\,400}
$$

Donde:

 $Q_{\text{dom}}$  = Caudal domiciliar en litros sobre segundo  $F.R. = Factor de retrorno$ 

## **2.1.6.6.2 Caudal de infiltración**

Este caudal se debe a las aguas que se infiltran en la tubería a lo largo de ésta, provenientes del agua que corre por los mantos freáticos, agua de escorrentía que se filtra al suelo, agua que se filtra por la tapadera de los pozos de visita y en las uniones de los tubos. Es recomendable considerar el caudal de infiltración entre 12 000 a 18 000 litros diarios por kilómetro de tubería. El caudal de infiltración está dado por la siguiente ecuación:

$$
Q_{\rm inf} = \frac{\text{Factor}_{\rm inf} * (\text{Longitud de tubería} + 6 * \text{No. de viviendas})}{86\,400}
$$

Donde:

 $Q_{\text{inf}}$  = Caudal de infiltración  $Factor_{\text{inf}}$  = Factor de infiltración

Para el presente proyecto el caudal de infiltración estará en función de la longitud total del sistema de alcantarillado sanitario y se utilizará un factor de infiltración igual a 18 000 litros.

### **2.1.6.6.3 Caudal comercial**

Este caudal se debe a las aguas residuales provenientes de actividades de los comercios, restaurantes, hoteles, comedores, etc. La dotación comercial dependerá del establecimiento que se considerará. Este valor oscila entre 600 a 3 000 L/comercio/día. El caudal comercial está dado por la siguiente ecuación:

$$
Q_{\text{com}} = \frac{\text{No. de comercios} * \text{Dotación}}{86\,400}
$$

Donde:

 $Q_{com}$  = Caudal comercial

Para este proyecto, el caudal comercial se considerará con un valor igual a cero debido a que en el área de influencia del proyecto no existen comercios.

### **2.1.6.6.4 Caudal de conexiones ilícitas**

Este caudal es producido por las viviendas que conectan los sistemas de aguas pluviales al sistema de alcantarillado sanitario. Este caudal daña el sistema de alcantarillado sanitario, por lo cual debe evitarse para no causar posible destrucción del sistema de drenaje. Para efecto de diseño se estima un porcentaje de viviendas que puede realizar conexiones ilícitas que varía entre 0,5% y 2,5% según el Instituto de Fomento Municipal –INFOM-.

Debido a que el caudal de conexiones ilícitas va directamente relacionado con el caudal producido por la escorrentía se calcula a través de los siguientes métodos:

- Método racional
- Asociación de Ingenierías Sanitarias
- INFOM

Para este proyecto se tomó como base el método del INFOM, el cual especifica que se tomará como mínimo el 10% del caudal domiciliar. Sin embargo, en áreas donde no hay drenaje pluvial se podrá utilizar un valor más alto. El caudal de conexiones ilícitas estará dado por la siguiente ecuación:

$$
Q_{C.I.} = Q_{dom} * \%C.I
$$

Donde:

 $Q_{CL}$  = Caudal de conexiones ilícitas  $Q_{\text{dom}}$  = Caudal domiciliar %C. I. = Porcentaje de conexiones ilícitas

Para el presente proyecto se utilizará un porcentaje de conexiones ilícitas del 15%.

## **2.1.6.6.5 Factor de caudal medio (fqm)**

La función de este factor es regular la aportación de caudal en la tubería. Este factor se determina por medio de la sumatoria de los caudales que contribuyen al sistema de alcantarillado sanitario, dividido dentro del número de habitantes. El valor de este factor varía según las instituciones que se dedican al diseño de sistemas de alcantarillado sanitario, han establecido valores de este factor con base a la experiencia, estos valores son:

0,0046 según el INFOM 0,0030 según la Municipalidad de Guatemala 0,002 ≤ fqm ≤ 0,005 según la Dirección General de Obras Públicas

Según la Dirección de Obras Públicas, si un valor es inferior al rango anterior, se utilizará un valor igual a 0,002 y si un valor es superior al rango anterior, se utilizará un valor igual a 0,005.

El factor de caudal medio está dado por la siguiente ecuación:

$$
fqm = \frac{Q_s}{No. de habitantes}
$$

Donde:

fqm = Factor de caudal medio  $Q_s$  = Caudal sanitario  $Q_s = Q_{dom} + Q_{inf} + Q_{com} + Q_{C.I.} + Q_{industrial}$ 

**Nota:** Para el presente proyecto no se tomará en cuenta el caudal industrial debido a que en el área de influencia del proyecto no existe industria.
## **2.1.6.6.6 Caudal de diseño**

Es el que se determina para establecer la cantidad de aguas residuales que puede transportar el sistema en cualquiera tramo en todo el recorrido de la red de alcantarillado, siendo este el que establecerá las condiciones hidráulicas sobre las que se realizará el diseño del sistema de alcantarillado sanitario. El caudal de diseño está dado por la siguiente ecuación:

q = fqm ∗ F.H.∗ No. de habitantes

Donde:

q = Caudal de diseño F.H. = Factor de Harmond

El caudal de diseño de cada tramo será igual a multiplicar el factor de caudal medio, el factor de Harmond y el número de habitantes a servir, a la población actual y futura, para que funcione adecuadamente durante el período de diseño. Por tanto, el caudal de diseño se calculará tanto para la población actual y para la población futura.

 $q_{\text{actual}} =$  fqm  $*$  F. H. $*$  No. de habitantes actual  $q_{future} = fqm * F.H.* No.$  de habitantes futuro

## **2.1.7. Tipo de tubería a utilizar**

Para el presente proyecto la tubería a utilizar será de PVC AMANCO Novafort según la Norma ASTM F 949.

#### **2.1.8. Normas de diseño**

#### **2.1.8.1. Diseño de secciones y pendientes**

El cálculo de la capacidad, velocidad, diámetro y pendiente se hará aplicando la ecuación de Manning transformada al sistema métrico para secciones circulares. La ecuación está dada de la siguiente manera:

$$
V = \frac{0.03429 * D^{2/3} * S^{1/2}}{n}
$$

Donde:

- V = Velocidad de flujo a sección llena (m/s)
- D = Diámetro de la sección circular (pulg)
- S = Pendiente de la gradiente hidráulica (m/m)
- n = Coeficiente de rugosidad de Manning o Kutter

Debido a que la tubería PVC de AMANCO Novafort presenta paredes internas lisas, la rugosidad hidráulica de las mismas no difiere de la rugosidad de las tuberías convencionales de PVC de pared compacta, es decir que presentan coeficientes de Manning "n" entre 0,010 y 0,009 , Para el presente proyecto se utilizará un coeficiente de rugosidad de 0,010.

#### **2.1.8.2. Velocidades máximas y mínimas**

Existen dos tipos de velocidades a considerar en el diseño de un sistema de alcantarillado sanitario:

- Velocidad mínima: tiene como objetivo principal evitar la sedimentación de sólidos en la tubería que obstruya la libre circulación del flujo dentro de la tubería.
- Velocidad máxima: tiene como objetivo principal evitar la abrasión de la tubería debido a los sólidos que transporta el flujo.

Los parámetros bajo los cuales se diseñará este sistema deben cumplir y estar dentro de los siguientes rangos:

La velocidad de flujo en las líneas de drenaje sanitario no debe ser menor de 0,60 m/seg, para prevenir asolvamiento en la tubería proporcionando una acción de autolimpieza, en la tubería, ni mayor de 3,00 m/seg. Según la norma ASTM F 949 en tramos iniciales se pueden aceptar velocidades hasta de 0,45 m/seg.

## **2.1.8.3. Cotas invert**

La cota invert es la distancia existente entre el nivel de la rasante del terreno y el nivel inferior de la tubería, debe verificarse que la cota invert sea al menos igual a la que asegure el recubrimiento mínimo necesario de la tubería. Para el cálculo de la cota invert se toma como base la pendiente del terreno y la distancia entre pozos.

Se deben considerar algunos aspectos en las cotas invert de entrada y de salida de las tuberías en los pozos de visita al diseñar el sistema de alcantarillado sanitario. Estos aspectos son:

- Cuando a un pozo de visita entra una tubería y sale otra del mismo diámetro, la cota invert de salida estará, como mínimo, a 3 centímetros debajo de la cota invert de entrada.
- Cuando a un pozo de visita entra una tubería de un diámetro y sale otra de un diámetro distinto, la cota invert de salida estará, como mínimo, debajo de la cota invert de entrada igual a la diferencia de los diámetros de la cota invert de entrada y salida.
- Cuando a un pozo de visita la tubería de salida es del mismo diámetro a las tuberías que ingresan a él, la cota invert de salida mínima estará a 3 centímetros debajo de la cota invert más baja que entre al pozo.
- Cuando a un pozo de visita la tubería de salida es de diferente diámetro a las tuberías que ingresan a este, la cota invert de salida deberá cumplir con las especificaciones anteriores y se tomará el menor valor.
- Cuando la diferencia de cotas invert entre la tubería que entra y la tubería que sale en un pozo de visita sea mayor a 0,70 metros, deberá diseñarse un accesorio especial que encauce el caudal con un mínimo de turbulencia.
- Cuando a un pozo de visita llega una tubería y salen dos tuberías, todas de igual diámetro, una de corrimiento y otra inicial, la tubería de corrimiento debe colocarse por lo menos un diámetro debajo de la tubería de ramal inicial y por lo menos a 3 centímetros de la tubería de llegada.
- Cuando a un pozo de visita llega una tubería y salen tres ramales, dos iniciales y uno de corrimiento, la tubería de corrimiento debe colocarse como

mínimo un diámetro debajo de la tubería de ramal inicial de mayor profundidad y por lo menos 3 centímetros debajo de la tubería de llegada.

$$
CIS1 = CT - Hp1
$$

$$
CIE2 = CIS1 - \left(\frac{S\% * DH}{100}\right)
$$

$$
CIS2 = CIE2 - 0.03m
$$

Donde:

CT = Cota de terreno

 $HP_1$  = Altura de pozo de visita 1

 $CI_{S1}$  = Cota invert de salida pozo de visita 1

 $CI<sub>E2</sub> = \text{Cota invert de entrada pozo de visita 2}$ 

 $CI<sub>S2</sub> = \text{Cota invert de salida pozo de visita 2}$ 

S% = Pendiente de la tubería

DH = Distancia horizontal

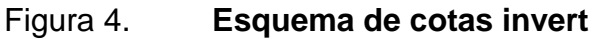

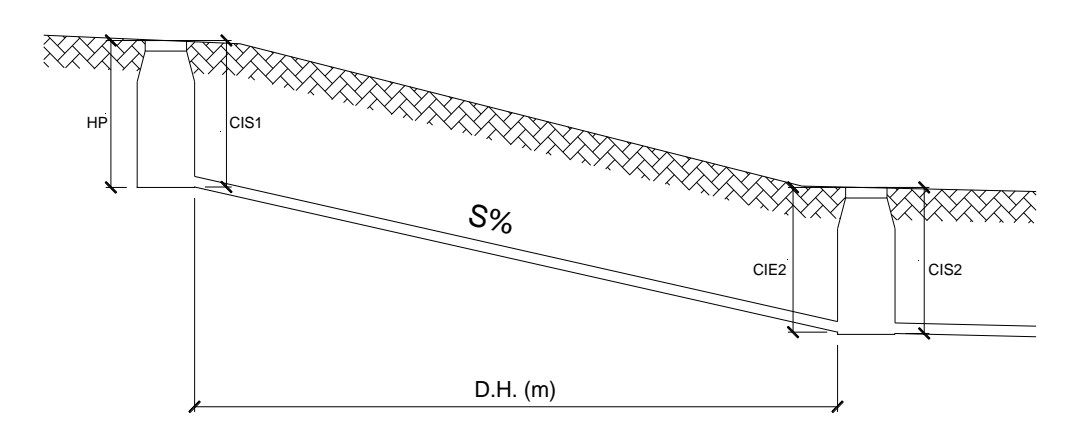

Fuente: elaboración propia. Programa AutoCAD.

## **2.1.8.4. Profundidad de instalación de tuberías**

Para determinar la profundidad de la tubería, se realiza un cálculo con las cotas invert, en todo caso se debe verificar que la tubería tenga un recubrimiento adecuado, esto con el fin de no sufrir daños con el paso de personas, vehículos, o que se fracture por el golpe o caída de algún objeto pesado sobre el mismo. El recubrimiento de la tubería está dado por la siguiente formula:

$$
H_{\text{min tuberia}} = h(\text{tráfico pesado ó liviano}) + (\phi_{\text{tubo}} + \text{Espesor}_{\text{tubo}})
$$

La variable *h* dependerá de la situación en la que se encuentra para diseñar el sistema de alcantarillado sanitario, ya sea de tráfico pesado o liviano, a continuación, se mostrará la variación de la variable *h* con respecto a los diámetros y trafico respectivamente.

## Tabla XI. **Profundidades mínimas de tubería de PVC**

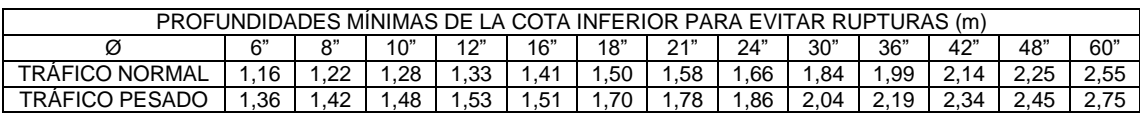

Fuente: Orosco, Juan Adolfo. Tesis Diseño de Drenaje Sanitario Aldea San Pedro, Petz, Departamento de San Marcos. Pág. 29.

## **2.1.8.5. Obras complementarias**

Estas son las que se diseñan para garantizar el buen funcionamiento del sistema de alcantarillado sanitario.

## **2.1.8.5.1 Colectores**

Son las tuberías por las cuales se conducen las aguas residuales. Estas deben cumplir con ciertas normas de diseño, pero funcionalmente estos funcionan como un canal abierto.

#### **2.1.8.5.2 Pozos de visita**

Estos sirven para verificar el buen funcionamiento de la red de alcantarillado sanitario, así como para efectuar operaciones de limpieza y mantenimiento. Estos se pueden construir de cualquier material siempre que sea impermeable y duradero, dentro del periodo de diseño del sistema. Los pozos de visita se diseñan para localizarlos en los siguientes casos:

- Cambio de diámetro.
- Cambio de pendiente.
- Cambio de dirección horizontal para diámetros menores a 24".
- En la intersección de dos o más tuberías.
- En el extremo inicial de un tramo.
- A distancias no mayores de 100 metros en línea recta de diámetros hasta de 24".
- En distancias no mayores a 300 metros en diámetros superiores a 24".

# **2.1.8.5.3 Conexiones domiciliares**

Una conexión domiciliar es un tubo que lleva las aguas servidas desde una vivienda a una alcantarilla común o a un punto de desagüe. Ordinariamente, al construir un sistema de alcantarillado, es costumbre establecer y dejar prevista una conexión en Y o en T en cada lote edificado o

donde haya que conectar un desagüe doméstico. Las conexiones deben taparse e impermeabilizarse para evitar la entrada de aguas subterráneas y raíces. Es conveniente que el empotramiento con el colector principal se haga en la parte superior para impedir que las aguas negras retornen por la conexión domestica cuando el colector esté funcionando a toda su capacidad.

La conexión domiciliar se hace por medio de la candela (caja de inspección o caja de registro), construida de mampostería o con tubos de cemento colocado de forma vertical, en el cual se una la tubería proveniente del drenaje de la edificación a servir con la tubería que desaguará en el colector principal. Se debe tomar en cuenta tres conceptos importantes que van de la mano con lo que es la conexión domiciliar:

- El tubo de la conexión domiciliar debe ser de menor diámetro que el del tubo de la red principal, con el objeto de que sirva de retenedor de algún objeto que pueda obstruir el colector principal.
- En las conexiones domiciliares el diámetro mínimo será de 4", con una pendiente mínima de 2% y una pendiente máxima de 6% y que forme un ángulo horizontal con respecto a la línea central de aproximadamente 45 grados en el sentido de la corriente de este.
- La profundidad mínima de coronamiento de la tubería con respecto a la superficie del terreno dependerá del tipo de tráfico que transite por el lugar, más el diámetro interior y el espesor del tubo.
- Cuando la altura de coronamiento de la tubería principal tenga una profundidad mayor de 3,00 metros bajo la superficie del terreno, se diseñará

una tubería auxiliar sobre la principal para recibir las conexiones domiciliares del tramo correspondiente.

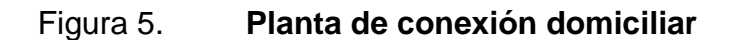

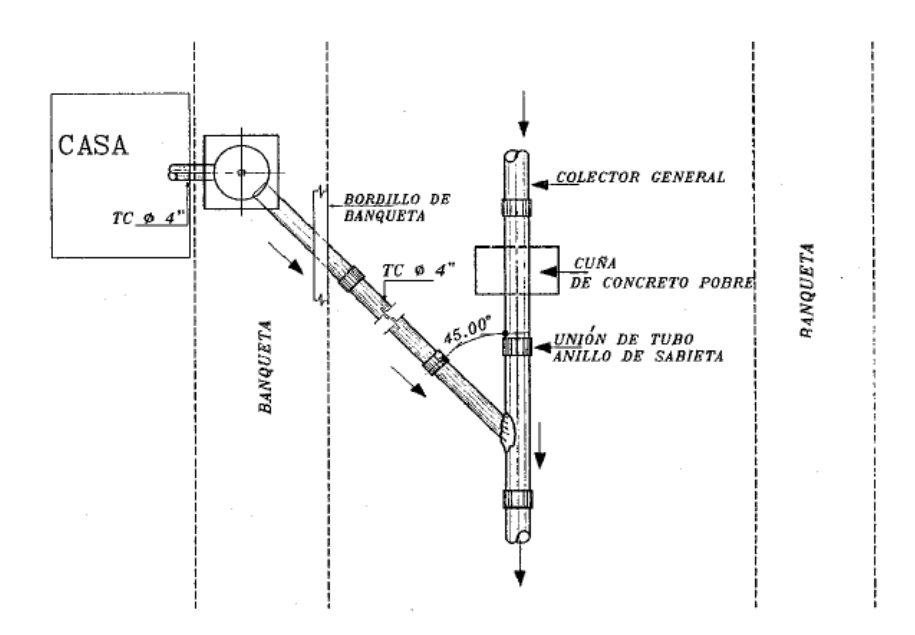

Fuente: Orosco, Juan Adolfo. Tesis Diseño de Drenaje Sanitario Aldea San Pedro, Petz, Departamento de San Marcos. Pág. 26.

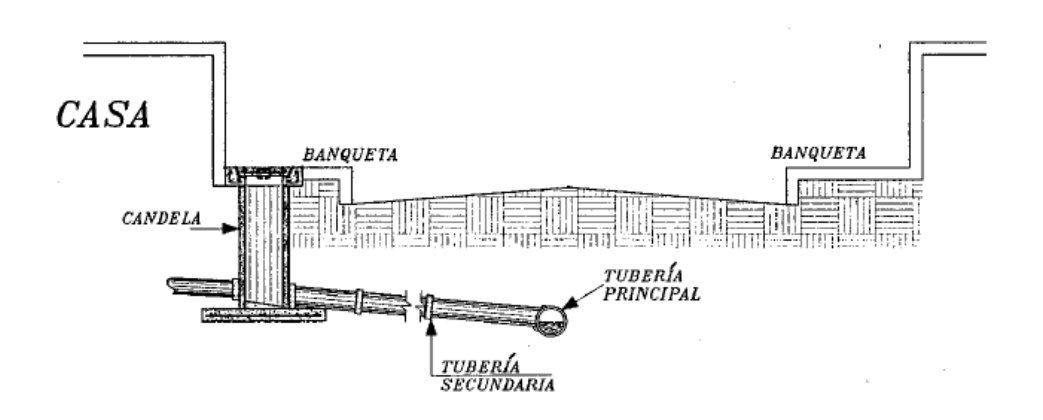

#### Figura 6. **Sección de una conexión domiciliar**

Fuente: Orosco, Juan Adolfo. Tesis Diseño de Drenaje Sanitario Aldea San Pedro, Petz, Departamento de San Marcos. Pág. 26.

#### **1. Colector principal**

Es la tubería de mayor diámetro en el sistema y es la que primero se debe colocar en la zanja para las posteriores conexiones del sistema. No es aconsejable conectar directamente al tubo ramales auxiliares, solo en casos especiales se conecta al tubo, de preferencia se debe llegar a un pozo de visita o a una caja de bifurcación.

Se debe tener en cuenta el principio básico de iniciar la colocación de la tubería en la parte final del sistema, es decir, en la parte de la descarga, para que a medida que se vaya instalando, está en cualquier emergencia ya pueda entrar en funcionamiento.

#### **2. Candela domiciliar**

La conexión se realiza por medio de una candela, construida de mampostería o con tubos de concreto colocados verticalmente. El lado menor será de 45 centímetros. Y si fuese circular, tendrá un diámetro no menor de 12"; en ambos casos debe estar impermeabilizado por dentro y tener una tapadera para realizar las inspecciones.

El fondo tiene que ser fundido de concreto, dejando la respectiva pendiente para que las aguas fluyan por la tubería secundaria y pueda llevarla al alcantarillado central. La altura mínima de la candela será de un metro.

## **3. Cajas de registro**

Son pozos construidos de ladrillo o block y que, integrados al sistema de alcantarillado sanitario, tienen la misma función que los pozos de visita que sirven para la inspección y limpieza de partes del sistema, la diferencia se marca en que estas son cajas cuadradas de ladrillo y columnas reforzadas. De estas salen y entran las tuberías, y pueden ser utilizadas como principio de ramal, con el objeto de no profundizar demasiado la tubería.

#### **2.1.8.6. Ejecución del trabajo**

## **2.1.8.6.1 Información general**

Esta sección incluye la limpieza del terreno, zanjeo, colocación de la tubería de drenaje, soportes y anclajes, prueba, relleno de la zanja y limpia de exceso de materiales de acuerdo a lo indicado en los planos del proyecto y las especificaciones generales de cada operación.

Antes de iniciar el trabajo se deberán localizar las instalaciones y tuberías existentes para evitar dañarlas, marcándolas cuidadosamente. Es responsabilidad del contratista el daño que ocasione, así como el arreglo del

material de acabado de calles que sea necesario remover. Se colocarán indicaciones de peligro y las protecciones necesarias en los puntos dentro de las poblaciones que sean de tránsito de vehículos o peatones.

Al terminar el trabajo debe retirarse todo material sobrante y efectuarse todas las reparaciones de daños ocasionados. El trabajo deberá ser de primera calidad y ejecutado por obreros calificados. Las tuberías se colocarán en el lugar y niveles indicados en los planos.

Deberán utilizarse las herramientas adecuadas y métodos de trabajo recomendados por los fabricantes.

Todo daño, desperfecto o rotura que se ocasione con motivo del trabajo a otras instalaciones existentes de teléfonos, desagües, electricidad, etc., serán reparados a la brevedad posible por cuenta del contratista y sin recibir por ello compensación adicional.

Cualquier pavimento que fuera necesario romper para instalar la tubería, deberá reponerse y dejarse en condiciones iguales o superiores a las que tenía antes de la instalación.

## **2.1.8.6.2 Limpieza, chapeo y desmonte**

La línea para instalación de la tubería deberá, en todo caso, ser inicialmente limpiada de troncos, arboles, vegetación viva o muerta, en un ancho mínimo de 2,00 metros (1,00 metro a cada lado del eje de instalación de la tubería).

El supervisor designado podrá ordenar la preservación de árboles y otro tipo de vegetación dentro del área de limpieza. Todo el material resultante de la limpieza, chapeo y desmonte deberá ser conveniente dispuesto donde no se ocasiones daño a las propiedades vecinas o incinerado.

#### **2.1.8.6.3 Zanjeo y ancho de zanja**

Las tuberías de drenaje se colocarán siguiendo los ejes que se indiquen en los planos. Se deberá cortar la zanja hasta la profundidad de instalación indicada en los planos. El fondo de la zanja deberá ser recortado cuidadosamente para permitir un apoyo uniforme de la tubería.

La tubería será colocada con una fundación de materiales estables, cuidadosamente conformados para que pueda asentarse la parte inferior de la misma, cuando menos en un 10% de su alto total y en toda su longitud.

En cada lugar donde el coronamiento de la tubería este sobre el terreno original, el contratista hará un terraplén de acuerdo con lo indicado por el supervisor, hasta una elevación mínima de 0,30 metros arriba de la cota de diseño del coronamiento de la tubería. El terraplén deberá ser compactado al 95%.

Cuando la tubería se coloca en zanja, esta deberá ser suficientemente ancha cuando esté terminada y conformada para recibir la tubería, para dar libre espacio de trabajo para la colocación y arreglo de las juntas satisfactoriamente y para permitir compactación eficiente del relleno y material de fundación abajo y a los lados del tubo. Los anchos en de excavación de zanja serán los indicado en la Tabla XII ancho de zanja.

La carga máxima de tierra que soporta la tubería de PVC depende del prisma (tapada) de tierra directamente encima de ella. Si la carga de diseño sobre la tubería se calcula en base a este criterio, el ancho de zanja se ve influido por una excavación práctica y económica.

El ancho de las zanjas es un factor importante, ya que de la misma se deriva el volumen de excavación a realizar, se deberá recordar que es necesario realizar una excavación adecuada no solo para facilitar el trabajo de instalación si no para lograr optimizar el trabajo. En la siguiente tabla se encontrará los anchos recomendados dependiendo de la profundidad y del diámetro de tubería a emplear:

| <b>Tubo</b><br>(pulg.) | Menos de<br>1,86 m<br>(cm) | Menos de<br>2,86 m<br>(cm) | Menos de<br>3,86 m<br>(cm) | Menos de<br>5,36 m<br>(cm) | <b>Menos de</b><br>6,36 m<br>(cm) |
|------------------------|----------------------------|----------------------------|----------------------------|----------------------------|-----------------------------------|
| 6                      | 60                         | 65                         | 70                         | 75                         | 80                                |
| 8                      | 60                         | 65                         | 70                         | 75                         | 80                                |
| 10                     | 70                         | 70                         | 70                         | 75                         | 80                                |
| 12                     | 75                         | 75                         | 75                         | 75                         | 80                                |
| 15                     | 90                         | 90                         | 90                         | 90                         | 90                                |
| 18                     | 110                        | 110                        | 110                        | 110                        | 110                               |
| 21                     | 110                        | 110                        | 110                        | 110                        | 110                               |
| 24                     | 135                        | 135                        | 135                        | 135                        | 135                               |

Tabla XII. **Ancho de zanja**

Fuente: López Barrios, Edgar Rogelio. Trabajo de Graduación, Diseño de red de alcantarillado sanitario aldea el Chagüite, San Marcos. Pág. 64.

### **2.1.8.6.4 Colocación de la tubería**

Deberá terminarse la excavación de una longitud no mayor de 60 metros, la cual será debidamente supervisada para que la rasante del fondo, tanto del colector como de las conexiones domiciliares, estén de acuerdo con las cotas

del plano, que su alineamiento esté correcto y que se cumpla con el ancho establecido, así como de las otras recomendaciones citadas.

Se efectuará una minuciosa inspección de la tubería que, en una forma ordenada, ha sido puesta en la orilla de la zanja, para no bajar aquellas unidades que durante el transporte se hubiesen rajado o lastimado considerablemente, así como revisar que sus estructuras (campana-espiga y macho-hembra) estén libres de materias extrañas: mezcla seca, lodo, etc., que impidan hacer una buena junta.

La tubería se bajará por medio de cadenas o cuerdas, tratando de poner el tubo en tal forma que el flujo recorra al tubo de campana a espiga o de hembra a macho, comenzando la colocación a partir de la descarga.

Se recomienda que no menos de 1/4 de circunferencia del tubo esté apoyada en el lecho firme de la zanja; el fondo de la zanja debe terminarse a mano, para darle la concavidad deseada, de manera que 1/3 del tubo esté en tierra firme o en el lecho de arena, según el caso.

Cuando se usen tubos de campana, deberán abrirse zanjas transversales en la base de la zanja para que la campana quede libre y permita un asentamiento firme del cuerpo del tubo en la base preparada.

En instalación de tuberías múltiples, estas deberán hacerse con la línea central de cada tubería individual paralela a las demás. Cuando no se indique otra cosa en los planos, la distancia libre entre dos líneas de tubería será igual a la mitad del diámetro de la mayor de ellas.

Ninguna tubería de aguas negras deberá pasar sobre otra de agua potable. La distancia mínima entre tuberías de agua negra y agua potable será 0,20 metros cuando se cruzan y 0,40 metros cuando son paralelas y en todo caso la de agua potable sobre la de aguas negras.

#### **2.1.8.6.5 Cama de asiento**

La cama de asiento consiste en una capa de material granular (grava, arena) compactado, de no menos de 10 cm de espesor, colocada en el fondo de la zanja. Su función es proveer un soporte firme y uniforme al tubo (evitando la generación de tensiones localizadas sobre el mismo y evitando asentamientos diferenciales de relevancia a lo largo de su recorrido), por lo que su correcta ejecución es fundamental para la futura performance de la tubería.

Una premisa muy importante es que, para que la cama de asiento cumpla su objetivo, el tubo deberá descansar sobre la misma en la totalidad de su superficie de apoyo, sin que haya espacios vacíos entre la superficie superior de la cama y la tubería. Para esto, en la zona de los enchufes se realizará un nicho para permitir que el cuerpo del tubo apoye en toda su longitud, que queden nivelados los tubos y pueda realizarse correctamente el ensamble de las juntas.

El material de la cama de asiento deberá estar libre de piedras, material congelado, humus o terrones de limo o arcilla, residuos de plantas, suciedad o cualquier tipo de material punzante.

La cama de asiento deberá ser conformada siguiente la pendiente longitudinal especificada para la tubería en cada proyecto, de manera que, al

apoyar la misma quede prácticamente nivelada (debiendo realizar solo ajustes menores).

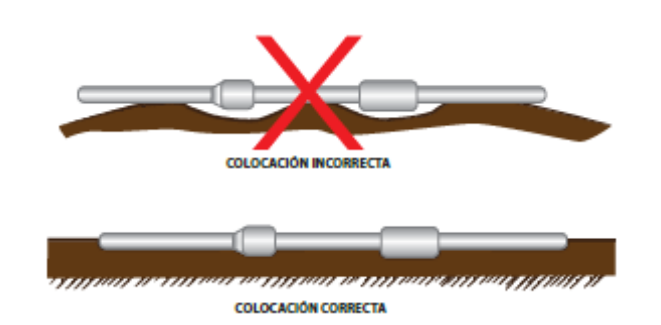

Figura 7. **Apoyo de tubería sobre la cama de asiento**

Fuente: Manual técnico AMANCO NOVAFORT. Pág. 16.

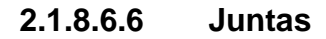

Para instalar la tubería deben utilizarse implementos, herramientas y equipo adecuado para evitarle daños. Por ninguna circunstancia debe lanzarse la tubería y los accesorios a la zanja.

Las campanas deben colocarse en dirección aguas arriba; la instalación debe principiarse de la parte baja hacia la parte alta.

Cuando se interrumpa la instalación de la tubería, deben colocarse tapones en las aberturas para evitar la entrada de agua, tierra o cualquier material ajeno a la tubería.

#### **2.1.8.6.7 Relleno**

#### **1. Relleno inicial**

El relleno alrededor del tubo, o relleno de contención, es la pieza fundamental en la performance estructural del conjunto tubo-zanja ante las solicitaciones externas, con lo cual su adecuada colocación y compactación son la clave de la calidad de la instalación.

La calidad y compactación de este relleno deben concretar en la obra las previsiones del proyecto, por lo que será muy importante colocar el tipo de suelo recomendado por el ingeniero a cargo y compactarlo hasta la densidad Proctor especificada.

En general, los suelos más recomendados y más comúnmente utilizados para conformar el relleno de contención son de tipo granular, dentro de las clases I y II según Norma ASTM. Esto se debe a la alta rigidez que adquieren con esfuerzos mínimos de compactación y a que son muy poco sensibles al contenido de humedad.

Además, los suelos granulares compactados tienen muy poca tendencia a efectos de Creep o de consolidación con el tiempo.

En cambio, cuando se utilizan suelos de granulometría más fina, por lo general se reduce el soporte de la tubería. Los suelos granulares con más de un 12% de partículas de menos de 75 micrones (clases III, IV) son afectados significativamente por las características del material fino. Si los finos son mayormente limos, el suelo es sensible a la humedad, tiene una tendencia a ser transportado por el escurrimiento de agua y requiere un esfuerzo adicional para su compactación. Si los finos son mayormente arcillas, el suelo es aún más sensible a la humedad (reduciendo su rigidez) y sufrirá efectos de Creep en el tiempo. En estos casos, una buena recomendación es limitar el uso de estos suelos a aquellos que presenten un límite líquido (LL) inferior al 50%, con lo que se eliminarán los suelos plásticos y altamente sensibles al contenido de humedad.

De todas maneras, el uso de este tipo de suelo como relleno de contención solo podrá ser viable en los casos en los que tanto el tubo como la instalación hayan sido expresamente diseñados para este material. En caso contrario, su uso deberá ser evitado.

Por otro lado, el suelo seleccionado para el relleno inicial deberá ser tal que:

- Satisfaga los requerimientos solicitados por el proyectista en el cálculo estructural de las tuberías.
- Sea compactable.
- En el caso de suelos con drenaje restringido (Clase III, Clase IVA y algunos Clase II en el límite), que tenga un contenido de humedad en el orden de ± 3% del óptimo (medido de acuerdo con ASTM D698).
- Para tubos DN < 900 mm, el tamaño de las partículas no supere los 11 mm.
- No contenga terrones de suelo de tamaño superior a 2 veces el tamaño máximo de las partículas.
- No contenga material congelado ni material orgánico, ni desperdicios (raíces de vegetación, gomas, botellas, metales, etc.).

## Figura 8. **Cuidados en la selección del suelo de relleno inicial**

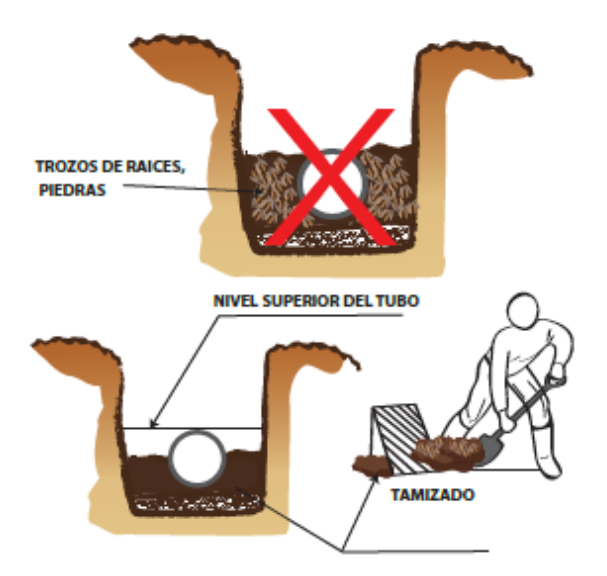

Fuente: Manual técnico AMANCO NOVAFORT. Pág. 17.

Para la colocación del relleno de contención deberán seguirse las siguientes pautas:

 Colocar el suelo a ambos lados de la tubería en capas al mismo tiempo, compactándolo con precisión, hasta alcanzar los niveles especificados en el proyecto y cuidando que, durante el proceso, la tubería no se mueva.

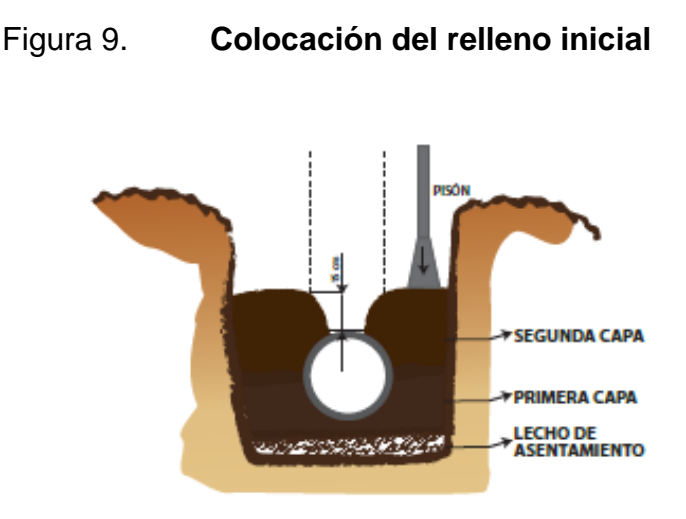

Fuente: Manual técnico AMANCO NOVAFORT. Pág. 17.

- El espesor de las capas en las que se debe colocar el relleno dependerá del tipo de material y de la metodología utilizada para efectuar la compactación. En la Tabla VII pueden verse los valores recomendados.
- En el caso de utilizar suelos Clase III, deberán tomarse precauciones para su compactación, controlando el contenido de humedad, de manera de lograr la densidad requerida con un esfuerzo de compactación y equipos razonables. Para esto, el contenido de humedad deberá mantenerse dentro del nivel óptimo ± 3% (de acuerdo a ASTM D698). Si no se mantiene este nivel de humedad, lo más probable es que la tubería presente ovalizaciones excesivas una vez instalada.
- La utilización de suelo Tipo Clase IV no se recomienda para su uso como material de relleno de contención. Si se lo va a utilizar de todas maneras, deberán cumplirse las siguientes pautas:
- o Que el material presente LL<50.
- o Que se asegure un módulo resistente similar o superior al especificado en el proyecto.
- o Que, durante su colocación y compactación, el contenido de humedad se mantenga dentro del nivel óptimo ± 3% (de acuerdo a ASTM D698).
- o Que no sea utilizado en instalaciones con fundaciones inestables o con agua permanente en la zanja.
- o Que se compacte en capas de 100 a 150 mm, con un compactador de impacto o neumático.
- o Que se realicen ensayos de compactación periódicamente para corroborar que se logró la densidad requerida.
- Adicionalmente, será muy importante, durante la colocación del relleno, asegurarse de compactar bien la zona por debajo del riñón del tubo y en el nicho del enchufe, evitando dejar espacios libres.

# Figura 10. **Colocación del relleno debajo de los riñones de la tubería**

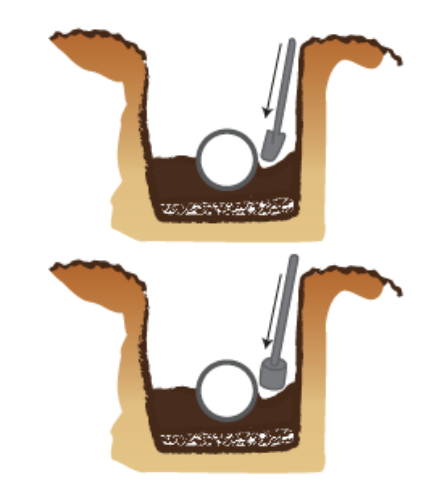

Fuente: Manual técnico AMANCO NOVAFORT. Pág. 17.

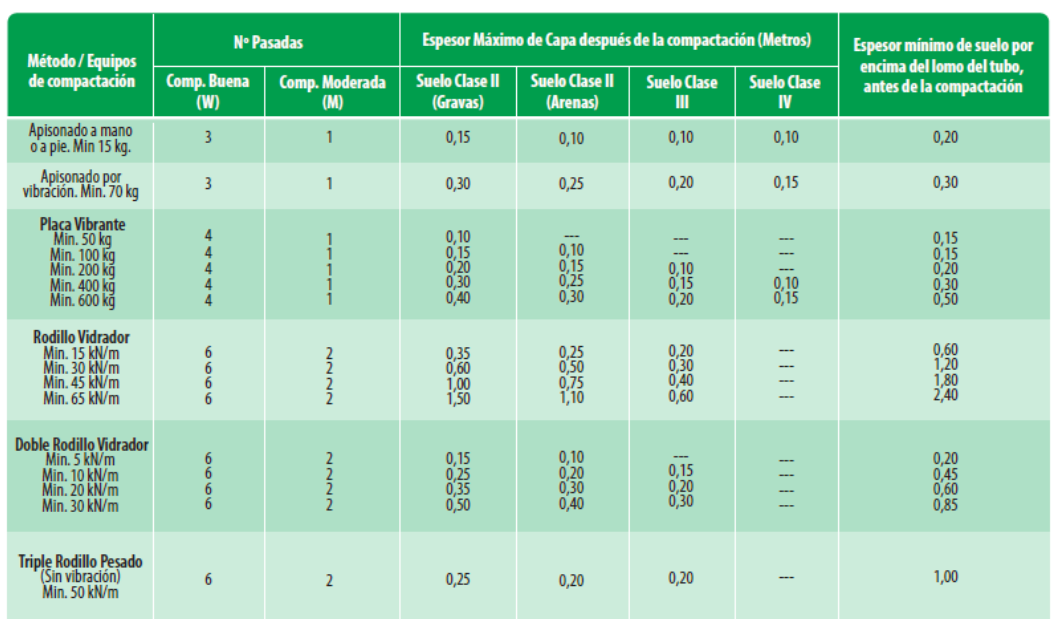

### Tabla XIII. **Espesores de capas de compactación recomendadas**

Fuente: Manual técnico AMANCO NOVAFORT. Pág. 18.

### **2. Relleno superior**

Este relleno podrá realizarse utilizando el suelo proveniente de las excavaciones, en lo posible libre de piedras y/o cuerpos extraños y que presente una densidad del orden a la que corresponde al suelo de los laterales de la zanja.

Se deberán tomar precauciones para la compactación del suelo por encima de la tubería, evitando impactarla. Para esto, deberá colocarse, antes de compactar, una capa de suelo con un espesor mínimo, cuyo valor dependerá del equipo de compactación a utilizar, pero que nunca será menor a los 15 cm.

Una vez colocado este relleno, deberá prestarse especial atención a la remoción de los tablestacados (en caso de existir) y se deberá controlar que la deflexión anular vertical que sufrió la tubería no exceda el 3%.

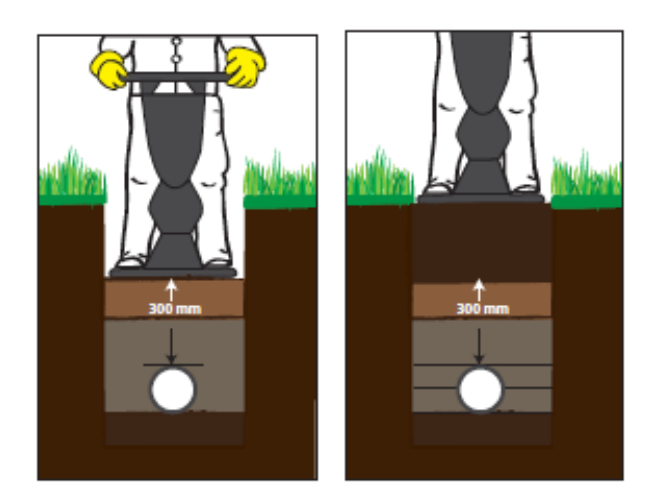

Figura 11. **Compactación relleno superior**

Fuente: Manual técnico AMANCO NOVAFORT. Pág. 18.

# **2.1.9. Diseño de la red de alcantarillado sanitario**

**2.1.9.1. Diseño hidráulico**

# **2.1.9.1.1 Principio hidráulicos**

Los sistemas se diseñarán como sistemas por gravedad, con los conductos funcionando como canales parcialmente llenos. Sin embargo, en los casos en que sea indispensable que el sistema tenga en parte un sistema de bombeo se diseñarán los colectores como sistemas por gravedad con conductos parcialmente llenos hasta la fosa de succión del equipo de bombeo.

La línea de descarga del equipo de bombeo se diseñará como conducto a presión.

# Figura 12. **Analogía en el comportamiento de un canal abierto y una tubería en sección parcialmente llena**

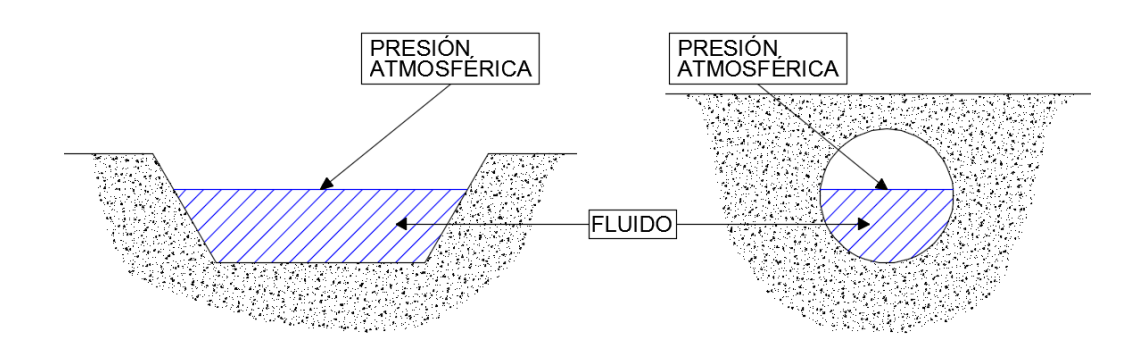

Fuente: elaboración propia. Programa AutoCAD.

# **2.1.9.2. Ejemplo de diseño de un tramo**

# Tabla XIV. **Datos de diseño**

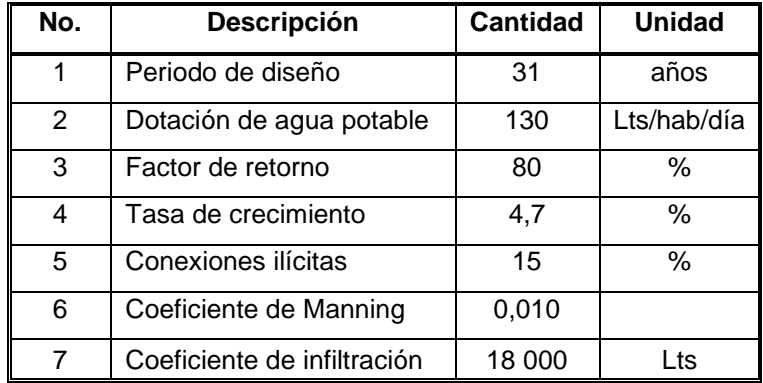

Fuente: elaboración propia.

Se aplicarán los datos antes mencionados para el diseño del tramo PV – 12 a PV - 13

CT 12 = 1 399,39 metros

- CT 13 = 1 398,24 metros
- DH = 54,85 metros
- No. De casas entre pozos = 7
- No. De habitantes por casa = 6 habitantes

Pendiente del terreno:

$$
\%S = \frac{\text{Cota }12 - \text{Cota }13}{DH_{12-13}} * 100
$$

$$
\%S = \frac{1399,39 - 1398,24}{14,01} * 100
$$

$$
\%S = 2,10\%
$$

Número de habitantes:

Actual **Futuro Futuro**  $P_a = 7$  casas x 6 hab  $P_f = 42(1 + 0.047)^{31}$  $P_a = 42$  hab  $P_f = 175$  hab

Caudal domiciliar:

Actual **Futuro**  $Q_{\text{dom}} = \frac{42 \text{hab} * 130 \text{L/hab/día} * 0.80}{86.400}$ 86 400  $Q_{\text{dom}} = \frac{175 \text{hab} * 130 \text{L/hab/día} * 0.80}{86.400}$ 86 400  $Q_{\text{dom}} = 0.05 \text{ L/s}$   $Q_{\text{dom}} = 0.21 \text{ L/s}$ 

Caudal de conexiones ilícitas:

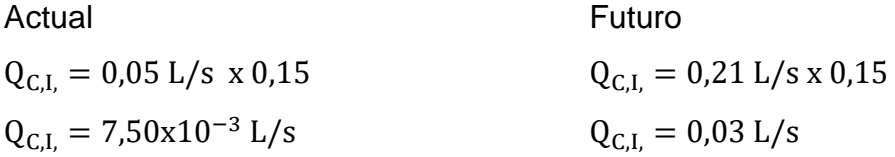

Caudal sanitario:

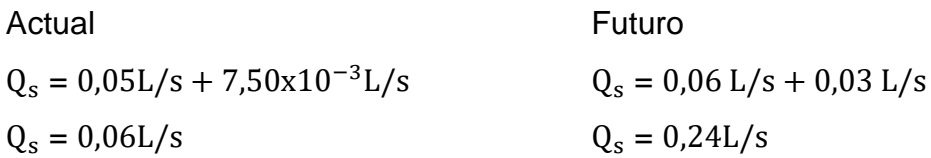

Factor de caudal medio:

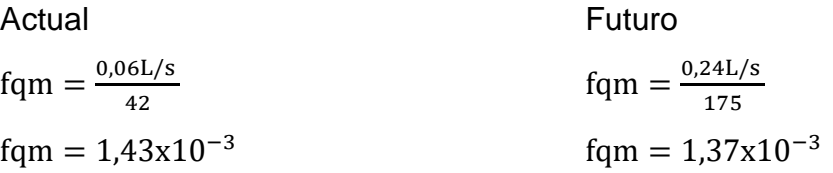

Como ambos valores son menores a 0,002 se utilizará fqm = 0,002

Factor de Harmond

Actual **Futuro**  $F.H. =$  $18+\frac{42}{100}$ 1 000  $4+\sqrt{\frac{42}{1.00}}$ 1 000  $F.H. =$  $18+\frac{175}{1000}$ 1 000  $4+\sqrt{\frac{175}{1.00}}$ 1 000 F. H. =  $4,33$  F. H. =  $4,17$ 

Caudal de diseño:

Actual **Futuro**  $q = 0.002 \times 4.33 \times 42$   $q = 0.002 \times 4.17 \times 175$  $q = 0.36$  L/s  $q = 1.46$  L/s

Estos resultados representan únicamente del caudal de diseño entre el tramo 12 y el tramo 13, es decir, analizando este tramo por individual. Sin embargo, por tratarse de un tramo intermedio, se debe considerar el valor del caudal acumulado de los tramos anteriores (línea principal y líneas secundarias), por lo que el valor real del caudal de diseño final en el tramo PV 12 – PV 13 será la sumatoria del caudal del tramo en análisis más la sumatoria de los caudales anteriores al tramo en análisis, lo que da como resultado:

Actual **Futuro Futuro** 

 $q = 6.32$  L/s  $q = 25.48$  L/s

Diámetro de la tubería = 8" Pendiente de la tubería = 2,00%

Velocidad a sección llena

$$
V = \frac{0.03429 * (8)^{2/3} * (2.00)^{1/2}}{0.010}
$$
  
V = 1.94 L/s

Caudal a sección llena:

Q = V x A  
\nQ = V x 
$$
\frac{\pi}{4}
$$
 (Ø)<sup>2</sup>  
\nQ = 1,94 L/s x  $\frac{\pi}{4}$  (8" x 0,0254)<sup>2</sup>  
\nQ = 0,0629  $\frac{\text{m}^3}{\text{s}}$  x 1000  
\nQ = 62,90 L/s

Relaciones hidráulicas:

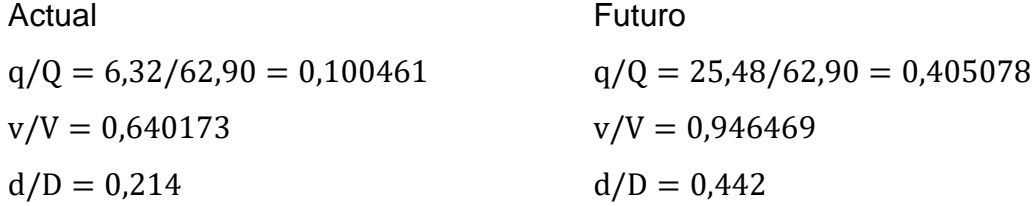

Determinando la velocidad de diseño:

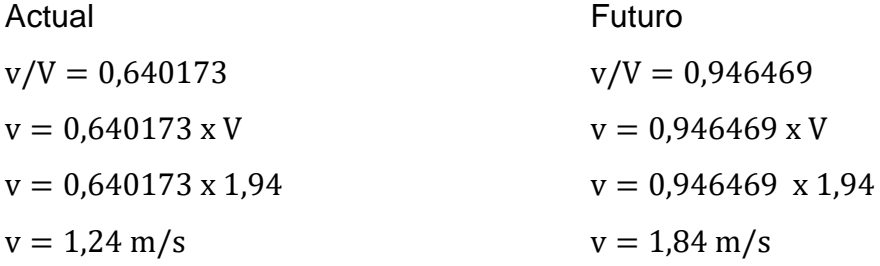

La velocidad de diseño que se considera es la velocidad futura y para este tramo se cumple con los valores de velocidad de diseño, tanto actual como a futuro, por lo que se considera que el diseño es el adecuado.

Cotas invert:

 $CI_{S12} = 1399,39 \text{ m} - \text{H}_{Pozo más profundo tramo anterior} - 0,03 \text{ m}$  $CI<sub>S12</sub> = 1 399,39 m - 2,59 m - 0,03 m = 1 396,77 m$ 

$$
CI_{E13} = 1\ 396,77 \text{ m} - \left(\frac{2 \times 54,85 \text{ m}}{100}\right) = 1\ 395,67 \text{ m}
$$

$$
CI_{S13} = 1\ 395,67 \text{ m} - 0,03 \text{ m} = 1\ 395,64 \text{ m}
$$

Excavación:

$$
Exc = \left(\frac{Prof. P12 + Prof. P13}{2}\right) x
$$
 Ancho de zanja x  $DH_{0-1}$   
\n
$$
Exc = \left(\frac{2,62 \text{ m} + 2,60 \text{ m}}{2}\right) x
$$
 0,65 m x 54,85 m  
\n
$$
Exc = 93,05 \text{ m}^3
$$

# **2.1.9.3. Elaboración de planos**

Se elaboró un juego de planos dividido en tres fases (ver anexos):

- Fase de arquitectura
	- o Planta de curvas de nivel
	- o Planta de densidad poblacional
- Fase de instalaciones
	- o Perfiles del alcantarillado sanitario
	- o Planta de diseño hidráulico
- Fase de estructuras

# o Detalle de armado de pozos

# **2.1.9.4. Resumen de presupuesto**

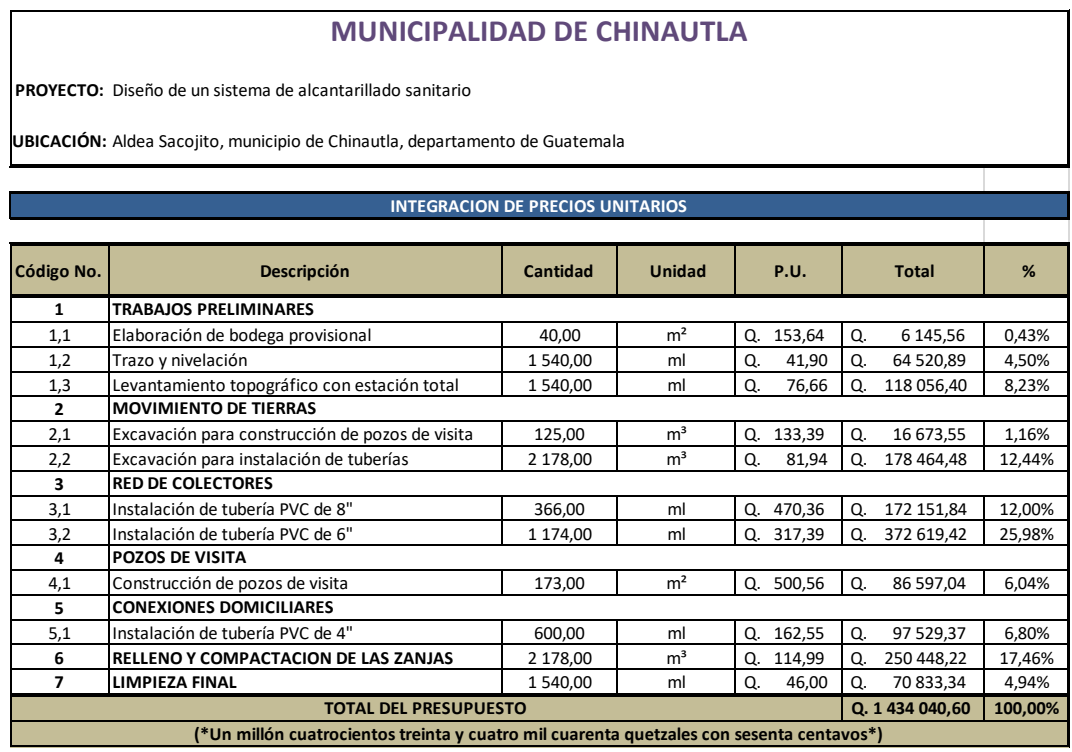

# **2.1.9.5. Análisis socioeconómico**

En esta evaluación se determinan los datos del Valor Presente Neto -VPNy la Tasa Interna de Retorno -TIR-del proyecto.

# **Valor Presente Neto (VPN)**

Es un dato que nos representa la viabilidad de un proyecto de inversión a largo plazo. Este método determina el cumplimiento de una inversión con su objetivo financiero, maximizar la inversión. Un valor puede ser negativo, positivo o nulo, cuyo significado determinará la factibilidad del proyecto como tal.

$$
VPN < 0; VPN = 0; VPN > 0
$$

#### Donde:

VPN < 0 Indica que el proyecto no es rentable VPN = 0 Indica que la utilidad del proyecto es exactamente igual a la de inversión, es decir, los ingresos son iguales a los egresos

VPN > 0 Indica que el proyecto es rentable

Determinando el VPN del proyecto:

 $VPN = Ingress - Egress$  $VPN = 0 - Q.1434040,60$  $VPN = -Q.1434040,60$ 

En este caso el valor de VPN da un valor negativo, por lo que significaría que el proyecto no es rentable, sin embargo, por tratarse de un proyecto de inversión social no se consideran los ingresos, por lo que este valor es aceptable para el proyecto.

#### **Tasa Interna de Retorno (TIR)**

Es un valor que determina la tasa máxima de utilidad que puede obtenerse en la evaluación de una alternativa. El proyecto no generará ingresos para la municipalidad por ser de inversión social, por tanto, este no genera ninguna tasa de interés.

### **2.1.9.6. Evaluación de impacto ambiental**

Una evaluación de impacto ambiental presenta las alteraciones que se pueden sufrir durante la construcción de un proyecto. Para esta evaluación se realizó una Evaluación Ambiental Inicial -EAI-, en el cual se presentan todas las actividades correspondientes en la etapa de construcción y de operación del proyecto, como las medidas de mitigación correspondientes ante las actividades por maquinaria, generación de ruido y desechos líquidos.

## **2.1.9.7. Administración, operación y mantenimiento**

La administración del proyecto estará a cargo de la municipalidad de Chinautla, quien deberán administrar la distribución, inscripción del servicio a los vecinos y revisarán que se realicen los cobros respectivos. La operación y mantenimiento del sistema de alcantarillado sanitario será realizada por la personal capacitado de la municipalidad de Chinautla, quienes velarán por el mantenimiento e inspecciones respecto al sistema de alcantarillado sanitario.

# **2.2. Diseño de ampliación de edificio escolar de dos niveles para la aldea El Durazno**

## **2.2.1. Descripción del proyecto**

El proyecto consiste en el diseño de módulos de aulas para un edificio de dos niveles. Este edificio escolar contemplará: 6 módulos de aulas, 3 aulas en el primer nivel y 3 aulas en el segundo nivel, 2 aulas con dimensiones de 6,44 x 8,08 metros, 2 aulas con dimensiones 6,60 x 8,08 metros y 2 aulas con dimensiones 5,45 x 8,08 metros (dimensiones a ejes), el pasillo del segundo nivel que tiene un ancho de 2,50 metros libres y su módulo de gradas de

ingreso al segundo nivel. Los beneficiarios serán los niños y niñas de entre 7 a 15 años a nivel primaria.

## **2.2.2. Investigación preliminar**

#### **2.2.2.1. Disposición del área del terreno**

El terreno destinado al edificio escolar de dos niveles será colindante al instituto nacional de educación básica en la aldea El Durazno. La construcción total ocupará un área de 250 metros cuadrados.

# **2.2.2.2. Estudio de suelos**

#### **2.2.2.2.1 Ensayo triaxial**

El valor soporte del suelo, también llamado capacidad de carga o apoyo de los cimientos, es una característica de cada sistema de suelo- cimentación, y no solo una cualidad intrínseca del suelo. Los distintos tipos de suelo difieren en capacidad de carga, pero también ocurre que en un suelo especifico dicha capacidad varia con el tipo, forma, tamaño y profundidad del elemento de cimentación que aplica la presión.

Cuando se pretende calcular la capacidad soporte del suelo para cimentaciones, es necesario conocer la distribución de los esfuerzos dentro de los estratos del suelo por medio del ensayo triaxial. Para ello, se obtiene una muestra inalterada de un pie cubico para dicho ensayo, cuando la naturaleza del suelo no lo permite, es preferible realizar una inspección visual del suelo, para lograr determinar la capacidad soporte del mismo.

Se realizó el ensayo de compresión triaxial no consolidado y no drenado. A continuación, se muestran los resultados obtenidos en el ensayo.

- Descripción del suelo: Limo arcilloso color beige
- Angulo de fricción interna (Ø): 29,27°
- Cohesión: 6,05 Ton/m²
- Desplante: 1,00 metro (profundidad de toma de muestra)
- Densidad seca: 1,66 Ton/m<sup>3</sup>
- Densidad húmeda: 1,83 Ton/m<sup>3</sup>

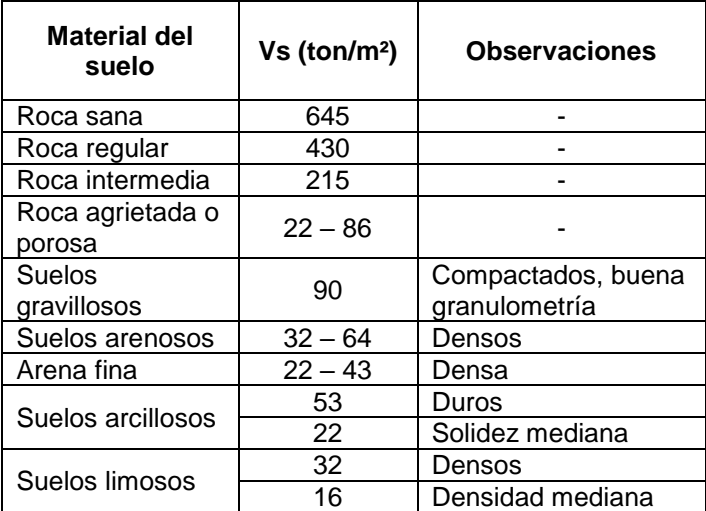

#### Tabla XV. **Valor soporte permisible según tipo de suelo**

Fuente: Carlos Crespo, Villalaz. Mecánica de suelos y cimentaciones. Pág. 193.

Para obtener el valor soporte se utilizarán las ecuaciones de Terzaghi para cimentaciones cuadradas. El valor soporte para zapatas cuadradas está dado por la siguiente ecuación:

$$
q = 1.3 * C * N_c + \gamma_s * D_f * N_q + 0.4 * \gamma_s * B * N_y
$$

#### Donde

C = Cohesión del suelo  $y_s$  = Peso específico del suelo Df = Profundidad de cimiento

Los valores de Nc, Nq y Nγ se llaman factores de capacidad de carga debidos a la cohesión, sobre carga y peso del suelo respectivamente. Estos valores para falla por corte general se obtienen empleando las curvas de trazo continuo, cuyos valores también se encuentra tabulados en tablas y mediante ecuaciones para su determinación.

Sin embargo, para cimentaciones que presentan el modo de falla por corte local en suelos, Terzaghi sugirió una modificación a la anterior ecuación, para tomar en cuenta los efectos de la forma de la cimentación, profundidad de empotramiento (Df) e inclinación de la carga. La modificación es la siguiente:

$$
q = 0.867 * C * N'_{c} + \gamma_{s} * D_{f} * N'_{q} + 0.4 * \gamma_{s} * B * N'_{y}
$$
| ф'             | N',   | $N_q'$ | N',   | ф' | N',   | N' <sub>a</sub> | N',   |
|----------------|-------|--------|-------|----|-------|-----------------|-------|
| $\bf{0}$       | 5.70  | 1.00   | 0.00  | 26 | 15.53 | 6.05            | 2.59  |
| 1              | 5.90  | 1.07   | 0.005 | 27 | 16.30 | 6.54            | 2.88  |
| 2              | 6.10  | 1.14   | 0.02  | 28 | 17.13 | 7.07            | 3.29  |
| 3              | 6.30  | 1.22   | 0.04  | 29 | 18.03 | 7.66            | 3.76  |
| $\overline{4}$ | 6.51  | 1.30   | 0.055 | 30 | 18.99 | 8.31            | 4.39  |
| 5              | 6.74  | 1.39   | 0.074 | 31 | 20.03 | 9.03            | 4.83  |
| 6              | 6.97  | 1.49   | 0.10  | 32 | 21.16 | 9.82            | 5.51  |
| $\overline{7}$ | 7.22  | 1.59   | 0.128 | 33 | 22.39 | 10.69           | 6.32  |
| 8              | 7.47  | 1.70   | 0.16  | 34 | 23.72 | 11.67           | 7.22  |
| 9              | 7.74  | 1.82   | 0.20  | 35 | 25.18 | 12.75           | 8.35  |
| 10             | 8.02  | 1.94   | 0.24  | 36 | 26.77 | 13.97           | 9.41  |
| 11             | 8.32  | 2.08   | 0.30  | 37 | 28.51 | 15.32           | 10.90 |
| 12             | 8.63  | 2.22   | 0.35  | 38 | 30.43 | 16.85           | 12.75 |
| 13             | 8.96  | 2.38   | 0.42  | 39 | 32.53 | 18.56           | 14.71 |
| 14             | 9.31  | 2.55   | 0.48  | 40 | 34.87 | 20.50           | 17.22 |
| 15             | 9.67  | 2.73   | 0.57  | 41 | 37.45 | 22.70           | 19.75 |
| 16             | 10.06 | 2.92   | 0.67  | 42 | 40.33 | 25.21           | 22.50 |
| 17             | 10.47 | 3.13   | 0.76  | 43 | 43.54 | 28.06           | 26.25 |
| 18             | 10.90 | 3.36   | 0.88  | 44 | 47.13 | 31.34           | 30.40 |
| 19             | 11.36 | 3.61   | 1.03  | 45 | 51.17 | 35.11           | 36.00 |
| 20             | 11.85 | 3.88   | 1.12  | 46 | 55.73 | 39.48           | 41.70 |
| 21             | 12.37 | 4.17   | 1.35  | 47 | 60.91 | 44.45           | 49.30 |
| 22             | 12.92 | 4.48   | 1.55  | 48 | 66.80 | 50.46           | 59.25 |
| 23             | 13.51 | 4.82   | 1.74  | 49 | 73.55 | 57.41           | 71.45 |
| 24             | 14.14 | 5.20   | 1.97  | 50 | 81.31 | 65.60           | 85.75 |
| 25             | 14.80 | 5.60   | 2.25  |    |       |                 |       |

Figura 13. **Factores de capacidad de carga de Terzaghi**

Fuente: Fundamentos de ingeniería de cimentaciones. Braja M. Das. Pág. 140.

Factores de capacidad de carga para el ángulo de fricción interna del proyecto ( $\varnothing$  = 29,27°):

$$
N'_c = 18,2892
$$
  $N'_q = 7,8355$   $N'_y = 3,9301$ 

Determinando el valor soporte último:

$$
q = 0.867 * 6.05 * 18.2892 + 1.66 * 1 * 7.8355 + 0.4 * 1.76 * 1 * 3.9301
$$
  

$$
q = 111.71 \text{ Ton/m}^2
$$

Terzaghi recomienda que para la carga de diseño se debe aplicar un factor de seguridad entre 1,5 y 3

$$
V_s=\frac{q_d}{3}\,
$$

Determinando valor soporte:

$$
V_s = \frac{111,71 \text{ Ton/m}^2}{3}
$$

$$
V_s = 37,24 \text{ Ton/m}^2
$$

Según la descripción del tipo de suelo, otorgada por el Centro de Investigaciones de Ingeniería -CII-, y utilizando como referencia la tabla XV, se determina que los rangos aproximados de valor soporte permisible según el tipo de suelo será de 53 a 32 Ton/m. Esto quiere decir que el valor soporte admisible es el adecuado para el diseño de la cimentación.

#### **2.2.3. Diseño arquitectónico**

Esta fase consiste en proporcionarle al edificio una forma adecuada y distribuir, a conveniencia, los diferentes ambientes destinados a salones de clase y espacios abiertos para público que formarán parte del sistema; de acuerdo a las necesidades y requerimientos de cada uno de ellos.

Para esta etapa de planificación se tomó en cuenta la coordinación modular y que todo edificio de este tipo debe regirse por una relación dimensional. Además, un buen diseño arquitectónico presenta flexibilidad al buscar versatilidad y adaptabilidad a las distintas condiciones de capacidad de carga, según sea el número de personas que estén en él. Se tomó en cuenta que el edificio será utilizado solamente para educación, por lo que se le dará uso únicamente en las jornadas matutinas.

68

En la figura 14 se puede apreciar la vista en planta del edificio, en donde los marcos literales están en sentido del eje X y los marcos numéricos del eje Y.

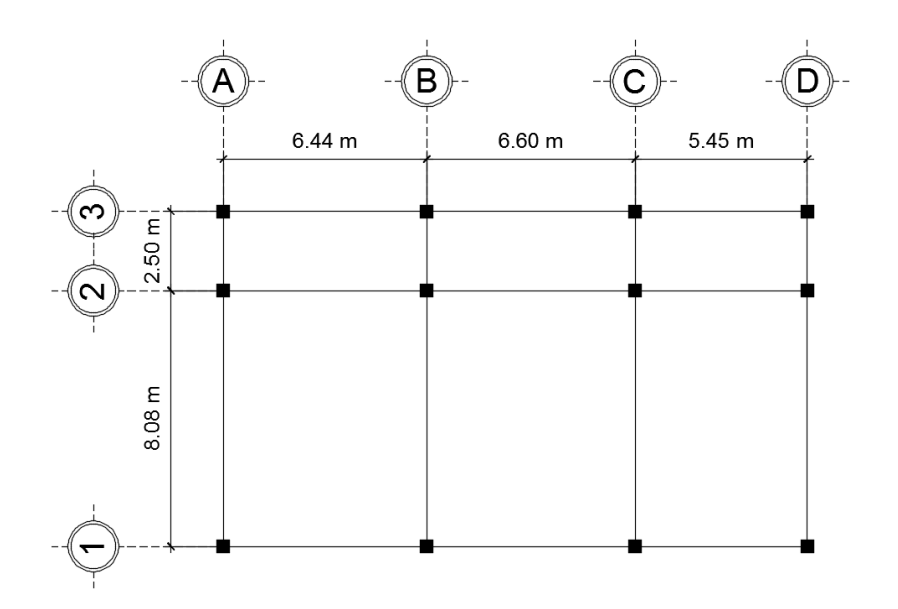

Figura 14. **Planta de edificio escolar**

Fuente: elaboración propia. Programa AutoCAD.

### **2.2.3.1. Ubicación del edificio**

La correcta orientación y ubicación del edificio proporciona una óptima iluminación, ventilación y asolamiento de todos los ambientes de este. Por restricciones de espacio la orientación del salón es de sureste a noroeste.

## **2.2.3.2. Distribución de ambientes**

La distribución de ambientes se realiza con el objetivo de tener un lugar cómodo y funcional, siempre y cuando cumpliendo con los espacios mínimos de los ambientes que constituirán la edificación, del mismo modo acoplándolos al terreno existente. Ambos niveles se distribuyeron de tal modo que fueran aulas puras de clase debido a que ya se cuenta con una dirección y módulos de baños.

### **2.2.3.3. Altura del edificio**

Para brindar comodidad a los estudiantes, la altura de piso a cielo será de 3,35 metros en cada nivel. Para efectos del modelo matemático, el cual servirá para realizar el análisis estructural, se consideró una altura total de 7 metros desde la cimentación hasta la losa del segundo nivel.

## **2.2.3.4. Selección del sistema estructural a utilizar**

Para elegir un correcto sistema estructural, no se requiere de operaciones matemáticas, sino involucra otras consideraciones, las cuales se determinan con objetivos importantes como:

- Ser una estructura segura y económica.
- Cumplir los requisitos de funcionalidad de la edificación, según el artículo 3.1, de la Ley de Ordenación de la Edificación, donde se establece que: con el fin de garantizar la seguridad de las personas, el bienestar de la sociedad y la protección del medio ambiente, los edificios deberán proyectarse, construirse, mantenerse y conservarse, de tal forma que satisfagan la utilización y accesibilidad.

Lo anterior significa que la disposición y las dimensiones de los espacios faciliten la adecuada realización de las funciones previstas y permita a las personas la circulación por el mismo con mayor seguridad. Existen sistemas que se desempeñan mejor que otros en las eventualidades sísmicas, por lo que se busca un equilibrio que favorezca todos los aspectos mencionados. Para este proyecto se decidió utilizar el sistema de marcos rígidos, con losas planas de concreto reforzado y levantado con mampostería reforzada.

### **2.2.4. Análisis estructural**

El análisis estructural se refiere al uso de las ecuaciones de la resistencia de materiales para la determinación de las fuerzas, momentos, esfuerzo internos y deformaciones que se producen en una estructura debido a la aplicación de cargas. Para determinar esfuerzo sobre marcos se emplean varios métodos de análisis, uno de ellos es el método matricial de la rigidez, basado en el modelo de barras largas, que modeliza los elementos resistentes como elementos unidimensionales sometidos predominantemente a flexión.

Una estructura correctamente diseñada, además de ser funcional y económica, debe cumplir obligatoriamente con dos criterios razonables de seguridad:

- Criterio de resistencia: consiste en comprobar que, en ninguno de sus puntos, el material sobrepase las tensiones admisibles máximas.
- Criterio de rigidez: consiste en comprobar que los desplazamientos y deformaciones de la estructura no sobrepasen un cierto límite, el cual está relacionado con criterios de funcionalidad, pero también de estabilidad o de aplicabilidad de la teoría de la elasticidad lineal.

# **2.2.4.1. Pre-dimensionamiento de elementos estructurales**

## **2.2.4.1.1 Vigas**

El pre-dimensionamiento de las vigas se puede realizar con los siguientes criterios:

- Por cada metro lineal libre de luz se aplican ocho centímetros de peralte, el cual es el doble de la base.
- Según Capítulo 9**,** Sección 9,5, Tabla 9,5(a) del código ACI 318S-11, la cual ofrece diferentes condiciones para el pre-dimensionamiento de vigas.

# Tabla XVI. **Alturas o espesores mínimos de vigas no preesforzadas o losas reforzadas en una dirección a menos que se calculen las deflexiones**

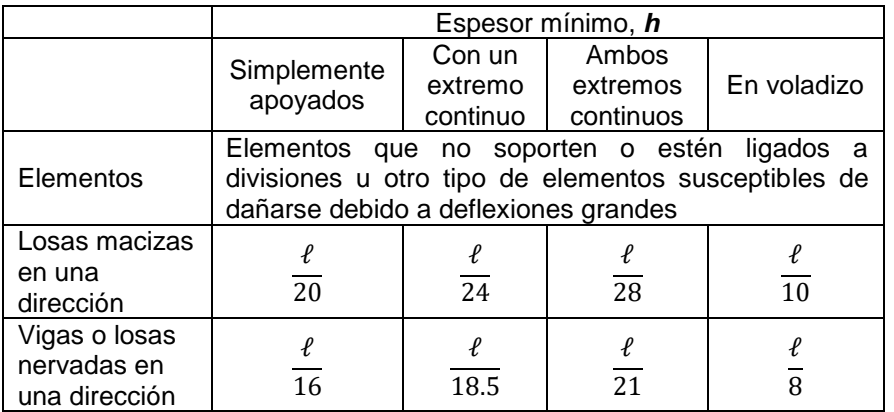

Fuente: ACI. Requisitos de Reglamento para Concreto Estructural y Comentario (ACI 318S-11). Pág. 130.

Para el presente proyecto se tomó la condición de una viga con un extremo continuo. Realizando el cálculo y comparando ambos criterios tenemos:

Criterio 1: Criterio 2:  $h_v = 8\% *$  Luz de viga mayor L

$$
h_v = 0.08 * 6.60m
$$
  
\n
$$
h_v = 0.53m
$$
  
\n
$$
h_v = 0.36m
$$
  
\n
$$
h_v = 0.36m
$$

Se escoge la altura más crítica, la cual es h=53 cm, entonces:

$$
b_v = \frac{h_v}{2}
$$

$$
b_v = \frac{0.53m}{2}
$$

$$
b_v = 0.27m
$$

Según el código ACI 318S-11, Capítulo, 21 Sección 21,5,1,2 que literalmente dice: La luz libre del elemento,  $\ell_n$ , no debe ser menor que cuatro veces su altura útil.

$$
\ell_{\text{n menor}} = 6,60 > 4 * 0,55 \text{m}
$$

$$
\ell_{\text{n menor}} = 6,60 > 2,20 \text{m}
$$

Por lo que se propone una sección de viga de 0,30 x 0,55 metros.

#### **2.2.4.1.2 Losas**

Para el predimensionamiento de las losas se necesita determinar en cuantas direcciones esta va a funcionar, esto se determina en base a los siguientes criterios

$$
m = \frac{a}{b} < 0.5
$$
losa en una dirección  $m = \frac{a}{b} > 0.5$ losa en dos direcciónes

Donde:

a = Sentido corto

b = Sentido largo

Determinando direcciones de la losa:

 $m = \frac{6,60}{0.09}$  $\frac{8,80}{8,08}$  = 0,81 > 0,50 por tanto, es una losa en dos direcciones

Para determinar el espesor de losa el código ACI recomienda lo siguiente:

$$
t_{\text{Losa}} = \frac{\text{Perímetro de losa}}{180}
$$

$$
t_{\text{Losa}} = \frac{2(8,08 \text{ m}) + 2(6,60 \text{ m})}{180}
$$

$$
t_{\text{Losa}} = 0,16 \text{ m}
$$

Debido a que el  $t_{loss\,max} = 0.12$  m se debe reducir el espesor de losa por medio de la implementación de vigas secundarias para redistribuir entre apoyos laterales el área tributaria. Por tanto, la planta del edificio quedara de la siguiente manera:

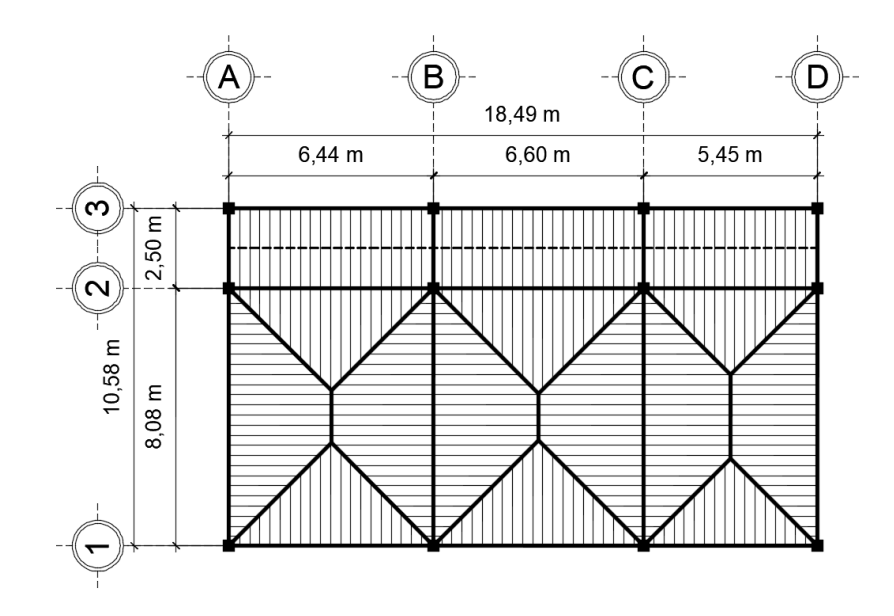

Fuente: elaboración propia. Programa AutoCAD.

# Figura 16. **Distribución modificada de áreas tributarias en vigas**

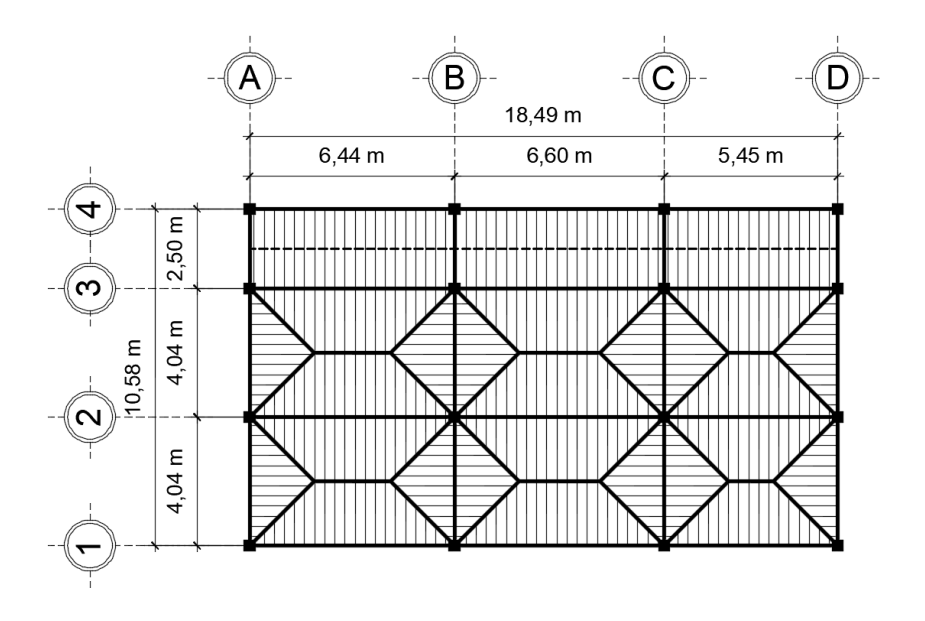

Fuente: elaboración propia. Programa AutoCAD.

Determinando nuevamente espesor de losa:

$$
t_{\text{Losa}} = \frac{2(4,04 \text{ m}) + 2(6,60 \text{ m})}{180}
$$

$$
t_{\text{Losa}} = 0,12 \text{ m}
$$

Para el diseño de losa se utilizará un peralte de 0,12 metros.

### **2.2.4.1.3 Columnas**

El método que se utiliza para pre-dimensionar columnas, determina la sección al basarse en la carga aplicada al área tributaria de la columna crítica (la que soporta mayor carga axial), como lo considera el Capítulo 10, Sección 10,3,6 del código ACI 318S-11 y de esta forma guardar simetría en las dimensiones.

El cálculo de la carga máxima aplicada a columnas, para elementos con estribos está dado por la siguiente ecuación:

$$
\varphi P_{n(m\acute{a}x)} = 0.80\varphi[0.85f'_{c}(A_{g}-A_{st})+f_{y}A_{st}]
$$

Donde:

∅ = Factor de reducción de resistencia  $\Phi_{n(mAx)}$  = Máximo valor permitido de P<sub>n</sub>  $P_n$  = Resistencia axial nominal de la sección transversal  $f'_{c}$  = Resistencia especificada a la compresión del concreto  $A_g = \text{Área bruta de la sección de concreto}$  $f_v$  = Resistencia especificada a la fluencia del refuerzo

 $A_{st}$  = Área total del refuerzo longitudinal no preesforzado

Para integrar las cargas, tanto vivas como muertas que soportará la columna, se determina el área tributaria de la losa que se apoya sobre la misma, como se muestra en la figura 17.

Figura 17. **Área tributaria sobre la columna crítica**

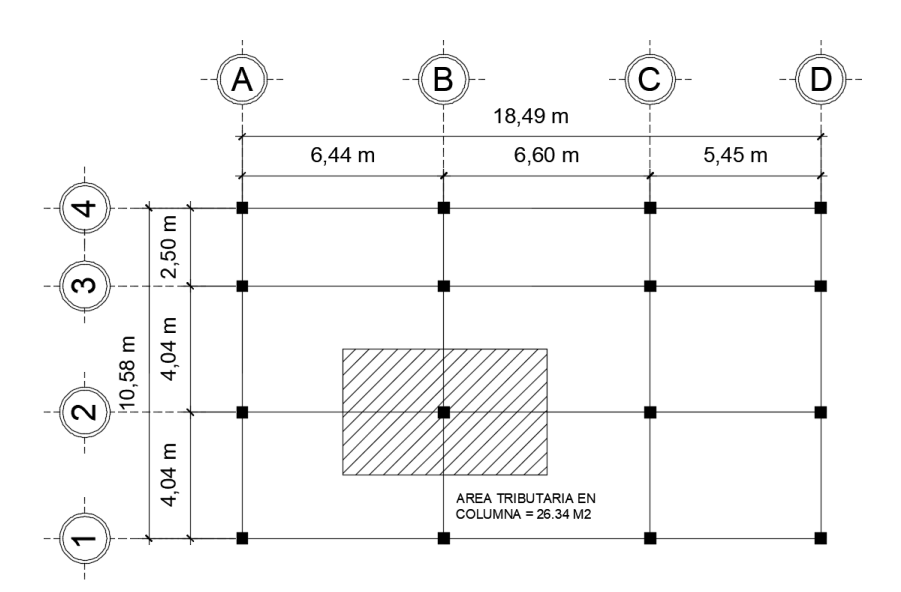

Fuente: elaboración propia. Programa AutoCAD.

Tomando en consideración el peso específico del concreto de 2 400 kg/m<sup>3</sup>, acabados de 100 kg/m<sup>3</sup> y muros de 180 kg/m<sup>3</sup> y utilizando el criterio según el Apéndice C, Sección C,9,2,1 del código ACI 318S-11 que literalmente dice: La resistencia requerida U, que debe resistir la carga muerta D y la carga viva L, no debe ser menor que:

$$
U = 1,4D + 1,7L
$$

## Donde:

U = Resistencia requerida para resistir las cargas mayoradas o momentos

 $D = Carga$  muerta

 $L = Carga$  viva

Realizando la integración de cargas por nivel con una propuesta inicial de columna de 30 x 30 cm:

## Segundo nivel

## **Carga muerta**

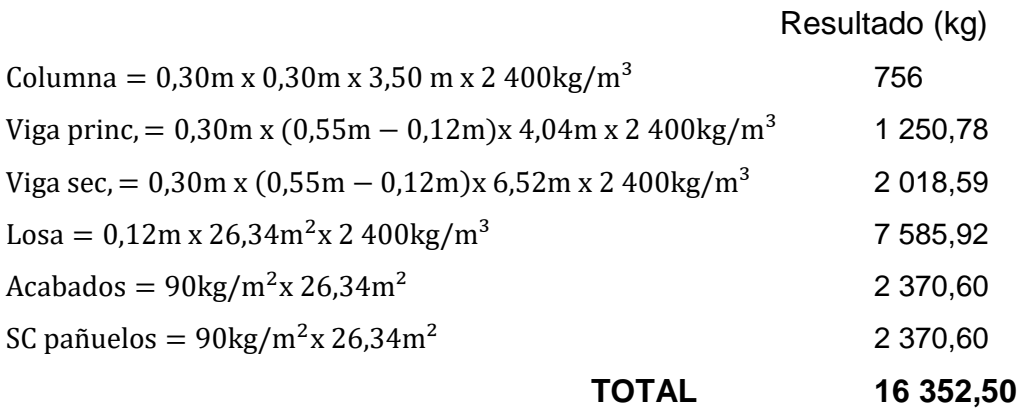

## **Carga viva**

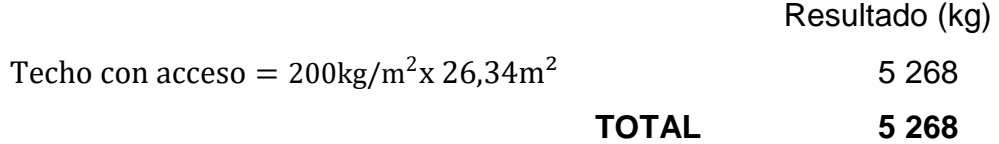

Primer nivel

## **Carga muerta**

Resultado (kg)

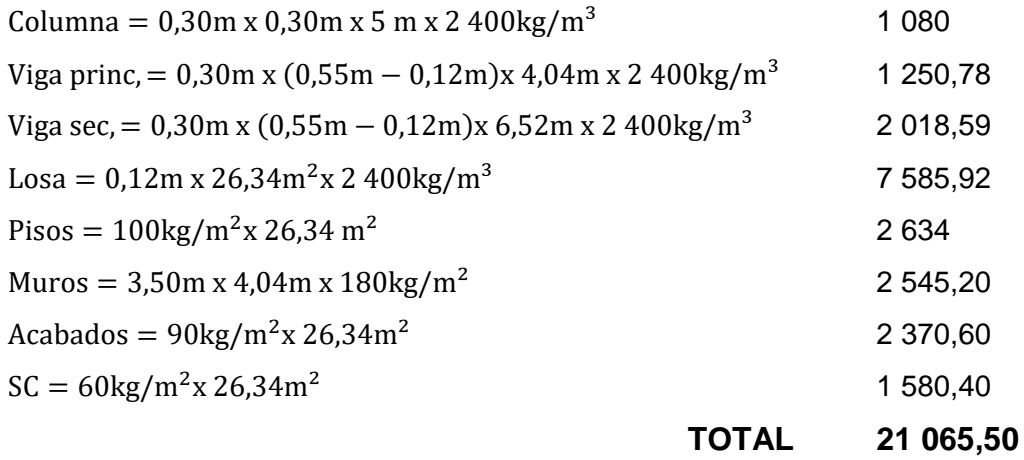

## **Carga viva**

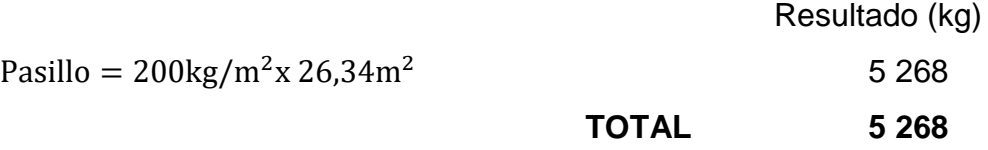

Entonces:

 $\Phi_{n(max)} = 1,4(D2 + D1) + 1,7(L2 + L1)$ 

Donde:

D2 = Carga muerta segundo nivel

D1 = Carga muerta primer nivel

L2 = Carga viva segundo nivel

L1 = Carga viva primer nivel

Sustituyendo valores obtenemos:

 $\mathcal{O}P_{n(mAx)} = 1,4(16352,50kg + 21065,50kg) + 1,7(5268kg + 5268kg)$  $\Phi_{n(max)} = 70\,296.39$ kg

La sección 10,13,8,5 del código ACI 318S-11 dice que el  $A_{st}$  no deben ser menor de 0,01A<sub>g</sub> ni mayor de 0,08A<sub>g</sub>. Sustituyendo los valores en la ecuación de la carga máxima aplicada a columnas se obtiene entonces:

70 296,39 = 0,80[0,85 x 210 
$$
(A_g - 0.01A_g) + 0.01A_g x 2 810
$$
]  
 $A_g = 429 \text{cm}^2$ 

La raíz cuadrada de este valor indica una sección de 20,71 cm. Sin embargo, el código ACI establece que la dimensión mínima en región sísmica no debe ser menor de 30 cm para marcos resistentes; por tal razón la sección propuesta será de 40 x 40 cm.

### **2.2.4.2. Modelos matemáticos de marcos rígidos**

El modelo matemático representa gráficamente la forma del marco, la distribución de los elementos que lo conforman y este sirve para realizar el análisis estructural. Los modelos matemáticos empleados en el diseño se muestran a continuación:

## Figura 18. **Elevación frontal del edificio escolar**

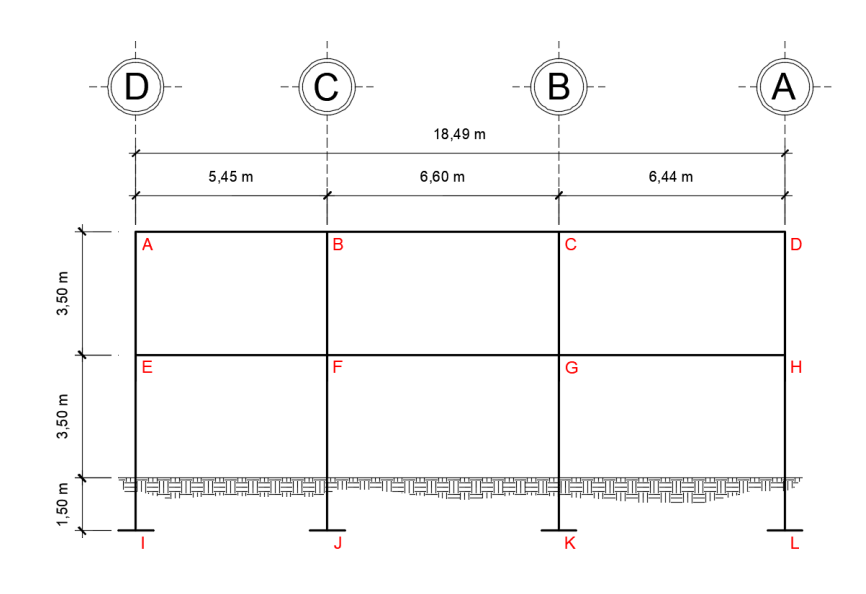

Fuente: elaboración propia. Programa AutoCAD.

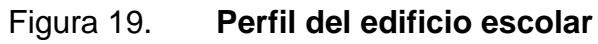

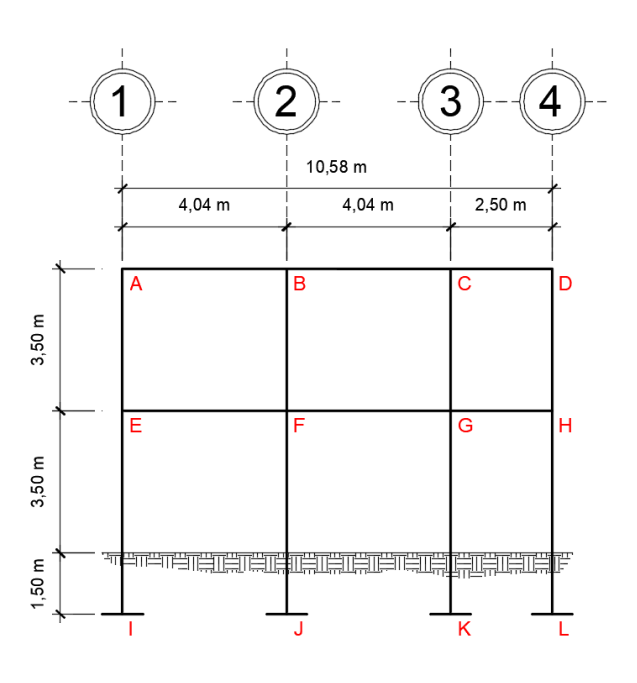

Fuente: elaboración propia. Programa AutoCAD.

### **2.2.4.3. Análisis de carga por AGIES**

Existen dos tipos de cargas en una estructura, de acuerdo con la dirección de la aplicación, se divide en: cargas verticales y cargas horizontales.

### **Cargas verticales**

Las cargas verticales aplicadas a marcos o también conocidas como cargas por gravedad, son estáticas y se dividen en carga viva y carga muerta.

## **Carga viva (L)**

Las cargas vivas son aquellas producidas por el uso y la ocupación de la edificación (personas, mobiliario, equipo, etc.). Para el diseño de este edificio se consideraron las siguientes cargas vivas.

| Tipo de ocupación o uso        | $Wv$ (kg/m <sup>2</sup> ) | Pv(Kg) |
|--------------------------------|---------------------------|--------|
| <b>Educativo</b>               |                           |        |
| Aulas                          | 200                       | 400    |
| Pasillos y escaleras           | 500                       |        |
| Cubiertas pesadas              |                           |        |
| Azoteas de concreto con acceso | 200                       |        |

Tabla XVII. **Cargas vivas de uso frecuente**

Fuente: AGIES NSE2-10 Demandas estructurales, condiciones de sitio y niveles de protección. Tabla 3-1.

### **Carga muerta (D)**

Las cargas muertas comprenden todas las cargas de elementos permanentes de la construcción. Incluyen, pero no están limitadas al peso

propio de la estructura, pisos, rellenos, cielos, vidrieras, tabiques fijos, equipo permanente rígidamente anclado. Tabiques móviles son casos especiales. Las fuerzas netas de pre-esfuerzo también se consideran cargas muertas. Para el diseño de este edificio se consideraron las siguientes cargas muertas:

Peso específico del concreto =  $2\,400\ \text{kg/m}^3$ Pisos =  $100 \text{ kg/m}^2$ Muros =  $180 \text{ kg/m}^2$ Acabados =  $90 \text{ kg/m}^2$ 

#### **Sobrecarga (SC)**

Se utiliza como un factor de seguridad debido a posibles cargas extras que el edificio tenga que soportar. Para el presente proyecto se consideró una sobrecarga de 60 kg/m² y una sobrecarga de pañuelos de 90 kg/m².

### **Integración de cargas**

Para la integración de cargas se utilizará la viga más crítica en ambos sentidos, en el sentí X será el eje 3 y en el sentido Y será el eje B.

## Figura 20. **Diagrama de áreas tributarias eje 3, sentido X**

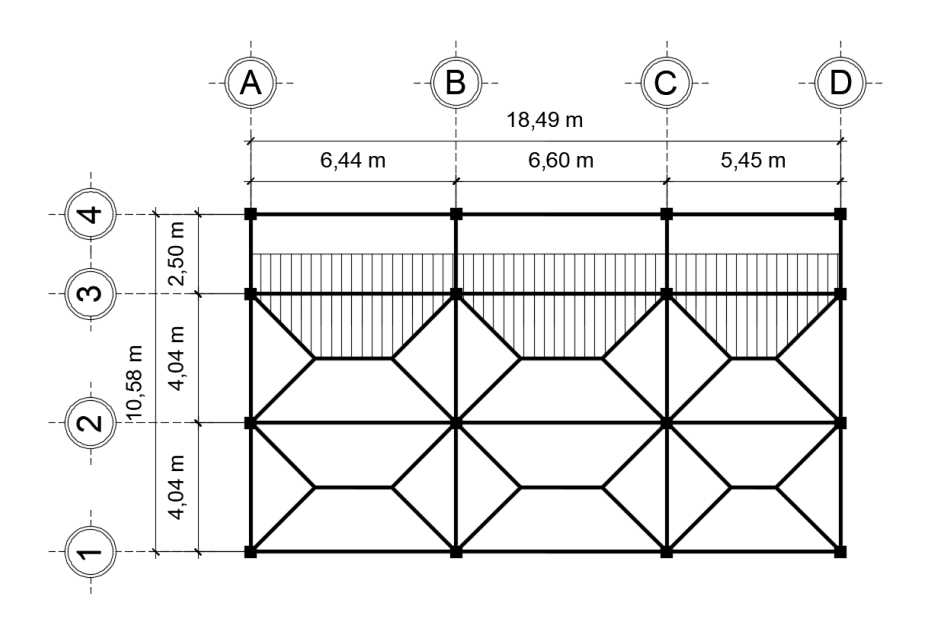

Fuente: elaboración propia. Programa AutoCAD.

Datos de análisis en viga eje 3, sentido X:

Área tributaria =  $48,22 \text{ m}^2$ Longitud de viga =  $18,49$  m

## Figura 21. **Diagrama de áreas tributarias eje B, sentido Y**

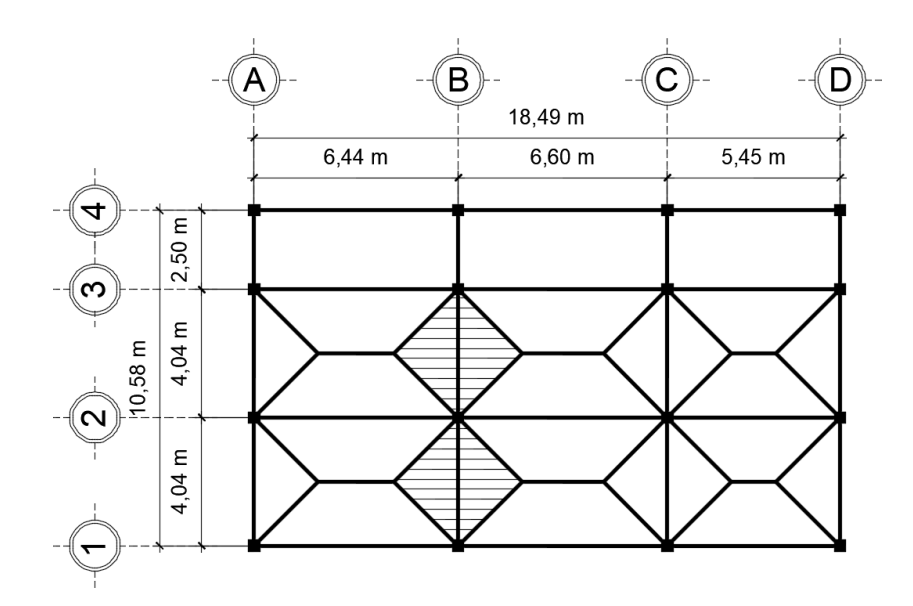

Fuente: elaboración propia. Programa AutoCAD.

Datos de análisis en viga eje B, sentido Y:

Área tributaria =  $16,32$  m<sup>2</sup> Longitud de viga =  $10,58$  m

Segundo nivel eje 3, sentido X

## **Carga muerta**

Resultado (kg/m)

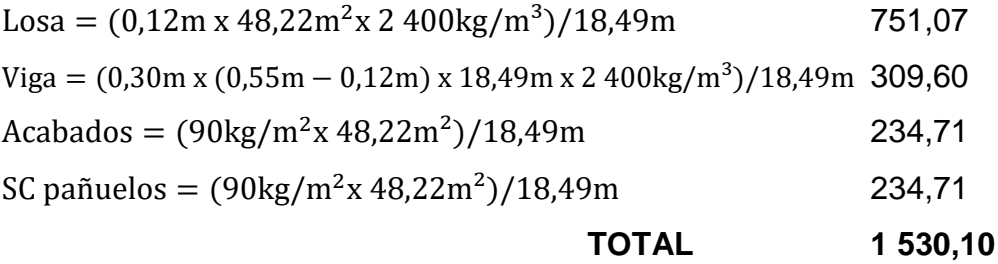

# **Carga viva**

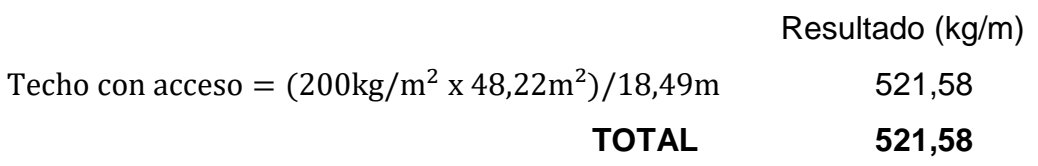

Primer nivel eje 3, sentido X

# **Carga muerta**

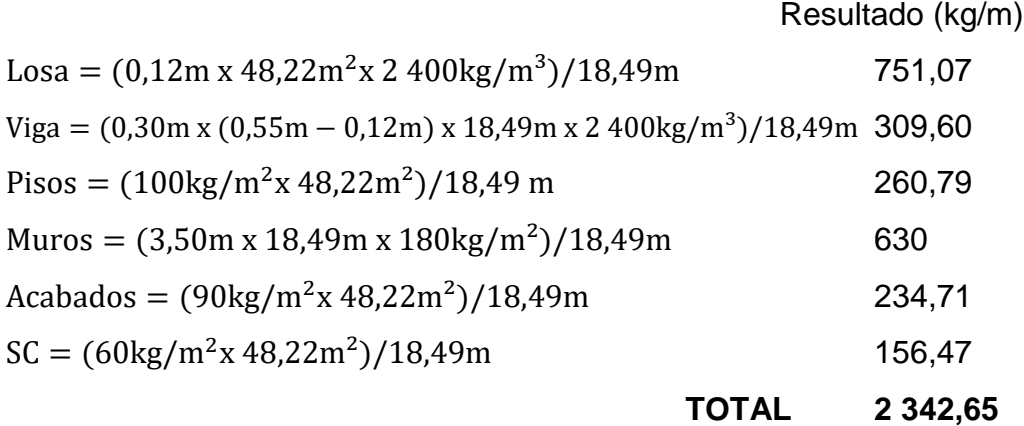

# **Carga viva**

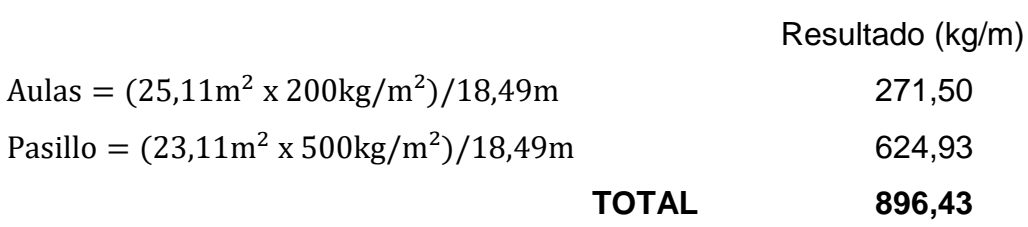

## Figura 22. **Cargas verticales eje 3, sentido X**

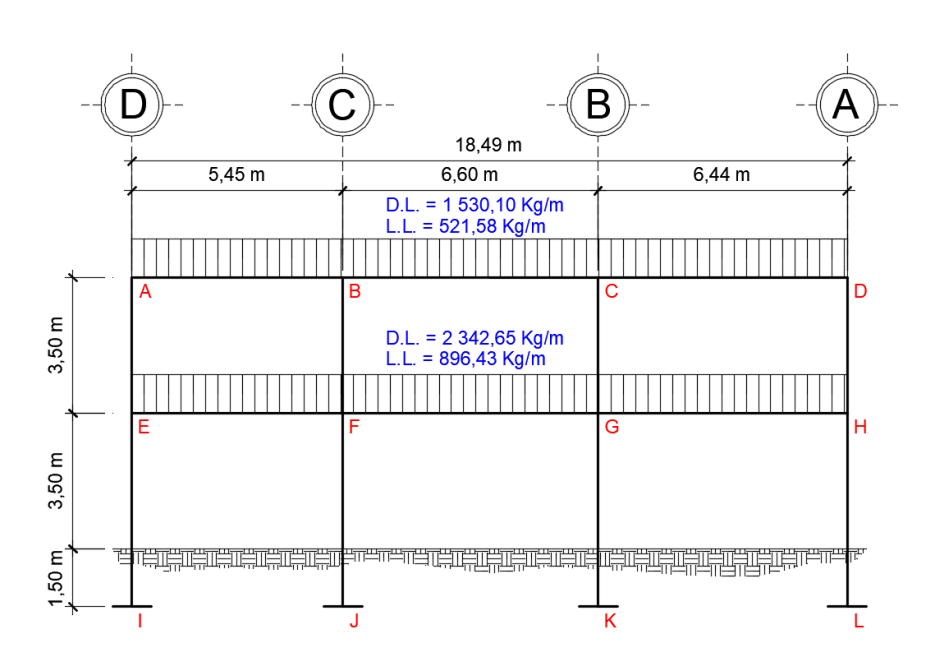

Fuente: elaboración propia. Programa AutoCAD.

Segundo nivel eje B, sentido Y

## **Carga muerta**

Resultado (kg/m)

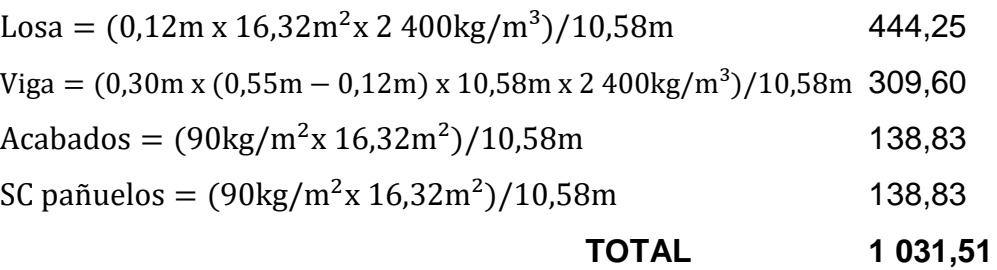

# **Carga viva**

Resultado (kg/m)

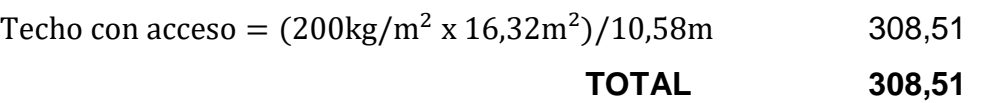

Primer nivel eje B, sentido Y

# **Carga muerta**

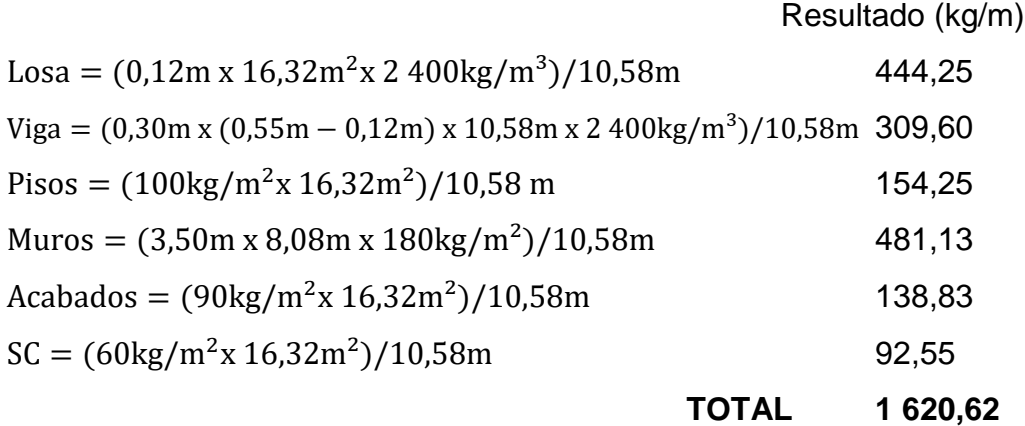

# **Carga viva**

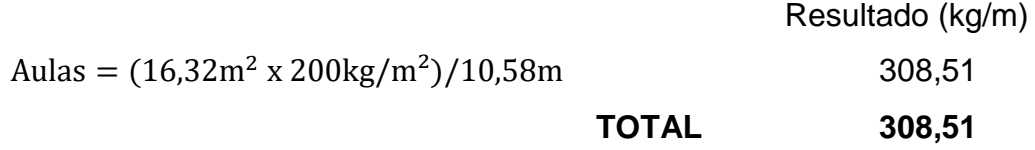

#### Figura 23. **Cargas verticales en eje B, sentido Y**

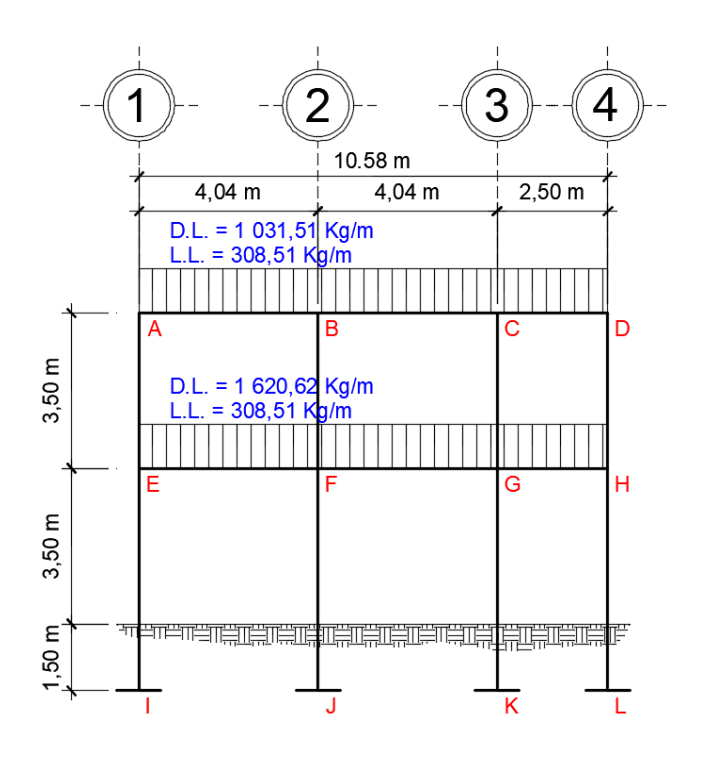

Fuente: elaboración propia. Programa AutoCAD.

### **Cargas horizontales**

Son las que actúan perpendicularmente a la línea de acción de la gravedad. Estas son producidas por la acción de un sismo, viento o impacto, son puramente dinámicas. Regularmente, solo se considera en el análisis estructural una de las cargas mencionadas, ya que los fenómenos naturales que las provocan no se presentan simultáneamente. Guatemala se caracteriza como una zona sísmica, por tal razón se diseñan los edificios tomando en cuenta este fenómeno.

Desde el punto de vista de las estructuras, los sismos consisten en movimientos aleatorios horizontales y verticales en la superficie de la tierra. A

medida que el terreno se mueve, la inercia tiende a mantener a la estructura en su sitio original, lo cual conlleva a la imposición de desplazamiento y de fuerzas que pueden tener resultados catastróficos. Por lo tanto, la respuesta sísmica depende fuertemente de las propiedades geométricas de la estructura, especialmente la altura.

Para el presente proyecto se utilizará el método de la Asociación Guatemalteca de Ingeniería Estructural y Sísmica -AGIES-. A continuación, se determinarán los pesos por nivel:

Segundo nivel

### **Carga muerta**

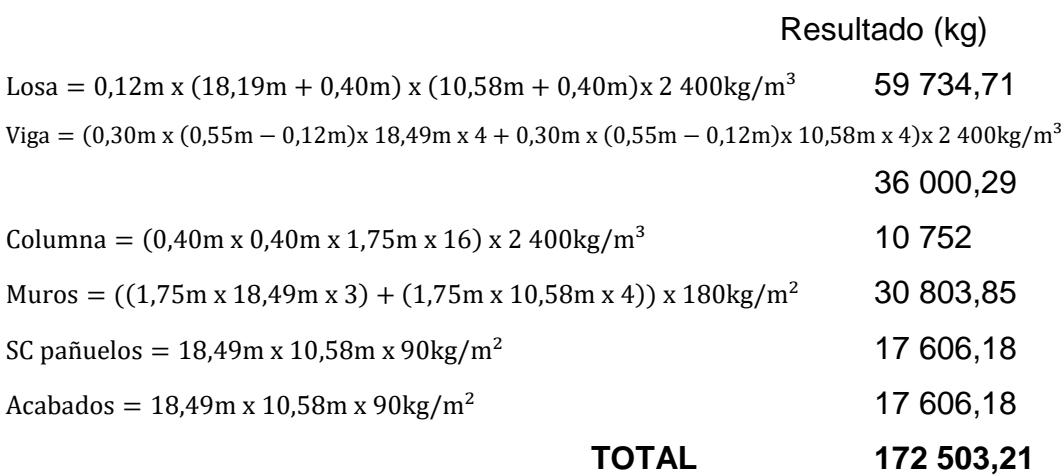

### **Carga viva**

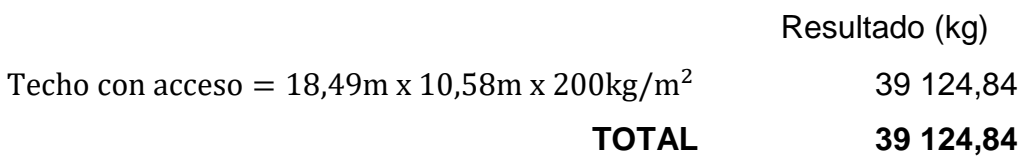

Primer nivel

#### **Carga muerta**

Resultado (kg) Losa =  $0,12$ m x (18,19m + 0,40m) x (10,58m + 0,40m) x 2 400kg/m<sup>3</sup> 59 734,71 Viga =  $(0,30 \text{m} \times (0,55 \text{m} - 0,12 \text{m}) \times 18,49 \text{m} \times 4 + 0,30 \text{m} \times (0,55 \text{m} - 0,12 \text{m}) \times 10,58 \text{m} \times 4) \times 2,400 \text{kg/m}^3$ 36 000,29 Columna =  $(0,40m \times 0,40m \times 6,75m \times 16) \times 2,400kg/m^3$  41,472 Muros =  $((6.75m \times 18.49m \times 3) + (6.75m \times 10.58m \times 4)) \times 180kg/m^2$  118 814,85  $Pisos = 18,49m \times 10,58m \times 100kg/m^2$  19 562,42  $SC = 18,49m \times 10,58m \times 60kg/m^2$  11 737,45 Acabados =  $18,49$ m x  $10,58$ m x  $90\text{kg/m}^2$  17 606,18 **TOTAL 304 927,90**

#### **Carga viva**

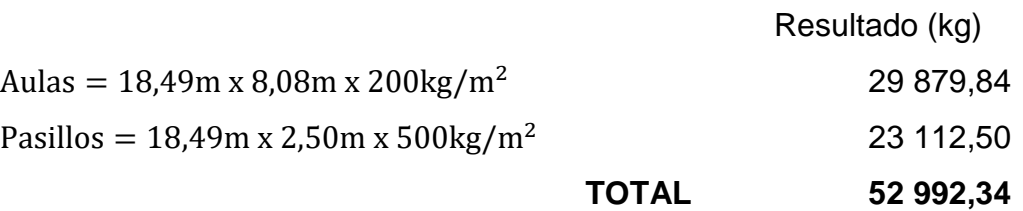

Una vez calculados los pesos por nivel se calcula el peso total de la estructura, lo cual será igual a la sumatoria del peso total del segundo nivel más el peso total del primer nivel, entonces se tiene:

 $W_T$  = Peso total del segundo nivel + Peso total del primer nivel  $W_T = (172503, 21 \text{kg} + 39124, 84 \text{kg}) + (304927, 90 \text{kg} + 5292, 34 \text{kg})$  $W_T = 569548,29kg$ 

### **Corte basal ()**

El corte basal se define como la fuerza sísmica que el suelo transmite al edificio en la base. Está dado por la siguiente ecuación:

$$
V_{\rm b}=C_{\rm s}*W_{\rm T}
$$

Donde:

 $V<sub>b</sub>$  = Corte basal  $C_s$  = Coeficiente sísmico (Norma NSE 2-10)  $W_T$  = Peso total de la estructura

## **Coeficiente sísmico ( )**

Este método se basa en la interpolación de valores y descripciones de la estructura en tablas definidas por las diferentes normas del AGIES. A continuación, se presentan los valores obtenidos para el edificio con ubicación en el municipio de Chinautla, departamento de Guatemala:

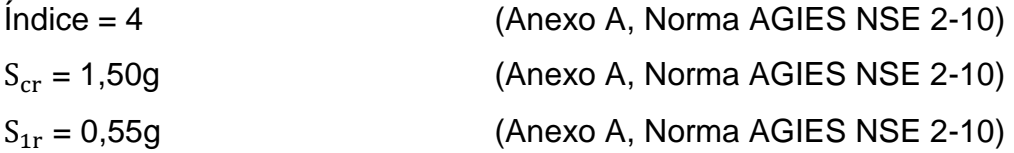

Además de los resultados anteriores, se requiere considerar de otros parámetros, ya que estos serán utilizados para la interpolación de valores en las tablas que se presentan en las normas AGIES. Los parámetros que se deben considerar se describen en la siguiente tabla:

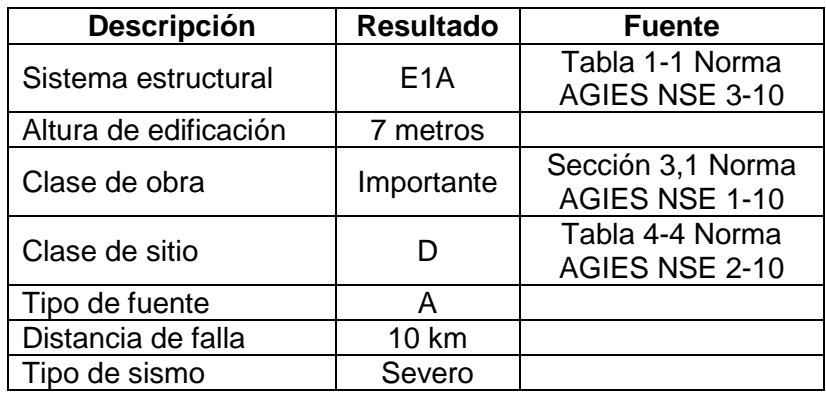

### Tabla XVIII. **Clasificaciones de sistema estructural**

Fuente: elaboración propia.

## Figura 24. **Zonificación sísmica para la República de Guatemala**

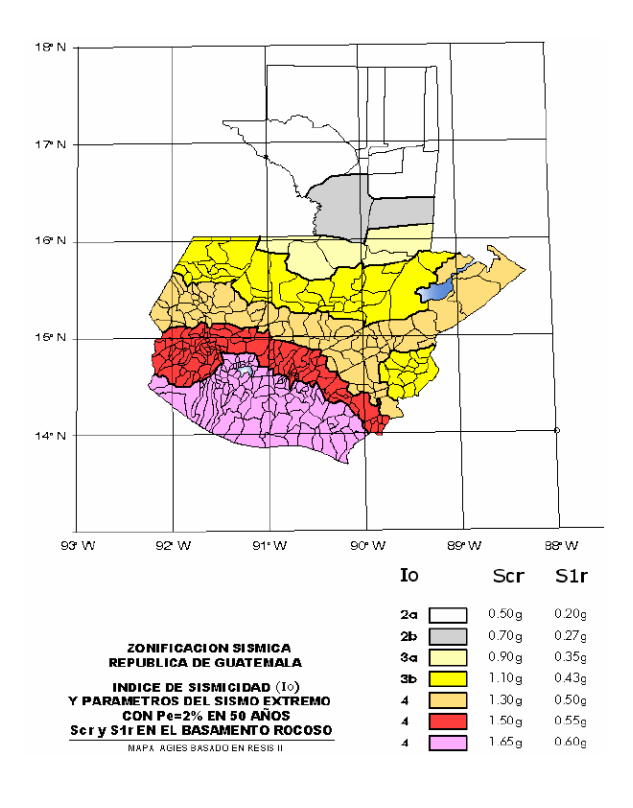

Fuente: Figura 4-1. Norma AGIES NSE 2-10.

## **Periodo de vibración empírico ( )**

El periodo fundamental de vibración de una edificación se estimará en forma empírica y genérica a través de la siguiente ecuación:

$$
T_a = K_T(h_n)^x
$$

En la sección 2,1,4,1 de la norma NSE 3-10 se dan casos para determinar los valores de  $K_T$  y x Para un sistema estructural E1 los valores que corresponden son:

 $K_T = 0,049$  $x = 0,75$ 

Sustituyendo valores:

$$
T_a = 0.049(7)^{0.75}
$$
  

$$
T_a = 0.21 \text{ seg}
$$

Según sección 2,1,3 de la norma AGIES NSE 3-10, ya que el periodo de vibración empírico es menor a 0,50 segundos, menor a 5 niveles, planta y elevación regular se utilizará un valor de  $S_{cr} = 1,50g$ 

Para determinar el nivel de protección sísmica se utiliza la tabla 4-1 de la norma AGIES NSE 2-10:

# Tabla XIX. **Nivel mínimo de protección sísmica y probabilidad del sismo de diseño**

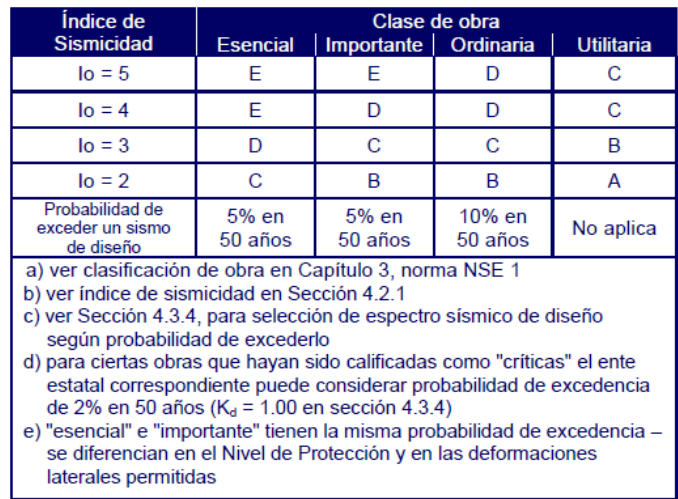

Fuente: Sección 4.2.2.3. Norma AGIES NSE 2-10.

Nivel de protección sísmica = D (5% en 50 años)

Determinando el coeficiente de sitio  $F_a$ :

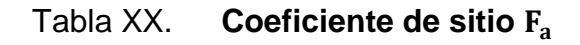

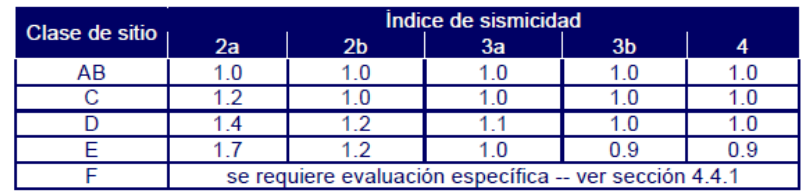

Fuente: Tabla 4-2. Norma AGIES NSE 2-10.

Determinando el coeficiente de sitio  $F_v$ :

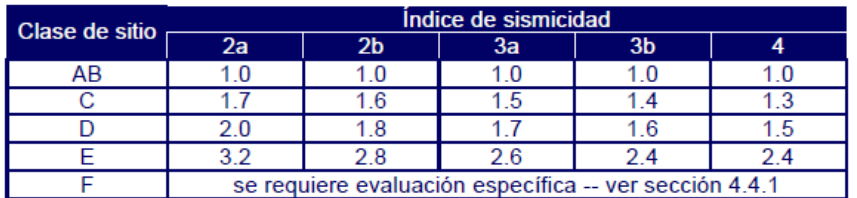

Tabla XXI. **Coeficiente de sitio** 

Fuente: Tabla 4-3. Norma AGIES NSE 2-10.

Determinando el factor  $N_a$ :

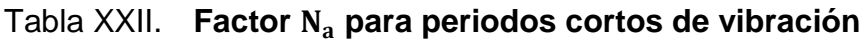

| <b>Tipo de</b><br>fuente                                                                                                    | Distancia horizontal más cercana a fuente sísmica<br>(Nota 1) |       |              |  |  |  |
|----------------------------------------------------------------------------------------------------|---------------------------------------------------------------|-------|--------------|--|--|--|
|                                                                                                    | $\leq$ 2 km                                                   | 5 km  | $\geq$ 10 km |  |  |  |
|                                                                                                    | 1.25                                                          | 1 1 2 |              |  |  |  |
| R                                                                                                    | 1.12                                                          | 1.0   | 10           |  |  |  |
|                                                                                                    | 1.0                                                           | 10    | 1 በ          |  |  |  |
| Nota 1: tomar la distancia horizontal a la proyección horizontal de la fuente sísmica sobre<br>la superficie; no considerar las porciones del plano de falla cuya profundidad exceda 10 km<br>Nota 2: utilizar el factor $N_a$ que mayor haya salido al cotejar todas las fuentes relevantes |                                                               |       |              |  |  |  |

Fuente: Tabla 4-6. Norma AGIES NSE 2-10.

Determinando el factor  $N_v$ :

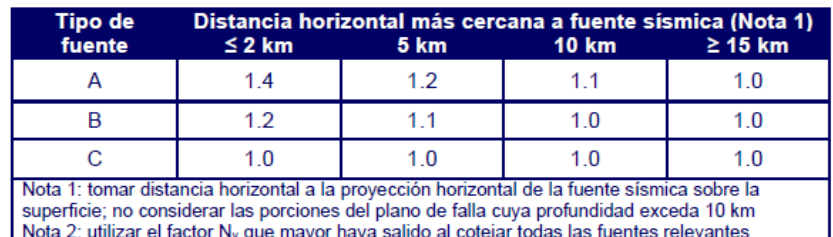

Tabla XXIII. **Factor para periodos cortos de vibración**

Fuente: Tabla 4-6. Norma AGIES NSE 2-10.

Valores obtenidos:

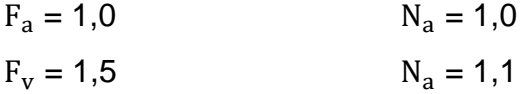

## **Ajustes por clase de sitio**

Son valores que se ajustan a las condiciones de la superficie y perfil del suelo y están dados por las siguientes ecuaciones:

$$
S_{cs} = S_{cr} * F_a * N_a
$$

$$
S_{1s} = S_{1r} * F_v * N_v
$$

Donde:

 $S_{cs}$  y  $S_{1s}$  = Ordenadas espectrales con ajuste por clase de sitio  $S_{cr}$  y  $S_{1r}$  = Ordenadas espectrales según el basamento del sitio de interés Determinando los valores por clase de sitio

$$
S_{cs} = 1.5 \times 1.0 \times 1.0 = 1.5
$$
  
 $S_{1s} = 0.55 \times 1.5 \times 1.1 = 0.91$ 

### **Espectro calibrado a nivel de diseño requerido**

Estos factores están dados por:

$$
S_{cd} = k_d * S_{cs}
$$

$$
S_{1d} = k_d * S_{1s}
$$

Según sección 4,3,4,1 de la norma AGIES NSE 2-10 por tratarse de un sismo severo el valor de  $k_d = 0,80$ 

Determinando valores de espectro calibrado:

 $S_{cd} = 0.80 \times 1.5 = 1.2$  $S_{1d} = 0.80 \times 0.91 = 0.73$ 

#### **Periodo de transición**

Es el periodo de tiempo que separa los tiempos cortos de los tiempos largos. Según norma AGIES NSE 2-10 está dado por la siguiente ecuación:

$$
T_s = \frac{S_{1s}}{S_{cs}}
$$

Sin embargo, AGIES publicó un documento llamado "Fe de Erratas AGIES NSE-2010 a octubre 2013", en el cual se realizaron modificaciones de la norma AGIES NSE 2-10 por errores de texto encontrados hasta el 11 de junio de 2013. Por tanto, la ecuación para el cálculo del periodo de transición es realmente la siguiente:

$$
T_s = \frac{S_{1d}}{S_{cd}}
$$

Determinando el periodo de transición:

$$
T_s = \frac{0.73}{1.2}
$$

$$
T_s = 0.61 \text{seg}
$$

### **Ordenadas espectrales**

Las ordenadas espectrales  $S_a(T)$  para cualquier período de vibración T, se definen con:

$$
S_a(T) = S_{cd}
$$
  
\n
$$
S_a(T) = \frac{S_{cd}}{T_a}
$$
  
\n
$$
S_i T_a > T_s
$$
  
\n
$$
S_i T_a > T_s
$$

Como  $T_a \leq T_s$  entonces:

$$
S_a(T) = 1.2
$$

### Coeficiente sísmico al límite de cedencia (C<sub>s</sub>)

El coeficiente sísmico  $(C_s)$  en cada dirección de análisis se establecerá de la siguiente manera:

$$
C_{\rm s} = \frac{S_{\rm a}(T)}{R}
$$

Donde:

 $S_a(T)$  = Demanda sísmica de diseño para una estructura con periodo T R = Factor de reducción

T = Periodo fundamental de vibración de la estructura

El valor del factor de reducción R será igual a 8, según Tabla 1-1 de la norma AGIES NSE 3-10 por tratarse de marcos estructurales de concreto.

Determinando el coeficiente sísmico:

$$
C_s = \frac{1,2}{8}
$$

$$
C_s = 0,15
$$

Los valores mínimos de C<sub>s</sub> según norma AGIES NSE 3-10 son:

$$
C_{\rm s} \ge 0.044 S_{\rm cd}
$$
  

$$
C_{\rm s} \ge 0.5 \frac{S_{\rm 1r}}{R}
$$

Debido a correcciones en el documento "Fe de Erratas AGIES NSE-2010 a octubre 2013" los valores mínimos de  $C_s$  quedan de la siguiente manera:

$$
C_s \ge 0.044 S_{cd}
$$
  

$$
C_s \ge 0.75 \frac{k_d S_{1r}}{R}
$$

Determinando valores mínimos de  $C_s$ :

$$
C_s \ge 0.044 \times 1.2
$$
  
\n $C_s \ge 0.75 \times \frac{0.80 \times 0.55}{8}$   
\n $0.15 \ge 0.0528$ 

Determinando el corte basal:

 $V_b = 0.15 \times 56954829$ kg  $V_b = 85432,24kg$ 

#### **Distribución vertical de las fuerzas sísmicas**

Según norma AGIES NSE 3-10, el cortante basal de cedencia  $(V_b)$  se distribuirá a lo alto del edificio de acuerdo con:

$$
F_{x} = C_{vx}V_{b}
$$

Donde:

$$
C_{vx}=\frac{W_x{h_x}^k}{\sum_{i=1}^n (W_x{h_x}^k)}
$$

 $F_x$  = Cortante de cedencia en el nivel "x" de la edificación  $h_x$  = Altura del nivel "x" sobre la base  $k = 1$  para  $T_a \le 0.5$ seg  $k = 0.75 + 0.5T_s$  para  $0.5 < T_a \le 2.5$ seg  $k = 2$  para  $T_a > 2,5seg$ 

Determinando la distribución de fuerzas por nivel

$$
F_2 = \frac{211\,628,05\,\text{kg x } (8,50\,\text{m})^1}{(211\,628,05\,\text{kg x } 8,50\,\text{m}) + (357\,920,24\,\text{kg x } 5,00\,\text{m})}
$$
x 85 432,24\,\text{kg}  

$$
F_2 = 42\,826,08\,\text{kg}
$$

$$
F_1 = \frac{357\,920,24 \text{kg} \times (5,00 \text{m})^1}{(211\,628,05 \text{kg} \times 8,50 \text{m}) + (357\,920,24 \text{kg} \times 5,00 \text{m})} \times 85\,432,24 \text{kg}
$$
  

$$
F_1 = 42\,606,16 \text{kg}
$$

## Tabla XXIV. **Resumen de fuerzas por nivel**

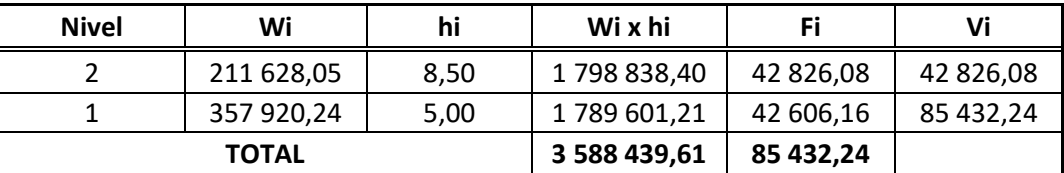

Fuente: elaboración propia.
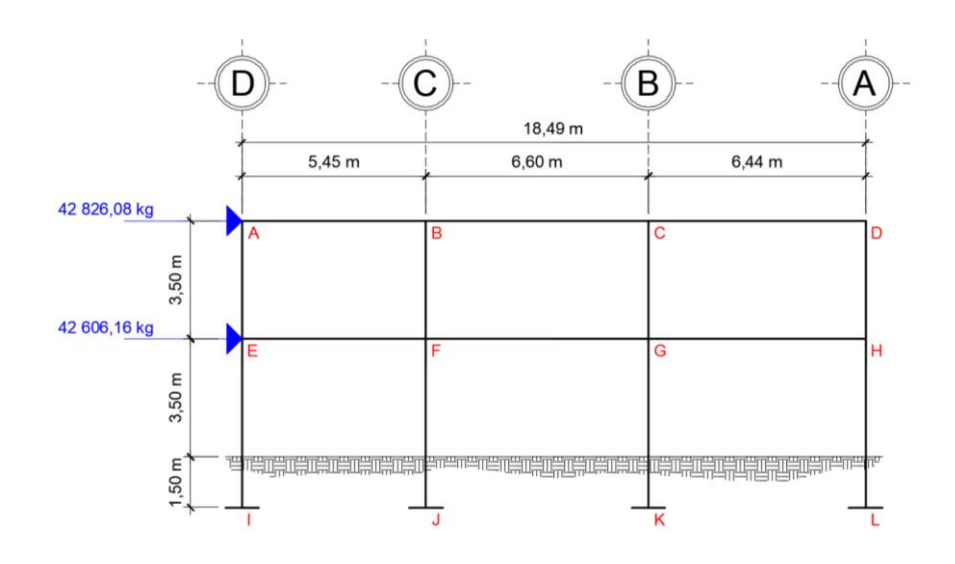

Fuente: elaboración propia. Programa AutoCAD.

## Figura 26. **Distribución vertical de fuerza sísmica en sentido Y**

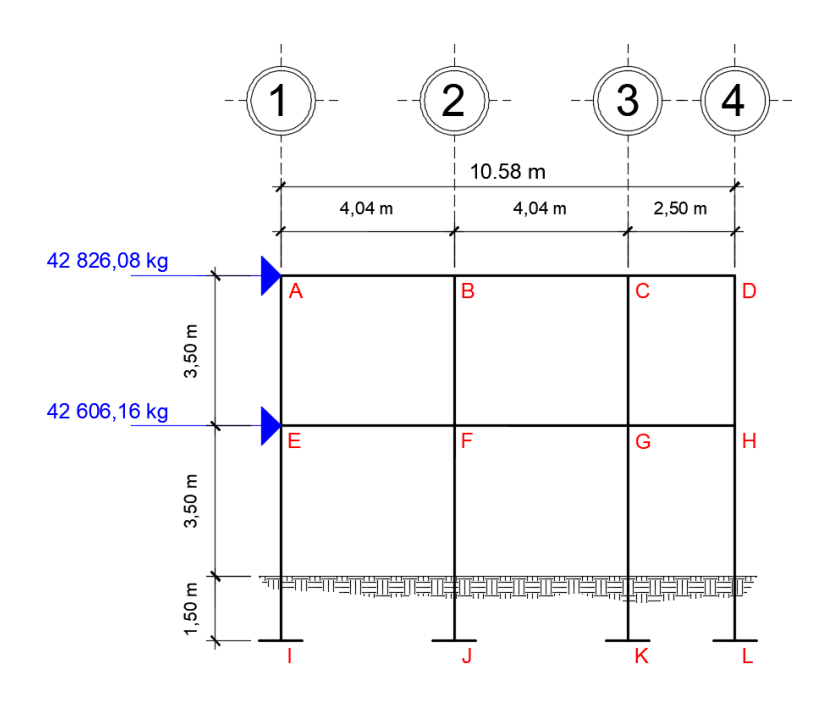

Fuente: elaboración propia. Programa AutoCAD.

#### **Centros de masa**

Para determinar el centro de masa es necesario calcular para la carga muerta el peso de las losas y la sobrecarga. Además, se debe calcular la carga viva por cada una de las luces. Estos están dados por las siguientes ecuaciones:

$$
C_{mx} = \frac{\sum_{i=1}^{n} W_i \overline{X}_i}{\sum_{i=1}^{n} W_i}
$$
\n
$$
C_{my} = \frac{\sum_{i=1}^{n} W_i \overline{Y}_i}{\sum_{i=1}^{n} W_i}
$$

Determinando centros de masa:

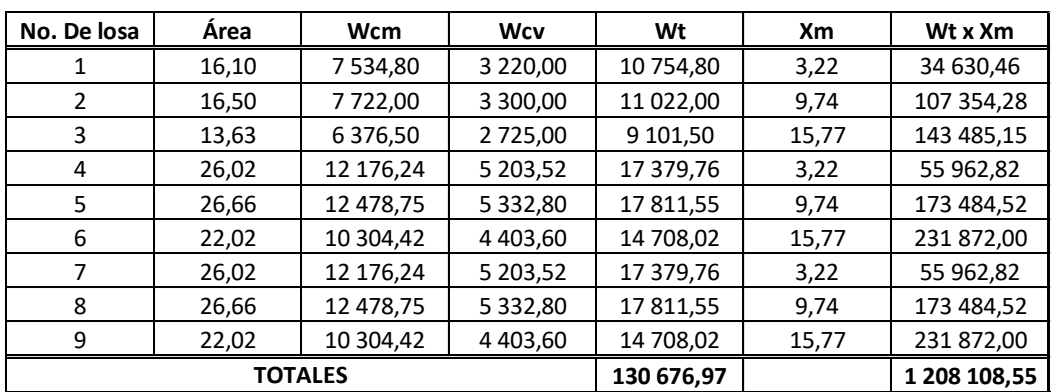

### Tabla XXV. **Centro de masa segundo nivel eje X**

$$
C_{mx} = \frac{1208108,55kg*m}{130676,97kg} \qquad C_{mx} = 9,25m
$$

| No. De losa    | Area  | Wcm       | <b>Wcv</b>  | Wt         | Ym   | Wt x Ym    |
|----------------|-------|-----------|-------------|------------|------|------------|
| 1              | 16,10 | 7 534,80  | 3 2 2 0 ,00 | 10 754,80  | 9,33 | 100 342,28 |
| 2              | 16,50 | 7 722,00  | 3 300,00    | 11 022,00  | 9,33 | 102 835,26 |
| 3              | 13,63 | 6 376,50  | 2 725,00    | 9 101,50   | 9,33 | 84 917,00  |
| 4              | 26,02 | 12 176,24 | 5 203,52    | 17 379,76  | 6,06 | 105 321,33 |
| 5              | 26,66 | 12 478,75 | 5 3 3 2,80  | 17 811,55  | 6,06 | 107 938,01 |
| 6              | 22,02 | 10 304,42 | 4 4 0 3,60  | 14 708,02  | 6,06 | 89 130,63  |
| 7              | 26,02 | 12 176,24 | 5 203,52    | 17 379,76  | 2,02 | 35 107,11  |
| 8              | 26,66 | 12 478,75 | 5 332,80    | 17 811,55  | 2,02 | 35 979,34  |
| 9              | 22,02 | 10 304,42 | 4 4 03,60   | 14 708,02  | 2,02 | 29 710,21  |
| <b>TOTALES</b> |       |           |             | 130 676,97 |      | 691 281,15 |

Tabla XXVI. **Centro de masa segundo nivel eje Y**

Fuente: elaboración propia.

$$
C_{\rm my} = \frac{691\,281,15\,\text{kg} \cdot \text{m}}{130\,676,97\,\text{kg}} \qquad C_{\rm my} = 5,29\,\text{m}
$$

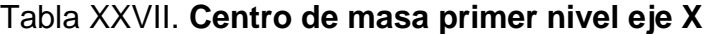

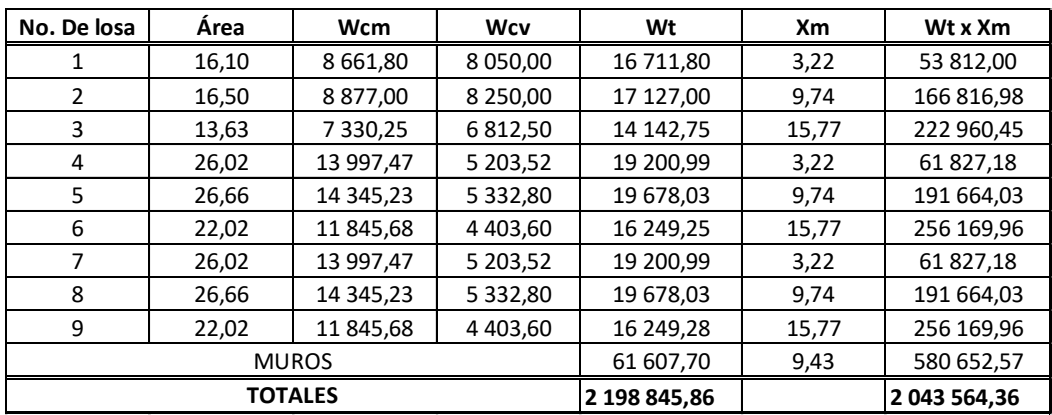

Fuente: elaboración propia.

$$
C_{mx} = \frac{2043564,36kg*m}{219845,86kg}
$$

 $C_{\text{mx}} = 9,30$ m

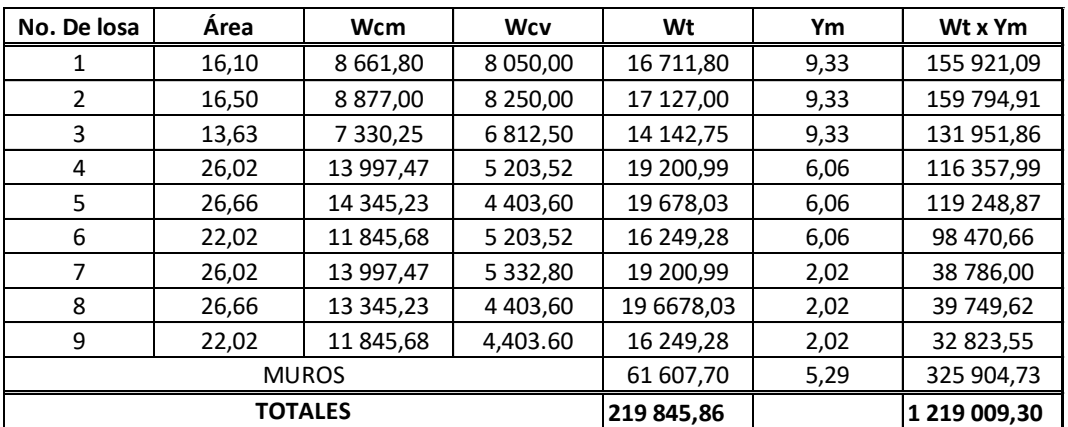

### Tabla XXVIII.**Centro de masa primer nivel eje Y**

Fuente: elaboración propia.

$$
C_{\rm my} = \frac{1219009,30 \,\mathrm{kg} \cdot \mathrm{m}}{219845,86 \,\mathrm{kg}} \qquad C_{\rm my} = 5,54 \,\mathrm{m}
$$

# **Centros de rigidez**

Los centros de rigidez están dados por las siguientes ecuaciones:

$$
C_{Rx} = \frac{\sum_{i=1}^{n} K_i X_i}{\sum_{i=1}^{n} K_i}
$$
\n
$$
C_{Ry} = \frac{\sum_{i=1}^{n} K_i Y_i}{\sum_{i=1}^{n} K_i}
$$

### **Factor de columna (Ki)**

El factor de columna está dado por la siguiente ecuación:

Columnas de último nivel

$$
K_c = \frac{1}{\frac{Fh^3}{3Ecl} + \frac{1,2Fh}{AG}}
$$

Columnas intermedias

$$
K_c = \frac{1}{\frac{Fh^3}{12EcI} + \frac{1,2Fh}{AG}}
$$

Donde:

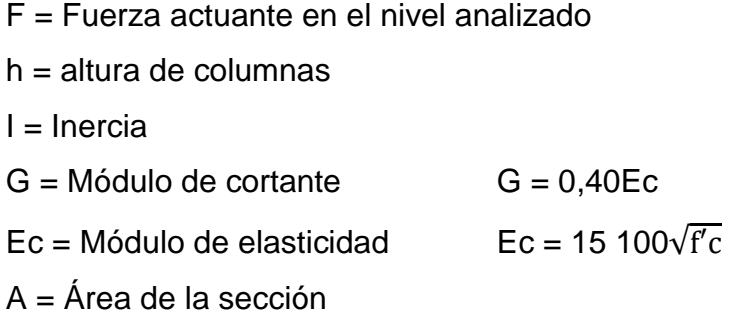

Determinando los factores de columna:

 $K_2 =$ 1  $42826,08 \times 350^3$  $3 \times 15 \frac{100\sqrt{210} \times \frac{1}{12} \times 40 \times 40^3}$  $+\frac{1,2 \times 42\,826,08 \times 350}{40 \times 40 \times 0.40 \times 15\,400}$ 40 x 40 x 0,40 x 15 100√210  $K_2 = 0,43$ CM<sup>-1</sup>

$$
K_1 = \frac{1}{\frac{42606,16 \times 500^3}{12 \times 15100\sqrt{210} \times \frac{1}{12} \times 40 \times 40^3} + \frac{1,2 \times 42606,16 \times 500}{40 \times 40 \times 0,40 \times 15100\sqrt{210}}}
$$
  
\n
$$
K_1 = 0,57 \text{CM}^{-1}
$$

Determinando centros de rigidez:

| <b>Marco</b> | # Col          | Kc (Cm^-1) | Kc (Cm^-1) | $L$ (mts) | $Km \times L$ |
|--------------|----------------|------------|------------|-----------|---------------|
| Α            | 4              | 0,43       | 1,73       | 0,00      | 0,00          |
| В            |                | 0,43       | 1,73       | 6,44      | 11,13         |
|              |                | 0,43       | 1,73       | 13,04     | 22,54         |
| D            |                | 0,43       | 1,73       | 18,49     | 31,97         |
|              | <b>TOTALES</b> |            | 6,92       |           | 65,65         |

Tabla XXIX. **Centro de rigidez segundo nivel eje X**

Fuente: elaboración propia.

$$
C_{rx} = \frac{65,65}{6,92} \qquad C_{rx} = 9,49m
$$

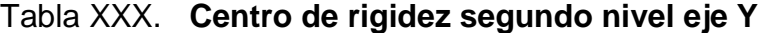

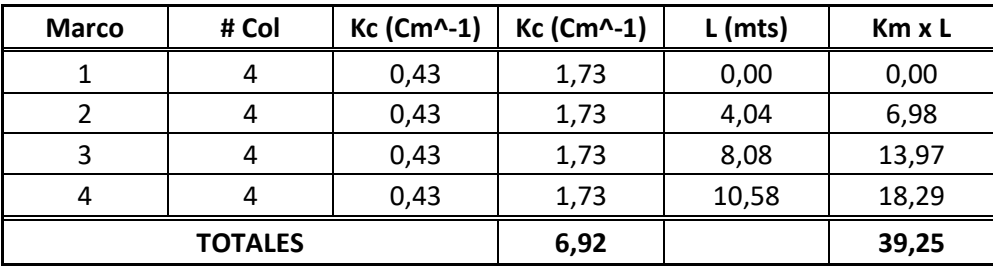

$$
C_{ry} = \frac{39.25}{6.92} \qquad C_{ry} = 5.68 \,\mathrm{m}
$$

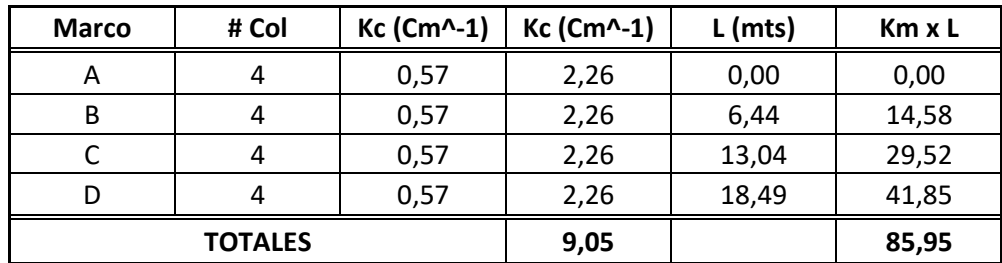

## Tabla XXXI. **Centro de rigidez primer nivel eje X**

Fuente: elaboración propia.

$$
C_{rx} = \frac{85,95}{9,05}
$$
  $C_{rx} = 9,49m$ 

# Tabla XXXII. **Centro de rigidez primer nivel eje Y**

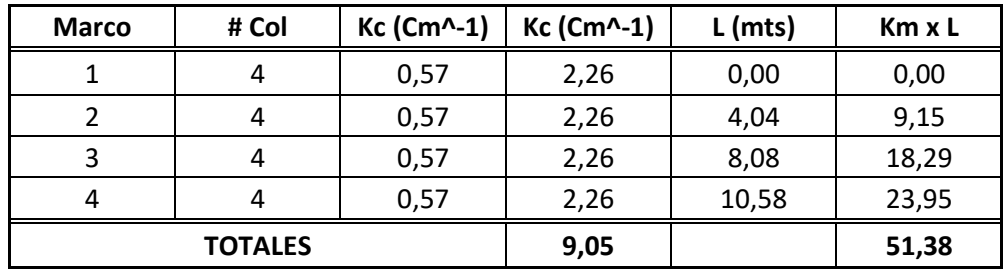

$$
C_{ry} = \frac{51,38}{9,05}
$$
  $C_{ry} = 5,68$ m

## Figura 27. **Centro de masa y centro de rigidez segundo nivel**

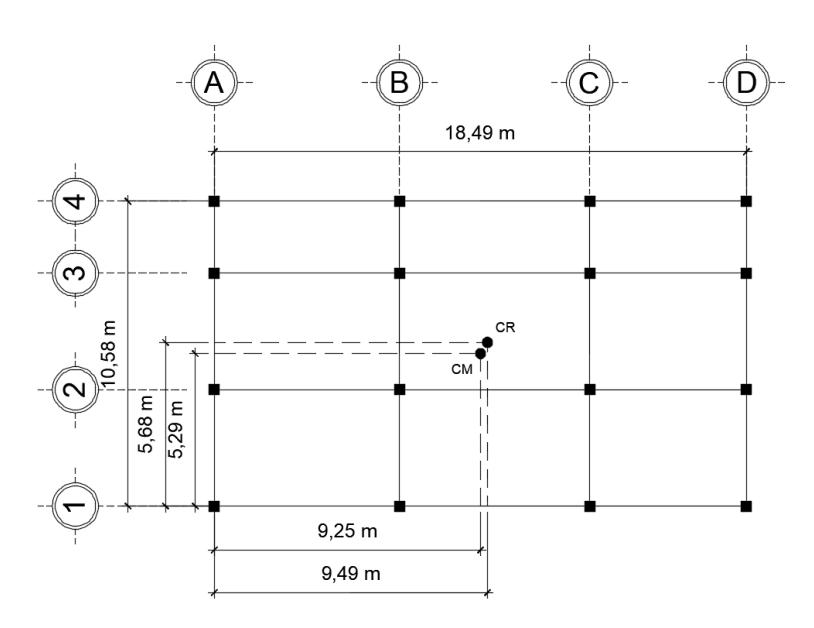

Fuente: elaboración propia. Programa AutoCAD.

# Figura 28. **Centro de masa y centro de rigidez primer nivel**

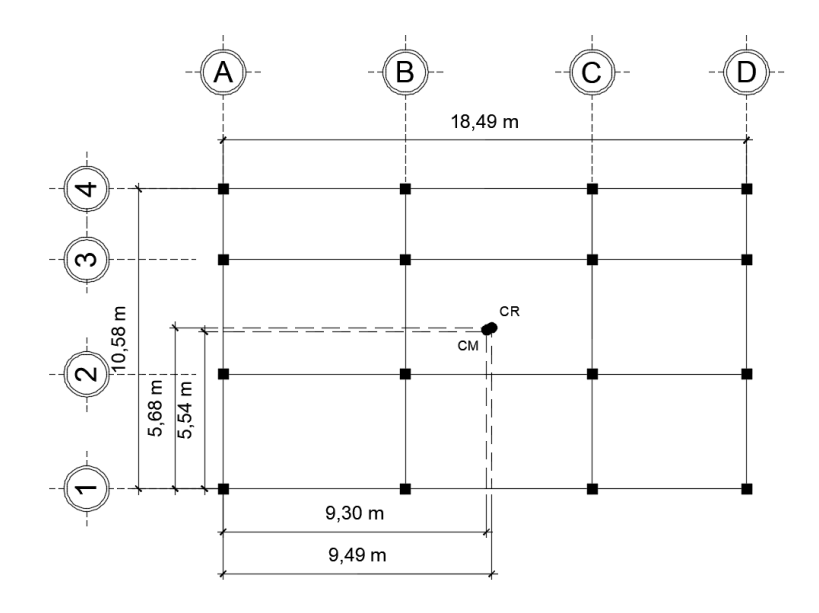

Fuente: elaboración propia. Programa AutoCAD.

#### **Excentricidad directa**

Al momento de que la fuerza de sismo actúa sobre la estructura, se produce un incremento en las fuerzas horizontales, esto a causa de la torsión que se genera en la estructura. Este incremento se encuentra relacionado con el sentido en que la fuerza ingresa a la estructura y de las excentricidades que se posee en los ejes de la estructura.

La excentricidad se define como la diferencia de distancias entre el centro de masa y el centro de rigidez. La excentricidad directa está dada por las siguientes ecuaciones:

$$
e_x = |C_{mx} - C_{Rx}| \qquad \qquad e_y = |C_{my} - C_{Ry}|
$$

Determinando excentricidades directas:

Segundo nivel

$$
e_x = |9,25 - 9,49|
$$
  
\n $e_y = |5,29 - 5,68|$   
\n $e_y = 0,39$ 

Primer nivel

$$
e_x = |9,30 - 9,49|
$$
  
\n $e_y = |5,54 - 5,68|$   
\n $e_y = 0,14$ 

#### **Excentricidad accidental**

Esta excentricidad es una variación de la excentricidad directa, que según la norma AGIES NSE 3-10 sección 2,3,2 es la variación del 5% por la distancia del lado calculado, es decir:

$$
e_{1xy} = |C_{mxy} - C_{Rxy}| + 0.05b
$$
  $e_{2xy} = |C_{mxy} - C_{Rxy}| - 0.05b$ 

Determinando excentricidades accidentales:

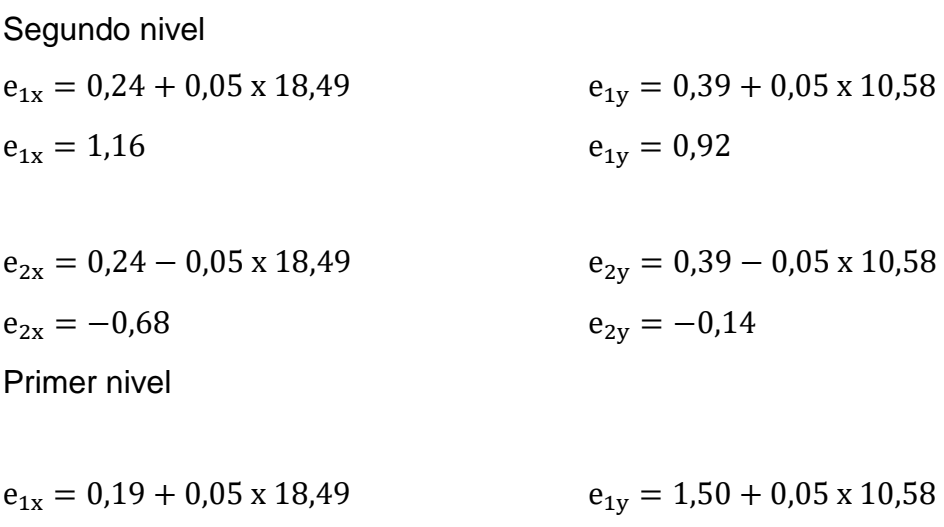

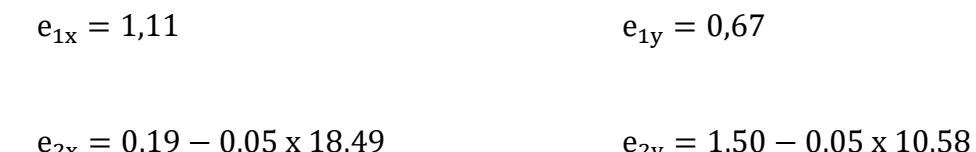

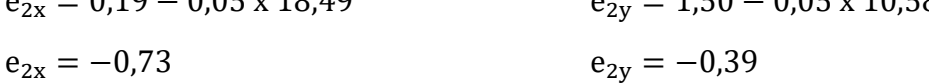

**Corte por sismo en marco**

$$
V_{s} = \frac{K_{i} F_{xi}}{\sum_{i=1}^{n} K_{i}}
$$

**Corte por torsión en marco**

$$
V_t = \frac{e_{1,2}\,F_{xi}\,K_{mi}\,d_i}{\sum_{i=1}^n K_{mi}\,d_i}
$$

**Corte total en marco**

$$
V_T = V_s + V_t
$$

Determinando las fuerzas cortantes por nivel y marco:

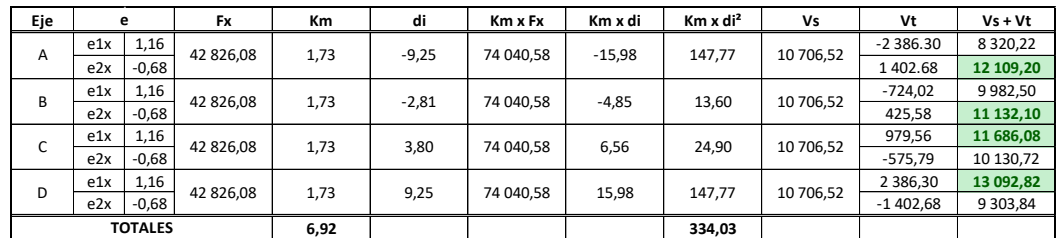

Tabla XXXIII.**Fuerzas segundo nivel eje X**

Fuente: elaboración propia.

Tabla XXXIV. **Fuerzas primer nivel eje X**

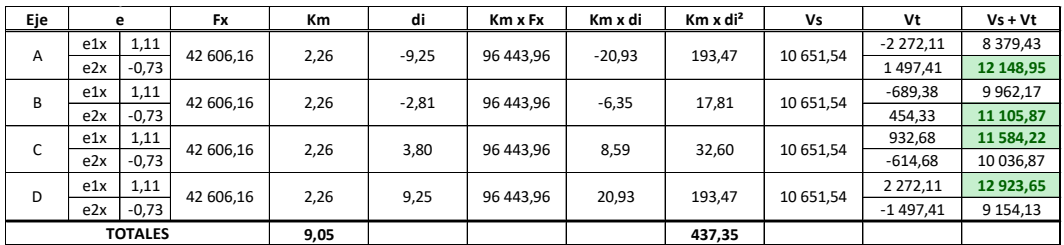

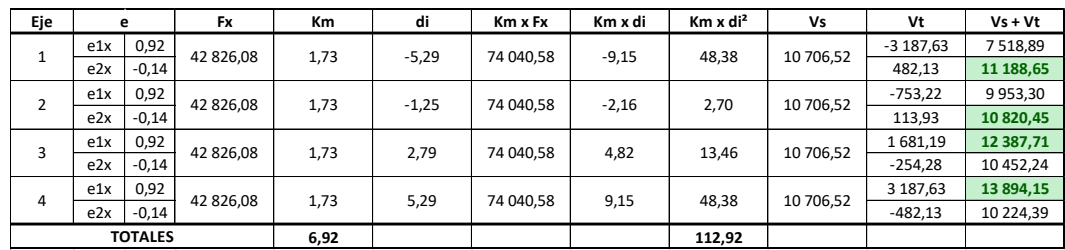

# Tabla XXXV. **Fuerzas segundo nivel eje Y**

Fuente: elaboración propia.

# Tabla XXXVI. **Fuerzas primer nivel eje Y**

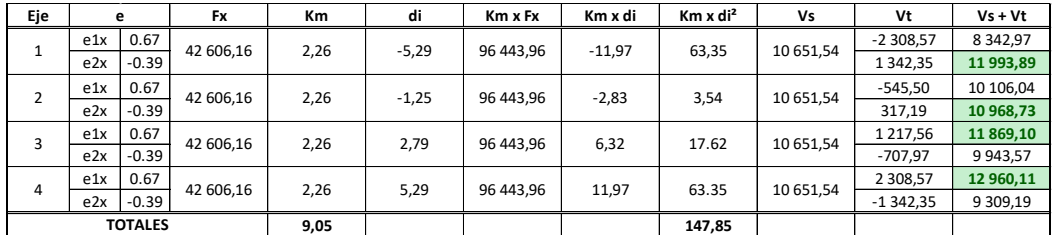

| <b>Marco</b>   | <b>Nivel</b> | F(Kg)     | F (Ton) |
|----------------|--------------|-----------|---------|
| A              | 2            | 12 109,20 | 12,11   |
|                | $\mathbf{1}$ | 12 148,95 | 12,15   |
| B              | 2            | 11 132.10 | 11,13   |
|                | 1            | 11 105,87 | 11,11   |
| C              | 2            | 11 686,08 | 11,69   |
|                | $\mathbf{1}$ | 11 584,22 | 11,58   |
| D              | 2            | 13 092,82 | 13,09   |
|                | 1            | 12 923,65 | 12.92   |
| $\mathbf{1}$   | 2            | 11 188,65 | 11,19   |
|                | $\mathbf{1}$ | 11 993,89 | 11,99   |
| $\overline{2}$ | 2            | 10 820,45 | 10,82   |
|                | $\mathbf{1}$ | 10 968,73 | 10,97   |
| 3              | 2            | 12 387,71 | 12,39   |
|                | $\mathbf{1}$ | 11 869,10 | 11,87   |
| 4              | 2            | 13 894,15 | 13,89   |
|                | $\mathbf{1}$ | 12 960,11 | 12,96   |

Tabla XXXVII. **Resumen de fuerzas por marco y por nivel**

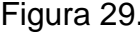

Figura 29. **Fuerzas horizontales en eje 3, sentido X**

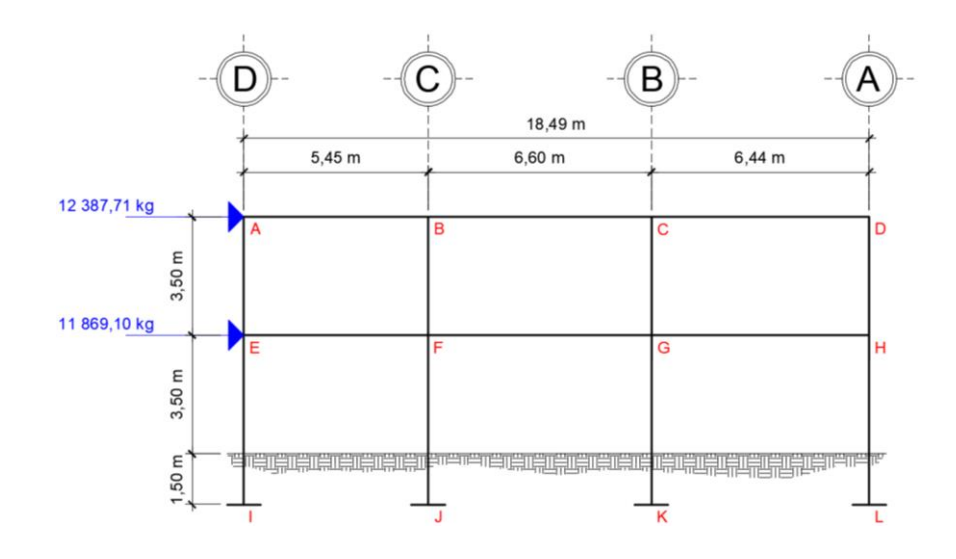

Fuente: elaboración propia. Programa AutoCAD.

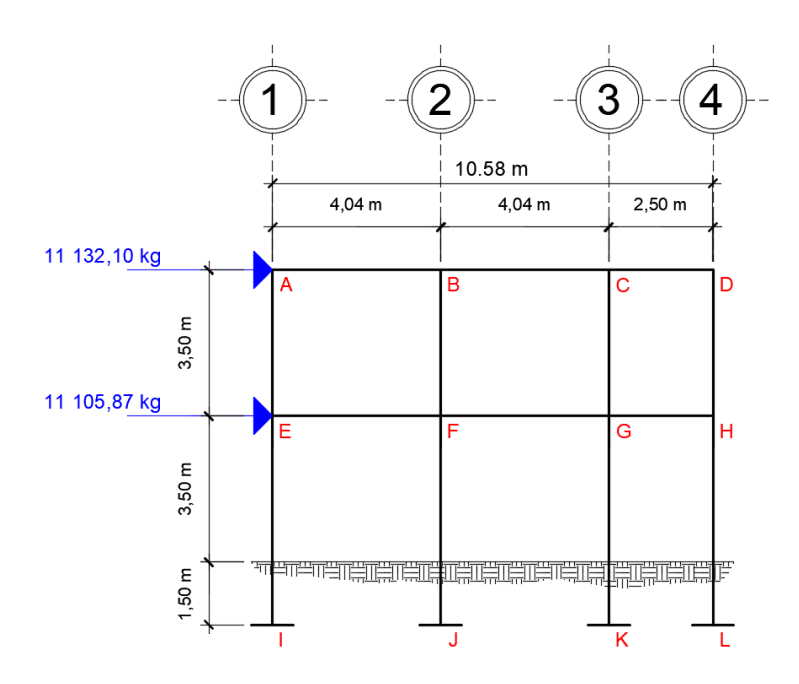

Fuente: elaboración propia. Programa AutoCAD.

# **2.2.4.4. Análisis de marcos rígidos utilizando la herramienta software ETABS**

En el programa ETABS se generó el modelo matemático de análisis y se le aplicaron las cargas horizontales y verticales para correr el modelo. El programa trabaja con el método de elementos finitos (FEM) que toma en cuenta las propiedades mecánicas y geométricas de cada material, se obtuvieron los siguientes resultados:

Para elaborar la estructura en el programa se generó una cuadrícula con los ejes existentes de la estructura; luego se dibujó la estructura completa aplicando las secciones para cada elemento estructural; finalmente, se integraron las cargas muertas y vivas determinadas para la estructura y se

corrió el programa. Cuando se corrió el programa se sacaron lo cortes y momentos en todos los elementos estructurales, realizando con estos, una combinación con el programa para determinar las envolventes de momentos en columnas y vigas.

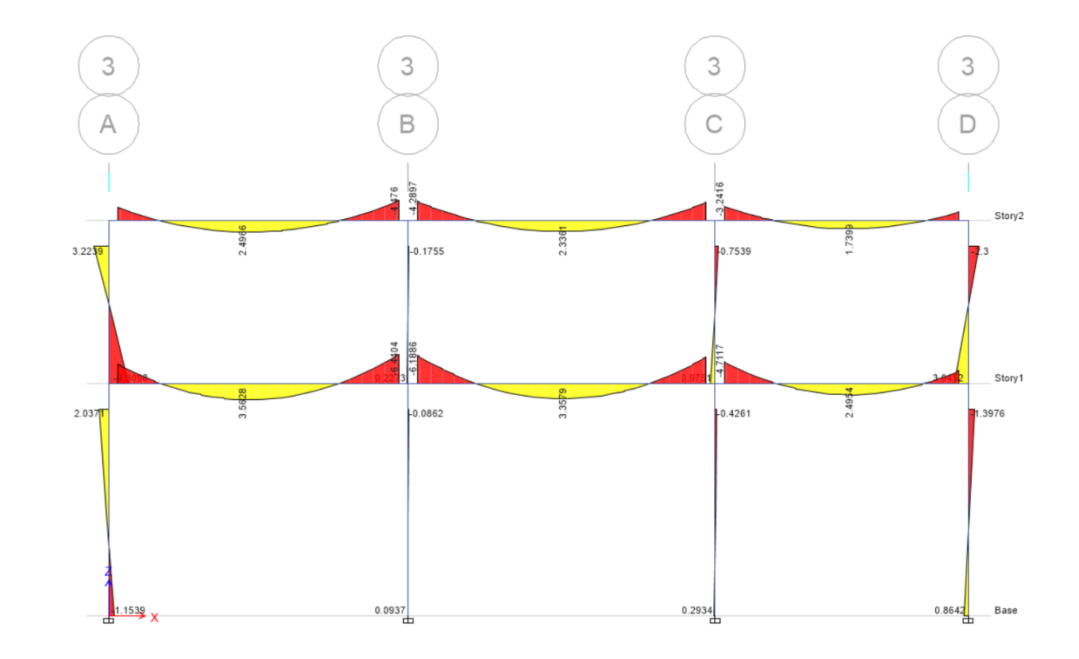

Figura 31. **Momentos en vigas por carga muerta eje 3, sentido X**

## Figura 32. **Momentos en columnas por carga muerta eje 3, sentido X**

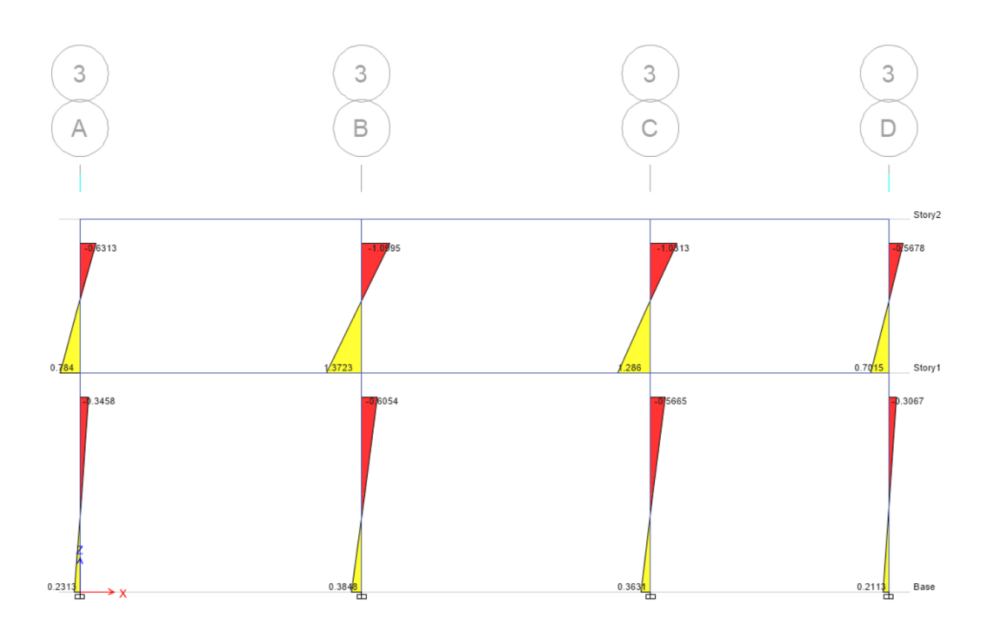

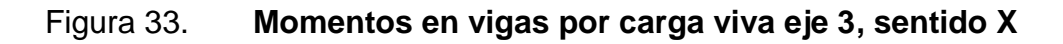

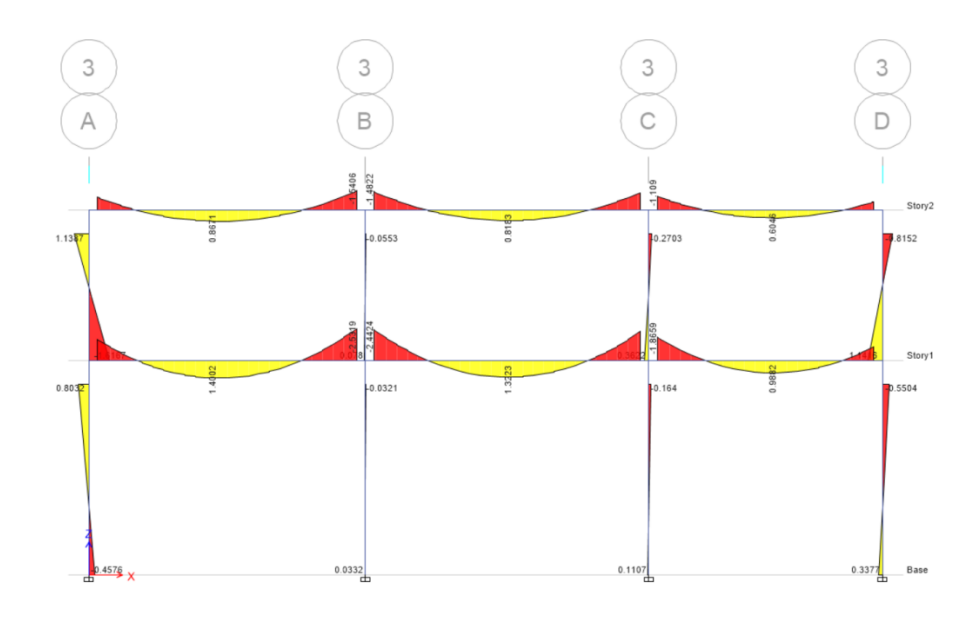

Fuente: elaboración propia. Programa ETABS 2016.

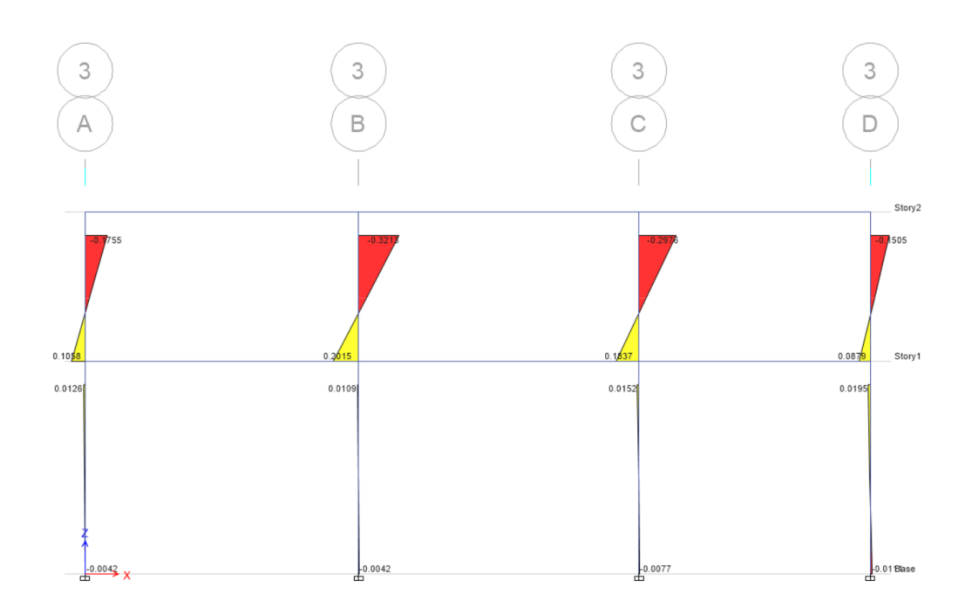

Fuente: elaboración propia. Programa ETABS 2016.

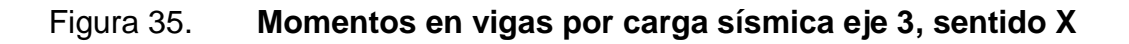

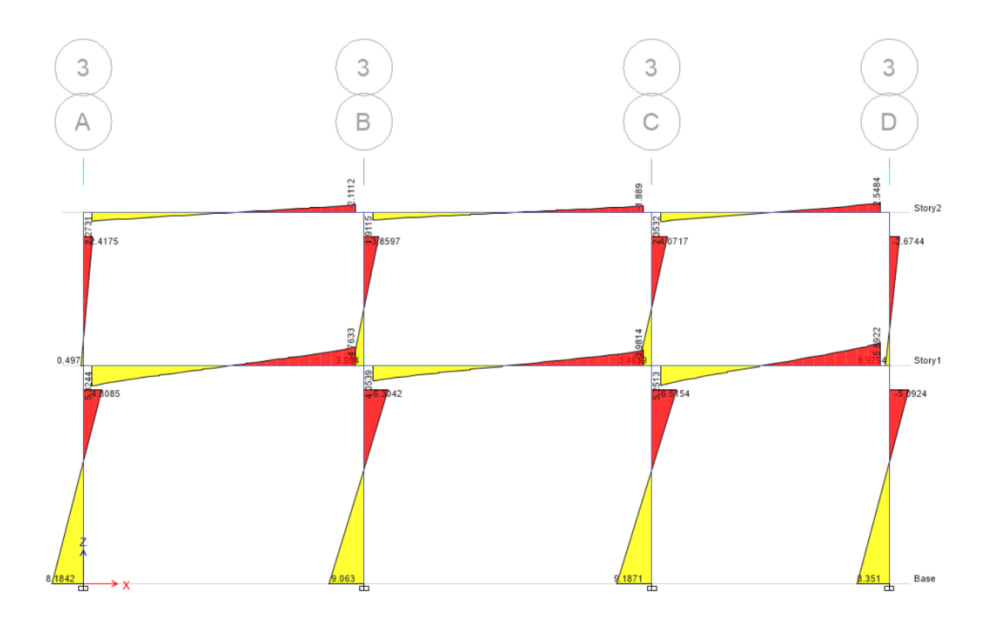

Figura 36. **Momentos en columnas por carga sísmica eje 3, sentido X**

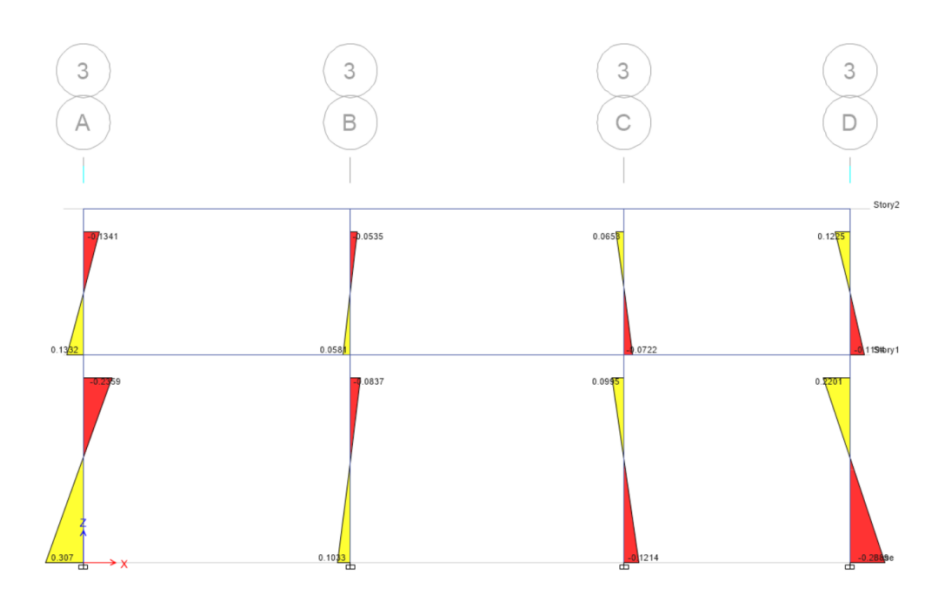

Fuente: elaboración propia. Programa ETABS 2016.

## Figura 37. **Momentos en vigas por carga muerta eje B, sentido Y**

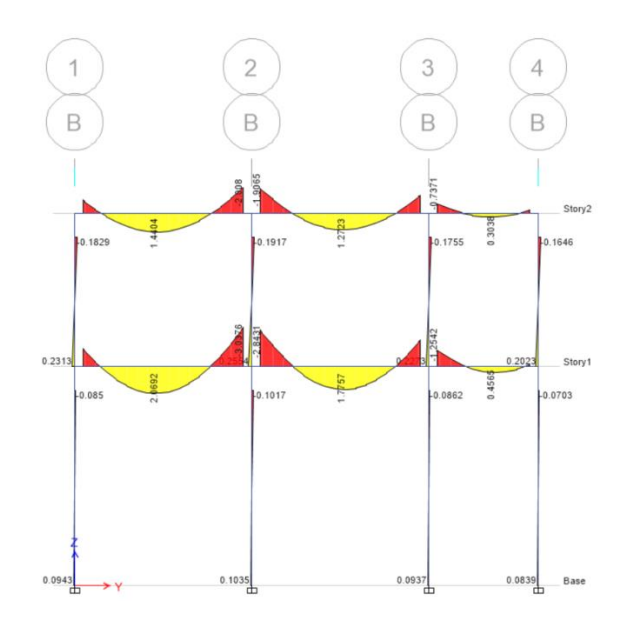

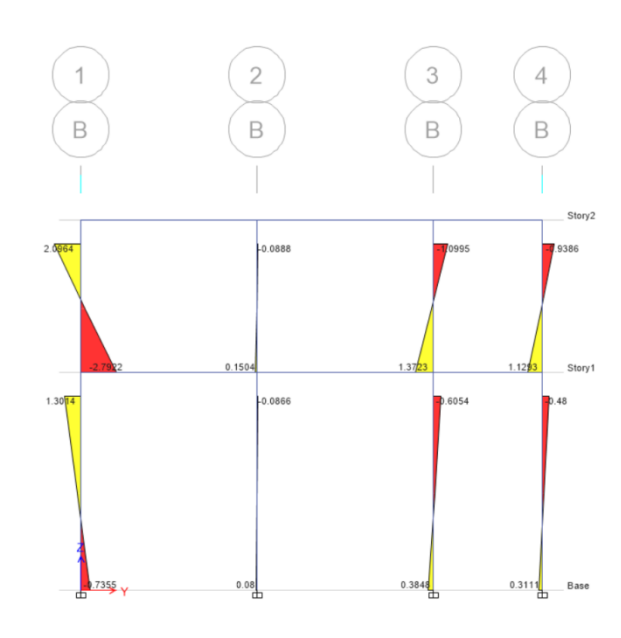

Fuente: elaboración propia. Programa ETABS 2016.

# Figura 39. **Momentos en vigas por carga viva eje B, sentido Y**

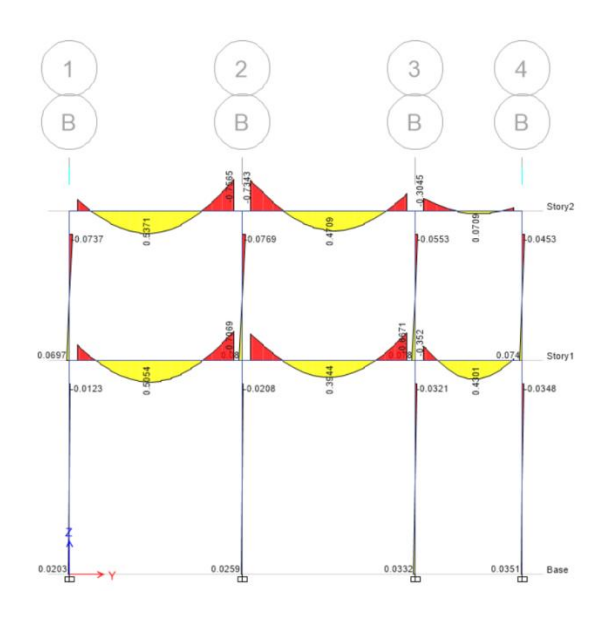

## Figura 40. **Momentos en columnas por carga viva eje B, sentido Y**

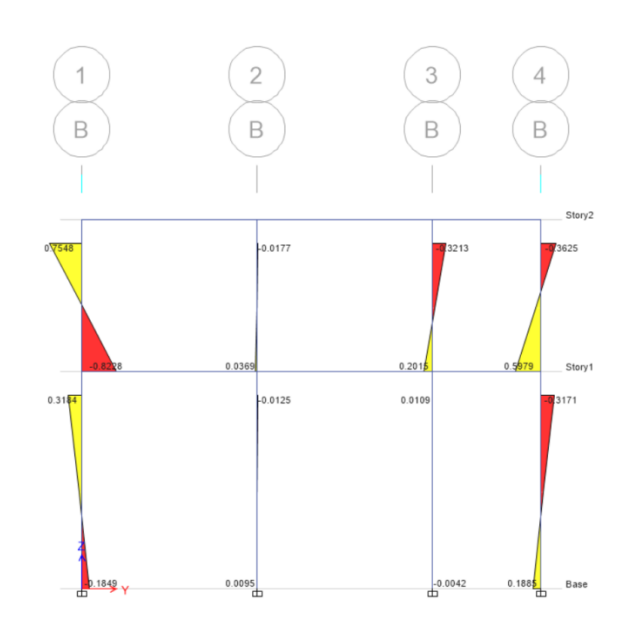

Fuente: elaboración propia. Programa ETABS 2016.

## Figura 41. **Momentos en vigas por carga sísmica eje B, sentido Y**

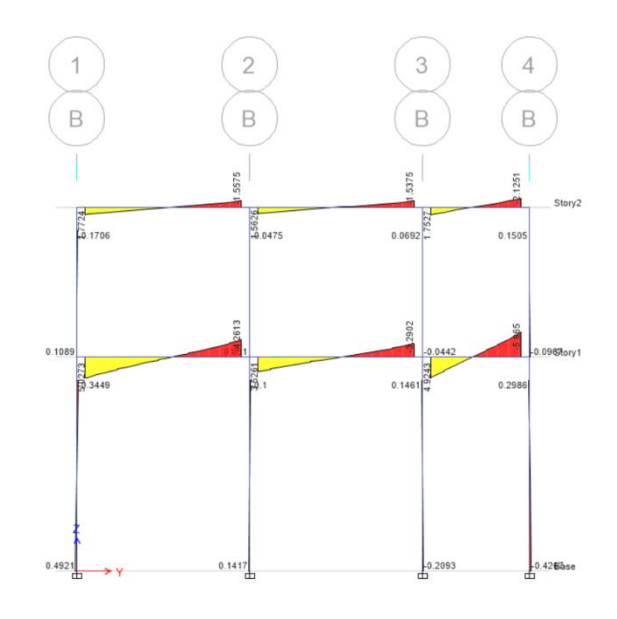

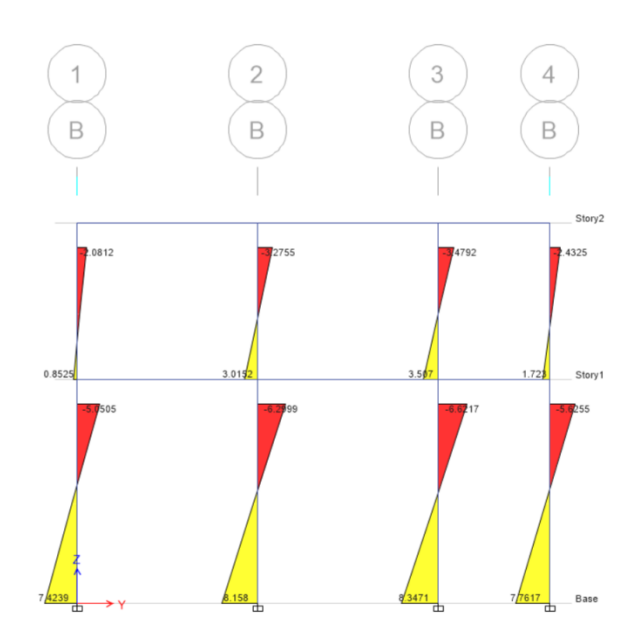

Fuente: elaboración propia. Programa ETABS 2016.

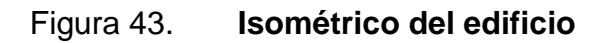

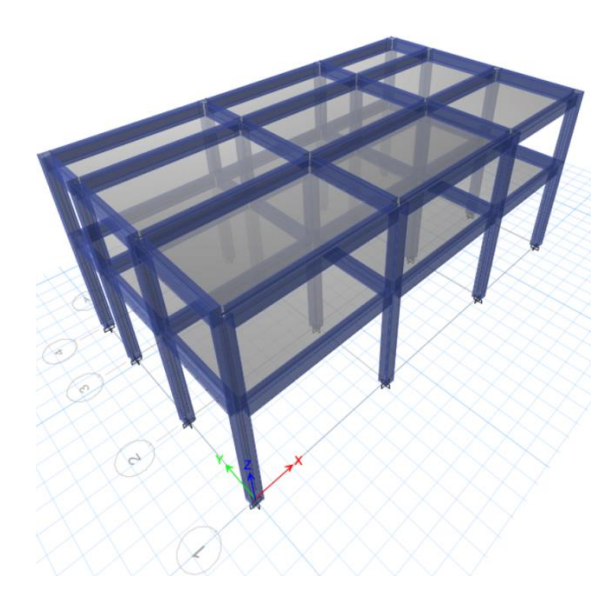

# **2.2.4.5. Resultados de análisis estructural por el método de Kani con nudos desplazables**

Este método fue propuesto por el Dr. G. Kani, eficiente y simplificado, ya que es también de los más exactos porque verifica aproximaciones sucesivas. Este método proporciona resultados y datos por un sistema iterativo analizando cargas vivas, muertas y de sismo por separado, e incluso las tres de forma integrada.

#### **Momentos fijos**

Estos se calculan cuando existen cargas verticales y está dado por la siguiente ecuación:

$$
MF_{ik} = \pm \frac{WL^2}{12}
$$

**Rigidez de los elementos**

$$
K_{ik} = \frac{I}{L_{ik}}
$$

Donde:

 $L =$  Longitud del elemento

I = Inercia del elemento

#### **Factores de giro o coeficientes de reparto**

$$
\mu_{ik} = -\frac{1}{2} \left( \frac{K_{ik}}{\sum_{i=1}^{n} K_{ik}} \right)
$$

#### **Momentos de sujeción**

Estos se calculan cuando existen cargas verticales y está dado por la siguiente ecuación:

$$
M_s = \sum M F_{ik}
$$

#### **Factores de corrimiento**

Estos se calculan cuando existen cargas horizontales y se produce el ladeo por la asimetría de la estructura y está dado por la siguiente ecuación:

$$
\upsilon=-\frac{3}{2}\bigg(\!\frac{K_{ik}}{\sum_{i=1}^{n}K_{ik}}\!\bigg)
$$

#### **Fuerzas de sujeción**

Estos se calculan cuando existen cargas horizontales y está dado por la siguiente ecuación:

$$
H = FH_{\text{nivel n}}
$$

#### **Fuerza cortante en el piso**

Estos se calculan cuando existen cargas horizontales y está dado por la siguiente ecuación:

$$
Q_n = \sum H
$$

### **Momentos de piso**

Estos se calculan cuando existen cargas horizontales y está dado por la siguiente ecuación:

$$
M_n = \frac{Q_n H_n}{3}
$$

Donde:

 $H_n$  = Altura de piso n analizado

**Influencias de giro**

$$
M'_{ik} = M_{ik}(M_s + M_{ni})
$$
 Sin ladeo  

$$
M'_{ik} = M_{ik}(M_s + \sum (M_{ni} + M''_{ni}))
$$
 Con ladeo

#### **Influencias de desplazamiento**

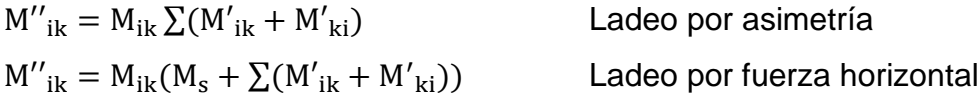

## **Momentos finales en el extremo de cada viga**

$$
M_{ik} = MF_{ik} + 2M'_{ik} + M'_{ki}
$$
 Sin ladeo  

$$
M_{ik} = MF_{ik} + 2M'_{ik} + M'_{ki} + M''_{ik}
$$
 Con ladeo

### **Momentos positivos en vigas**

$$
M_{ik(+)} = \frac{WL^2}{8} - \frac{|M_{i(-)}| + |M_{k(+)}|}{2}
$$

Kani para carga muerta en marco 3 eje X

Determinando momentos fijos:

 $MF_{ab} = -$ 2 115,03 x  $(5,45m)^2$ 12  $MF_{ab} = -5235,14kg - m$ 

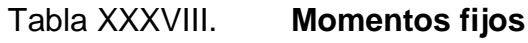

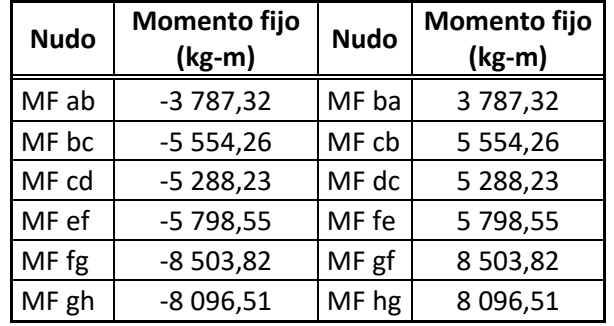

## o Inercia de los elementos

$$
I_{\text{viga}} = \frac{30 \text{cm} \times (55 \text{cm})^3}{12}
$$
\n
$$
I_{\text{columna}{12}} = \frac{40 \text{cm} \times (40 \text{cm})^3}{12}
$$
\n
$$
I_{\text{columna}{12}} = 213333333 \text{cm}^4
$$

**Inercias relativas** 

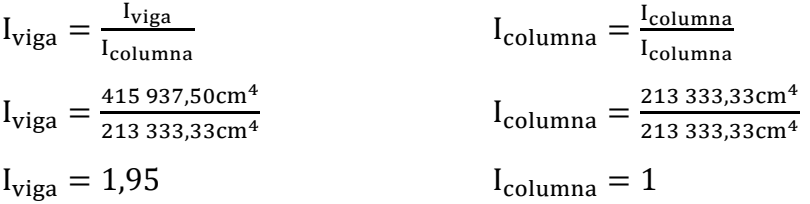

# Tabla XXXIX. **Rigidez de elementos**

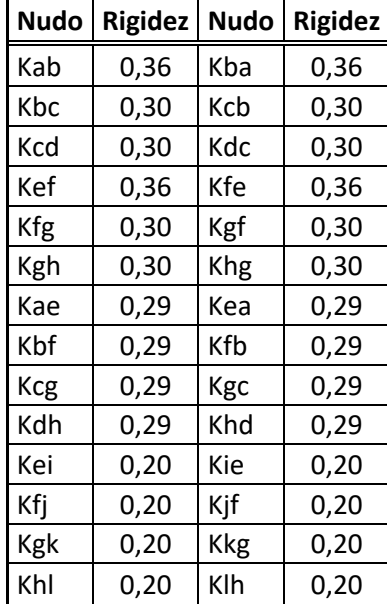

### o Factores de giro o coeficientes de reparto

Nudo A

$$
\mu_{AB} = -\frac{1}{2} \left( \frac{0.36}{0.36 + 0.29} \right) \qquad \mu_{AE} = -\frac{1}{2} \left( \frac{0.29}{0.36 + 0.29} \right)
$$
  
\n
$$
\mu_{AB} = -0.28 \qquad \mu_{AE} = -0.22
$$

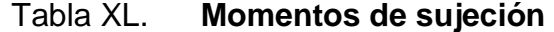

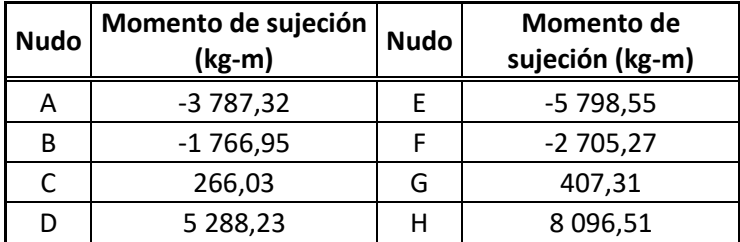

Fuente: elaboración propia.

o Influencia de giro

Conociendo los momentos y los factores de giro, se determina la primera iteración de la influencia de giro. Para el presente proyecto se utilizó el orden A-B-C-D-H-G-F-E:

Nodo A:  $M_{AB} = -3787,32 * -0,28$  $M_{AB} = 1052,82kg - m$  $M_{AE} = -3787,32 * -0,22$  $M_{AE} = 840,84kg - m$ 

Nodo B:

 $M<sub>BA</sub> = (-1766,95 + 1052,82) * -0,19$  $M_{BA} = 136,05kg - m$  $M_{BF} = (-1766.95 + 1052.82) * -0.15$  $M_{AB} = 108,66kg - m$  $M_{BC} = (-1766.95 + 1052.82) * -0.16$  $M_{AC} = 112,35kg - m$ 

# Figura 44. **Esquema de iteraciones con carga muerta sobre el marco 3, sentido X**

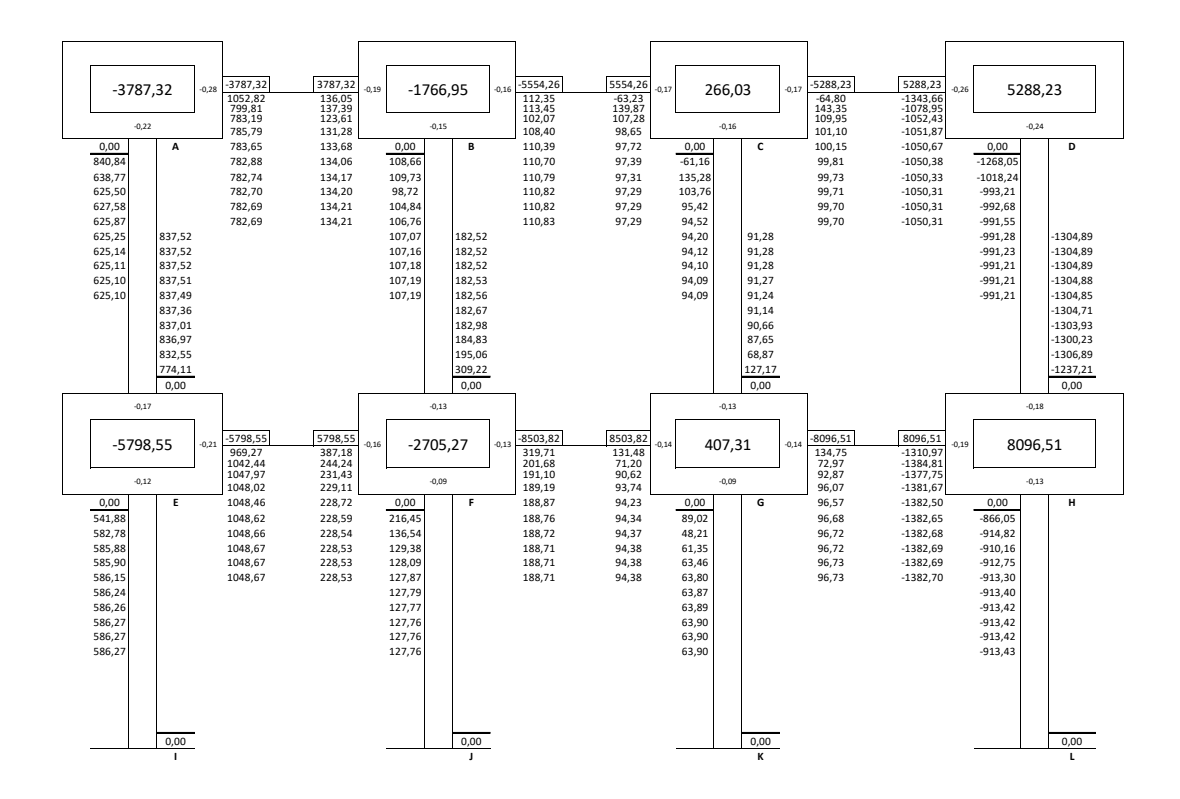

o Momentos finales

$$
M_{ik} = MF_{ik} + 2M'_{ik} + M'_{ki}
$$

Determinando momentos en vigas y columnas del nodo A:

 $M_{AB} = -3787,32kg - m + 2*(782,69kg - m) + 134,21kg - m$  $M_{AB} = -2087,72kg - m$ 

 $M_{BA}$  = 3 787,32kg – m + 2  $*(134,21kg - m) + 782,69kg - m$  $M_{BA} = 4838,43kg - m$ 

 $M_{AE} = 0 + 2 * 625,10 + 837,52kg - m$  $M_{AE} = 2087,72kg - m$ 

 $M_{EA} = 0 + 2 * (837,52kg - m) + 625,10kg - m$  $M_{EA} = 2300,15kg - m$ 

o Momentos positivos en vigas

$$
M_{ik(+)} = \frac{WL^2}{8} - \frac{|M_{i(-)}| + |M_{k(+)}|}{2}
$$

Determinando momento positivo en tramos A-B:

$$
M_{AB} = \frac{1\,530,10\,\text{kg/m} \times (5,45\,\text{m})^2}{8} - \frac{|-2\,087,72\,\text{kg} - \text{m}| + |4\,838,43\,\text{kg} - \text{m}|}{2}
$$
  

$$
M_{AB} = 2\,217,90\,\text{kg} - \text{m}
$$

### Figura 45. **Momentos en vigas por carga muerta eje 3, sentido X**

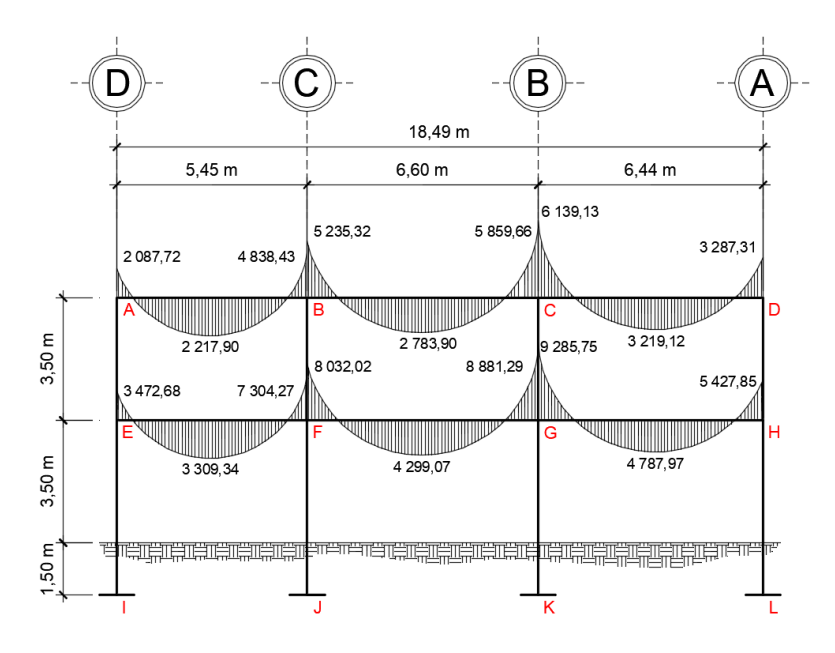

Fuente: elaboración propia. Programa AutoCAD.

## Figura 46. **Momentos en columnas por carga muerta eje 3, sentido X**

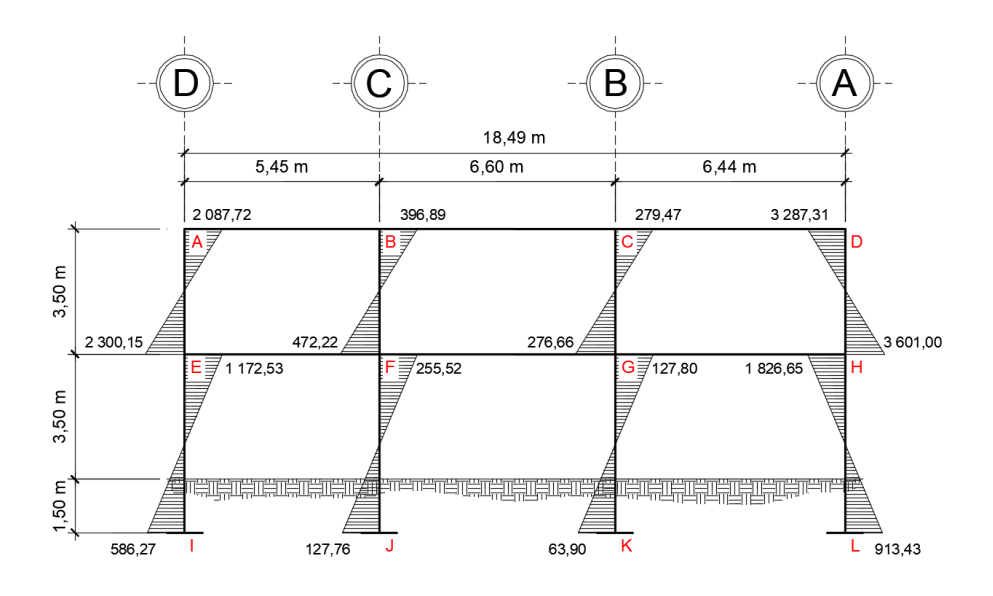

Fuente: elaboración propia. Programa AutoCAD.

• Kani para carga viva en marco 3, eje X

Para el cálculo de los momentos actuantes por carga viva, se realizó el mismo procedimiento anteriormente descrito.

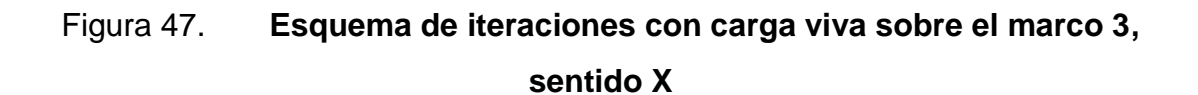

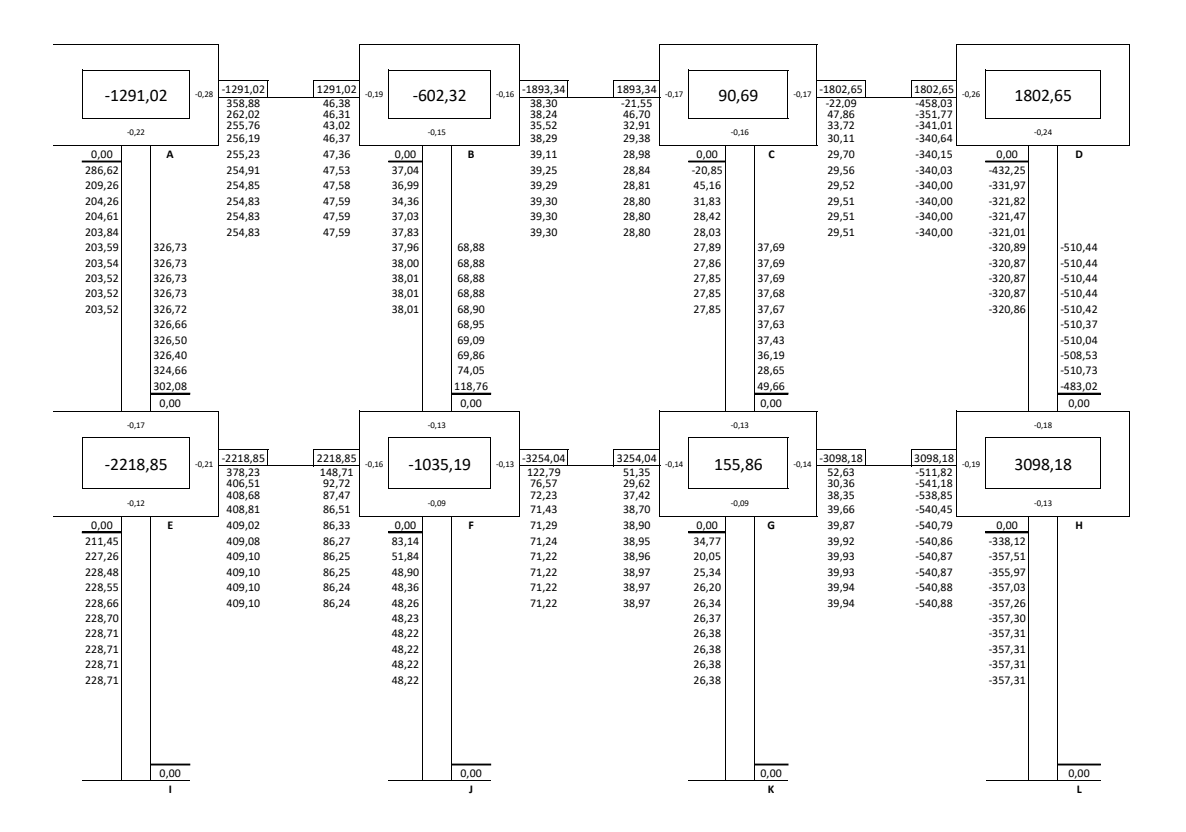

## Figura 48. **Momentos en vigas por carga viva eje 3, sentido X**

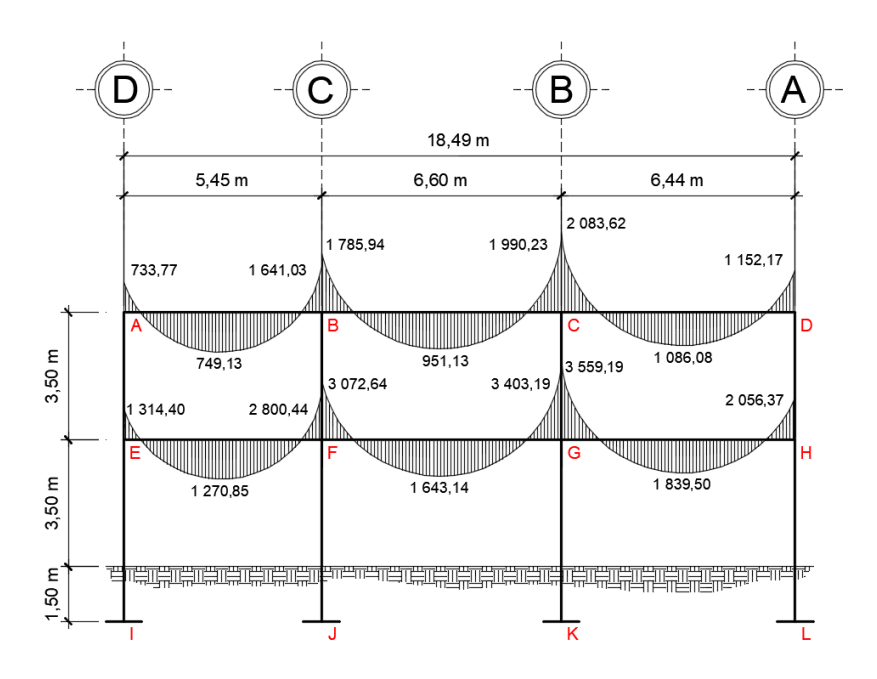

Fuente: elaboración propia. Programa AutoCAD.

### Figura 49. **Momentos en columnas por carga viva eje 3, sentido X**

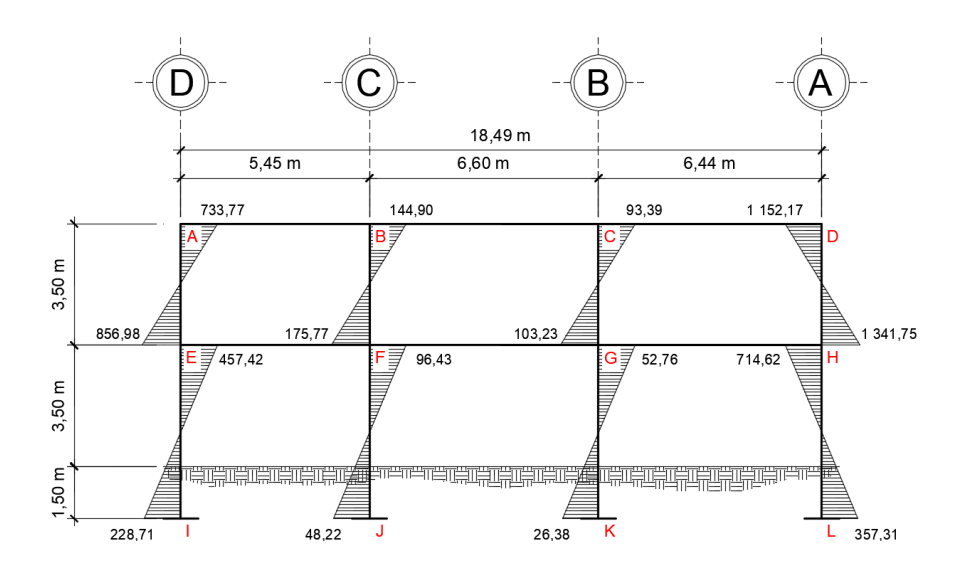

Fuente: elaboración propia. Programa AutoCAD.

Kani para carga sísmica en marco 3, eje X

Al igual que en el análisis con carga viva y muerta, se siguen tomando los mismos valores de factores de giro y de rigidez.

o Factores de corrimiento

Segundo nivel:

$$
\upsilon_{AE} = \upsilon_{BF} = \upsilon_{CG} = \upsilon_{DH}
$$

Determinando los factores:

$$
v_{AE} = -\frac{3}{2} \left[ \frac{K_{AE}}{K_{AE} + K_{BF} + K_{CG} + K_{DH}} \right]
$$
  

$$
v_{AE} = -\frac{3}{2} \left[ \frac{0.29}{0.29 + 0.29 + 0.29 + 0.29} \right]
$$
  

$$
v_{AE} = -0.375
$$

Primer nivel:

$$
\upsilon_{EI}=\upsilon_{FJ}=\upsilon_{GK}=\upsilon_{HL}
$$

Determinando los factores:

$$
v_{EI} = -\frac{3}{2} \left[ \frac{K_{EI}}{K_{IE} + K_{FI} + K_{GK} + K_{HL}} \right]
$$
  

$$
v_{EI} = -\frac{3}{2} \left[ \frac{0.20}{0.20 + 0.20 + 0.20 + 0.20} \right]
$$
  

$$
v_{AE} = -0.375
$$

### o Fuerza cortante en el piso

$$
Q_2 = 12\ 387.71 \text{kg} \qquad Q_1 = 24\ 256.81 \text{kg}
$$

o Momentos de piso

$$
\mathsf{M}_n = \frac{\mathsf{Q}_n \mathsf{H}_n}{3}
$$

Determinando momentos de piso:

$$
M_2 = \frac{12387,71 \text{kg} \times 3,5 \text{m}}{3}
$$
  
M<sub>1</sub> =  $\frac{24256,81 \text{kg} \times 5 \text{m}}{3}$ 

$$
M_2 = 14\,452.33\,\text{kg} - \text{m} \qquad M_1 = 40\,428.02\,\text{kg} - \text{m}
$$

o Influencias de desplazamiento

$$
M''_{ik} = M_{ik}(M_s + \sum (M'_{ik} + M'_{ki}))
$$

Determinando influencias de desplazamiento:

 $M''_{EA} = M''_{FB} = M''_{GC} = M''_{HD}$  $M''_{EA} = -0.375 \times 144452.33 \text{kg} - \text{m}$  $M''_{EA} = -5419,62kg - m$ 

$$
M''_{IE} = M''_{IF} = M''_{KG} = M''_{LH}
$$
  

$$
M''_{IE} = -0.375 \times 40 \times 428.02 \text{kg} - \text{m}
$$
  

$$
M''_{IE} = -15 \times 160.51 \text{kg} - \text{m}
$$

# Figura 50. **Esquema de iteraciones con carga sísmica sobre marco 3, sentido X**

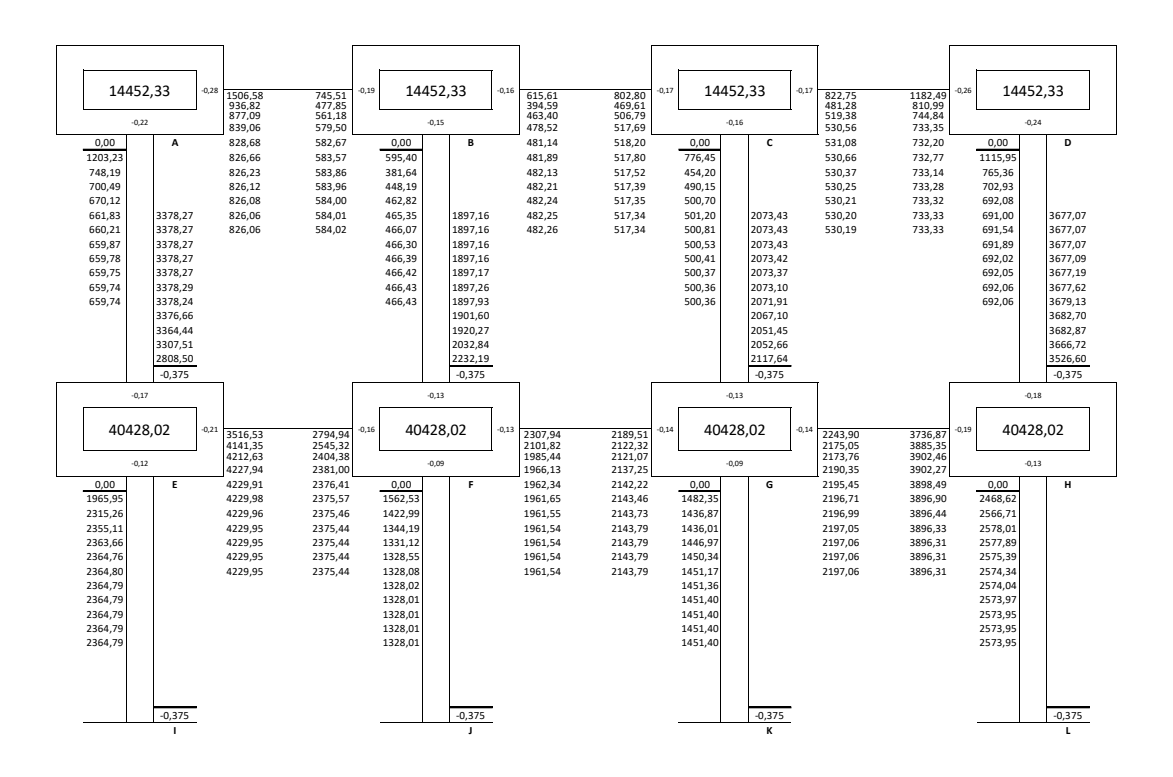

Fuente: elaboración propia.

Determinando momentos en vigas y columnas del nodo A:

 $M_{AB} = 0 + 2 * (826,06kg - m) + 584,02kg - m$  $M_{AB} = 2 236,14kg - m$ 

$$
M_{BA} = 0 + 2 * (584,02kg - m) + 826,06kg - m
$$
  

$$
M_{BA} = 1994,10kg - m
$$

 $M_{AE} = 0 + 2 * (659,74kg - m) + 3378,27kg - m - 6933,87kg - m$  $M_{AE} = -2 236,13kg - m$ 

$$
M_{EA} = 0 + 2 * (3\ 378,27kg - m) + 659,74kg - m - 6\ 933,87kg - m
$$
  

$$
M_{EA} = 482,40kg - m
$$

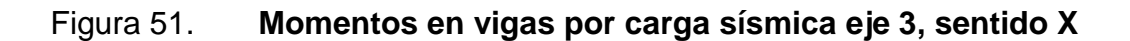

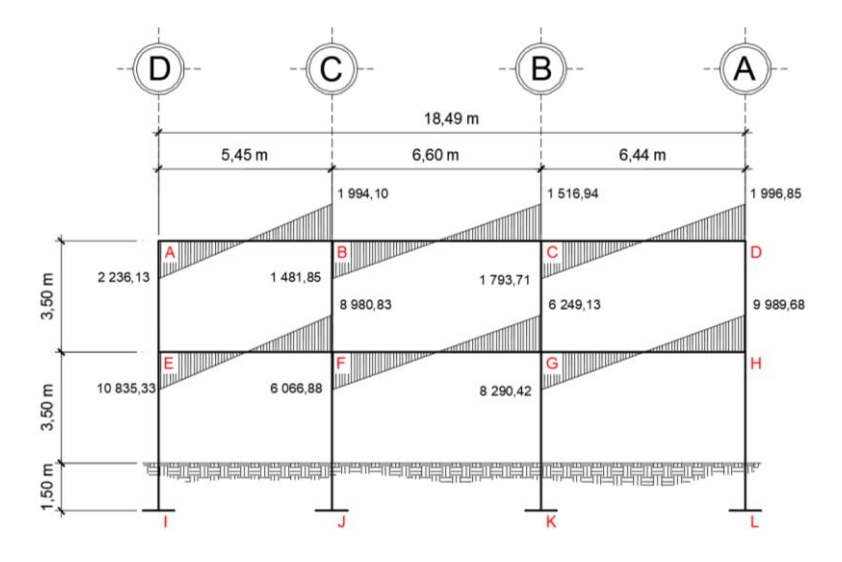

Fuente: elaboración propia. Programa AutoCAD.

### Figura 52. **Momentos en columnas por carga sísmica eje 3, sentido X**

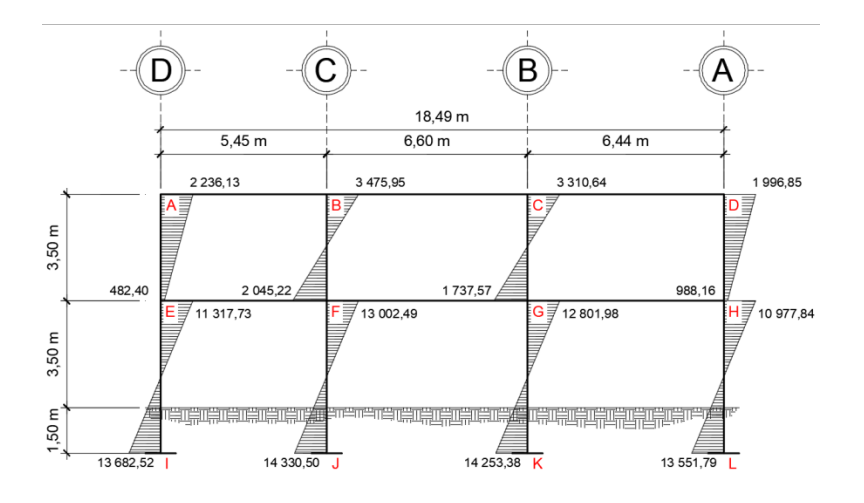

Fuente: elaboración propia. Programa AutoCAD.
# **2.2.4.6. Comparación de resultados por medio de método numérico y ETABS 2016**

Para comparar los resultados del método numérico y ETABS, se tomaron valores de cargas verticales y horizontales. A continuación, se presenta la tabla de comparación de resultados por ambos métodos:

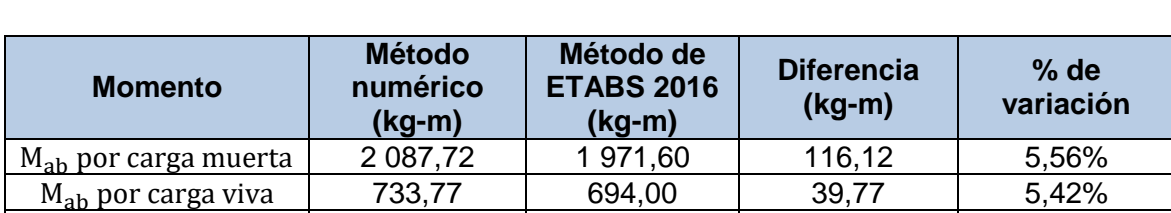

#### Tabla XLI. **Comparación de momentos obtenidos en marcos**

Fuente: elaboración propia.

 $M_{ab}$  por carga sismica  $\begin{vmatrix} 2 & 2 & 36 & 14 \\ 2 & 2 & 73 & 10 \\ 2 & 2 & 73 & 10 \\ 2 & 2 & 73 & 10 \\ 2 & 2 & 73 & 10 \\ 2 & 2 & 73 & 10 \\ 2 & 2 & 73 & 10 \\ 2 & 2 & 73 & 10 \\ 2 & 2 & 73 & 10 \\ 2 & 2 & 73 & 10 \\ 2 & 2 & 73 & 10 \\ 2 & 2 & 73 & 10 \\ 2 & 2 & 73 & 10 \\ 2 & 2 &$ 

Los valores de carga obtenidos por ambos métodos cuentan con cierto porcentaje de variación, sin embargo, la diferencia de momentos entre ambos métodos es relativamente bajo, por lo que para el diseño estructural se utilizarán los valores obtenidos por medio del método numérico.

# **2.2.4.7. Momentos últimos por envolvente de momentos**

La envolvente de momentos es el resultado de la combinación de las diferentes cargas que actúan en una estructura, en donde se toman los valores más altos (más críticos) para encontrar los momentos últimos. Para el efecto se aplican las combinaciones indicadas por la norma AGIES NSE 2-10 sección 8:

1.  $M = 0.9M_{\text{DL}} + 1.6M_{\text{LL}}$ 

- 2.  $M = 1,3M_{DL} + 1,6M_{LL}$
- 3.  $M = 1,2M_{DL} + 1,0M_{LL} + 1,0M_S$

Determinando envolvente de momentos en vigas:

Combinación 1:

$$
M_{AB(-)} = 0.9 \times (-2087,72 \text{kg} - \text{m}) + 1.6 \times (-733,77 \text{kg} - \text{m}) = -3052,98 \text{kg} - \text{m}
$$
  

$$
M_{AB(+)} = 0.9 \times (2217,90 \text{kg} - \text{m}) + 1.6 \times (749,13 \text{kg} - \text{m}) = 3194,71 \text{kg} - \text{m}
$$
  

$$
M_{BA(-)} = 0.9 \times (4838,43 \text{kg} - \text{m}) + 1.6 \times (1641,03 \text{kg} - \text{m}) = 6980,24 \text{kg} - \text{m}
$$

Combinación 2:

$$
M_{AB(-)} = 1,3 \times (-2087,72 \text{kg} - \text{m}) + 1,6 \times (-733,77 \text{kg} - \text{m}) = -3888,07 \text{kg} - \text{m}
$$
  

$$
M_{AB(+)} = 1,3 \times (2217,90 \text{kg} - \text{m}) + 1,6 \times (749,13 \text{kg} - \text{m}) = 4081,87 \text{kg} - \text{m}
$$
  

$$
M_{BA(-)} = 1,3 \times (4838,43 \text{kg} - \text{m}) + 1,6 \times (1641,03 \text{kg} - \text{m}) = 8915,61 \text{kg} - \text{m}
$$

Combinación 3:

 $M_{AB(-)} = 1,2$  x (-2 087,72kg – m) + 1,0 x (-733,77kg – m) + 1,0 x (2 236,14kg – m) = -2 300,68kg – m  $M_{AB(+)} = 1,2 \times (2\ 217,90 \text{kg} - \text{m}) + 1,0 \times (749,13 \text{kg} - \text{m}) + 1,0 \times (0 \text{kg} - \text{m}) = 4\ 792,16 \text{kg} - \text{m}$  $M_{BA(-)} = 1,2 \times (4.838,43 \text{kg} - \text{m}) + 1,0 \times (1.641,03 \text{kg} - \text{m}) + 1,0 \times (1.994,10 \text{kg} - \text{m}) = 12.449,33 \text{kg} - \text{m}$ 

Determinando envolvente de momentos en columnas:

Combinación 1:

 $M_{AE} = 0.9$  x (2 087,72kg – m) + 1,6 x (733,77kg – m) = 3 052,98kg – m  $M<sub>EA</sub> = 0.9$  x (2 300,15kg – m) + 1,6 x (856,98kg – m) = 3 441,30kg – m Combinación 2:

$$
M_{AE} = 1,3 \times (2.087,72 \text{kg} - \text{m}) + 1,6 \times (733,77 \text{kg} - \text{m}) = 3.888,07 \text{kg} - \text{m}
$$
  

$$
M_{EA} = 1,3 \times (2.300,15 \text{kg} - \text{m}) + 1,6 \times (856,98 \text{kg} - \text{m}) = 4.361,36 \text{kg} - \text{m}
$$

Combinación 3:

 $M_{AE} = 1.2$  x (2 087,72kg – m) + 1,0 x (733,77kg – m) + 1,0 x (–2 236,13kg – m) = 1 002,91kg – m  $M_{EA} = 1.2$  x (2 300,15kg – m) + 1,0 x (856,98kg – m) + 1,0 x (482,40kg – m) = 4 099,55kg – m

Una vez desarrolladas las combinaciones de carga según las normas AGIES, se procede a realizar la envolvente de momentos con los resultados obtenidos y posteriormente, determinar los momentos últimos en el elemento. En las figuras 53 y 54 se muestra el valor del momento último en cada uno de los marcos y elementos (vigas y columnas respectivamente).

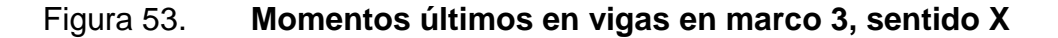

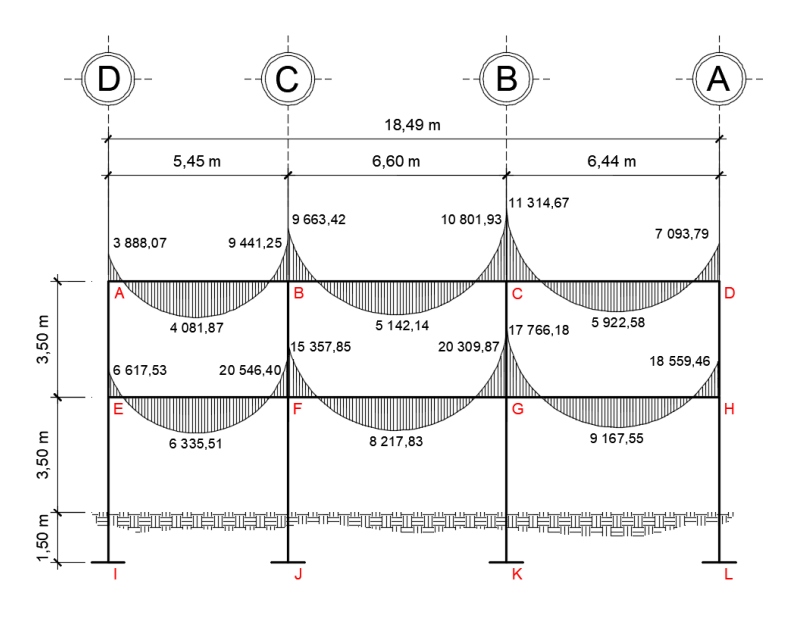

Fuente: elaboración propia. Programa AutoCAD.

# Figura 54. **Momentos últimos en columnas en marco 3, sentido X**

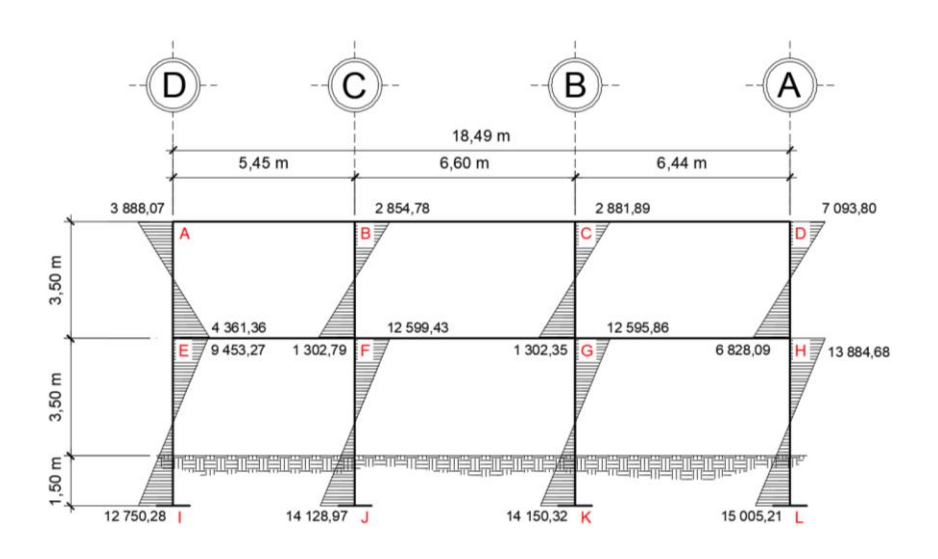

Fuente: elaboración propia. Programa AutoCAD.

# **2.2.4.8. Cortes últimos**

Estos están dados por las siguientes expresiones:

• Cortes en vigas

$$
V_{\rm v} = 0.75 \left( \frac{1.4 (W_{\rm DL} * L)}{2} + \frac{1.7 (W_{\rm LL} * L)}{2} + \frac{1.87 (\sum M_{\rm s})}{2} \right)
$$

Cortes en columnas

$$
V_c = \frac{\sum M_{\text{col}}}{L}
$$

Determinando cortes últimos en vigas y columnas:

$$
v_{AB} = 0.75 \left( \frac{1.4(1\,530,10 \text{kg/m} \times 5,45 \text{m})}{2} + \frac{1.7(521,58 \text{kg/m} \times 5,45 \text{m})}{2} + \frac{1.87(2\,236,14 \text{kg} - \text{m} + 1\,994,10 \text{kg} - \text{m})}{2} \right)
$$
  
\n
$$
V_{AB} = 9\,156,61 \text{kg}
$$
  
\n
$$
V_{AE} = \frac{3\,888,07 \text{kg} - \text{m} + 4\,361,36 \text{kg} - \text{m}}{3,5 \text{m}}
$$

 $V_{AE} = 2356,98kg$ 

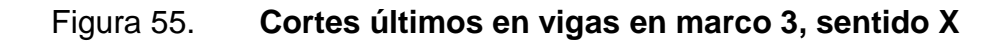

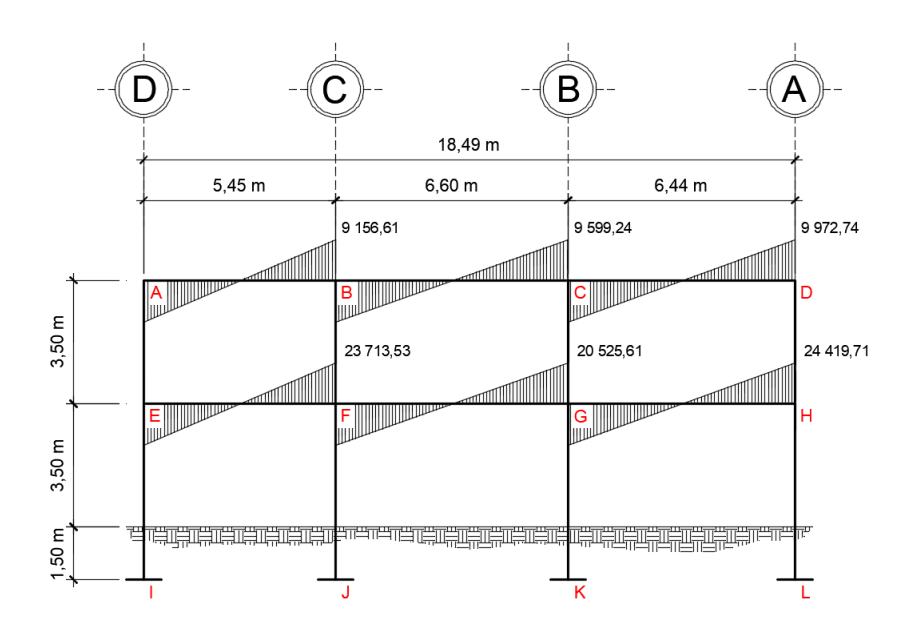

Fuente: elaboración propia. Programa AutoCAD

## Figura 56. **Cortes últimos en columnas en marco 3, sentido X**

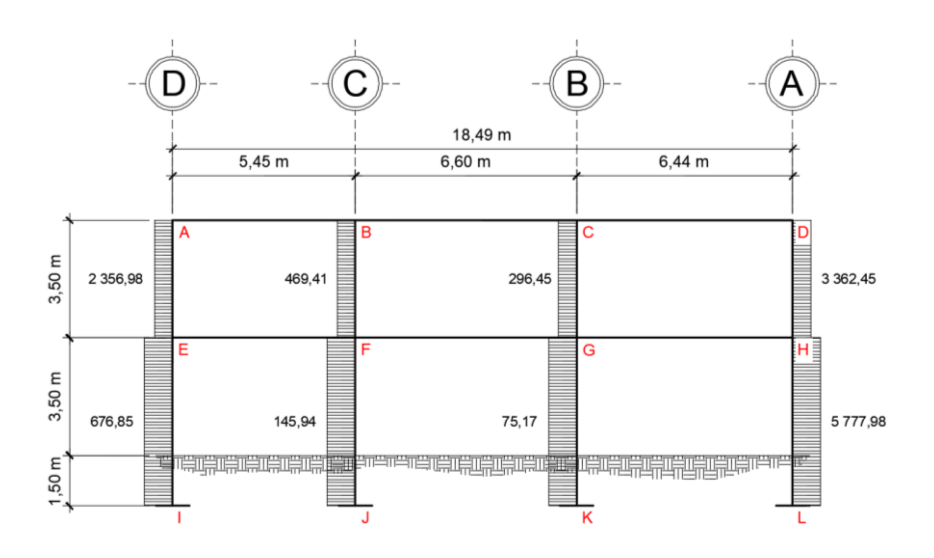

Fuente: elaboración propia. Programa AutoCAD.

# **2.2.5. Diseño estructural**

## **2.2.5.1. Diseño de losas**

Las losas son elementos estructurales cuya función es actuar como diafragma para transmitir carga a otros elementos. Según su espesor pueden dividirse en: cascarones  $(t \le 0.09)$ , planas  $(0.09 < t < 0.12)$  y nervadas  $(t \ge 0.12)$ . Para el presente proyecto se utilizó el método 3 del código ACI.

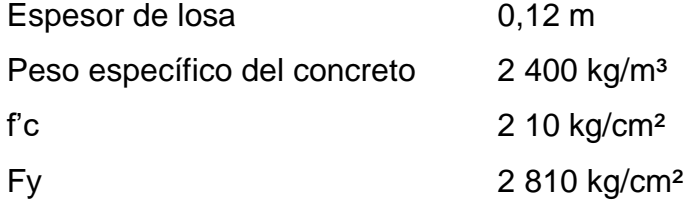

Primero se determina si la losa debe diseñarse como una losa en uno o dos sentidos, por lo cual se debe determinar la relación de m que está dada por la siguiente ecuación:

$$
m=\frac{a}{b}
$$

Donde:

 $a =$ Lado corto

 $b =$ Lado largo

Si la relación  $m \ge 0.50$  entonces la losa trabaja en dos sentidos y si m < 0.50 la losa trabaja en un sentido.

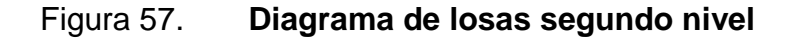

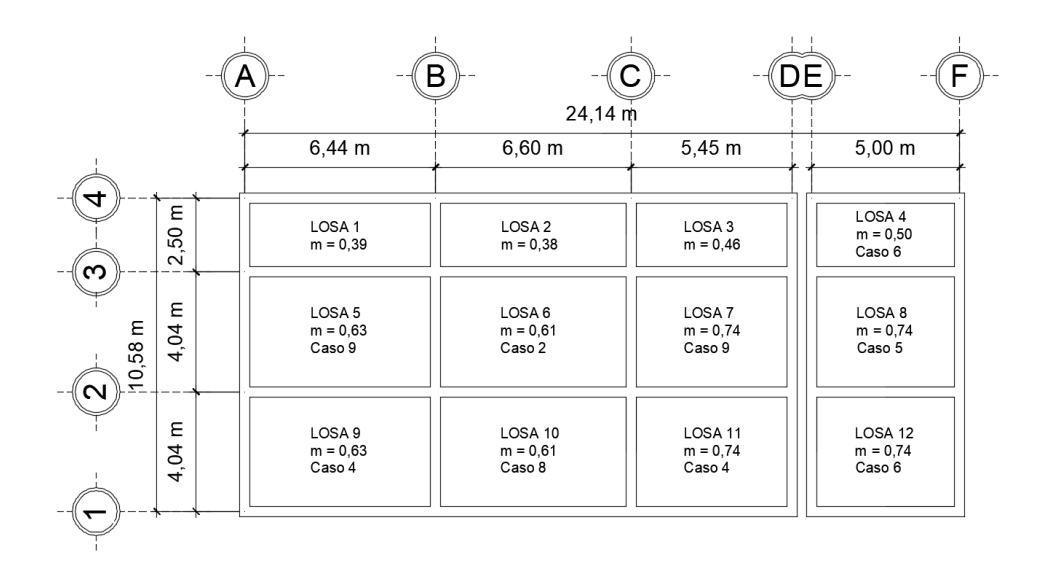

Fuente: elaboración propia. Programa AutoCAD.

Teniendo el valor de m para las diferentes losas se procede a calcula la carga última que actúa sobre las mismas, utilizando la siguiente ecuación:

$$
C_{\rm u}=1,4{\rm D}+1,7{\rm L}
$$

## **Analizando la losa 5**

Se determina la carga de diseño o carga última utilizando una franja unitaria:

 $C_u = 1.4((0.12m \times 1m \times 2400kg/m^3) + 1m \times 90kg/m^2 + 1m \times 90kg/m^2) + 1.7(1m \times 200kg/m^2)$  $C_{u} = 995,20 \text{kg/m}$ 

Posteriormente se deben calcular los momentos actuantes que están dados por las siguientes ecuaciones:

$$
M(-) = C_{a,b} \omega L_{a,b}^2
$$

$$
M(+) = C_{a,b} \omega L_{a,b}^2
$$

Donde:

C = Coeficientes de tablas del código ACI L = Lado de losa en análisis  $ω = Carga$  última

 $m = 0,63$  $Case = 9$  Coeficientes para momentos negativos en losas:

$$
C_a = 0.083
$$
  
\n $C_b = 0.008$   
\n $Ma(-)_{DL} = 0.083 \times 995,20 \text{kg/m} \times (4,04 \text{m})^2$   
\n $Ma(-)_{DL} = 1348,19 \text{kg} * \text{m}$   
\n $Mb(-)_{DL} = 0.008 \times 995,20 \text{kg/m} \times (6,44 \text{m})^2$   
\n $Mb(-)_{DL} = 330,20 \text{kg} * \text{m}$ 

Coeficientes para momentos positivos debido a carga muerta en losa

 $C_a = 0,034$  $C_{\rm h} = 0,005$ 

 $\text{Ma}(+)_{\text{DL}} = 0.034 \text{ x } 655,20 \text{kg/m} \text{ x } (4.04 \text{ m})^2$   $\text{Ma}(+)_{\text{DL}} = 363,59 \text{kg} * \text{m}$  $Mb(+)<sub>DL</sub> = 0,005 x 655,20kg/m x (6,44m)<sup>2</sup> Mb(+)<sub>DL</sub> = 135,87kg*m$ 

Coeficientes para momentos positivos debido a carga viva en losa

 $C_a = 0,054$  $C_{\rm h} = 0,009$ 

 $Ma(+)_{LL} = 0.054 \times 340 \text{kg/m} \times (4.04 \text{m})^2$  Ma $(+)_{LL} = 299.66 \text{kg} * \text{m}$  $Mb(+)<sub>LL</sub> = 0,009 x 340kg/m x (6,44m)<sup>2</sup>$  Mb(+)<sub>LL</sub> = 126,91kg \* m

Determinando momentos positivos en losas

 $Ma(+) = 363.59kg * m + 299.66kg * m$  Mb(+) = 135.87kg \* m + 126.91kg \* m  $Ma(+) = 663,26kg * m$  Mb(+) = 262,78kg \* m

Determinando momentos en extremos no continuos:

Mb(-) = 
$$
\frac{1}{3}
$$
Mb(+)  
Mb(-) =  $\frac{1}{3}$ (262,78kg \* m)  
Mb(-) = 87,59kg \* m

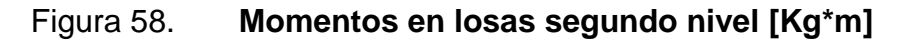

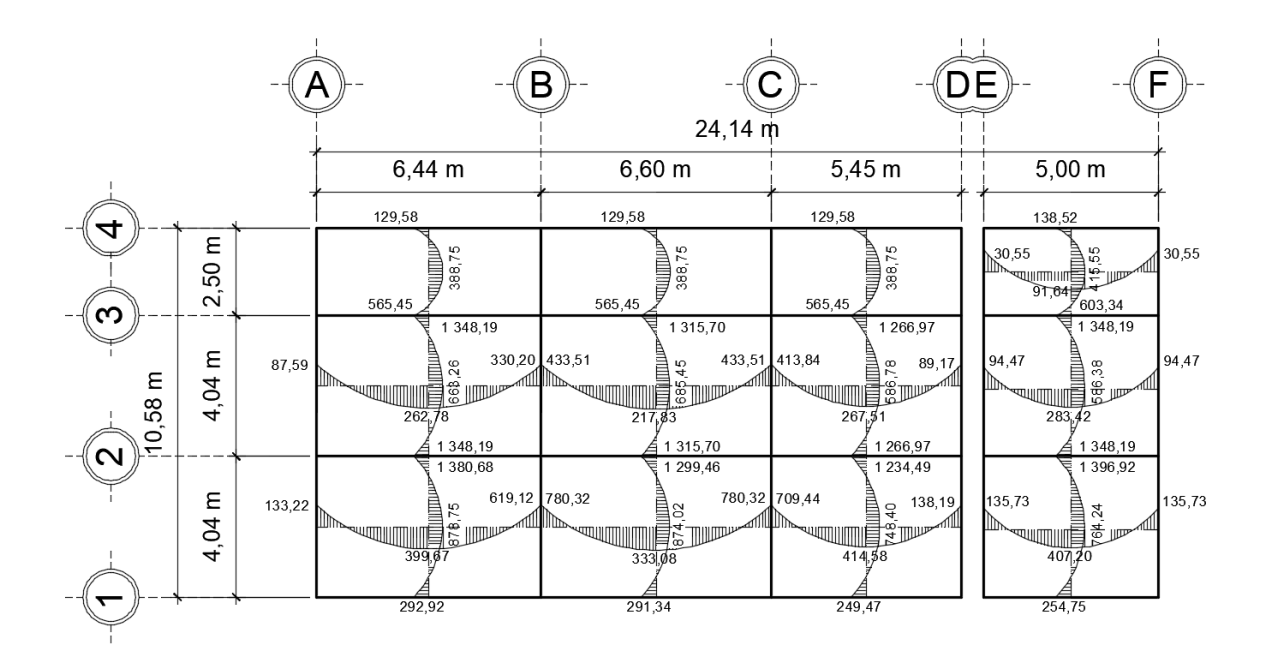

Fuente: elaboración propia. Programa AutoCAD.

#### **Balanceo de momentos**

Como se puede observar, los momentos actuantes en las uniones de las losas son diferentes, por lo que existe la necesidad de realizar un balanceo de momentos previo al cálculo del refuerzo de la losa. El balanceo de momentos se realiza a través de la siguiente ecuación:

Si 0,80(Momento mayor) < Momento menor

$$
M_{\rm b} = \frac{M_{\rm mayor} + M_{\rm menor}}{2}
$$

Si 0,80(Momento mayor) > Momento menor

Entonces se deben balancear los momentos proporcionalmente a su rigidez de la siguiente forma:

$$
M_{b} = M_{1} \pm D_{1} * (M_{2} - M_{1})
$$
  

$$
D_{1} = \frac{K_{1}}{K_{1} + K_{2}}
$$
  

$$
D_{2} = \frac{K_{2}}{K_{1} + K_{2}}
$$
  

$$
K_{1,2} = \frac{1}{L_{1,2}}
$$

Balanceo de momentos entre losa 1 y losa 5:

 $M_1 = 565,45$  kg/m  $M_2$  = 1 348,19 kg/m

0,80 x 1 348,19kg/m < 565,45kg/m 674,10kg/m < 565,45kg/m

Como no cumple se debe realizar el balanceo de momento por rigidez:

$$
K_1 = \frac{1}{2,50} \qquad K_2 = \frac{1}{4,04}
$$

$$
K_1 = 0.40 \t K_2 = 0.25
$$

$$
D_1 = \frac{0.40}{0.40 + 0.25}
$$
  
\n
$$
D_2 = \frac{0.25}{0.40 + 0.25}
$$
  
\n
$$
D_1 = 0.62
$$
  
\n
$$
D_2 = 0.38
$$

- $M_b = 565,45kg/m + 0.62 * (1348,19kg/m 565,45kg/m)$  $M_b = 1048,98kg/m$
- $M_b = 1348,19kg/m 0.38 * (1348,19kg/m 565,45kg/m)$  $M_b = 1048,98kg/m$

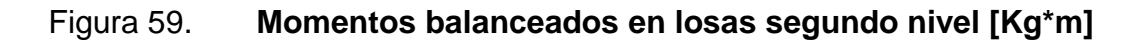

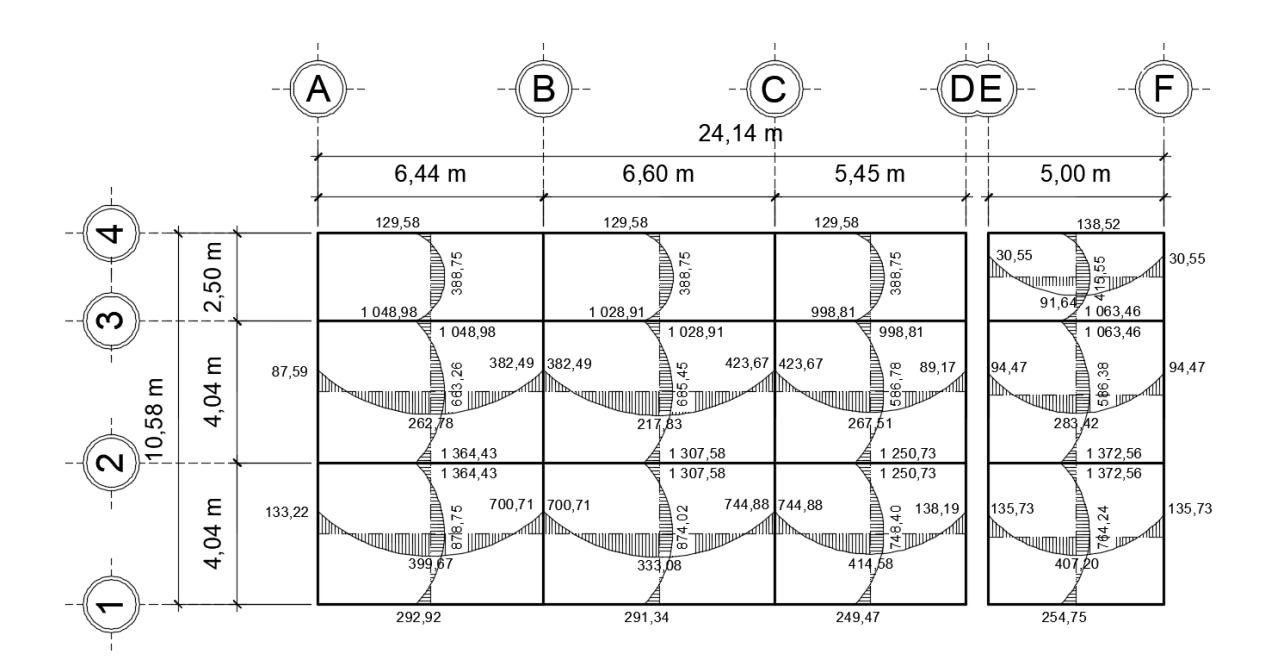

Fuente: elaboración propia. Programa AutoCAD.

Figura 60. **Diagrama de losas primer nivel**

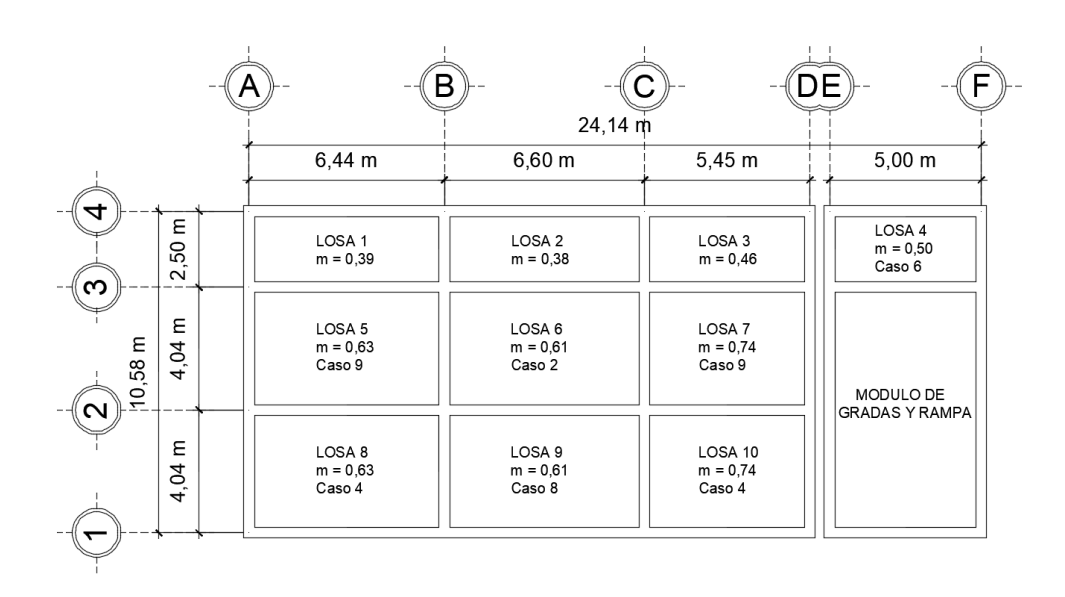

Fuente: elaboración propia. Programa AutoCAD.

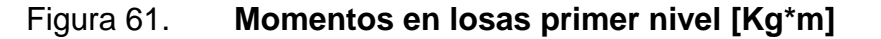

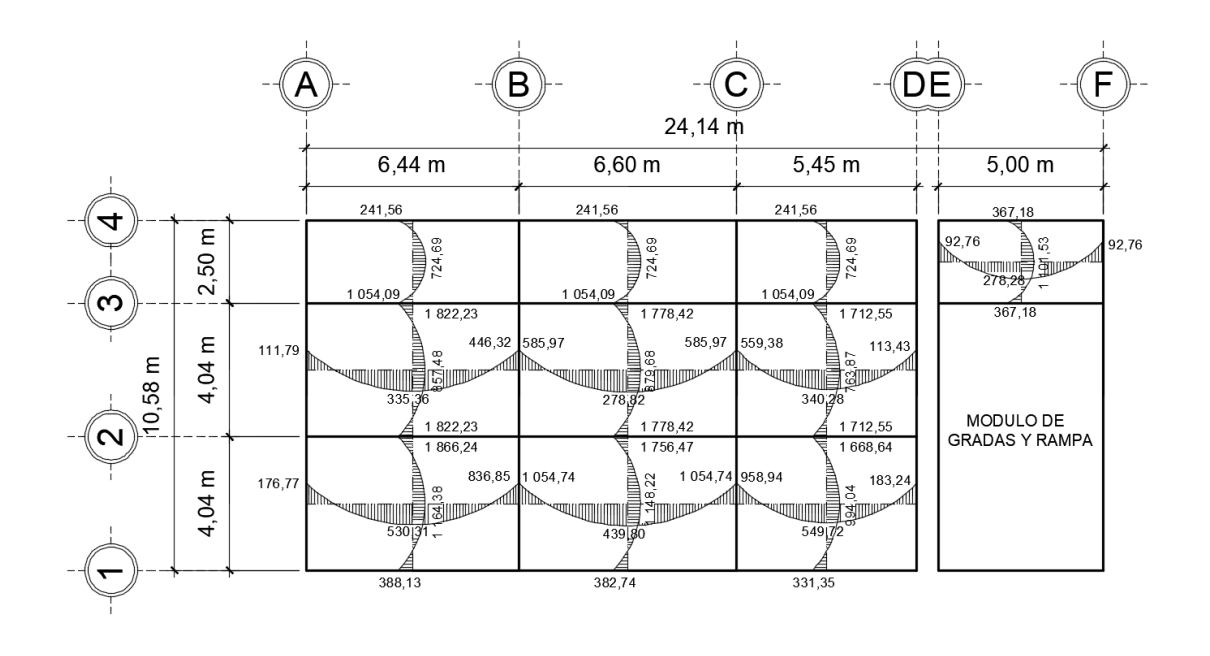

Fuente: elaboración propia. Programa AutoCAD.

## Figura 62. **Momentos balanceados en losas primer nivel [Kg\*m]**

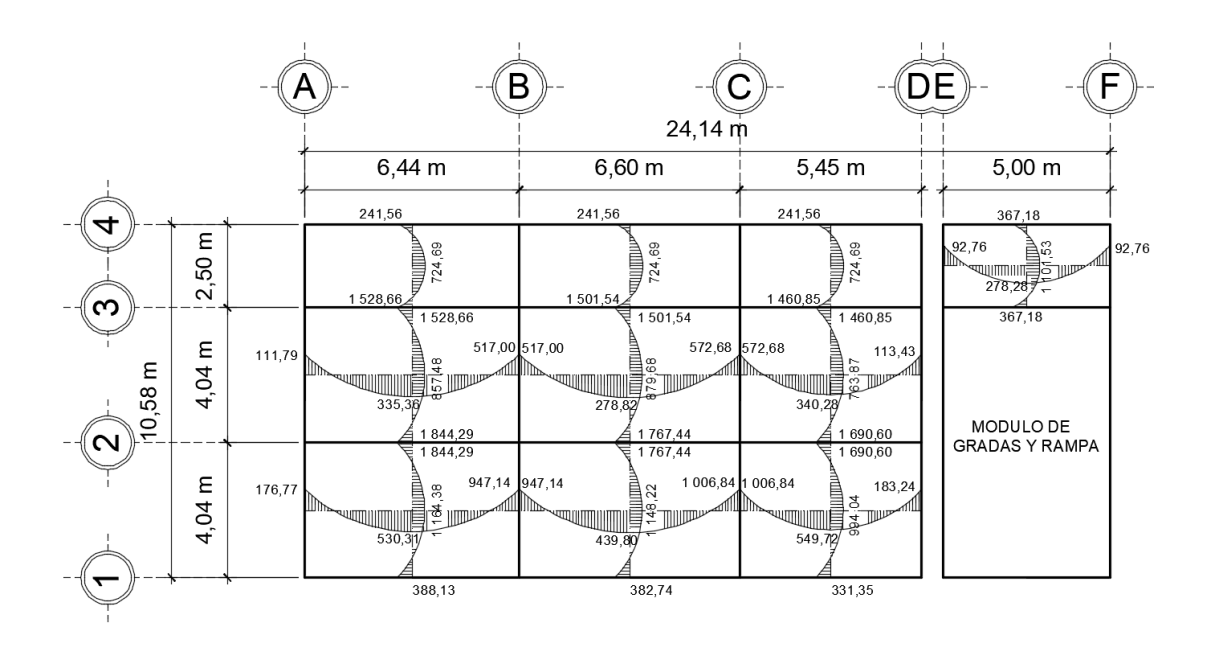

Fuente: elaboración propia. Programa AutoCAD.

# **Diseño de acero de refuerzo**

Se debe calcular el área de acero necesaria para resistir los momentos en una losa, por lo cual, para trabajar el diseño se utilizará un ancho unitario de 1,00 m

$$
d = t - rec - \frac{\emptyset}{2}
$$

Donde:

d = Peralte efectivo de losa t = Espesor de losa

rec = Recubrimiento

 $\emptyset$  = Diámetro de variila

Utilizando varilla No, 3:

$$
d = 12 \text{cm} - 2,5 \text{cm} - \frac{(\frac{3}{8} \text{''} \times 2,54 \text{cm})}{2}
$$

$$
d = 9,02 \text{cm}
$$

Según la sección 10,5,1 del código ACI 318S-11 el área de acero mínimo está dada por la siguiente ecuación:

$$
As_{\min} = \frac{14}{fy} * b * d
$$

Determinando área de acero mínimo:

$$
As_{\text{min}} = \frac{14}{2.810 \text{kg/cm}^2} * 100 \text{cm} * 9,02 \text{cm}
$$

$$
As_{\text{min}} = 4,50 \text{cm}^2
$$

$$
As_{\text{min}} = \frac{0.8\sqrt{210 \text{kg/cm}^2}}{2.810 \text{kg/cm}^2} \times 100 \text{cm} \times 9.02 \text{cm}
$$
  

$$
As_{\text{min}} = 3.72 \text{cm}^2
$$

El área de acero máximo está dada por la siguiente ecuación:

$$
As_{\max} = \rho_{\max} * b * d
$$

$$
\rho_{max} = 0.5 * \rho_b
$$

Sustituyendo  $\rho_{\text{max}}$  en la ecuación:

$$
As_{\text{max}} = 0.5 \left[ \frac{0.85 * \beta_1 * f'c}{fy} * \frac{6120}{6120 + fy} \right] b * d
$$

 $\beta_1 = 0.85$  si f'c ≤ 280kg/cm<sup>2</sup>

Determinando área de acero máximo:

$$
As_{\text{max}} = 0.5 \left[ \frac{0.85 \times 0.85 \times 210 \text{kg/cm}^2}{2.810 \text{kg/cm}^2} * \frac{6.120}{6.120 + 2.810 \text{kg/cm}^2} \right] \times 100 \text{cm} \times 9.02 \text{cm}
$$
  

$$
As_{\text{max}} = 16.70 \text{cm}^2
$$

Determinando el espaciamiento S para el acero mínimo, proponiendo varilla No, 3:

4,50 cm<sup>2</sup> --------------------------- 100 cm | S = 15,85 cm 0,71 cm<sup>2</sup> ------------------------------- S

La sección 13.2.2 del código ACI 318S-11 indica que el espaciamiento de la armadura en las secciones críticas no debe exceder de dos veces el espesor de la losa.

$$
S_{\text{max}} = 2t = 2 \times 12 \text{cm} = 24 \text{cm}
$$

Utilizando un S de 20 cm:

As -------------------------- 100 cm | As = 3,56 cm<sup>2</sup> 0,71 cm<sup>2</sup> --------------------------- 20 cm

El momento que resiste el acero mínimo está dado por la siguiente ecuación:

$$
MAs_{\min} = 0.9 \left[ As_{\min} * fy \left( d - \frac{As_{\min} * fy}{1.7 * f'c * b} \right) \right]
$$

Determinando el momento que resiste  $As<sub>min</sub>$ :

$$
MS_{\text{min}} = 0.9 \left[ 3,56 \text{cm}^2 * 2810 \text{kg/cm}^2 \left( 9,02 \text{cm} - \frac{3,56 \text{cm}^2 \text{m}^2 \times 2810 \text{kg/cm}^2}{1,7 \times 210 \text{kg/cm}^2 \times 100 \text{cm}} \right) \right]
$$
  

$$
MS_{\text{min}} = 78779.81 \text{kg} * \text{cm}
$$
  

$$
MS_{\text{min}} = 787.79 \text{kg} * \text{m}
$$

Para el cálculo de áreas de acero requeridas para las losas de los niveles, cuando el valor sea menor que el acero mínimo, entonces se utilizará el acero mínimo, El área de acero requerida está dada por la siguiente ecuación:

$$
As_{req} = \left[ b * d - \sqrt{(b * d)^2 - \frac{Mu * b}{0.003825 * f'c}} \right] \left( \frac{0.85f'c}{fy} \right)
$$

Donde:

 $As_{req} = Área de acero de refuerzo requerida$ 

Mu = Momento mayorado en la sección (kg-m)

b = Base de la sección (utilizando franja unitaria de 1 metros)

d = Distancia desde la fibra extrema en compresión hasta el centroide del refuerzo longitudinal en tracción

f′c = Resistencia especificada a la compresión del concreto

fy = Resistencia especificada a la fluencia del refuerzo

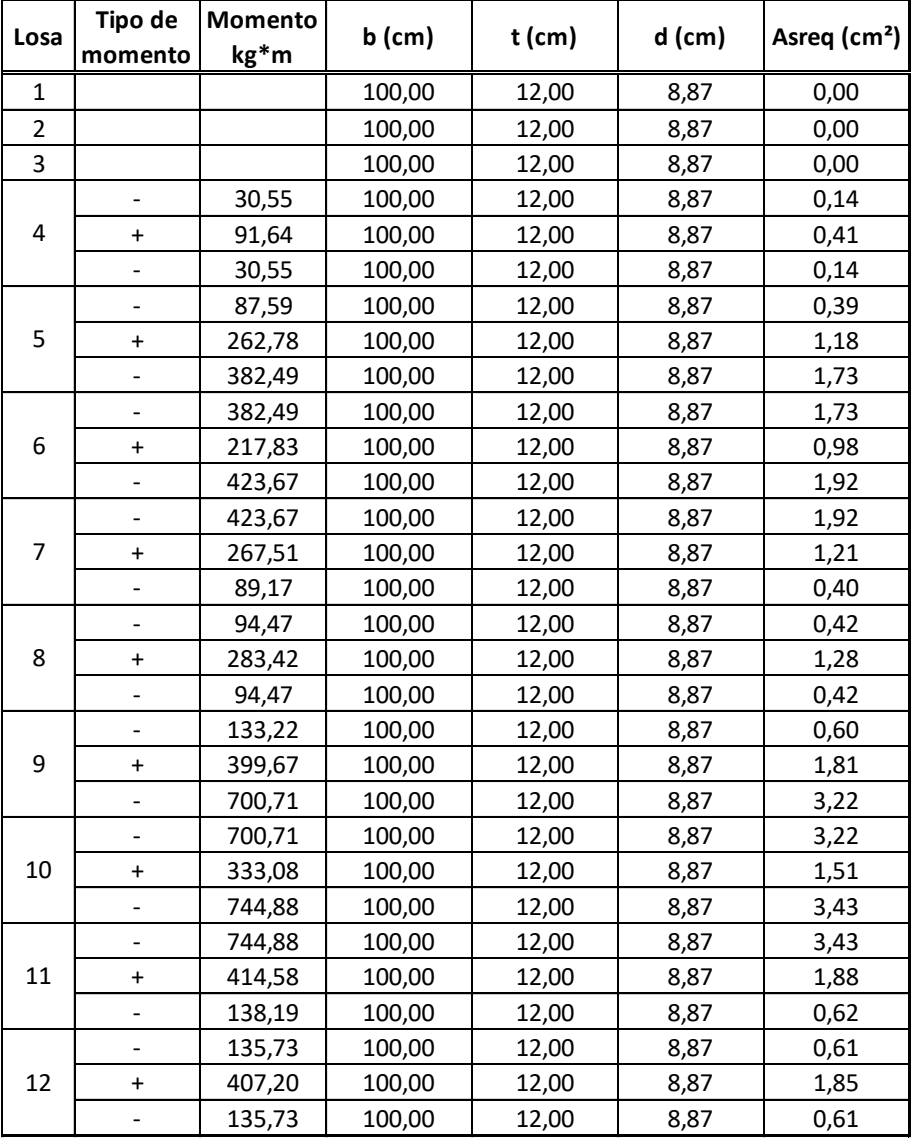

# Tabla XLII. **Áreas de acero segundo nivel eje X**

## Fuente: elaboración propia.

Como  $\text{As}_{\text{req}} < \text{As}_{\text{min}}$  en las losas del segundo nivel en sentido X, se utilizará  $As_{min}$  con un armado No, 3 @0,20m.

| Losa           | Tipo de   | Momento       | $b$ (cm) | $t$ (cm) | $d$ (cm) | Asreq (cm <sup>2</sup> ) |
|----------------|-----------|---------------|----------|----------|----------|--------------------------|
|                | momento   | kg*m          |          |          |          |                          |
| $\mathbf{1}$   |           | 1048,98       | 100,00   | 12,00    | 8,87     | 4,89                     |
| $\overline{2}$ |           | 1028,97       | 100,00   | 12,00    | 8,87     | 4,79                     |
| 3              |           | 998,81        | 100,00   | 12,00    | 8,87     | 4,65                     |
| 4              |           | 138,52        | 100,00   | 12,00    | 8,87     | 0,62                     |
|                | $\ddot{}$ | 415,55        | 100,00   | 12,00    | 8,87     | 1,89                     |
|                |           | 1063,46       | 100,00   | 12,00    | 8,87     | 4,96                     |
| 5              |           | 1048,98       | 100,00   | 12,00    | 8,87     | 4,89                     |
|                | $\ddot{}$ | 663,26        | 100,00   | 12,00    | 8,87     | 3,04                     |
|                |           | 1 3 6 4 , 4 3 | 100,00   | 12,00    | 8,87     | 6,46                     |
| 6              |           | 1028,91       | 100,00   | 12,00    | 8,87     | 4,79                     |
|                | $\ddot{}$ | 685,45        | 100,00   | 12,00    | 8,87     | 3,15                     |
|                |           | 1 307,58      | 100,00   | 12,00    | 8,87     | 6,17                     |
| 7              |           | 998,81        | 100,00   | 12,00    | 8,87     | 4,65                     |
|                | $\ddot{}$ | 586,78        | 100,00   | 12,00    | 8,87     | 2,68                     |
|                |           | 1 250,73      | 100,00   | 12,00    | 8,87     | 5,89                     |
|                |           | 1063,46       | 100,00   | 12,00    | 8,87     | 4,96                     |
| 8              | $\ddot{}$ | 586,38        | 100,00   | 12,00    | 8,87     | 2,68                     |
|                |           | 1372,56       | 100,00   | 12,00    | 8,87     | 6,50                     |
| 9              |           | 1 3 6 4 , 4 3 | 100,00   | 12,00    | 8,87     | 6,46                     |
|                | $\ddot{}$ | 878,75        | 100,00   | 12,00    | 8,87     | 4,07                     |
|                |           | 292,92        | 100,00   | 12,00    | 8,87     | 1,32                     |
| 10             |           | 1 307,58      | 100,00   | 12,00    | 8,87     | 6,17                     |
|                | $\ddot{}$ | 874,02        | 100,00   | 12,00    | 8,87     | 4,04                     |
|                |           | 291,34        | 100,00   | 12,00    | 8,87     | 1,31                     |
| 11             |           | 1 250,73      | 100,00   | 12,00    | 8,87     | 5,89                     |
|                | $\ddot{}$ | 748,40        | 100,00   | 12,00    | 8,87     | 3,44                     |
|                |           | 249,47        | 100,00   | 12,00    | 8,87     | 1,12                     |
|                |           | 1372,56       | 100,00   | 12,00    | 8,87     | 6,50                     |
| 12             | $\ddot{}$ | 764,24        | 100,00   | 12,00    | 8,87     | 3,52                     |
|                |           | 254,75        | 100,00   | 12,00    | 8,87     | 1,15                     |

Tabla XLIII. **Áreas de acero segundo nivel eje Y**

Fuente: elaboración propia.

Según el As<sub>req</sub> en las losas del segundo nivel en sentido Y, se propone un armado No, 3 @0,10m.

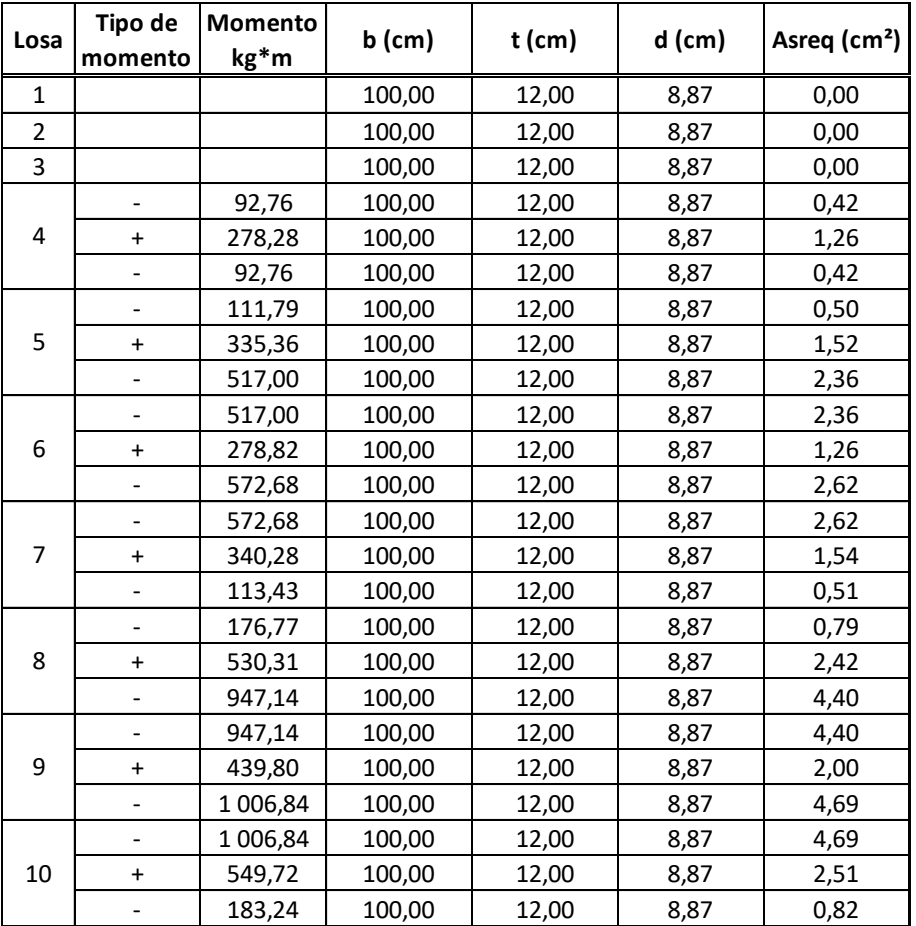

# Tabla XLIV. **Áreas de acero primer nivel eje X**

Fuente: elaboración propia.

Según el As<sub>req</sub> en las losas del primer nivel en sentido X, se propone un armado No, 3 @0,15m.

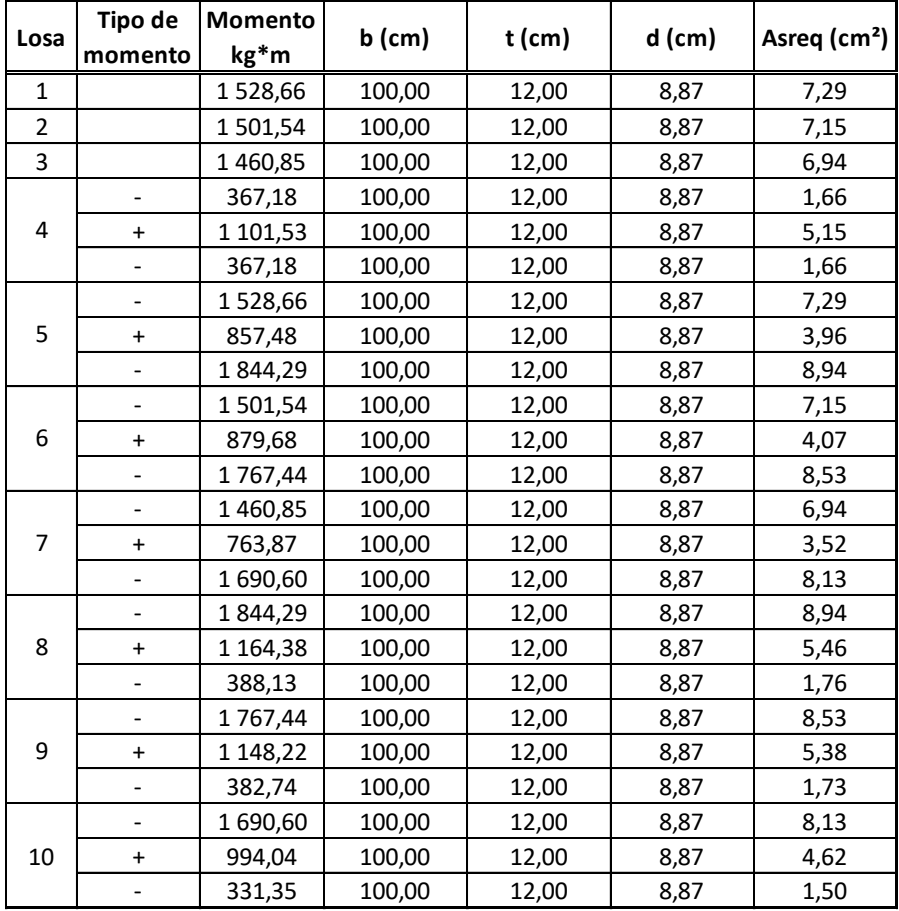

# Tabla XLV. **Áreas de acero primer nivel eje Y**

Fuente: elaboración propia.

Según el As<sub>req</sub> en las losas del primer nivel en sentido X, se propone un armado No, 4 @0,15m para el pasillo y el módulo de gradas y en los salones se tendrá un armado No, 4 @0,125m.

## **Chequeo de corte máximo actuante**

Todas las losas están sometidas a esfuerzo de corte que deben ser resistidos por los materiales de esta. El procedimiento que se utilizó fue el siguiente:

$$
V_{max}=\frac{C_u\ast L}{2}
$$

Donde:

 $C_{u}$  = Carga última unitaria

L = Lado corto de la losa que se está analizando

Determinando corte máximo actuante:

 $V_{\text{max}} =$ 995,20kg/m x 4,04m 2  $V_{\text{max}} = 2010,30$ kg

**Corte máximo resistente**

$$
V_{\rm r} = 45 * \sqrt{f'c} * t
$$

Determinando corte máximo resistente:

$$
V_r = 45 * \sqrt{210 \text{kg/cm}^2} \times 12 \text{cm}
$$
  

$$
V_r = 7.825,34 \text{kg}
$$

La comparación  $V_r > V_{max}$  indica que el espesor de losa resiste, de lo contrario se debe aumentarse hasta que cumpla.

## **2.2.5.2. Diseño de vigas**

Las vigas son elementos estructurales sometidos a esfuerzos de compresión, tensión y corte. Los datos necesarios para el diseño son los momentos y cortes últimos actuantes que resultan del análisis estructural. Los datos utilizados para el diseño de las vigas son los siguientes:

 $b = 30$  cm  $h = 55$  cm  $fc = 210$  kg/cm<sup>2</sup>  $fy = 2810 \text{ kg/cm}^2$ 

## **Diseño del refuerzo longitudinal**

$$
d = h - rec - \phi_{var\,trans} - \frac{\phi_{var\,long}}{2}
$$

#### Determinando peralte efectivo

La sección 7,7,1 del código ACI 318S-11 establece que se debe proporcionar un recubrimiento mínimo al refuerzo para vigas igual a 4 centímetros. Para el cálculo del peralte efectivo se utilizará una varilla transversal No, 3 y una varilla longitudinal No, 6:

$$
d = 55cm - 4cm - 0.9525cm - \frac{1.905cm}{2}
$$

$$
d = 49.10cm
$$

La sección 10,5,1 del código ACI 318S-11 establece que, en toda sección de un elemento sometido a flexión, cuando por análisis se requiera refuerzo a tracción, el área de acero no debe ser menor a:

$$
As_{\min} = \frac{14}{fy} * b * d
$$

Determinando el área mínima de acero:

$$
As_{\text{min}} = \frac{14}{2.810 \text{kg/cm}^2} * 30 \text{cm} * 49,10 \text{cm}
$$

$$
As_{\text{min}} = 7,34 \text{cm}^2
$$

El área de acero máximo está dada por la siguiente ecuación:

$$
As_{\text{max}} = \rho_{\text{max}} * b * d
$$

$$
\rho_{max} = 0.5 * \rho_b
$$

Sustituyendo  $\rho_{\text{max}}$  en la ecuación:

$$
As_{\text{max}} = 0.5 \left[ \frac{0.85 * \beta_1 * f'c}{fy} * \frac{6\,120}{6\,120 + fy} \right] b * d
$$

 $β<sub>1</sub> = 0,85$  si f'c ≤ 280kg/cm<sup>2</sup>

Determinando área de acero máximo:

$$
As_{\text{max}} = 0.5 \left[ \frac{0.85 \times 0.85 \times 210 \text{kg/cm}^2}{2.810 \text{kg/cm}^2} * \frac{6.120}{6.120 + 2.810 \text{kg/cm}^2} \right] \times 30 \text{cm} \times 49,10 \text{cm}
$$

$$
As_{\max} = 27{,}25 \text{cm}^2
$$

El área de acero de refuerzo longitudinal que requiere una viga se da mediante la siguiente ecuación:

$$
As_{req} = \left[ b * d - \sqrt{(b * d)^2 - \frac{Mu * b}{0.003825 * f'c}} \right] \left( \frac{0.85f'c}{fy} \right)
$$

Cálculo de As<sub>req</sub> de refuerzo longitudinal para los momentos en viga del marco A-B:

Momento negativo 1

$$
As_{req} = \left[ (30 \text{cm} \times 49,10 \text{cm}) - \sqrt{(30 \text{cm} \times 49,10 \text{cm})^2 - \frac{3888,07 \text{kg} * \text{m} \times 30 \text{cm}}{0,003825 \times 210 \text{kg/cm}^2}} \right] \left( \frac{0.85 \times 210 \text{kg/cm}^2}{2810 \text{kg/cm}^2} \right)
$$
  
\n $As_{req} = 3,19 \text{cm}^2$ 

Momento negativo 2

$$
As_{req} = \left[ (30 \text{cm} \times 49,25 \text{cm}) - \sqrt{(30 \text{cm} \times 49,25 \text{cm})^2 - \frac{9441,25 \text{kg} * \text{m} \times 30 \text{cm}}{0,003825 \times 210 \text{kg/cm}^2}} \right] \left( \frac{0,85 \times 210 \text{kg/cm}^2}{2810 \text{kg/cm}^2} \right)
$$
  
\n $As_{req} = 7,94 \text{cm}^2$ 

# Momento positivo

$$
As_{req} = \left[ (30 \text{cm} \times 49,25 \text{cm}) - \sqrt{(30 \text{cm} \times 49,25 \text{cm})^2 - \frac{4081,87 \text{kg} * \text{m} \times 30 \text{cm}}{0,003825 \times 210 \text{kg/cm}^2}} \right] \left( \frac{0,85 \times 210 \text{kg/cm}^2}{2810 \text{kg/cm}^2} \right)
$$
  
\n $As_{req} = 3,35 \text{cm}^2$ 

Según capítulo 21 del código ACI 318S-11 el armado longitudinal de las vigas se diseña con base en los siguientes criterios: En la cama superior e inferior se deben colocar como mínimo 2 barras de acero en toda la longitud de la viga o tomar el mayor de los siguientes valores:

- $As<sub>min</sub> = 7,34cm<sup>2</sup>$
- 33%  $As_{req} M(-)_{izq} = 0,33 \times 3,19 = 1,16 \text{cm}^2$
- 33%  $As_{\text{rea}} M(-)_{\text{der}} = 0.33 \times 7.94 = 2.62 \text{cm}^2$
- 2 No.  $6 = 5,70$ cm<sup>2</sup>

Para esta sección se viga se utilizará en la cama superior 2 varillas corridas de acero No, 6 y un bastón No, 5 para el momento negativo izquierdo, debido a que  $As_{req} < As_{min}$ . Para el momento positivo de la viga se utilizarán dos varillas corridas de acero No, 6 y un bastón No, 5 al centro de la viga debido a que  $As_{req} < As_{min}$ . Para el momento negativo derecho se utilizará un armado con dos varillas corridas de acero No, 6 y un bastón No, 5 debido a que  $As_{req} < As_{min}$ .

El resto de los marcos se analizan de manera similar, los detalles del armado se muestran en el plano de detalle de vigas.

#### **Diseño del refuerzo a corte**

Para verificar si es necesario colocar refuerzo a corte en la viga, debe calcularse la fuerza cortante que resiste el concreto  $(V<sub>c</sub>)$  y compararlo con la fuerza cortante causada por las cargas que actúan sobre la viga  $(V_r)$ . Si  $V_c > V_r$ no es necesario colocar refuerzo a corte.

 $V_c = 0.85 * 0.53 * \sqrt{f'c * b * d}$ 

$$
V_{\rm r}=\frac{WL}{2}
$$

Según la sección 21,3,4,2 del código ACI 318S-11, en ambos extremos del elemento deben disponerse estribos cerrados de confinamiento por longitudes iguales a 2h, medidas desde la cara de elemento de apoyo hacia el centro de la luz.

El primer estribo cerrado de confinamiento debe estar situado a no más de 50 mm (5 cm) de la cara del elemento de apoyo. El espaciamiento de los estribos cerrados de confinamiento no debe exceder el menor de los siguientes casos:

- $\bullet$  d/4
- 8 veces el diámetro de la barra longitudinal confinada más pequeña
- 24 veces el diámetro de la barra del estribo cerrado de confinamiento
- 300 mm

El resto de los estribos según sección 21,3,4,3 del código ACI 318S-11 deben colocarse espaciados a no más de d/2 en toda la longitud del elemento.

#### **2.2.5.3. Diseño de columnas**

Las columnas son elementos estructurales que conforman los marcos estructurales, están dispuestas verticalmente y se someten a carga axial que trabajan a compresión y momentos flectores con respecto de los ejes de la sección. El código ACI 318S-11 en la sección 10,9 muestra lo límites del refuerzo en columnas, así como en la sección 10,10 los criterios de esbeltez en elementos sometidos a compresión. Para este caso, se calculó las cargas que actúan sobre la columna crítica del edifico, la cual se establecerá en el primer nivel.

Debido a que las columnas se encuentran sometidas a momento biaxial y carga axial, se utilizará el método Bresier para su diseño. Este sistema funciona utilizando las cargas actuantes arrojando resultados muy precisos y proporciona las cargas resistentes. Este método se realiza mediante el uso de gráficas.

Para este proyecto se diseñaron únicamente las columnas críticas, es decir las que están sometidas a mayores esfuerzos. El diseño resultante para cada columna es aplicado a todas las columnas del edificio. El área tributaria de la columna crítica es de 26,34 m².

# **Carga última**

Segundo nivel

 $D = (0.12 \text{m} \times 26.34 \text{m}^2 \times 2.400 \text{kg/m}^3) + 26.34 \text{m}^2 \times 90 \text{kg/m}^2 + 26.34 \text{m}^2 \times 90 \text{kg/m}^2$  $D = 12327,12kg$ 

 $L = 200 \text{kg/m}^2 \times 26,34 \text{m}^2$  $L = 5268$ kg

Primer nivel

 $D = (0,12m \times 26,34m^2 \times 2400kg/m^3) + 26,34m^2 \times 100kg/m^2 + 3,5m \times 4,04m \times 180kg/m^2)$  $+26,34m^2 \times 90 \text{kg/m}^2 + 26,34m^2 \times 60 \text{kg/m}^2$ 

$$
D = 16 716,12kg
$$
  
\n
$$
L = 200kg/m2x 26,34m2
$$
  
\n
$$
L = 5,268kg
$$

$$
Cu = 1,4(12,327,12kg + 16,716,12kg) + 1,7(52,68kg + 5268kg)
$$
  

$$
Cu = 58\,571,74kg
$$

# **Factor de carga última**

$$
F_{Cu} = \frac{Cu}{D + L}
$$

Determinando factor de carga última:

$$
F_{Cu} = \frac{58\,571,74\text{kg}}{(12\,327,12\text{kg} + 16\,716,12\text{kg}) + (5\,268\text{kg} + 5\,268\text{kg})}
$$

$$
F_{Cu} = 1,48
$$

# **Carga axial**

$$
Pu = Cu + P_{viga} x F_{Cu} + P_{col\text{ nivel 2}} x F_{Cu} + P_{col\text{ nivel 1}} x F_{Cu}
$$

Determinando carga axial:

Pu =  $58571,74$ kg +  $6538,75$ kg x  $1,48 + 1344$ kg x  $1,48 + 1920$ kg x  $1,48$  $Pu = 73 078,44kg$ 

#### **Efectos de esbeltez**

La esbeltez de una columna se determina para saber el comportamiento de la misma cuando se aplican las cargas. Se logra establecer mediante un rango de valores obtenidos a través de la relación de su sección transversal y su longitud. Cuando un elemento es demasiado esbelto, puede ocurrir pandeo lateral, mientras que, si el elemento es robusto, se dificulta controlar la degradación de rigidez y resistencia que resulta de los esfuerzos de corte.

- Columna corta (E < 22): Se diseñan con los datos originales del diseño estructural.
- Columna intermedia (22 ≤ E < 100): Se diseñan magnificando los momentos actuantes.
- Columnas largas (E > 100): No se recomienda su construcción.

El grado de empotramiento a la rotación en las columnas se mide con el coeficiente (ψ), que es la relación de las sumatorias de las rigideces de los elementos sometidos a compresión, con respecto de la sumatoria de las rigideces de los elementos sometidos a flexión.

$$
\psi = \frac{\sum K_{col}}{\sum K_{viga}}
$$

Determinando esbeltez de columna en sentido X:

| Elemento | Dimensiones (m)  | Inercia $(m4)$ | <b>Rigidez</b> |
|----------|------------------|----------------|----------------|
| Col ae   | 0,40*0,40*3,5    | 0,00213333     | 0,00060952     |
| Col bf   | $0,40*0,40*3,5$  | 0,00213333     | 0,00060952     |
| Col cg   | $0,40*0,40*3,5$  | 0,00213333     | 0,00060952     |
| Col dh   | 0,40*0,40*3,55   | 0,00213333     | 0,00060952     |
| Viga ab  | $0,30*0,55*5,45$ | 0,00415938     | 0,00076319     |
| Viga bc  | 0,30*0,55*6,60   | 0,00415938     | 0,00063021     |
| Viga cd  | 0,30*0,55*6,44   | 0,00415938     | 0,00064587     |

Tabla XLVI. **Rigidez de elementos estructurales en sentido X**

Fuente: elaboración propia.

$$
\psi_a = \frac{0,00060952 + 0,00060952 + 0,00060952 + 0,00060952}{0,00076319 + 0,00063021 + 0,00064587}
$$
  

$$
\psi_a = 1,20
$$

 $\psi_b = 0$ , para el extremo inferior considerado como empotrado

$$
\psi_p = \frac{1,20 + 0}{2}
$$

$$
\psi_p = 0,60
$$

Determinando el factor de longitud efectiva (K):

$$
\text{Si } \psi_{\text{p}} < 2 \text{ entonces } \text{K} = \frac{(20 - \psi_{\text{p}})}{20} \times \sqrt{1 + \psi_{\text{p}}}
$$
\n
$$
\text{Si } \psi_{\text{p}} > 2 \text{ entonces } \text{K} = 0.9 \times \sqrt{1 + \psi_{\text{p}}}
$$

Como  $\psi_p < 2$  entonces:

$$
K = \frac{(20 - 0.60)}{20} \times \sqrt{1 + 0.60}
$$

 $K = 1,226$ 

La esbeltez de las columnas se calcula con la siguiente ecuación:

$$
E = \frac{K \times Lu}{r}
$$

Donde:

 $K = Factor$  de longitud efectiva Lu = Longitud de la columna entre apoyos r = Radio de giro de la sección transversal de la columna

Según la sección 10,10,1,2 del código ACI 318S-11, el radio de giro es igual a 0,30 veces la dimensión total de la sección en la dirección en la cual se está considerando la estabilidad para el caso de elementos rectangulares.

Determinando la esbeltez de la columna

$$
E = \frac{1,226 \times 3,50}{0,30 \times 0,35}
$$

$$
E = 35,77
$$

Como 22 ≤ E < 100 entonces se clasifica como columna intermedia.

Determinando esbeltez de columna en sentido Y:

 $ψ<sub>a</sub> = 0.65$  $\Psi_{\rm b} = 0$  $ψ<sub>p</sub> = 0,33$ 

$$
K = 1,133
$$

$$
E = 33,05
$$

Como los resultados de esbeltez, tanto en el eje X como en el eje Y dieron que es una columna intermedia, el método de diseño indica que se deben magnificar los momentos para el diseño estructural del elemento.

# **Magnificación de momentos**

El código ACI 318S-11 en la sección 10,10,6 indica el procedimiento para la magnificación de momentos en estructuras sin desplazamiento lateral, a través de las siguientes expresiones matemáticas:

Factor de flujo plástico del concreto

$$
\beta_{d1}=\frac{CM_u}{CU_{\text{Total}}}
$$

Determinando el factor de flujo plástico del concreto:

$$
\beta_d = \frac{1,4(12\,327,12\text{kg} + 16\,716,12\text{kg})}{58\,571,74\text{kg}}
$$

$$
\beta_d = 0,694
$$

El total del material

$$
EI = \frac{Ec \times I}{2.5(1 + \beta_d)}
$$

Donde:

Ec = 15 1000  $\sqrt{f'c}$ I = Inercia de la columna

Según la sección 10,10,4,1 del código ACI 318S-11 para elementos en compresión se permite utilizar 0,70 de la inercia de la columna.

Determinando el total del material:

$$
EI = \frac{15\ 100\sqrt{210\text{kg/cm}^2 \times 0.70 \times \frac{1}{12} \times (40) \times (40)^3}}{2,5(1 + 0.694)}
$$
  
EI = 7 715 045 763,20kg - cm<sup>2</sup>  
EI = 771 504,58kg - m<sup>2</sup>

Carca crítica de Euler

$$
P_{cr} = \frac{\pi^2 \times EI}{(K \times Lu)^2}
$$

Determinando carga crítica de Euler:

$$
P_{cr} = \frac{\pi^2 \times 771\,504,58kg - m^2}{(1,226 \times 3,50m)^2}
$$

$$
P_{cr} = 413\,371,35kg
$$

Factor de ampliación de momento

$$
\delta = \frac{1}{1 - \frac{P_u}{\phi P_{cr}}}
$$

Donde:

δ = Factor de ampliación de momento para tener en cuenta los efectos de la curvatura entro los extremos del elemento

 $P_u = Carga$  última

 $P_{cr}$  = Carga crítica de Euler

 $\varnothing$  = 0,75 para columnas con estribos

Determinando δ:

$$
\delta = \frac{1}{1 - \frac{73078,44 \text{kg}}{0.75 \times 413371,35 \text{kg}}}
$$

$$
\delta = 1,31
$$

Momentos de diseño magnificados

$$
M_d=\delta*M_u
$$

Determinando momentos de diseño magnificados:

$$
M_{dx} = 1,31 * -2 888,89kg - m
$$
  

$$
M_{dx} = -3 770,70kg - m
$$

$$
M_{dy} = 1.31 * -4 414.94 \text{kg} - \text{m}
$$

$$
M_{dy} = -5 775.26 \text{kg} - \text{m}
$$

#### **Refuerzo longitudinal**

Debido a que las columnas se encuentran sometidas a momento biaxial y carga axial, se utilizará el método Bressler para su diseño; este sistema funciona utilizando las cargas actuantes arrojando resultados muy precisos y proporciona las cargas resistentes. Este método se realiza mediante el uso de gráficas.

#### **Límites de acero**

Según la sección 10,9 del código ACI 318S-11 indica que el refuerzo longitudinal de elementos a compresión no debe ser menor que  $0.01A<sub>g</sub>$  ni mayor que 0,08A<sub>g</sub>.

Determinando áreas de acero mínimo y máximo

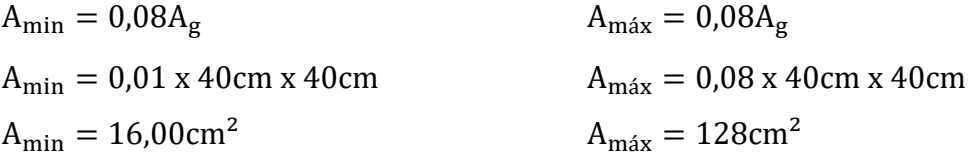

Se utilizará proponiendo un armado de 0,012A<sub>g</sub>, que corresponde a 19,20 cm<sup>2</sup> y un armado equivalente de 4 No,  $8 = 20,27$  cm<sup>2</sup>.

## **Diseño de columnas por diagrama de iteración**

Para saber que grafica utilizar, debe calcularse utilizando la siguiente ecuación:
$$
\gamma = \frac{b - 2\text{rec}}{h}
$$

Según la sección 7,7,1 del código ACI 318S-11 por tratarse de un concreto expuesto a la intemperie y por utilizar un armado con varilla No, 6, el recubrimiento de concreto será de 50 mm.

Determinando γ:

$$
\gamma = \frac{0,40m - 2 \times 0,05m}{0,40m}
$$

$$
\gamma = 0.75
$$

Posteriormente, deben calcularse los valores requeridos por las gráficas que servirán para encontrar el valor de k

$$
\rho_{\mu} = \frac{A_s \times fy}{A_g \times 0.85 \times fv}
$$
\n
$$
E_{X,Y} = \frac{M_{dx,y}}{P_u}
$$

Determinando  $\rho_{\mu}$  y  $E_{X,Y}$ :

 $\rho_{\mu} =$ 20,27cm<sup>2</sup>x 2 810kg/cm<sup>2</sup>  $(40cm x 40cm) x 0.85 x 210kg/cm<sup>2</sup>$ ρ<sup>μ</sup> = 0,20

$$
E_x = \frac{-2888.89kg - m}{73.078.44kg}
$$
  
\n
$$
E_y = \frac{-5.775.26kg - m}{73.078.44kg}
$$
  
\n
$$
E_y = -0.08m
$$
  
\n
$$
E_y = -0.08m
$$

$$
\frac{E_x}{h_x} = \frac{-0.05m}{0.40m} = 0.13
$$
\n
$$
\frac{E_y}{h_y} = \frac{-0.08m}{0.40m} = -0.20
$$

De los diagramas de interacción se obtienen los siguientes valores:

$$
K'x = 0,875
$$
  $K'y = 0,20$ 

La carga de resistencia de columna a una excentricidad dada se determina a través de la siguiente ecuación:

$$
P'_{ux,y} = K'_{x,y} * f'c * b * h
$$

Determinando cargas de resistencia:

$$
P'_{ux} = 0.875 \, x \, 210 \, \text{kg/cm}^2 \, x \, 40 \, \text{cm} \, x \, 40 \, \text{cm}
$$
\n
$$
P'_{ux} = 294 \, 000,00 \, \text{kg}
$$

 $P'_{uy} = 0.65x\ 210kg/cm^2 x\ 40cm x\ 40cm$  $P'_{uy} = 218\,400,00kg$ 

La resistencia a la carga axial está dada por la siguiente ecuación:

$$
P'_{o} = 0.80\phi[0.85f'_{c}(A_{g} - A_{st}) + f_{y}A_{st}]
$$

Determinando la resistencia a la carga axial:

$$
P'_{o} = 0.80[0.85 \times 210 \text{kg/cm}^2 (1.600 \text{cm}^2 - 20.27 \text{cm}^2) + 2.810 \text{kg/cm}^2 \times 20.27 \text{cm}^2]
$$
  

$$
P'_{o} = 271.148.82 \text{kg}
$$

La carga de resistencia de la columna está dada por la siguiente formula:

$$
P'_{u} = \frac{1}{\frac{1}{P'_{ux}} + \frac{1}{P'_{uy}} + \frac{1}{P'_{0}}}
$$

Determinando la carga de resistencia de la columna:

$$
P'_u = \frac{1}{\frac{1}{294\ 000,00\text{kg}} + \frac{1}{218\ 400,00\text{kg}} + \frac{1}{271\ 148,82\text{kg}}}
$$
  

$$
P'_u = 85\ 703,56\text{kg}
$$

Como el valor de  $P'_u = 85703,56kg > Pu = 73078,44kg$  el armado propuesto para la columna es adecuado. Si la carga resistente no cumpliera, se debería aumentar el área de acero, siempre y cuando, se respete el límite máximo establecido por el código ACI 318S-11.

#### **Refuerzo transversal**

Este es el refuerzo que resiste los esfuerzos por corte, su utilidad se basa en proporcionar ductilidad a las columnas y poder disipar la energía producida por los sismos y se logra mediante un mayor confinamiento en los extremos.

La sección 11,2 del código ACI 318S-11 indica que la resistencia al cortante del concreto está dada por la siguiente ecuación:

$$
V_c = 0.53 \lambda \sqrt{f'c} * b * d
$$

 $\lambda$  = 0,75 para cortante y torsión según sección 9,3,2,3 del código ACI 318S-11.

Determinando la resistencia al cortante último:

$$
V_c = 0.53 \times 0.75 \sqrt{210 \text{kg/cm}^2 \times 35 \times 30}
$$
  

$$
V_c = 6.04834 \text{kg}
$$

 $V_a = 508,61kg$ 

Si  $V_c > V_a$  la separación de estribos está dada por S = d/2 Si  $V_c < V_a$  se debe diseñar estribo por corte utilizando una varilla mínima permitida No, 3 según sección 7,10,5,1 del código ACI 318S-11

Como  $V_c > V_a$  se colocarán estribos a S = 30/2 = 15 cm.

Para dale mayor ductilidad a la columna, por estar ubicada en zona sísmica, será necesario diseñar confinamiento a la misma. El código ACI 318S-11 en la sección 21,6,4,1 dice que el refuerzo transversal debe suministrarse en una medida desde cada cara del nudo y a ambos lados de cualquier sección donde pueda ocurrir fluencia por flexión como resultado de desplazamientos laterales inelásticos del pórtico. La longitud no debe ser menor que:

- La altura del elemento en la cara del nudo o en la sección donde puede ocurrir fluencia por flexión 0,35 m.
- $\bullet$  Un sexto de la luz libre del elemento 3,5/6  $\hspace{1.6cm} 0.58 \text{ m}$ .
- 450 mm.

Se utilizará 45 cm de confinamiento

## **Relación volumétrica**

$$
\rho_s = 0.45 \left( \frac{A_g}{A_{ch}} - 1 \right) \left( \frac{0.85 \text{f/c}}{\text{fy}} \right) \qquad \qquad \rho_s \ge 0.12 \left( \frac{\text{f/c}}{\text{fy}} \right)
$$

Determinando la relación volumétrica:

$$
0.45 \left( \frac{40 \text{cm} \times 40 \text{cm}}{35 \text{cm} \times 35 \text{cm}} - 1 \right) \left( \frac{0.85 \times 210 \text{kg/cm}^2}{2.810 \text{kg/cm}^2} \right) \ge 0.12 \times \left( \frac{210 \text{kg/cm}^2}{2.810 \text{kg/cm}^2} \right)
$$

$$
0.0876 \ge 0.0897
$$

Se utilizará  $\rho_s = 0.0897$ 

El espaciamiento de estribos en la zona de confinamiento está dado por la siguiente ecuación:

$$
S = \frac{2 * A_{var}}{\rho_s * Ln}
$$

Determinando espaciamiento de estribos en la zona de confinamiento con No, 4:

$$
S = \frac{2 * 5,06 \text{cm}^2}{0,0897 * 35 \text{cm}}
$$

$$
S = 3,22 \text{cm}
$$

Según la sección 21,3,5,2 del código ACI 318S-11 el espaciamiento de los estribos cerrados de confinamiento no debe exceder el menor de:

- Ocho veces el diámetro de la barra longitudinal confinada de menor diámetro 8 x 2,54 cm 20,32cm
- 24 veces el diámetro de la barra del estribo cerrado de confinamiento 24 x 1,27cm 30,48cm
- La mitad de la menor dimensión de la sección transversal de la columna 40 cm/2 20 cm

300 mm

El armado final de la columna es de 4 No, 8 + estribo cerrado de confinamiento No, 4 @ 0,04m y estribos No, 4 @ 0,15m.

## **2.2.5.4. Diseño de la cimentación**

Los cimientos son la subestructura del edifico. Estas pueden ser poco o muy profundas, su función es la de transmitir las cargas de la estructura al suelo y garantizar su estabilidad.

El tipo de cimentación depende de las cargas que lleguen a la misma a través de las columnas y de las condiciones del suelo, otro factor muy importante es la capacidad económica que se tenga en el proyecto para realizar cimentaciones más complejas, que se requieren cuando el tipo del suelo lo necesita.

#### **Diseño de zapata aislada concéntrica cuadrada**

 $Pu = 73,078,44$  kg  $Mx = 3775,26$  kg  $My = 5764,04$  kg  $Df = 1,00 \text{ m}$ 

 $\gamma_s = 1,66$  Ton/m<sup>3</sup>  $FCU = 1,48$  $V_s = 37,24$  Ton/m<sup>2</sup>

# **Cargas de trabajo**

Las cargas de trabajo están dadas por las siguientes ecuaciones:

$$
P' = \frac{P_u}{FCU} \qquad M'_x = \frac{M_x}{FCU} \qquad M'_y = \frac{M_y}{FCU}
$$

Determinando las cargas de trabajo:

$$
P' = \frac{73\,078,44kg}{1,48}
$$
  
\n
$$
M'_{x} = \frac{3\,775,26kg}{1,48}
$$
  
\n
$$
M'_{y} = \frac{5\,764,04kg}{1,48}
$$
  
\n
$$
P' = 49\,377,32kg
$$
  
\n
$$
M'_{x} = 2\,550,85kg
$$
  
\n
$$
M'_{y} = 3\,894,62kg
$$

# **Pre-dimensionamiento**

Se determina el área de la zapata la cual está dada por la siguiente ecuación:

$$
A_z = \frac{1,50P'}{V_s}
$$

Determinando el área de la zapata:

$$
A_{z} = \frac{1,50 \times 49 \times 377,32 \text{kg}}{37 \times 240 \text{kg/m}^2}
$$

$$
A_{z} = 1,99 \text{m}^2 \approx 2 \text{m}^2
$$

Las dimensiones propuestas de la zapata son de 1,80 m por lado, lo que da un área resultante de 3,24m², esto se propuso para que la presión ejercida por la zapata sobre el suelo verifique al compararla con el valor soporte del suelo.

## **Chequeo de presión del suelo**

El chequeo de presión del suelo está dado por la siguiente ecuación:

$$
q = \frac{P}{A_z} \pm \frac{M'_x}{S_x} \pm \frac{M'_y}{S_y}
$$

Donde:

$$
S_x = S_y = \frac{1}{6} * b * h^2 \therefore S_x = S_y = \frac{1}{6} x (1,80) x (1,80m)^2 \therefore S_x = S_y = 0,97m^2
$$
  
P = P' + P<sub>col 1,2</sub> + P<sub>suelo</sub> + P<sub>zapata</sub>

Determinando P:

 $P = 49\,377,32\text{kg} + (0.40\text{m} \times 0.40 \text{ m} \times 3.50\text{m} \times 2\,400\text{kg}/\text{m}^3)$  $+(0,40\,\text{m x } 0,40\,\text{m x } 5,00\,\text{m x } 2,400\,\text{kg/m}^3) + 3,24\,\text{m}^2\,\text{x } 1,00\,\text{m x } 1,660\,\text{kg/m}^3$  $+3,24m^2 \times 0,45m \times 2,400kg/m^3$  $P = 61518,92kg$ 

Determinando los chequeos por presión:

$$
q_{\text{max}} = \frac{6,518,92 \text{kg}}{3,24 \text{m}^2} + \frac{2,550,85 \text{kg}}{0,97 \text{m}^2} + \frac{3,894,62 \text{kg}}{0,97 \text{m}^2}
$$

$$
q_{\text{max}} = 25,632,13 \text{kg/m}^2
$$

$$
q_{\min} = \frac{61\,518,92\,\text{kg}}{3,24\,\text{m}^2} - \frac{2\,550,85\,\text{kg}}{0,97\,\text{m}^2} - \frac{3\,894,62\,\text{kg}}{0,97\,\text{m}^2}
$$
\n
$$
q_{\min} = 12\,342,51\,\text{kg/m}^2
$$

Al comparar el valor soporte del suelo con la carga máxima que ejerce la zapata puede observarse que  $V_s > q_{max}$ , por tanto, se puede concluir que las dimensiones de la zapata propuestas son adecuadas. También puede observarse que  $q_{min} > 0$ , lo que quiere decir que no existen presiones de tensión en el suelo.

#### **Presión última**

Como se observa en los cálculos anteriores, la presión está distribuida en forma variable, pero para efectos de diseño estructural se toma una presión última usando el criterio:

$$
q_u = q_{\text{max}} * FCU
$$

Determinando la presión ultima:

 $q_u = 25632.13 \text{kg/m}^2 \text{ x } 1.48$  $q_u = 37935.55 \text{kg/m}^2$ 

#### **Comprobación por corte simple**

La falla de las zapatas por esfuerzo cortante ocurre a una distancia igual a d (peralte efectivo) del borde de la columna, por tal razón se debe comparar en ese límite si el corte resistente es mayor que el actuante, esto se hace de la forma indicada a continuación:

$$
d = t - \frac{\emptyset}{2} - rec
$$

Determinando d utilizando barra No. 6:

$$
d = 45 \text{cm} - \frac{1,905 \text{cm}}{2} - 7,5 \text{cm}
$$

$$
d = 36,55 \text{cm}
$$

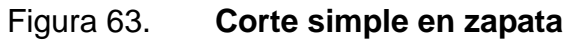

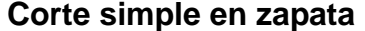

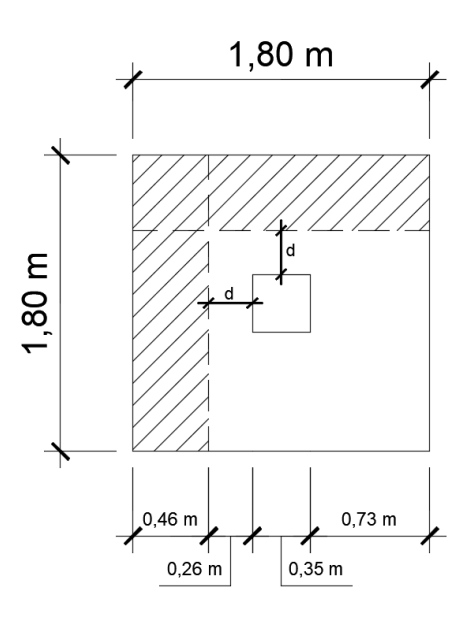

Fuente: elaboración propia. Programa AutoCAD.

El corte actuante en la zapata está dado por la siguiente ecuación:

$$
V_a = A * q_u
$$

Determinando el corte actuante:

$$
V_a = 0.83 \text{m}^2 \times 37935.55 \text{kg/m}^2
$$

$$
V_a = 31486.51 \text{kg}
$$

El corte resistente en la zapata está dado por la siguiente ecuación:

$$
V_r = \emptyset * 0.53 * \sqrt{f'c} * b * d
$$

Determinando el corte resistente:

$$
V_r = 0.85 \times 0.53 \times \sqrt{210 \text{kg/cm}^2} \times 180 \text{cm} \times 36.55 \text{cm}
$$
  

$$
V_r = 42\,950.11 \text{kg}
$$

Se puede observar que  $V_r > V_a$  por lo que se puede decir que si verifica por corte simple.

## **Comprobación de corte por punzonamiento**

La columna tiende a punzonar la zapata, debido a los esfuerzos de corte que se producen del perímetro de esta hacia el límite en donde ocurre la falla, a una distancia igual a d/2 del perímetro de la columna.

## Figura 64. **Corte por punzonamiento en zapata**

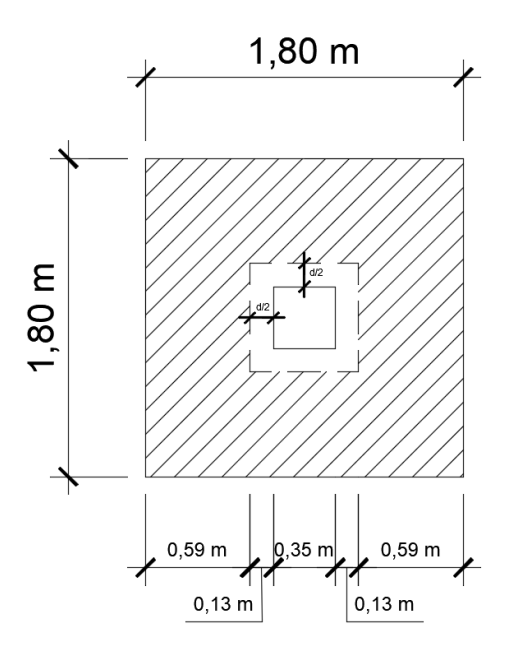

Fuente: elaboración propia. Programa AutoCAD.

Determinando el corte actuante:

$$
V_a = 2,86m^2 \times 37935,55kg/m^2
$$
  

$$
V_a = 108495,67kg
$$

El corte resistente en la zapata está dado por la siguiente ecuación:

$$
V_r = \emptyset * 1.06 * \sqrt{f'c} * b * d
$$

Determinando el corte resistente:

 $V_r = 0.85 \times 1.06 \times \sqrt{210 \text{kg/cm}^2} \times (4 \times (35 \text{cm} + 26.55 \text{cm})) \times 36.55 \text{cm}$  $V_r = 117492.42kg$ 

Se puede observar que  $V_r > V_a$  por lo que se puede decir que si verifica por corte punzonante.

## **Diseño del refuerzo**

El empuje hacia arriba del suelo produce momento flector en la zapata, por tal razón, es necesario reforzarla con acero para soportar los esfuerzos inducidos. El cálculo del momento último se define tomando la losa en voladizo, con la ecuación:

$$
M_{u} = \frac{q_{u} * L^{2}}{2} * FU
$$

Donde:

L = Distancia del rostro de la columna al final de la zapata FU = Franja unitaria de 1,00m

Determinando el momento último:

$$
M_{u} = \frac{37935,55kg/m^{2} \times (\frac{1,80m}{2} - \frac{0,45m}{2})^{2}}{2} \times 1,00m
$$
  

$$
M_{u} = 8642,19kg - m
$$

El área de acero mínimo está dada por la siguiente ecuación:

$$
As_{\min} = \frac{14}{fy} * b * d
$$

Determinando área de acero mínimo:

$$
As_{\text{min}} = \frac{14}{2.810 \text{kg/cm}^2} * 100 \text{cm} * 36,55 \text{cm}
$$

$$
As_{\text{min}} = 18,20 \text{cm}^2
$$

El área de acero requerido está dada por la siguiente ecuación:

$$
As_{req} = \left[ b * d - \sqrt{(b * d)^2 - \frac{Mu * b}{0.003825 * f'c}} \right] \left( \frac{0.85f'c}{fy} \right)
$$

Determinando área de acero requerida:

$$
As_{req} = \left[ (100 \text{cm} \times 36,55 \text{cm}) - \sqrt{(100 \text{cm} \times 36,55 \text{cm})^2 - \frac{8642,19 \text{kg} * \text{m} \times 100 \text{cm}}{0,003825 \times 210 \text{kg/cm}^2}} \right] \left( \frac{0.85 \times 210 \text{kg/cm}^2}{2810 \text{kg/cm}^2} \right)
$$
  
\n $As_{req} = 9,54 \text{cm}^2$ 

Dado que  $\mathrm{As}_\mathrm{req} < \mathrm{As}_\mathrm{min}$ se utilizará $\mathrm{As}_\mathrm{min}$ 

Determinando cantidad de varillas a utilizar:

Cantidad de varillas  $=$   $\frac{As_{\min}}{s}$ Área de la varilla Cantidad de varillas = 18,20cm<sup>2</sup>  $2,85$ cm<sup>2</sup> Cantidad de varillas = 6,39 varillas  $\approx$  7 varillas

Determinando separación entre varillas:

 $S =$ L Cantidad de varillas

$$
S = \frac{100 \text{cm}}{7}
$$

$$
S = 14,29 \text{cm}
$$

Para efectos de trabajabilidad se utilizará una separación de 0,15m.

Para determinar el refuerzo en eje Y se determinara dy efectivo con varilla No. 6:

$$
d_y = d_x - \emptyset_{var}
$$
  
\n
$$
d_y = 36,55 \text{cm} - 1,905 \text{cm}
$$
  
\n
$$
d_y = 34,65 \text{cm}
$$

El área de acero mínimo está dada por la siguiente ecuación:

$$
As_{\min} = \frac{14}{fy} * b * d
$$

Determinando área de acero mínimo:

 $As_{\text{min}} =$ 14  $2.810$ kg/cm<sup>2</sup> ∗ 100cm ∗ 34,65cm  $As_{\text{min}} = 17,26 \text{cm}^2$ 

El área de acero requerido está dada por la siguiente ecuación:

$$
As_{req} = \left[ b * d - \sqrt{(b * d)^2 - \frac{Mu * b}{0.003825 * f'c}} \right] \left( \frac{0.85f'c}{fy} \right)
$$

Determinando área de acero requerida:

$$
As_{req} = \left[ (100 \text{cm} \times 34,65 \text{cm}) - \sqrt{(100 \text{cm} \times 34,65 \text{cm})^2 - \frac{8642,19 \text{kg} * \text{m} \times 100 \text{cm}}{0,003825 \times 210 \text{kg/cm}^2}} \right] \left( \frac{0.85 \times 210 \text{kg/cm}^2}{2810 \text{kg/cm}^2} \right)
$$
  
  $As_{req} = 10,09 \text{cm}^2$ 

Dado que  $As_{req} < As_{min}$  se utilizará  $As_{min}$ 

Determinando cantidad de varillas a utilizar:

Cantidad de varillas  $=$   $\frac{As_{\min}}{s}$ Área de la varilla Cantidad de varillas = 17,26cm<sup>2</sup>  $2,85$ cm<sup>2</sup> Cantidad de varillas = 6,05 varillas  $\approx$  7 varillas

Determinando separación entre varillas:

$$
S = \frac{L}{\text{Cantidad de variables}}
$$

$$
S = \frac{100 \text{cm}}{7}
$$

$$
S = 14,29 \text{cm}
$$

Para efectos de trabajabilidad se utilizará una separación de 0,15m.

#### **2.2.5.5. Diseño de muros**

Debido a que el edificio se diseñó con marcos estructurales con nudo rígidos, por lo que los muros no forman parte del sistema estructural y

únicamente tendrán la función de cerramiento de los vanos. Pueden ser considerados muros tabiques. Sin embargo, para su construcción llevarán columnas y soleras. Los muros quedarán separados de los marcos estructurales a una distancia de 2,5 cm.

## **2.2.5.6. Diseño de módulo de gradas**

Las gradas y las rampas son estructuras que forman parte de una estructura de varios niveles. Para conectarlos entre sí, estos elementos no aportan resistencia estructural a la estructura. Sin embargo, se diseñan para resistir las cargas de diseño por carga viva y carga muerta. El diseño de su dimensión, se basan en relaciones entre la huella y la contrahuella.

Por otro lado, las rampas son necesarias para el uso de personas con limitaciones físicas al transportarse por cuenta propia o por la ayuda de una tercera persona, estas no deben exceder el 8% de pendiente. Las siguientes relaciones garantizan la comodidad y funcionalidad de un módulo de gradas:

Contrahuella C ≤ 20cm Huella  $H > C$  $H + C =$  de 45 a 48cm

Determinando número de contrahuellas

H  $\frac{1}{\text{Cmax}}$  = 3,50m  $\frac{1}{0.18m}$  = 20 contrahuellas

Se tomarán 10 escalones antes y después del descanso. Posteriormente se procede al cálculo de número de huellas:

No. de huellas =  $10 - 1 = 9$  huellas

Se tomarán 9 huellas antes y después del descanso.

Verificando datos propuestos contra limitaciones de módulo de gradas:

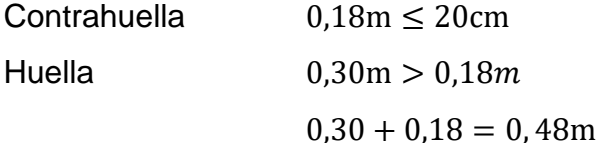

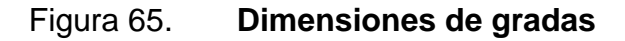

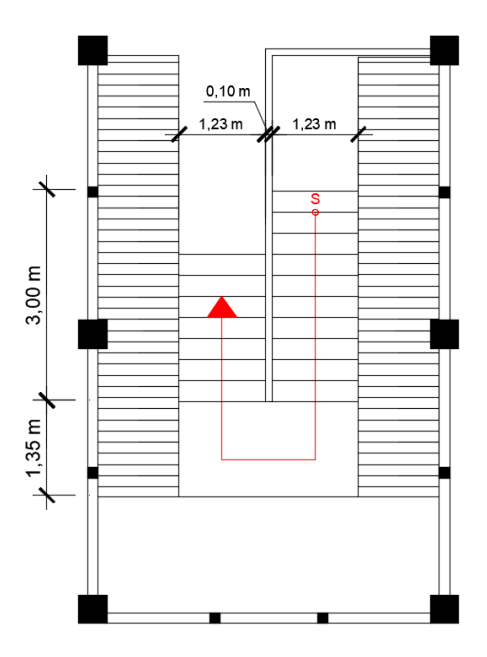

Fuente: elaboración propia. Programa AutoCAD.

# **Integración de cargas**

Carga viva =  $500$  kg/m<sup>2</sup>

 $f'c = 210$  kg/m<sup>2</sup> fy =  $2810 \text{ kg/m}^2$ Altura = 3,5 metros

 $D =$  Peso propio + Peso acabados

C 2

Determinando la carga muerta:

$$
D = \left(0,12m + \frac{0,18m}{2}\right)x \cdot 2400 \cdot \text{kg/m}^3 + 100 \cdot \text{kg/m}^2
$$
  

$$
D = 604 \cdot \text{kg/m}^2
$$
  

$$
L = 500 \cdot \text{kg/m}^2
$$

$$
Cu = 1,4(604 \text{kg/m}^2) + 1,7(500 \text{kg/m}^2)
$$

$$
Cu = 1.695,60 \text{kg/m}^2
$$

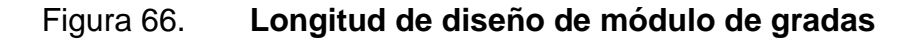

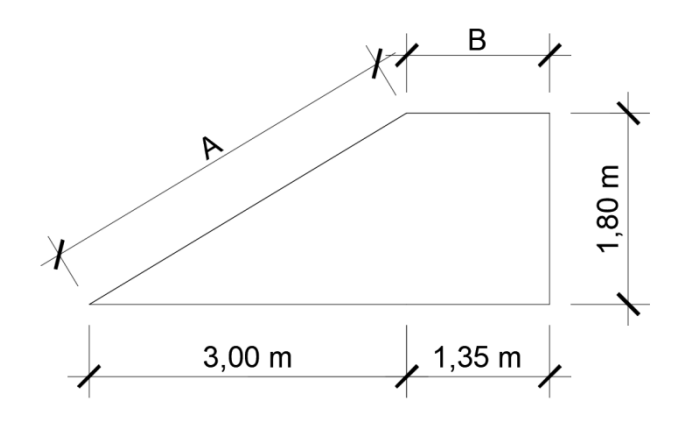

Fuente: elaboración propia. Programa AutoCAD.

$$
L = A + B = 4.85m
$$

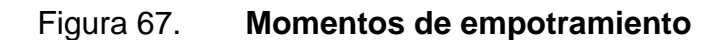

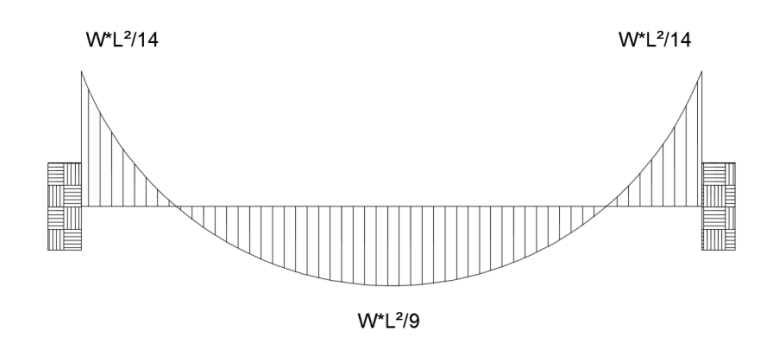

Fuente: elaboración propia. Programa AutoCAD.

$$
M(-) = \frac{1.695,60 \text{kg/m} \times (4,85 \text{m})^2}{14}
$$

$$
M(-) = 2.848,91 \text{kg} * \text{m}
$$

$$
M(+) = \frac{1.695,60 \text{kg/m} \times (4,85 \text{m})^2}{9}
$$

$$
M(+) = 4.431,64 \text{kg} * \text{m}
$$

Determinando área de acero mínimo:

 $As_{\text{min}} =$ 14  $2.810$ kg/cm<sup>2</sup> ∗ 100cm ∗ 12cm  $As_{\text{min}} = 5.98 \text{cm}^2$ 

$$
As_{req} = \left[ b * d - \sqrt{(b * d)^2 - \frac{Mu * b}{0.003825 * f'c}} \right] \left( \frac{0.85f'c}{fy} \right)
$$

Cálculo de As<sub>req</sub>:

Momento negativo

$$
As_{req} = \left[ (100 \text{cm} \times 12 \text{cm}) - \sqrt{(100 \text{cm} \times 12 \text{cm})^2 - \frac{2.848,91 \text{kg} * \text{m} \times 100 \text{cm}}{0,003825 \times 210 \text{kg/cm}^2}} \right] \left( \frac{0.85 \times 210 \text{kg/cm}^2}{2.810 \text{kg/cm}^2} \right)
$$
  
\n $As_{req} = 10,05 \text{cm}^2$ 

Momento positivo

$$
As_{req} = \left[ (100 \text{cm} \times 12 \text{cm}) - \sqrt{(100 \text{cm} \times 12 \text{cm})^2 - \frac{4 \cdot 431,64 \text{kg} \times \text{m} \times 100 \text{cm}}{0,003825 \times 210 \text{kg/cm}^2}} \right] \left( \frac{0.85 \times 210 \text{kg/cm}^2}{2 \cdot 810 \text{kg/cm}^2} \right)
$$
  
\n $As_{req} = 16,35 \text{cm}^2$ 

$$
As_{M(+)} = 16,35 \text{cm}^2
$$
  
\n $As_{M(-)} = 10,05 \text{cm}^2$   
\n $As_{M(-)} = 10,05 \text{cm}^2$   
\nNo, 4 @ 0,15 m

# **Refuerzo por temperatura**

$$
As_t = 0.002bt
$$

Determinando As<sub>t</sub>:

 $As_t = 0.002 * 100$ cm \* 15cm = 3cm<sup>2</sup>

$$
S_{\text{max}} = 2t
$$

Determinando  $S_{max}$ :

 $S_{\text{max}} = 2t = 2 \times 0.15 \text{m} = 0.30 \text{m}$ 

Colocar acero por temperatura con varilla No, 4 @ 0,30 m.

#### **2.2.5.7. Diseño de rampa**

Determinando el sentido de trabajo de la losa

$$
m = \frac{a}{b} = \frac{1,225}{5,08} = 0,24
$$

Como m<0,5 la losa de la rampa trabaja en un sentido, sin embargo, aun quedando la losa en dos direcciones, siempre se hubiera trabajada en una dirección debido a que se utilizaran solamente apoyos sobre vigas transversales.

Determinando el peralte de la losa:

$$
t = \frac{L}{20} = \frac{1}{20} = 0.05m
$$

Debido a que este valor de espesor es muy pequeño y no cumple con el recubrimiento se utilizara un  $t = 0,10$  m.

## **Integración de cargas**

Carga viva =  $500 \text{ kg/m}^2$  $f'c = 210$  kg/m<sup>2</sup>  $fy = 2810 \text{ kg/m}^2$ 

Determinando la carga muerta:

D = 0,10m x 2 400kg/m<sup>3</sup> + 100kg/m² D = 340kg/m² L = 500kg/m² Cu = 1,4(340kg/m²) + 1,7(500kg/m²) Cu = 1 326kg/m²

Los momentos de empotramiento son iguales a los que se consideran en el diseño del módulo de gradas, por tanto:

$$
M(-) = \frac{1326\text{kg/m} \times (1\text{m})^2}{14}
$$

$$
M(-) = 94{,}71\text{kg} * \text{m}
$$

$$
M(+) = \frac{1326\text{kg/m} \times (1\text{m})^2}{9}
$$

$$
M(+) = 147,33\text{kg} * \text{m}
$$

Determinando área de acero mínimo:

 $As_{\text{min}} =$ 14  $2.810$ kg/cm<sup>2</sup> ∗ 100cm ∗ 10cm  $As_{\text{min}} = 4.98 \text{cm}^2$ 

$$
As_{req} = \left[ b * d - \sqrt{(b * d)^2 - \frac{Mu * b}{0.003825 * f'c}} \right] \left( \frac{0.85f'c}{fy} \right)
$$

Cálculo de As<sub>req</sub>:

Momento negativo

$$
As_{req} = \left[ (100 \text{cm} \times 10 \text{cm}) - \sqrt{(100 \text{cm} \times 10 \text{cm})^2 - \frac{94,71 \text{kg} * \text{m} \times 100 \text{cm}}{0,003825 \times 210 \text{kg/cm}^2}} \right] \left( \frac{0.85 \times 210 \text{kg/cm}^2}{2.810 \text{kg/cm}^2} \right)
$$
  
\n $As_{req} = 0.38 \text{cm}^2$ 

Momento positivo

$$
As_{req} = \left[ (100 \text{cm} \times 10 \text{cm}) - \sqrt{(100 \text{cm} \times 10 \text{cm})^2 - \frac{147,33 \text{kg} * \text{m} \times 100 \text{cm}}{0,003825 \times 210 \text{kg/cm}^2}} \right] \left( \frac{0.85 \times 210 \text{kg/cm}^2}{2.810 \text{kg/cm}^2} \right)
$$
  
  $As_{req} = 0.59 \text{cm}^2$ 

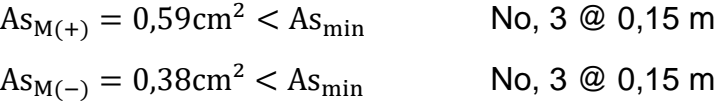

## **Refuerzo por temperatura**

$$
As_t=0,\!002bt
$$

Determinando As<sub>t</sub>:

 $As_t = 0.002 * 100 \text{cm} * 10 \text{cm} = 2 \text{cm}^2$ 

$$
S_{\text{max}} = 2t
$$

Determinando  $S_{max}$ :

 $S_{\text{max}} = 2t = 2 \times 0,10m = 0,20m$ 

Colocar acero por temperatura con varilla No, 3 @ 0,20 m.

#### **2.2.6. Diseño de instalaciones hidráulicas y eléctricas**

### **2.2.6.1. Instalaciones hidráulicas**

El edificio escolar de dos niveles está diseñado para la aldea El Durazno, actualmente, el instituto cuenta con su propio sistema de abastecimiento de agua potable y sistema de alcantarillado sanitario, por lo que la única instalación hidráulica a considerar será la bajada de agua pluvial (ver detalle de plano de instalaciones hidráulicas).

Para bajadas de agua pluvial el caudal se determina a través de la siguiente ecuación:

$$
Q = \frac{C \times I \times A}{2}
$$

Donde:

 $Q =$  caudal en m<sup>3</sup>/s

C = coeficiente de escorrentía de la superficie de la tubería

 $I =$  intensidad de lluvia en mm/hora

A = área de techo en hectáreas

Para determinar la intensidad de lluvia se utiliza la siguiente ecuación:

$$
I = \frac{1008}{(t+4)^{0.668}}
$$

Donde:

t = tiempo de concentración en horas

Asumiendo un tiempo de concentración de 30 segundos se obtiene:

$$
I = \frac{1008}{(0.5 + 4)^{0.668}}
$$

$$
I = 369 \text{ mm/hora}
$$

Para determinar el caudal, se utilizará el método racional para el cálculo de escurrimiento de agua pluvial, por lo que se obtiene:

 $A = 34m^2x$ 1 hectarea  $10\ 000\ m^2$  $A = 0.0034$  hectareas

Sustituyendo valores obtenemos:

 $Q =$ 1,2 x 369 mm/hora x 0,0034 hectareas 360  $Q = 0.004182 \text{ m}^3/\text{s} \approx 4.2 \text{ L/s}$ 

Se proponen tubos de 6 pulgadas, los cuales están previstos para que cada tubo tenga que drenar 4,2 litros por segundo; por lo que se tienen que colocar 2 tubos de bajada de agua como mínimo por cada módulo por individual.

Todo el sistema será de tubería PVC de 6 pulgadas de diámetro, con 8 tubos para la bajada de agua pluvial (2 tubos en cada módulo de aula y dos tubos en el módulo de gradas). Las descargas de aguas pluviales serán directamente a la carretera y hacia una caja colectora existente que desfoga hacia la carretera.

**2.2.6.2. Instalaciones eléctricas**

### **Iluminación**

Para la instalación de iluminación se determina si el circuito no excede la corriente permisible de la caja de flipón, para ello se utiliza la siguiente ecuación:

$$
I=\frac{P}{V}
$$

Donde:

 $I =$  corriente en amperios

 $P =$  potencia en watts

 $V =$  voltaje e watts

Se utilizarán plafoneras con capacidad de 100 watts. En el circuito se recomienda utilizar un promedio de 8 a 10 plafoneras por circuito, por si hay problemas de iluminación, es decir, que el área cubierta no sea amplia. Por ser un edificio escolar, este será recurrido solo en horas del día, por lo que no se recargarán las unidades de iluminación en ese período. Habrá un circuito para cada nivel, por lo que se utilizarán 18 plafoneras en el segundo nivel (incluye módulo de gradas) y 16 plafoneras en el primer nivel.

 $P = 100 * 18 = 1800$  watts

$$
I = \frac{1800 \text{ watts}}{120}
$$

$$
I = 15 \text{ amperios}
$$

La cantidad de plafoneras a colocar no excede a la corriente permisible de la caja de flipón que es de 20 amperios.

#### **Fuerza**

Para la instalación de fuerza, se utilizarán tomacorrientes dobles con un consumo aproximado de 180 watts, en el circuito se recomienda utilizar un promedio de 5 a 7 tomacorrientes. Como ambos niveles se dispondrán para salones de clase, estos tendrán una cantidad mínima de objetos eléctricos que se conecten al circuito, por lo que solo habrá 12 tomacorrientes.

$$
P = 180 * 12 = 2 160
$$
 watts

$$
I = \frac{2160 \text{ watts}}{120}
$$

$$
I = 18 \text{ amperios}
$$

La corriente producida por la cantidad de tomacorrientes a utilizar en el primer nivel no excede a la corriente permisible de la caja de flipón igual a 20 amperios.

#### **2.2.7. Planos constructivos**

Se elaboró un juego de planos divididos en tres fases (ver anexos):

- Fase de arquitectura
	- o Planta arquitectónica
	- o Planta acotada
	- o Planta de acabados
	- o Elevaciones y secciones
- Fase de instalaciones
	- o Planta de instalaciones hidráulicas
	- o Planta de iluminación
	- o Planta de fuerza
- Fase de estructuras
	- o Planta de cimientos y columnas
	- o Detalle de armado de columnas y zapatas
	- o Secciones de corte de muro
	- o Planta de vigas y losas
	- o Detalle de armado de vigas
	- o Detalle de armado de módulo de gradas y rampa

# **2.2.8. Resumen del presupuesto**

## **MUNICIPALIDAD DE CHINAUTLA**

**Proyecto:** Ampliación del edificio escolar de dos niveles

**Ubicacion:** Aldea El Durazno, municipio de Chinautla, departamento de Guatemala

**INTEGRACION DE PRECIOS UNITARIOS**

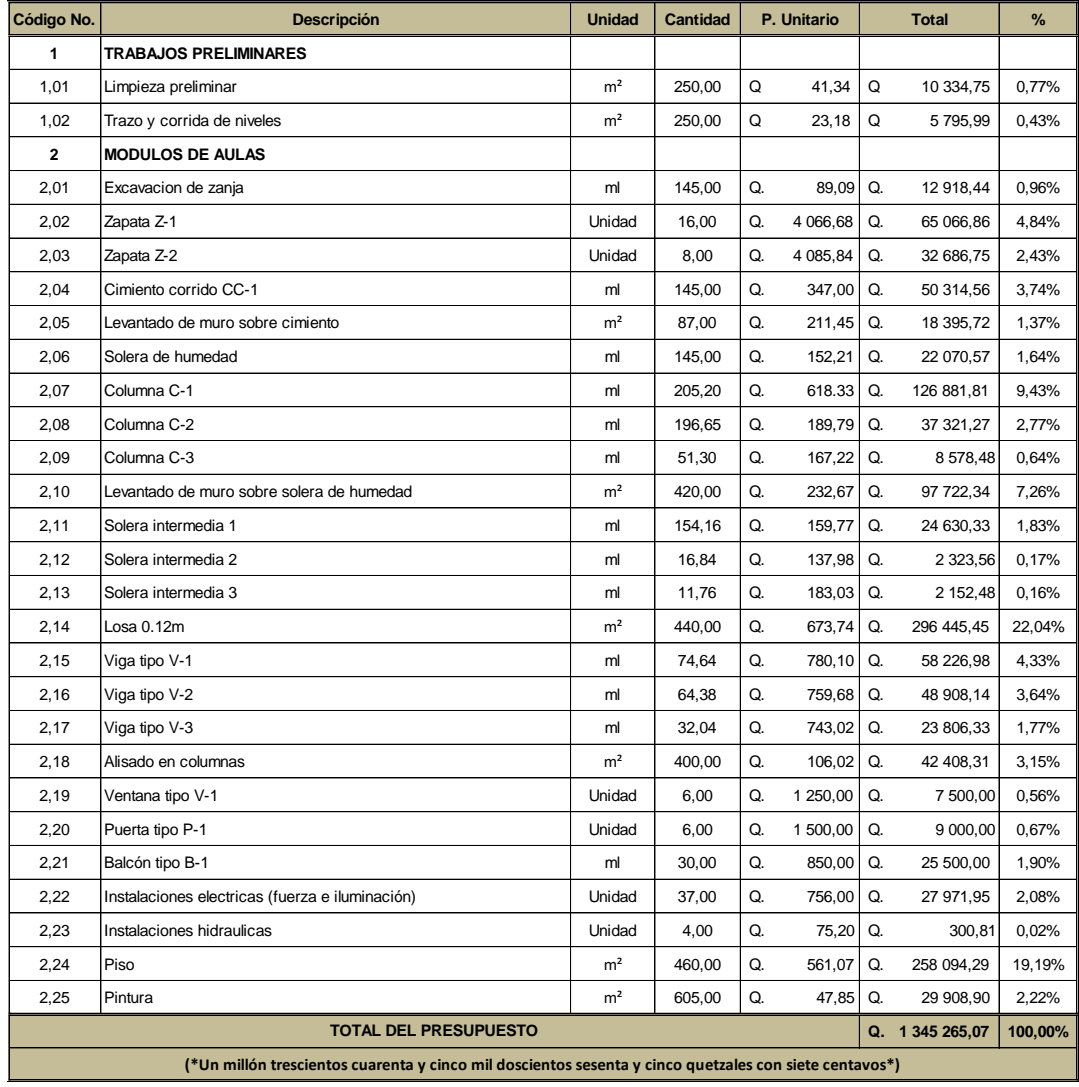

## **2.2.9. Análisis socioeconómico**

Del mismo modo que el proyecto del sistema de alcantarillado sanitario es necesario realizar el análisis socioeconómico del edificio escolar de dos niveles, por lo que, para este, se realiza el mismo procedimiento descrito en el proyecto anterior.

Determinando el VPN del proyecto:

 $VPN = Ingress - Egress$  $VPN = 0 - Q.1345265,07$  $VPN = -Q.1345265,07$ 

En este caso el valor de VPN da un valor negativo, por lo que significaría que el proyecto no es rentable, sin embargo, por tratarse de un proyecto de inversión social no se consideran los ingresos, por lo que este valor es aceptable para el proyecto.

#### **Tasa Interna de Retorno (TIR)**

Es un valor que determina la tasa máxima de utilidad que puede obtenerse en la evaluación de una alternativa. El proyecto no generará ningún ingreso para la municipalidad porque es inversión social, por tanto, este no genera ninguna tasa de interés.

## **2.2.10. Evaluación de impacto ambiental**

Una evaluación de impacto ambiental presenta las alteraciones que se pueden sufrir durante la construcción de un proyecto.

205

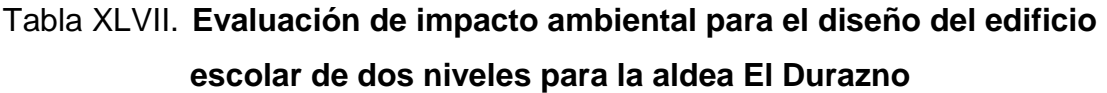

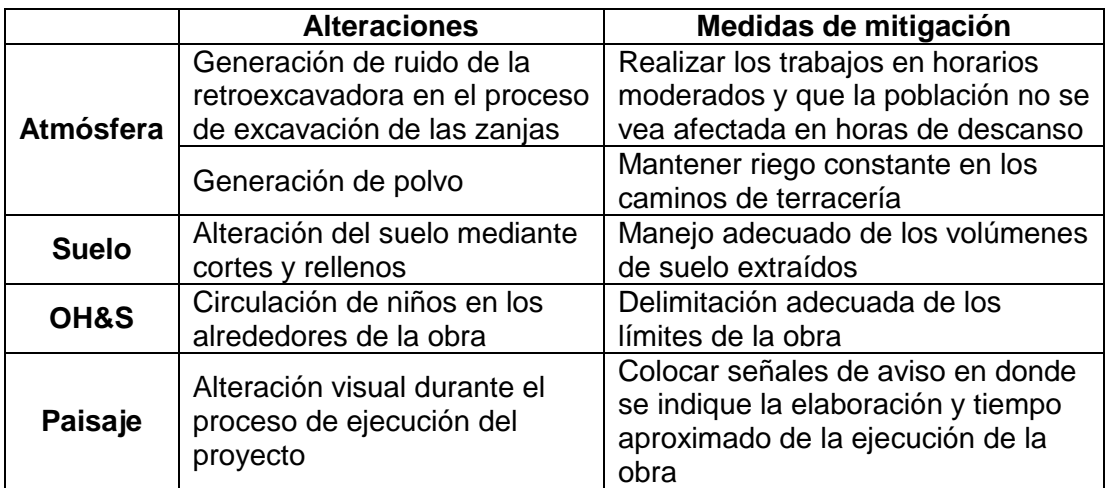

Fuente: elaboración propia.

# **CONCLUSIONES**

- 1. A través de la investigación diagnóstica realizada en el municipio de Chinautla, se determinaron las deficiencias y/o escases de algunos servicios básicos en las aldeas, por lo que para el presente trabajo de graduación se priorizaron los proyectos: Diseño de un sistema de alcantarillado sanitario para la aldea Sacojito y ampliación del edificio escolar de dos niveles para la aldea El Durazno.
- 2. Se realizó el diseño de un sistema de alcantarillado sanitario para la aldea Sacojito con una longitud total de 1 540 metros (colector principal y ramales). Se utilizó el tipo de tubería PVC de AMANCO Novafort según norma ASTM F 949, los pozos de visita serán circulares con levantado de ladrillo tayuyo y paredes impermeabilizadas en su interior. El tratamiento de la descarga del sistema de alcantarillado sanitario será responsabilidad de la municipalidad de Chinautla, para prevenir la contaminación del cuerpo receptor.
- 3. Se realizó el diseño del edificio escolar de dos niveles con un área total de construcción de 250 metros cuadrados, el cual tiene como finalidad promover la educación en la niñez de la aldea El Durazno, por medio de una edificación que cumpla con las normas de construcción.
- 4. Se determinó a través del análisis socioeconómico que ambos proyectos son de Valor Presente Neto -VPN- negativo, sin embargo, por tratarse de proyectos de inversión social, estos valores son adecuados para ambos proyectos.

# **RECOMENDACIONES**

A la municipalidad de Chinautla, Guatemala:

- 1. Determinar a través de investigaciones diagnósticas, los sectores del municipio en los cuales no se prestan los servicios básicos adecuados. Una vez determinados estos puntos, interferir en estos para prevenir que en un futuro no provoquen daños perjudiciales para la población del municipio.
- 2. En el proyecto de sistema de alcantarillado sanitario, interferir lo antes posible en el tratamiento de la descarga del sistema, para evitar la contaminación del cuerpo receptor, ya que se deben cumplir con los parámetros de las descargas municipales según el Acuerdo Gubernativo 236-2006 del Ministerio de Ambiente y Recursos Naturales -MARN-.
- 3. En el proyecto del edificio escolar, se recomienda respetar los detalles estructurales y especificaciones técnicas que se indican en los planos constructivos. De lo contrario, de existir cambios en la planificación del mismo diseño, ellos serán los responsables de velar por un adecuado diseño estructural que cumpla con las normas de construcción.
- 4. Garantizar la supervisión profesional de ambos proyectos durante la fase de construcción y darles seguimiento adecuado en la etapa de postinversión (administración, operación y mantenimiento).

209
## **BIBLIOGRAFÍA**

- 1. AMANCO Novafort. *Manual técnico*. Guatemala, 2013.
- 2. American Concrete Institute, *Reglamento para construcciones de concreto*. ACI 318S-11. 518 p.
- 3. Asociación Guatemalteca de Ingeniería Estructural y Sísmica. *Normas de seguridad estructural de edificios y obras de infraestructura para la República de Guatemala.* Guatemala: AGIES, 2010. 75 p.
- 4. BRAJA M., Das. *Fundamentos de ingeniería de cimentaciones*. 7ma ed. California State University, Sacramento, 2011. 136 p.
- 5. CORDOVA GALVEZ, Jorge Mario. *Diseño de un edificio escolar de dos niveles para la comunidad Pradera del Quetzal y del sistema de abastecimiento de agua potable para la comunidad El Esfuerzo, Patulul, Suchitepéquez*. Trabajo de graduación de Ing. Civil. Facultad de Ingeniería, Universidad de San Carlos de Guatemala, 2015, 22 p.
- 6. CRESPO VILLALAZ, Carlos. *Mecánica de suelos y cimentaciones* 4ª ed. México: Editorial Limusa, 1997. 110 p.
- 7. Instituto de Fomento Municipal. *Normas generales para el diseño de alcantarillados sanitarios.* Guatemala. 2012.
- 8. Instituto de Fomento Municipal. Unidad Ejecutora del programa de Acueductos Rurales. *Guía para el diseño de abastecimiento de agua potable a zonas rurales.* Guatemala: INFOM/UNEPAR, 1997.
- 9. NILSON, Arthur H. *Diseño de estructuras de concreto.* 12 ed. México: McGraw-Hill. 2001. 722 p.
- 10. ORANTES SANDOVAL, Juan Gabriel. *Diseño del sistema de alcantarillado pluvial y sanitario para la zona 6 de Ciudad vieja, Sacatepéquez*. Trabajo de graduación de Ing. Civil. Facultad de Ingeniería, Universidad de San Carlos de Guatemala, 2012, 77 p.

# **APÉNDICES**

- 1. Diseño de sistema de alcantarillado sanitario en la aldea Sacojito, Chinautla, Guatemala.
- 2. Cronograma de ejecución físico-financiero del proyecto denominado: Diseño de un sistema de alcantarillado sanitario para la aldea Sacojito.
- 3. Cronograma de ejecución físico-financiero del proyecto denominado: Ampliación del edificio escolar de dos niveles para la aldea El Durazno.

## **ANEXOS**

- 1. Mapa de clasificación de los suelos en Guatemala. Charles S. Simmons. Clasificación de reconocimiento de los suelos de la República de Guatemala.
- 2. Formulario de Evaluación Ambiental Inicial -EAI- para el proyecto denominado: Diseño de un sistema de alcantarillado sanitario para la aldea Sacojito.
- 3. Resultados de ensayo de compresión triaxial. Centro de Investigaciones de Ingeniería. Universidad de San Carlos de Guatemala.
- 4. Planos constructivos del proyecto denominado: Diseño de un sistema de alcantarillado sanitario para la aldea Sacojito.
- 5. Planos constructivos del proyecto denominado: Ampliación del edificio escolar de dos niveles para la aldea El Durazno.

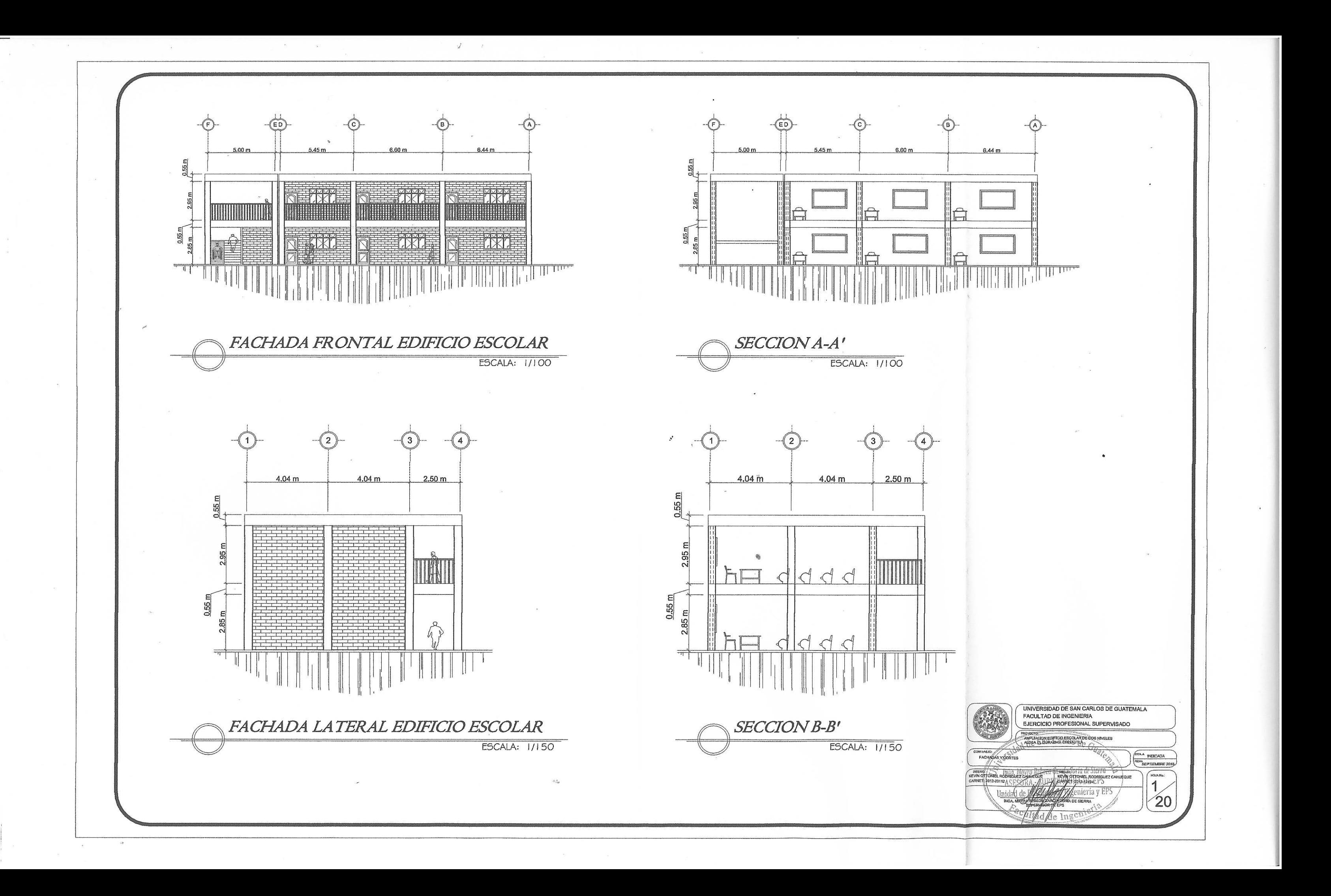

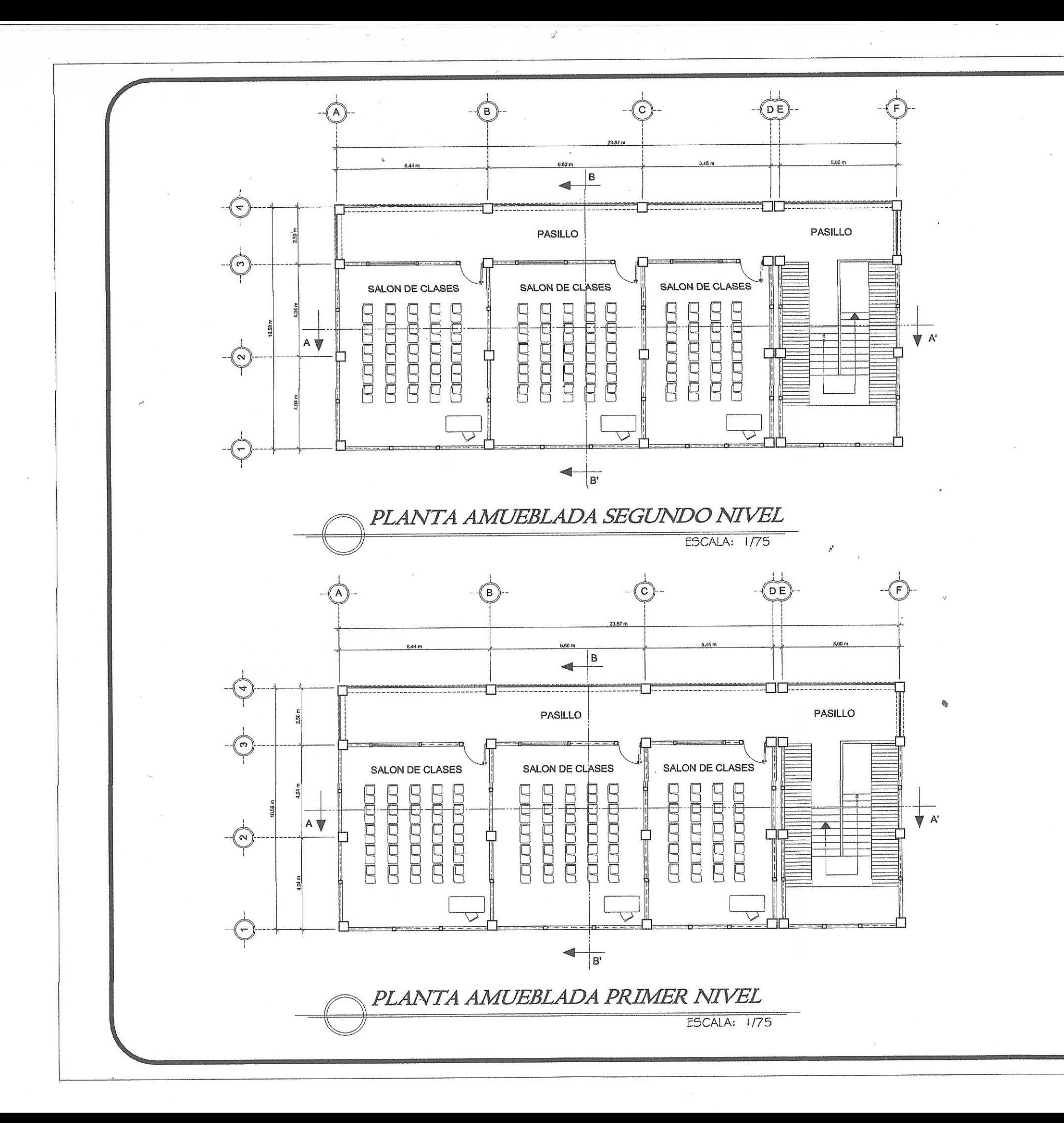

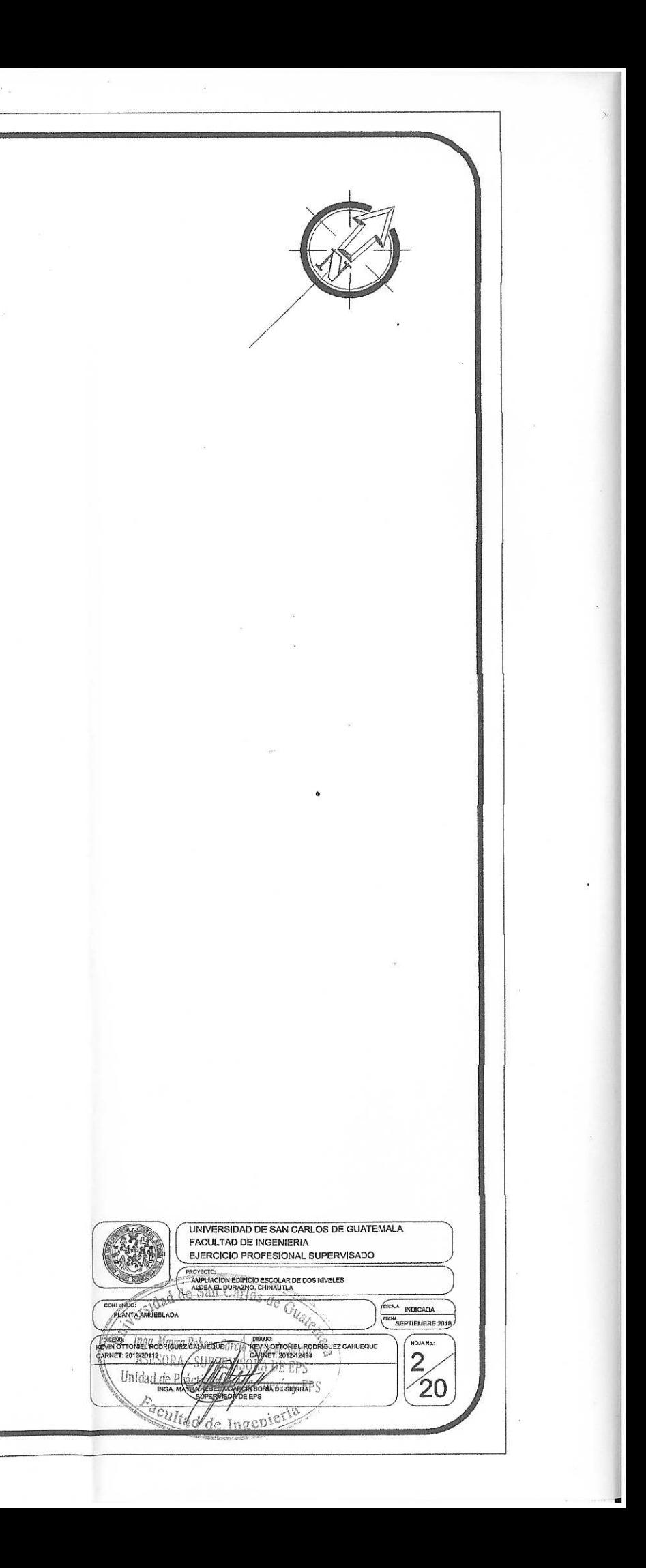

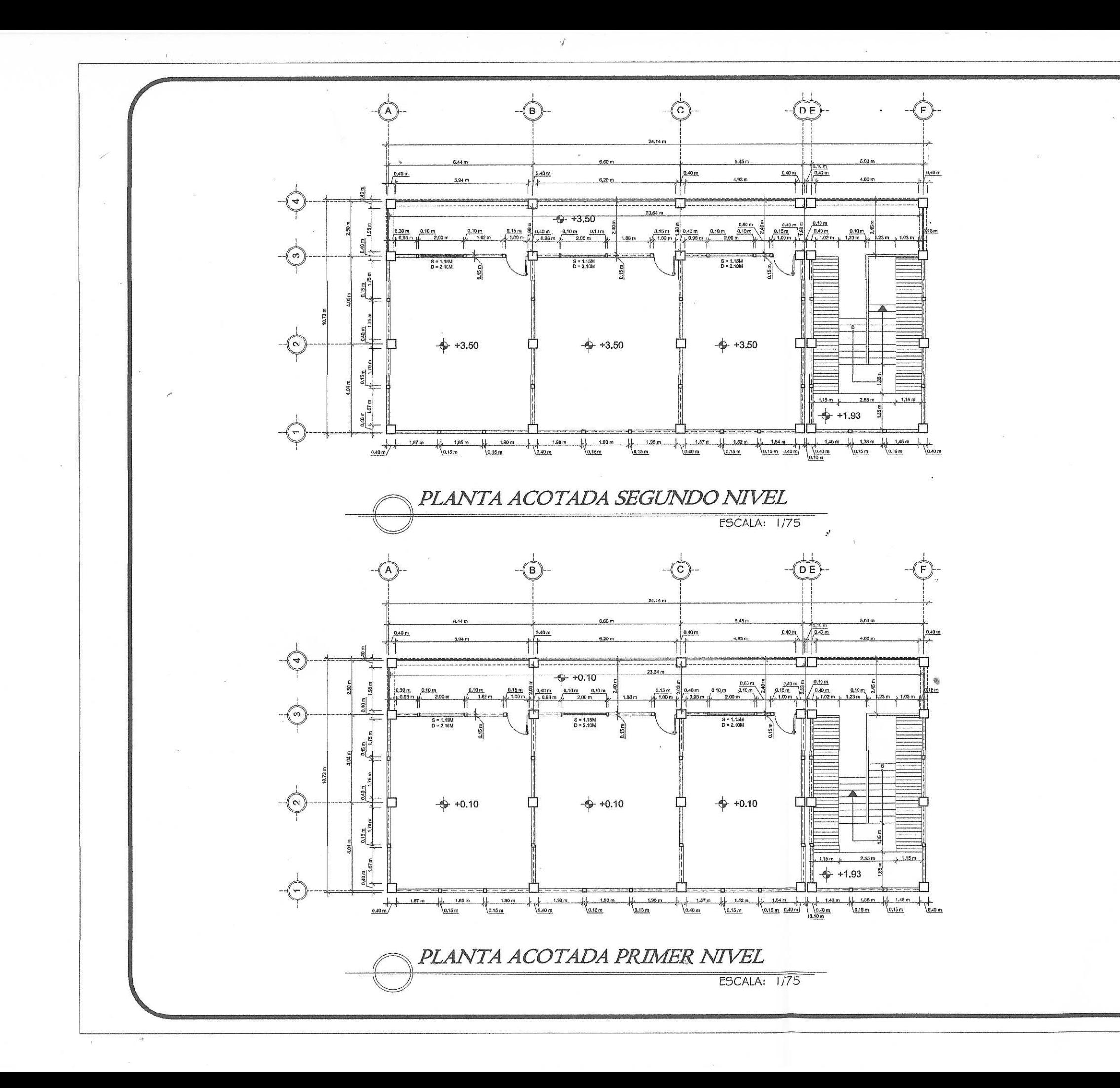

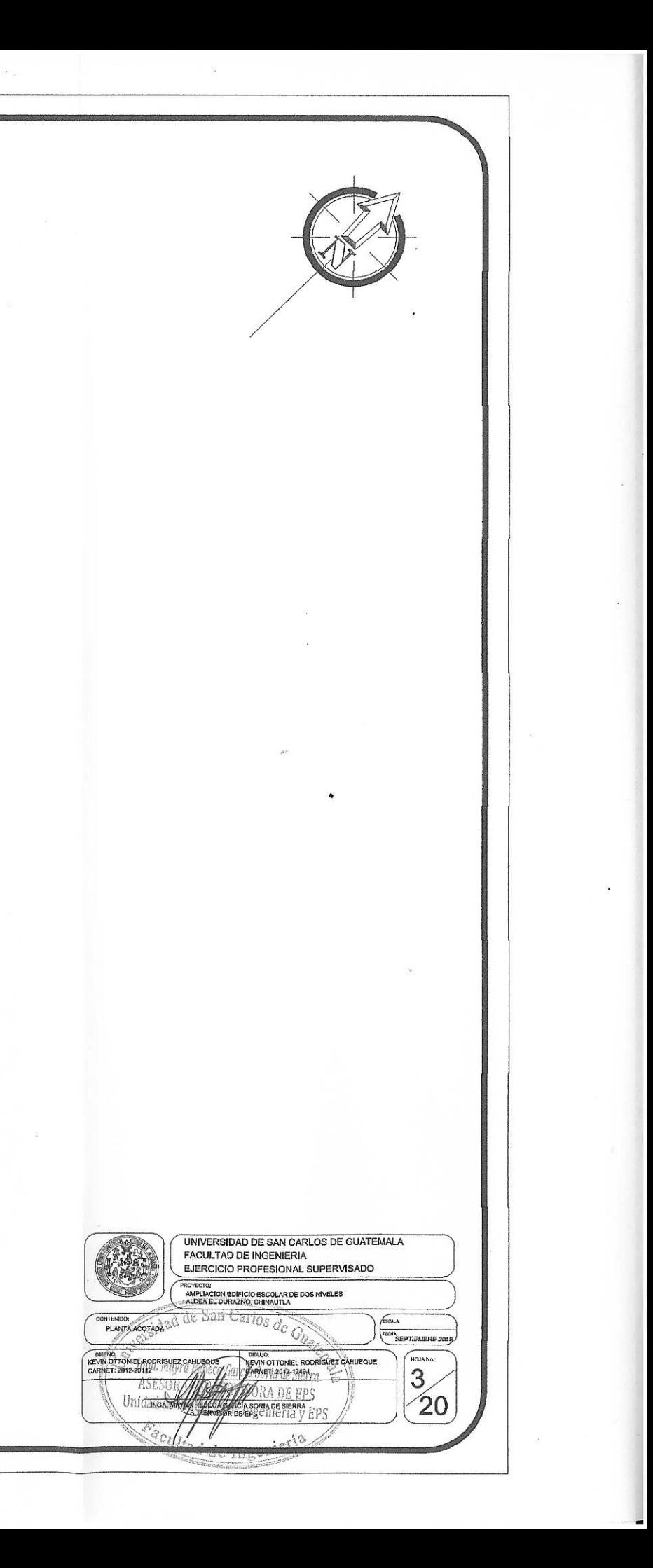

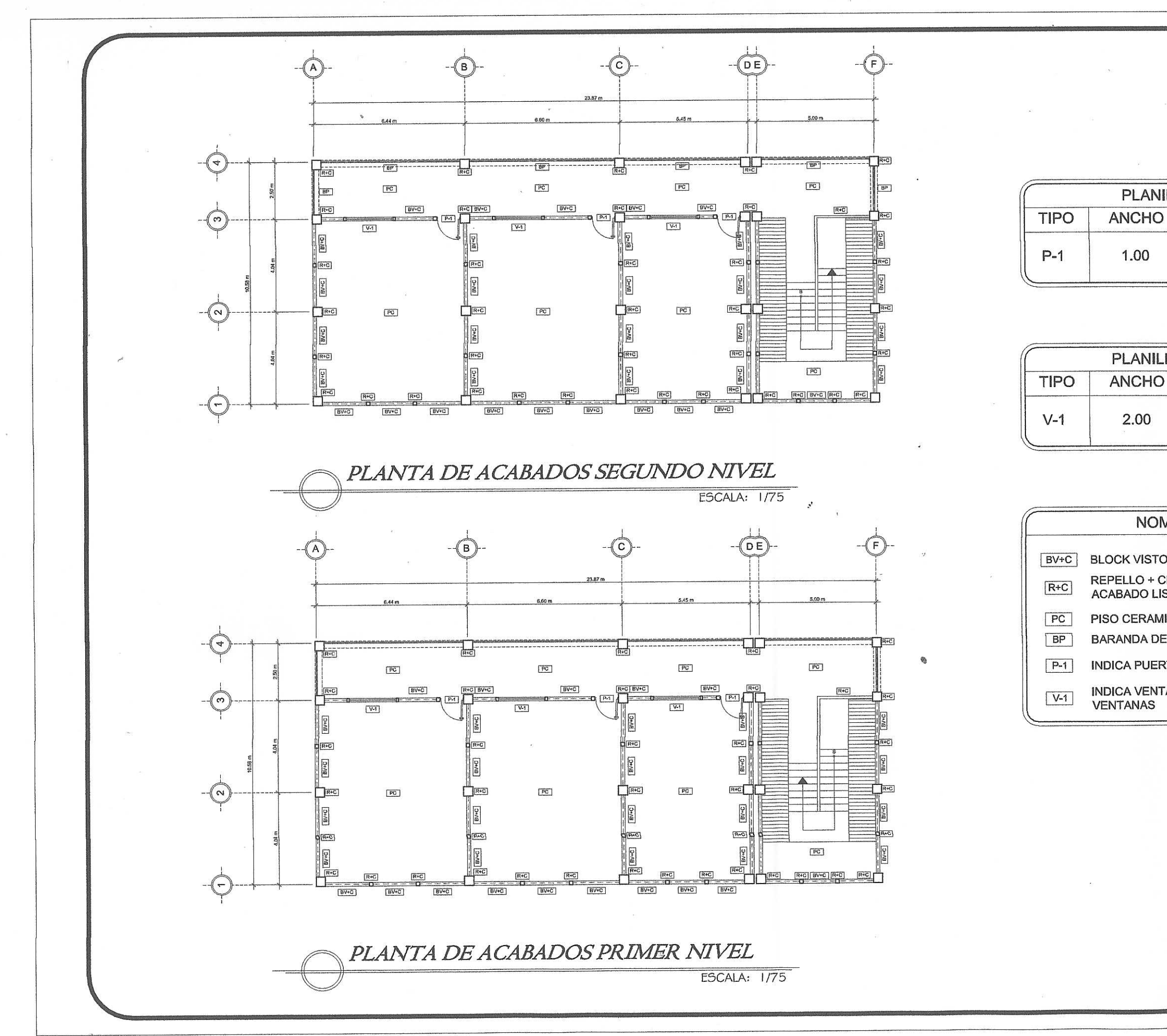

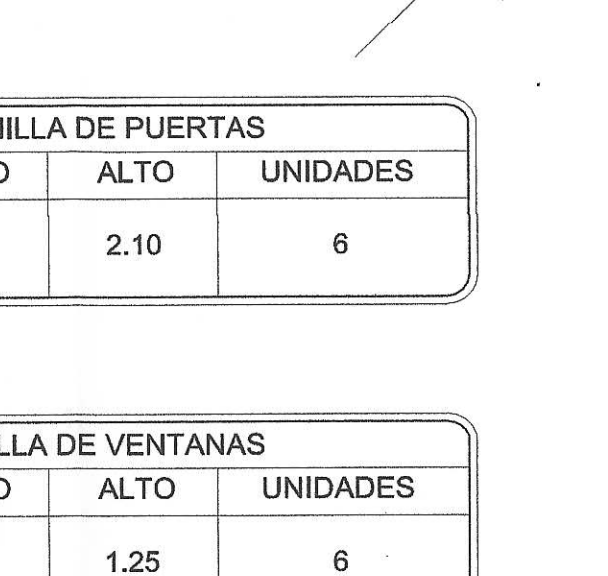

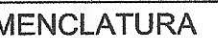

BLOCK VISTO + CIZA VERTICAL Y HORIZONTAL

REPELLO + CERNIDO FINO CON ACABADO LISO EN COLUMNAS

PISO CERAMICO ANTIDESLIZANTE

BARANDA DE PROTECCION DE 1.25M DE ALTURA

INDICA PUERTA TIPO 1 (VER PLANILLA DE PUERTAS)

INDICA VENTANA TIPO 1 (VER PLANILLA DE<br>VENTANAS

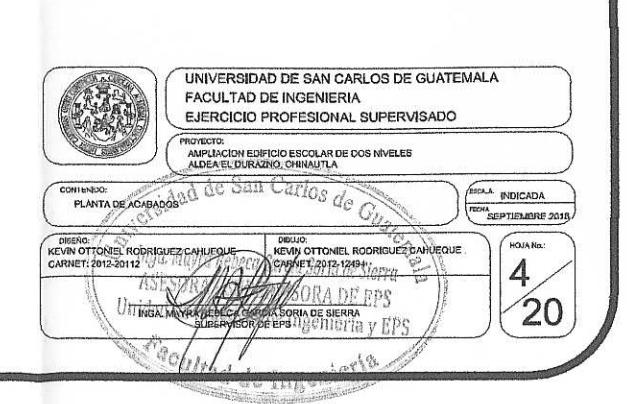

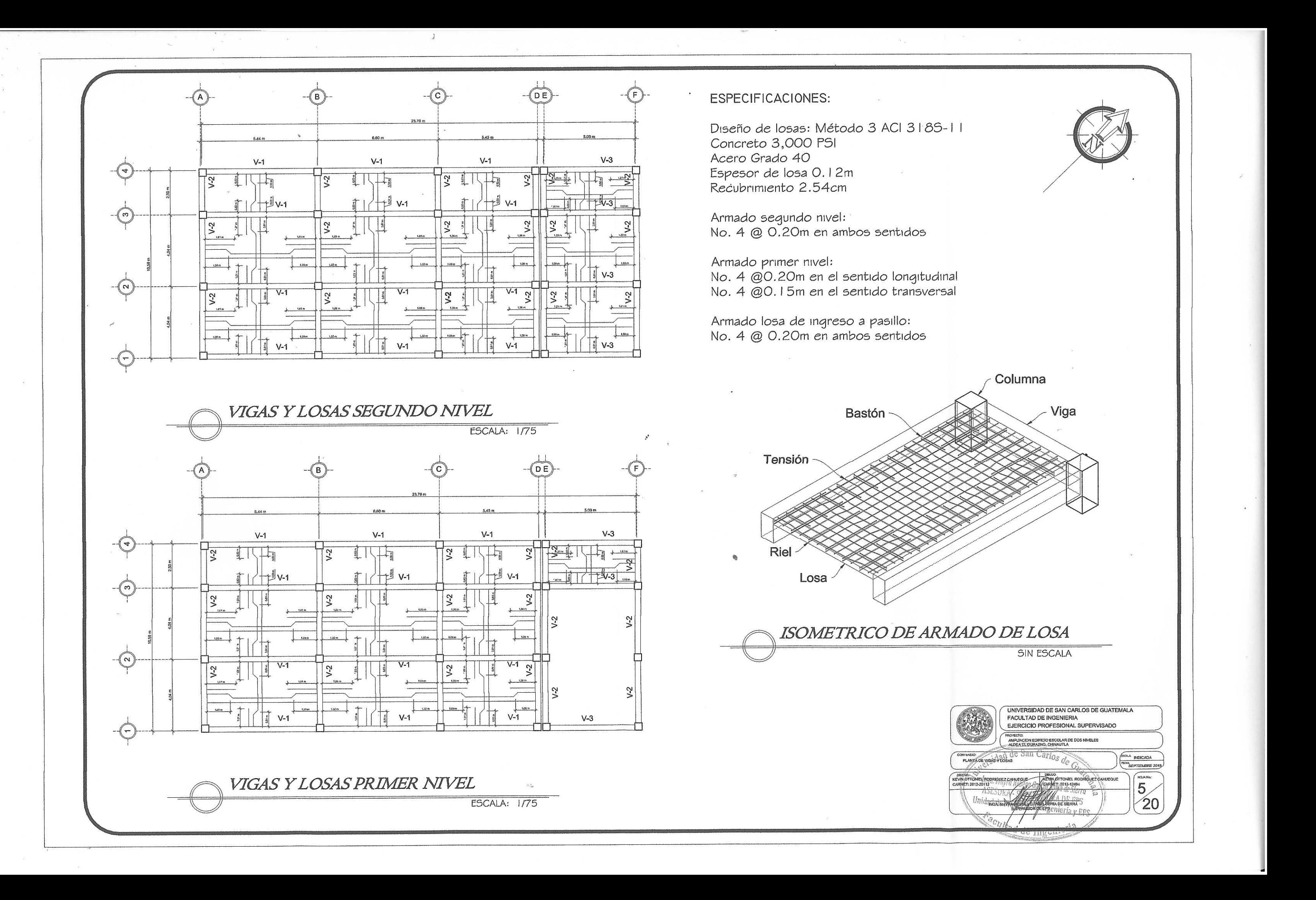

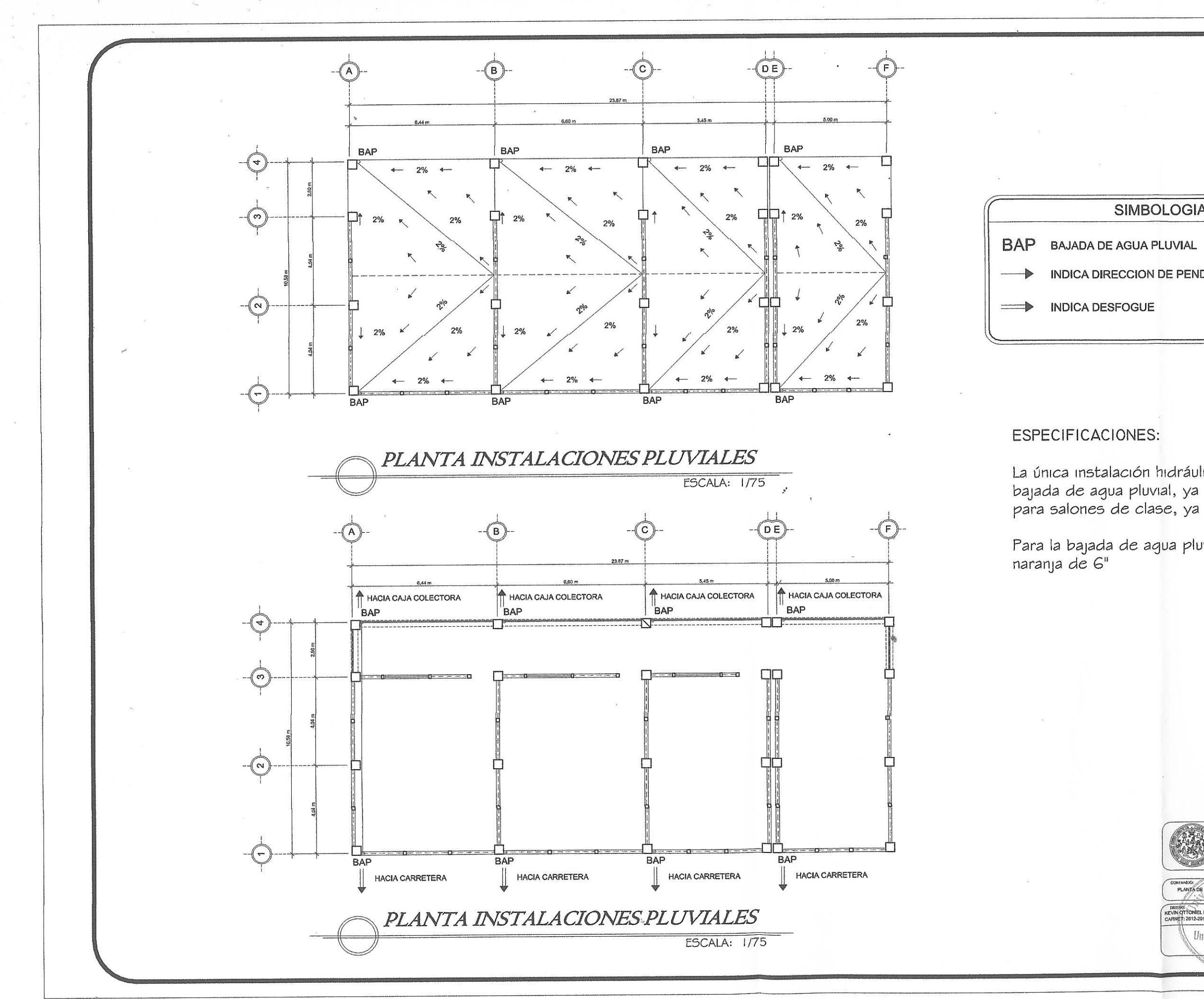

## SIMBOLOGIA

NDICA DIRECCION DE PENDIENTE

La única instalación hidráulica en el edificio es la de bajada de agua pluvial, ya que el diseño es puramente para salones de clase, ya poseen servicios sanitarios

Para la bajada de agua pluvial se utilizará tubería color

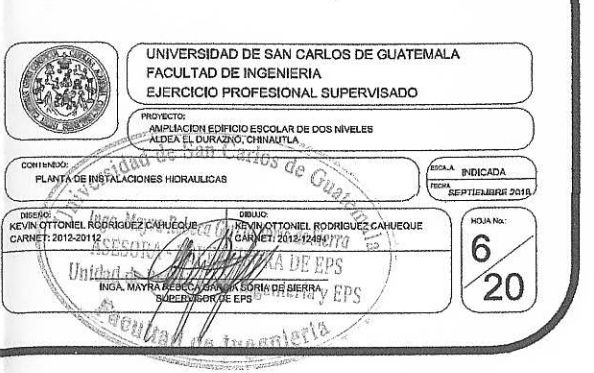

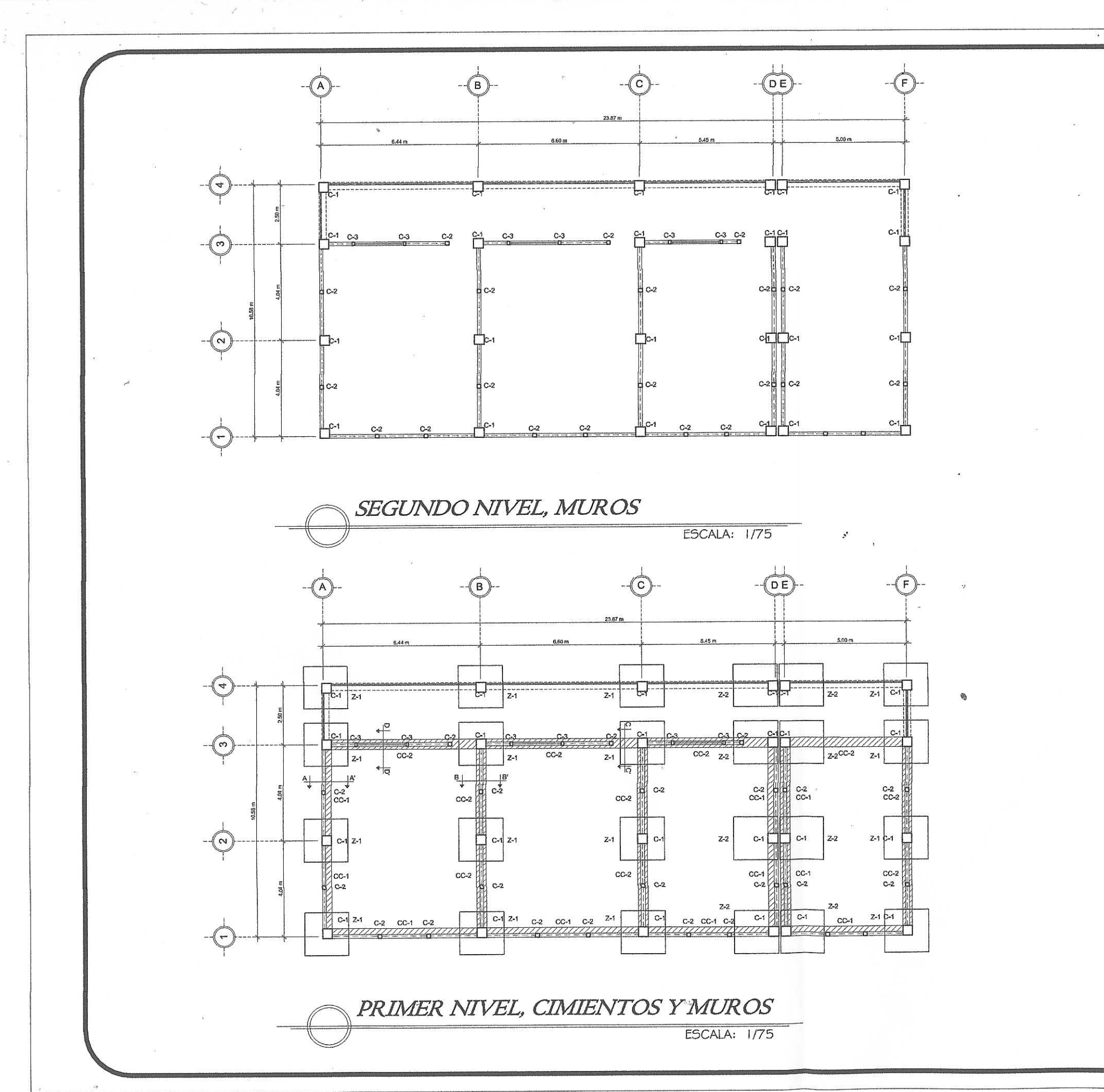

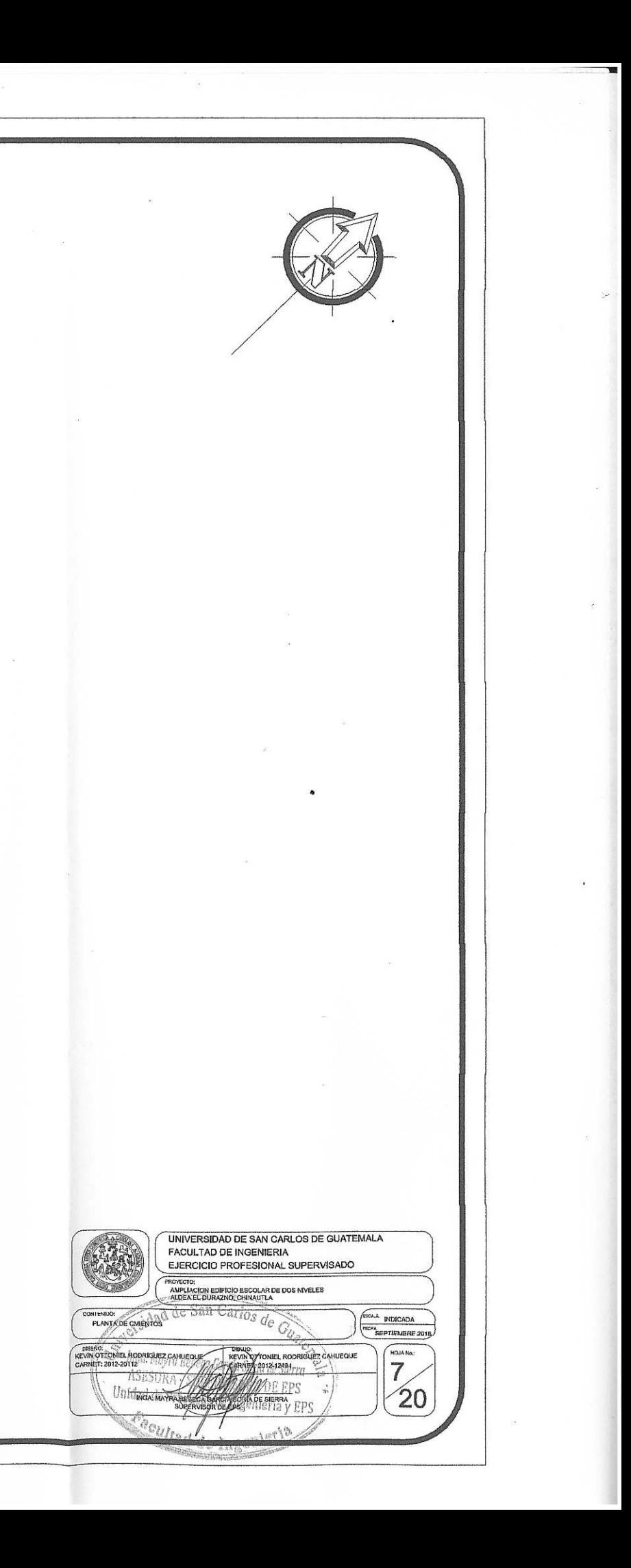

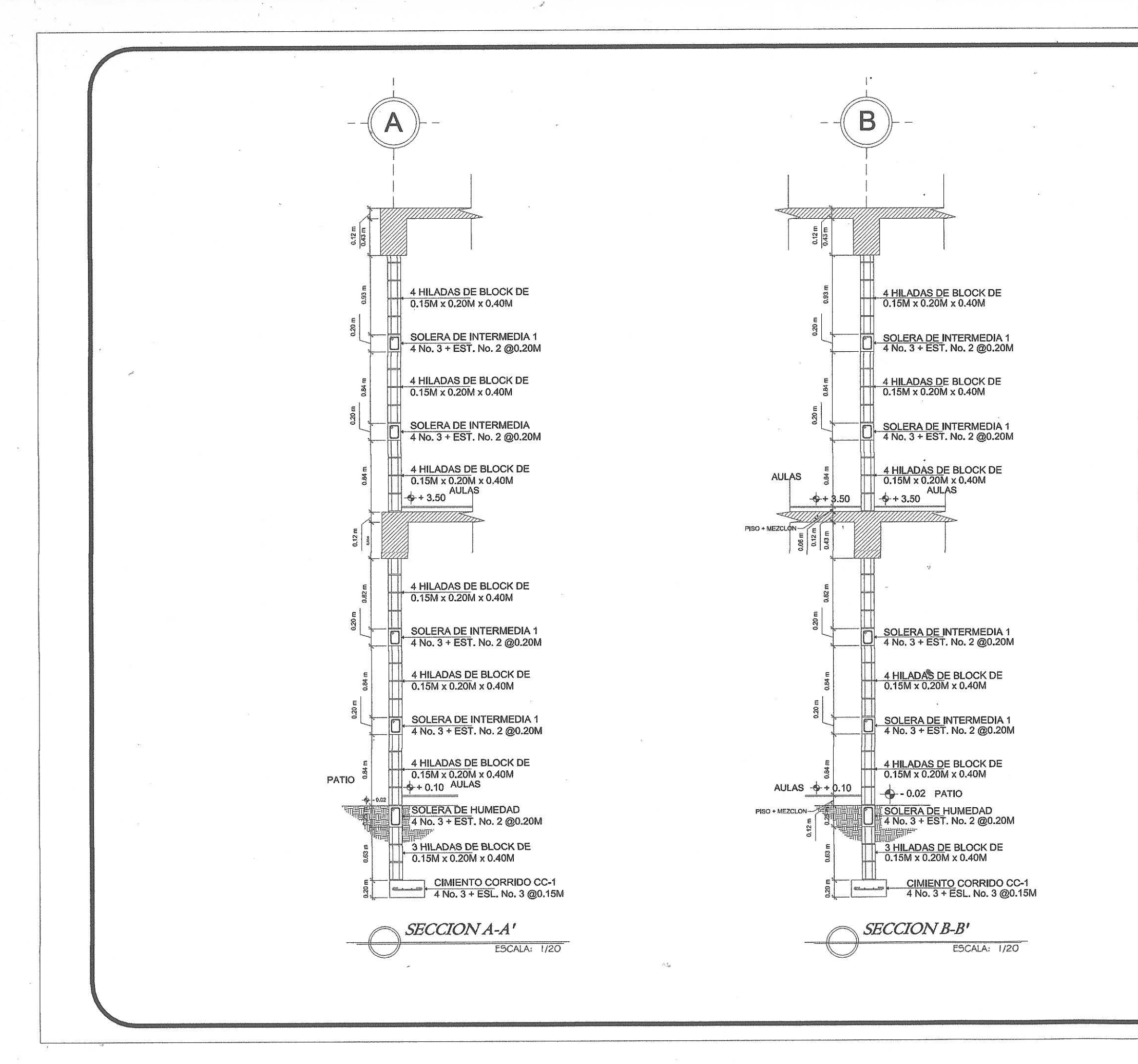

Block de 0.15m x 0.20m x 0.40m

### ESPECIFICACIONES:

Concreto 3,000 PSI

Levantado de muro tipo soga

Relación de mortero 3:1

Resistencia de Block 60 kg/cm<sup>2</sup>

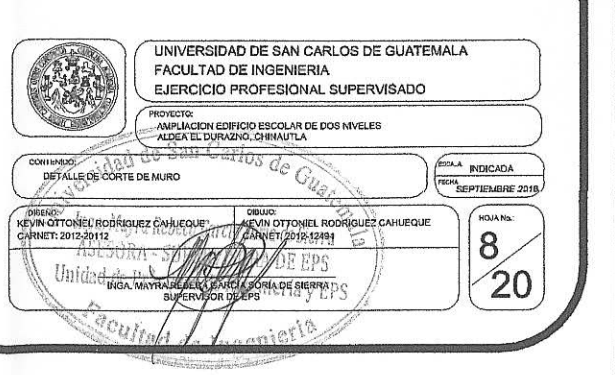

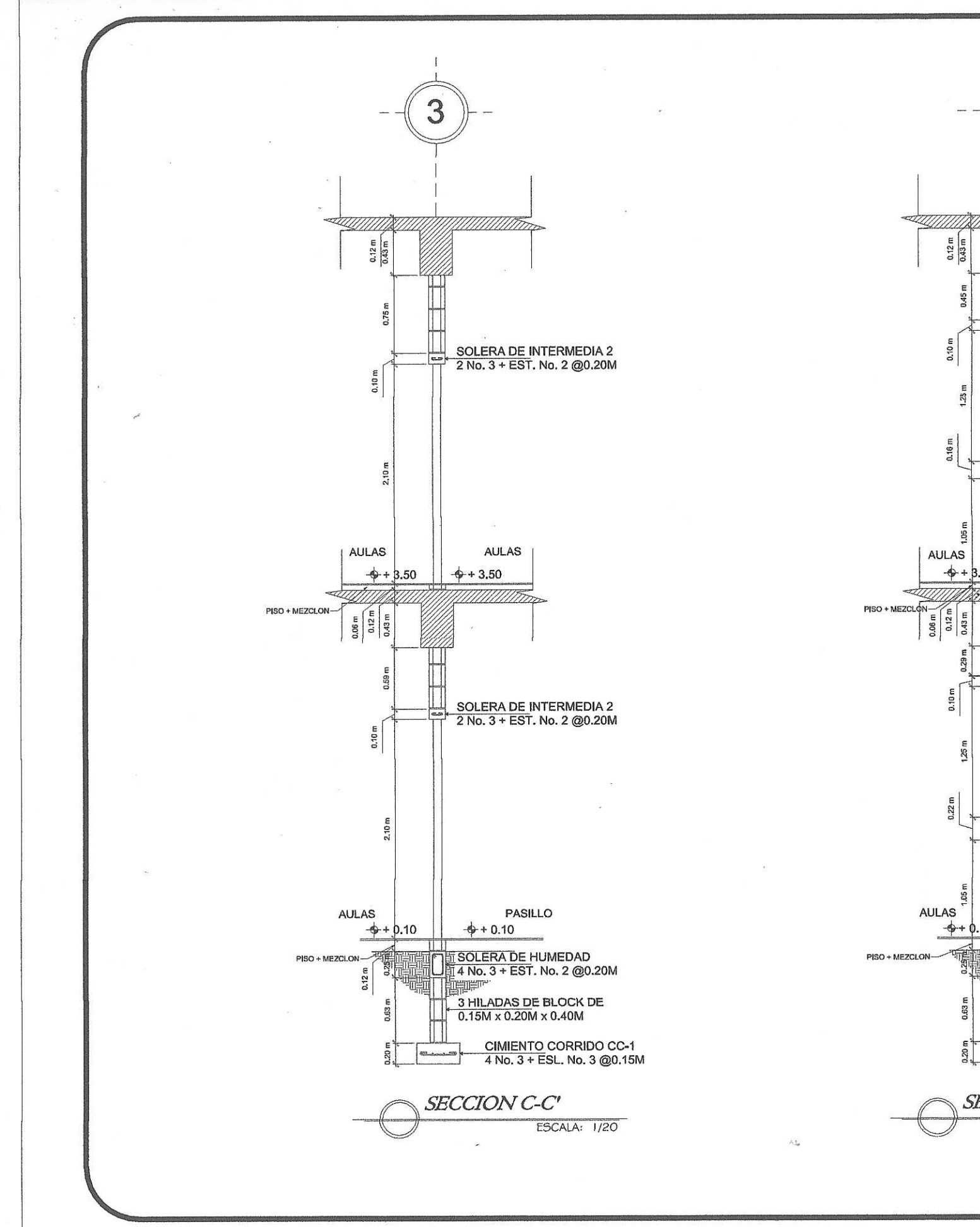

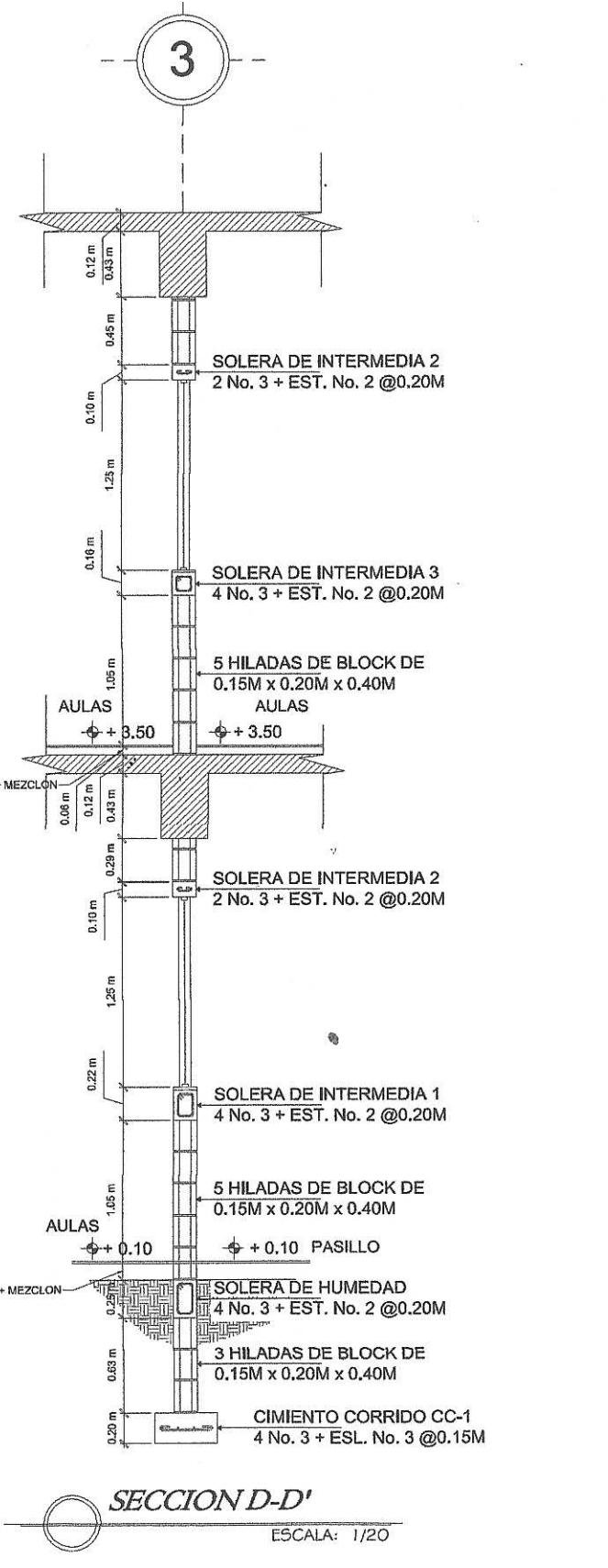

ESPECIFICACIONES:

Concreto 3,000 PSI

Levantado de muro tipo soga

Relación de mortero 3:1.

Resistencia de Block 60 kg/cm<sup>2</sup>

Block de 0.15m x 0.20m x 0.40m

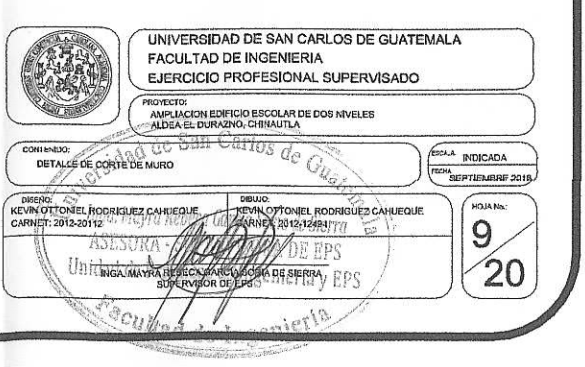

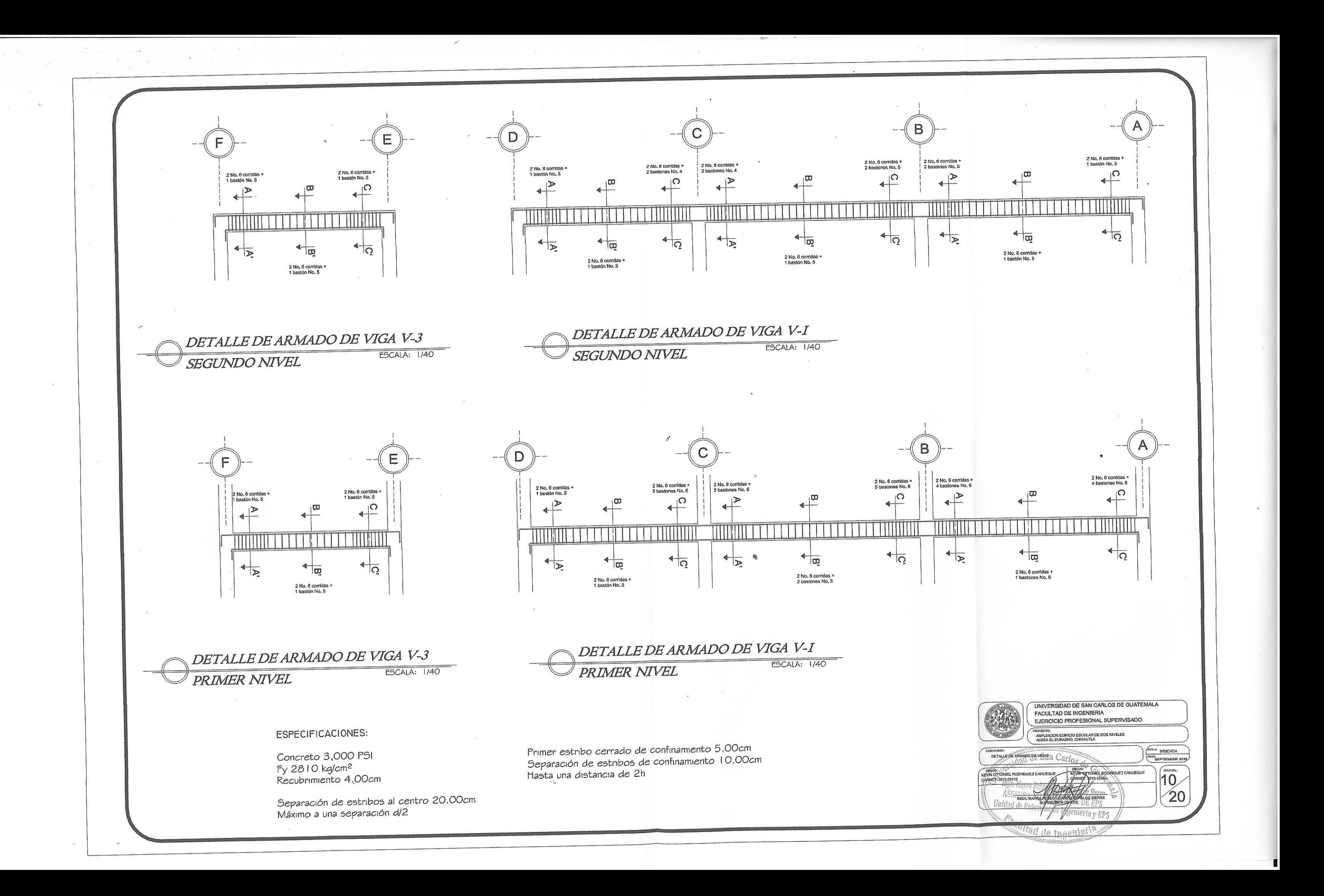

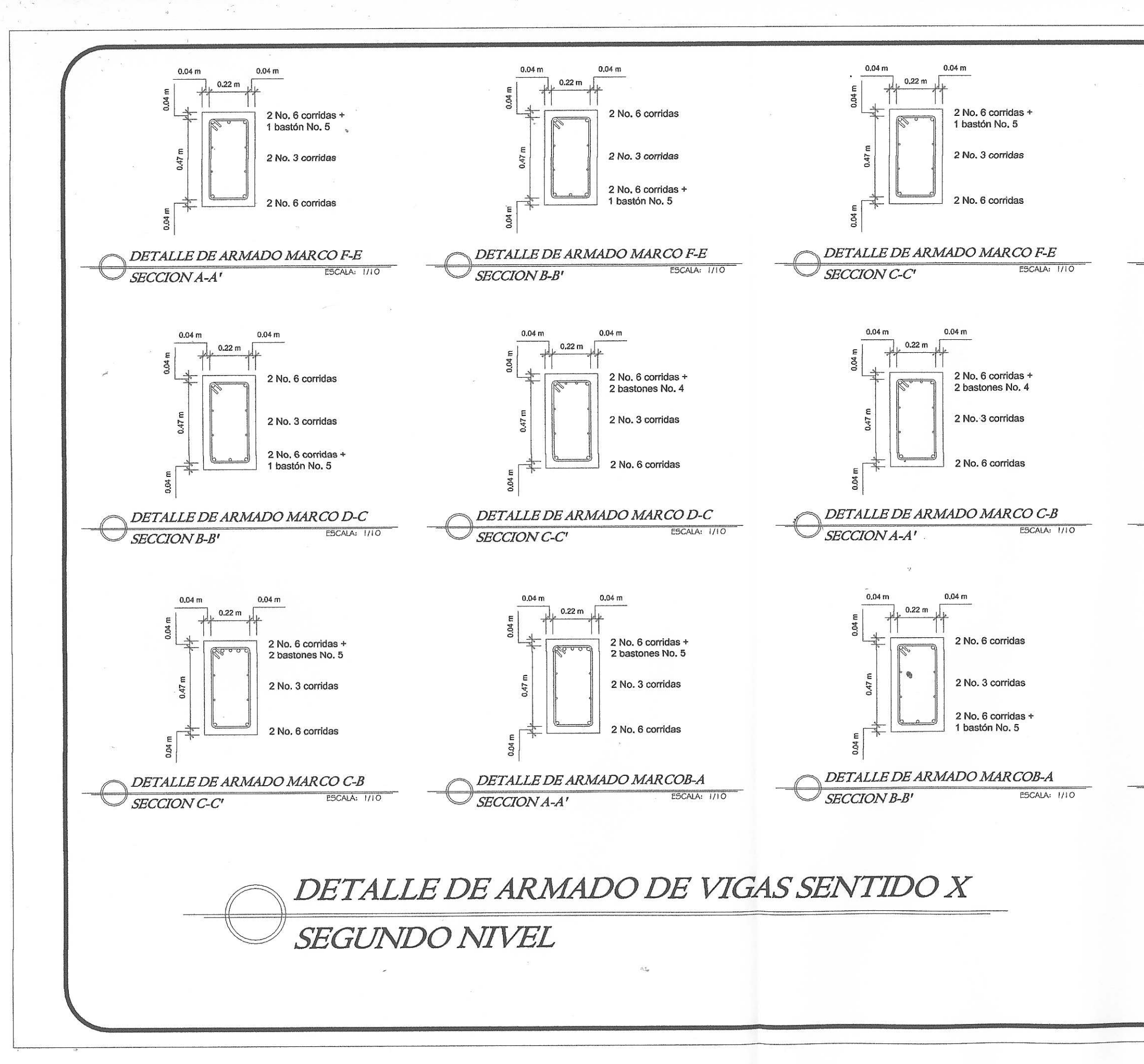

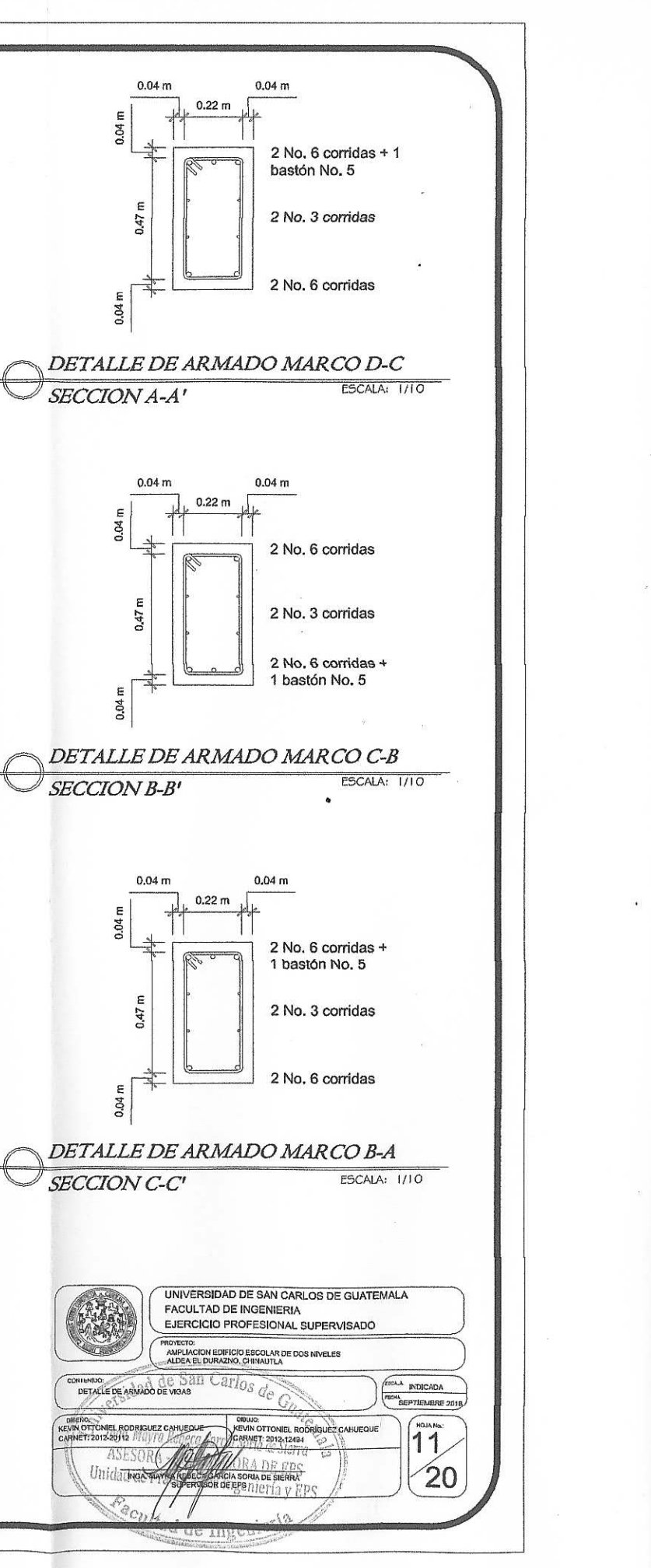

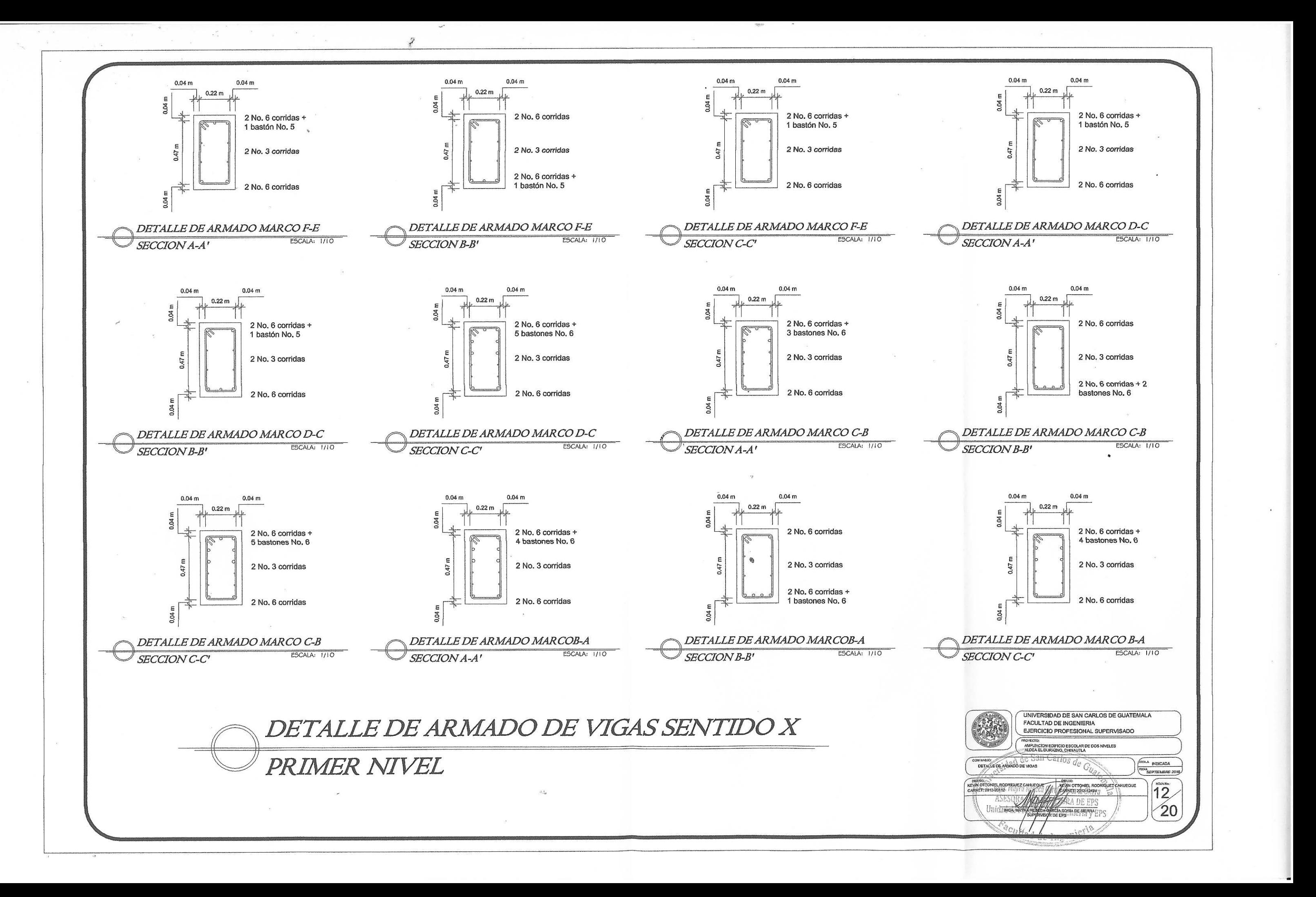

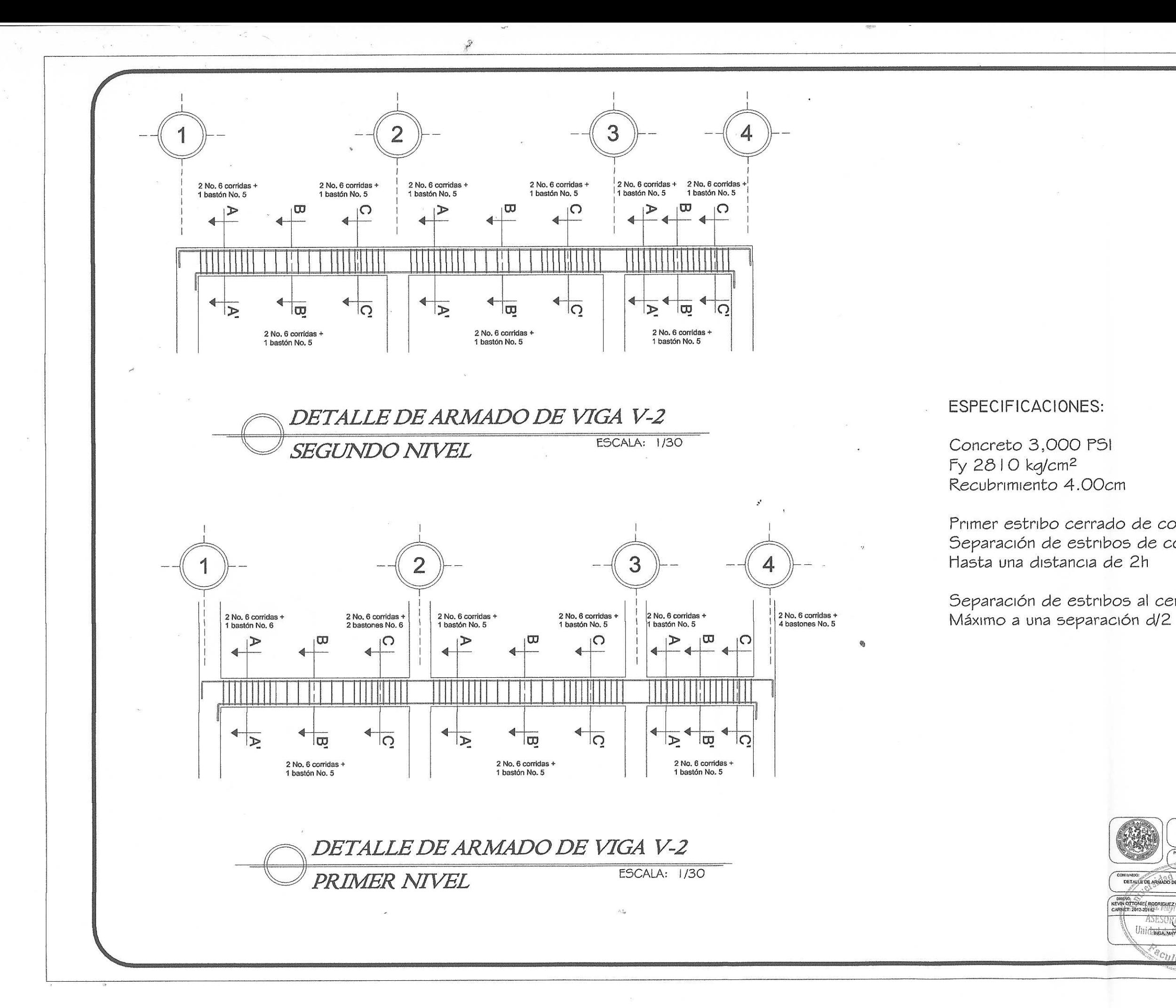

Primer estribo cerrado de confinamiento 5.00cm Separación de estribos de confinamiento 10.00cm

Separación de estribos al centro 20.00cm

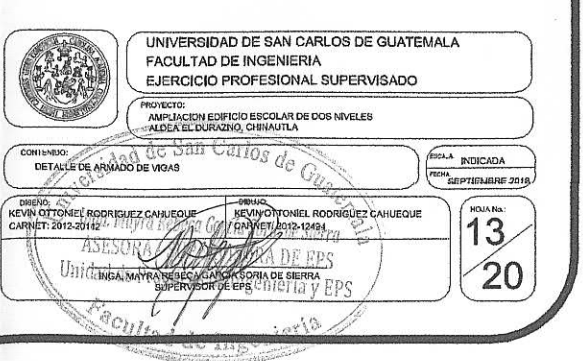

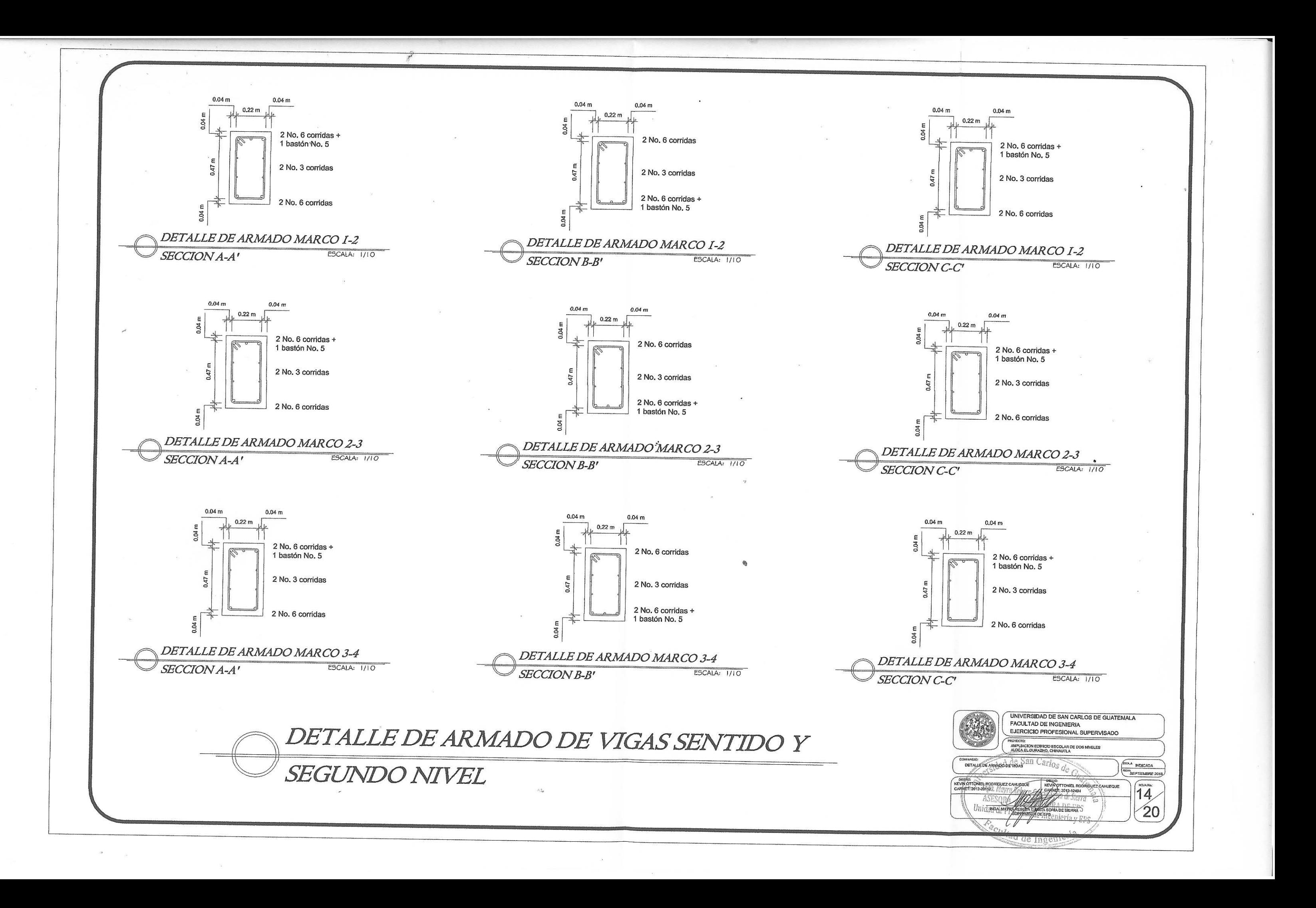

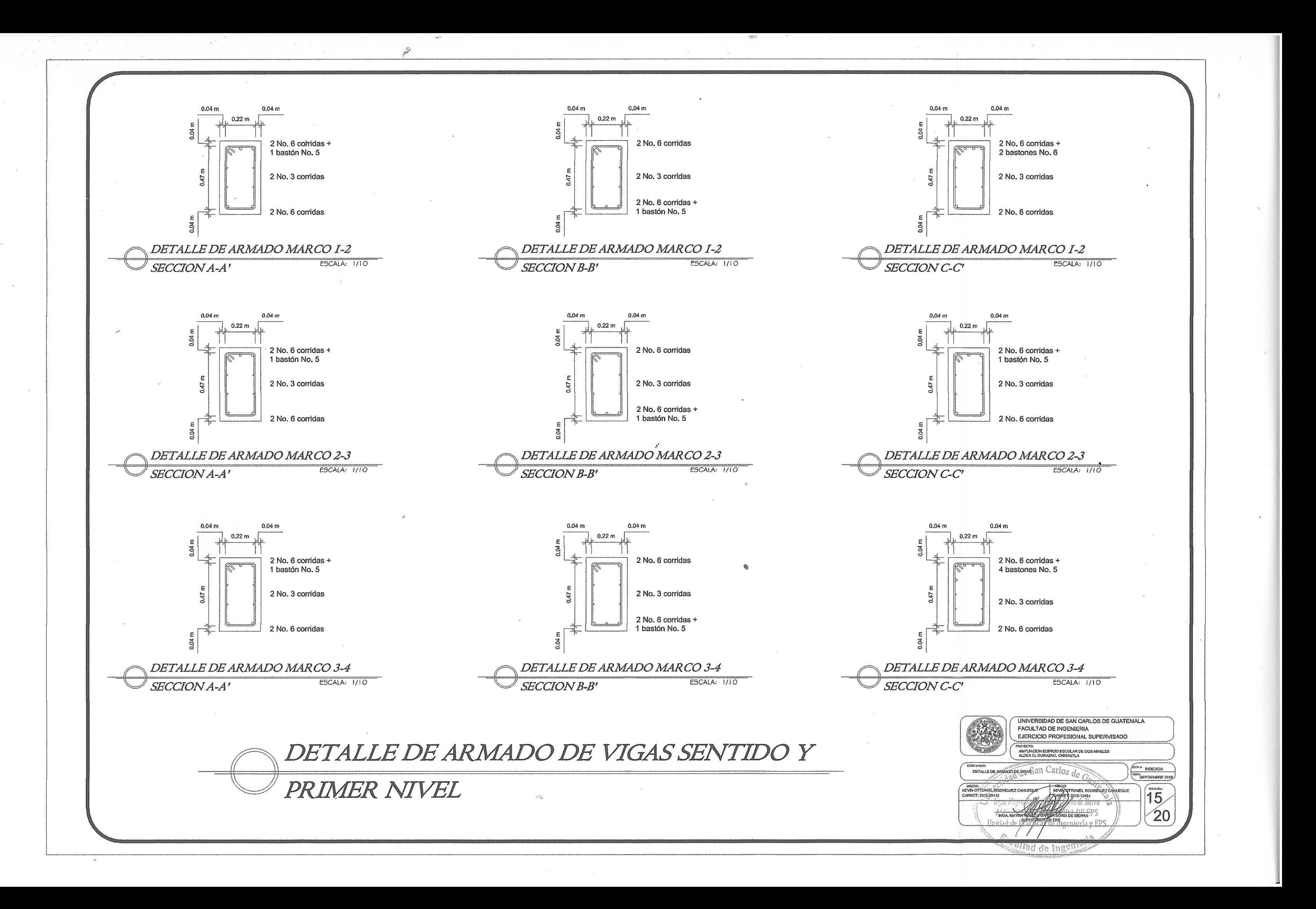

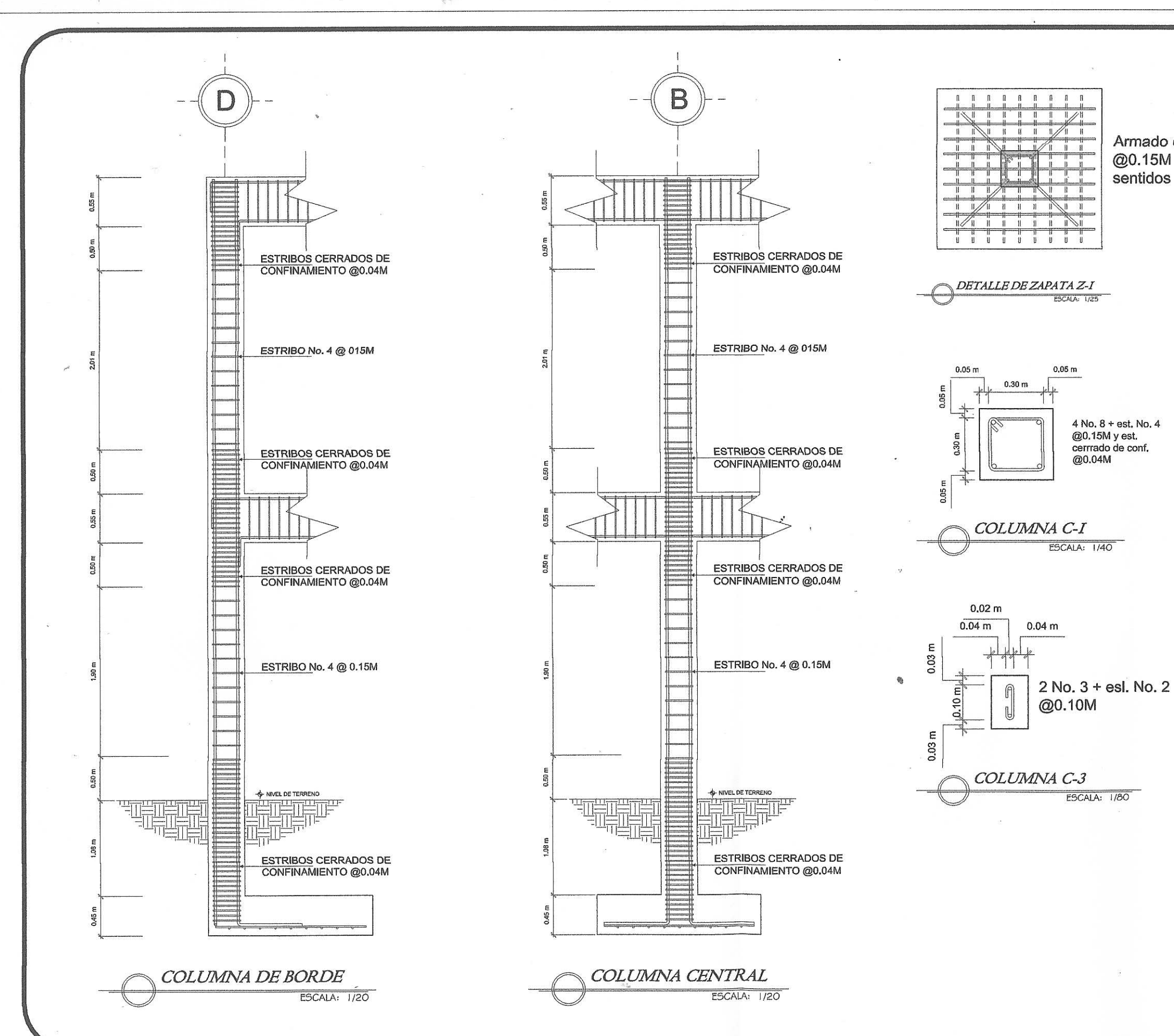

 $\mathbb{R}^n$ 

Armado con varilla No. 6 @0.15M en ambos sentidos

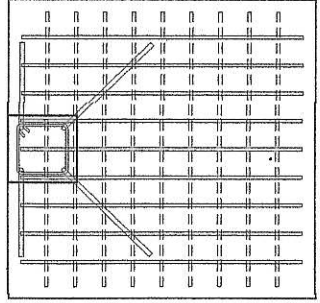

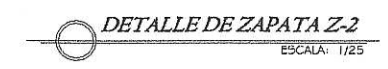

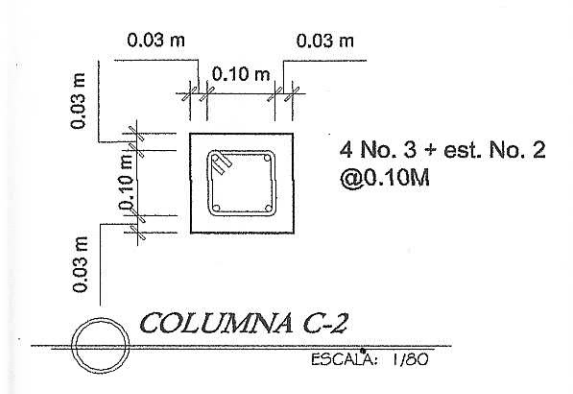

ESPECIFICACIONES:

Concreto 3,000 PSI Fy 2810 kg/cm<sup>2</sup>

Zapata Recubrimiento horizontal 5.00cm Recubrimiento vertical 7.50cm

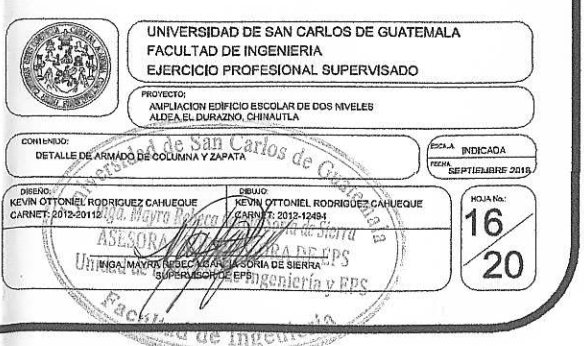

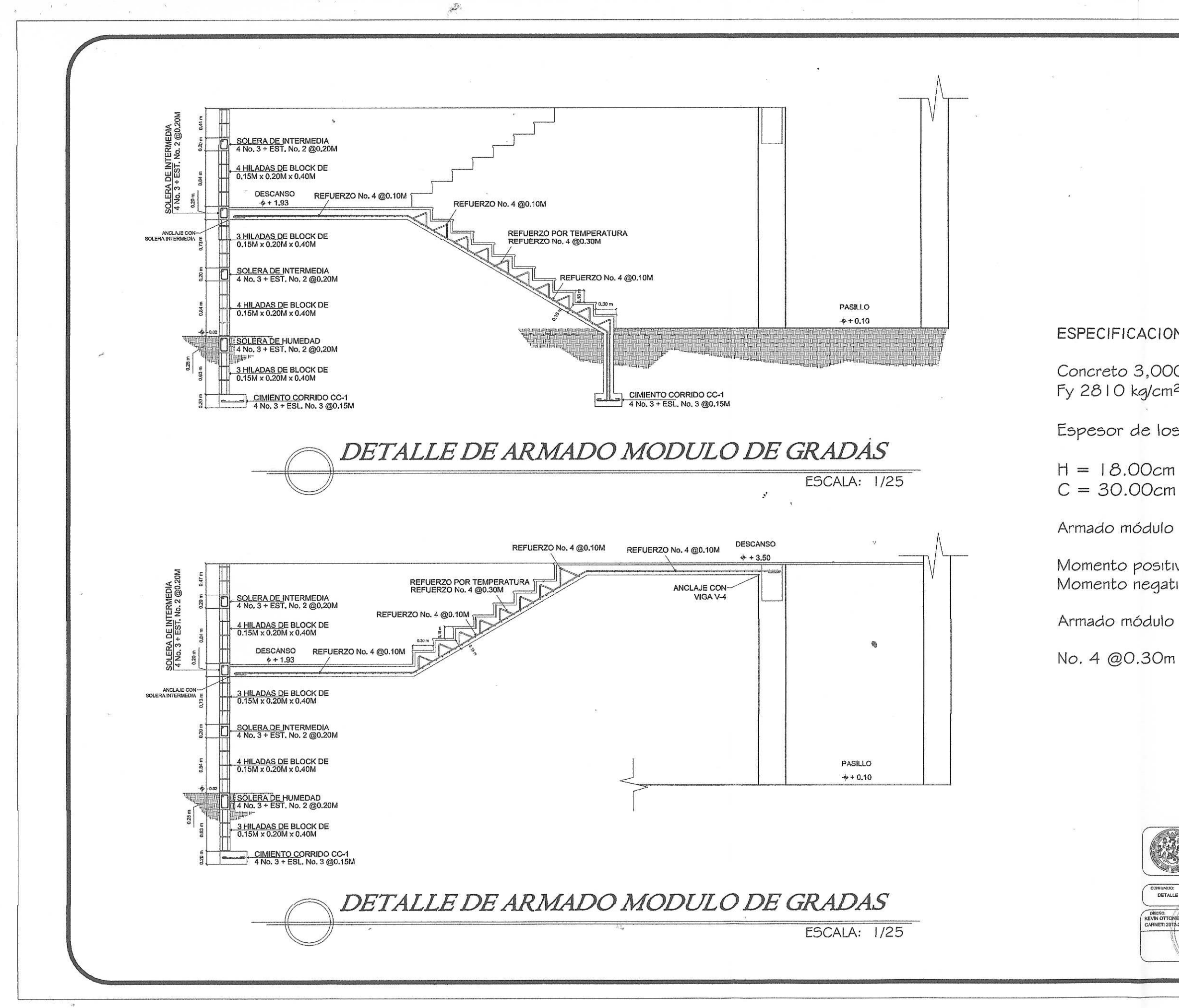

**ESPECIFICACIONES:** 

Concreto 3,000 PSI Fy 2810 kg/cm<sup>2</sup>

Espesor de losa 0.12m

 $C = 30.00cm$ 

Armado módulo de gradas

Momento positivo No. 4 @0.10m Momento negativo No. 4 @0.15m

Armado módulo de gradas por temperatura

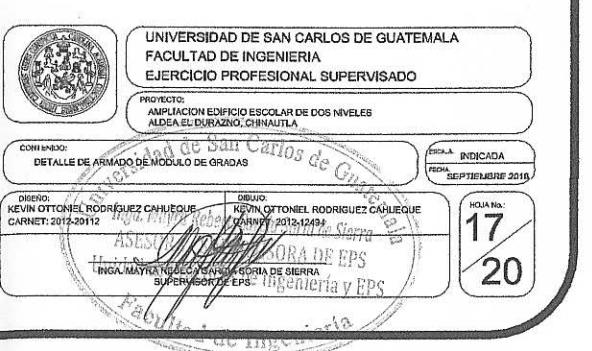

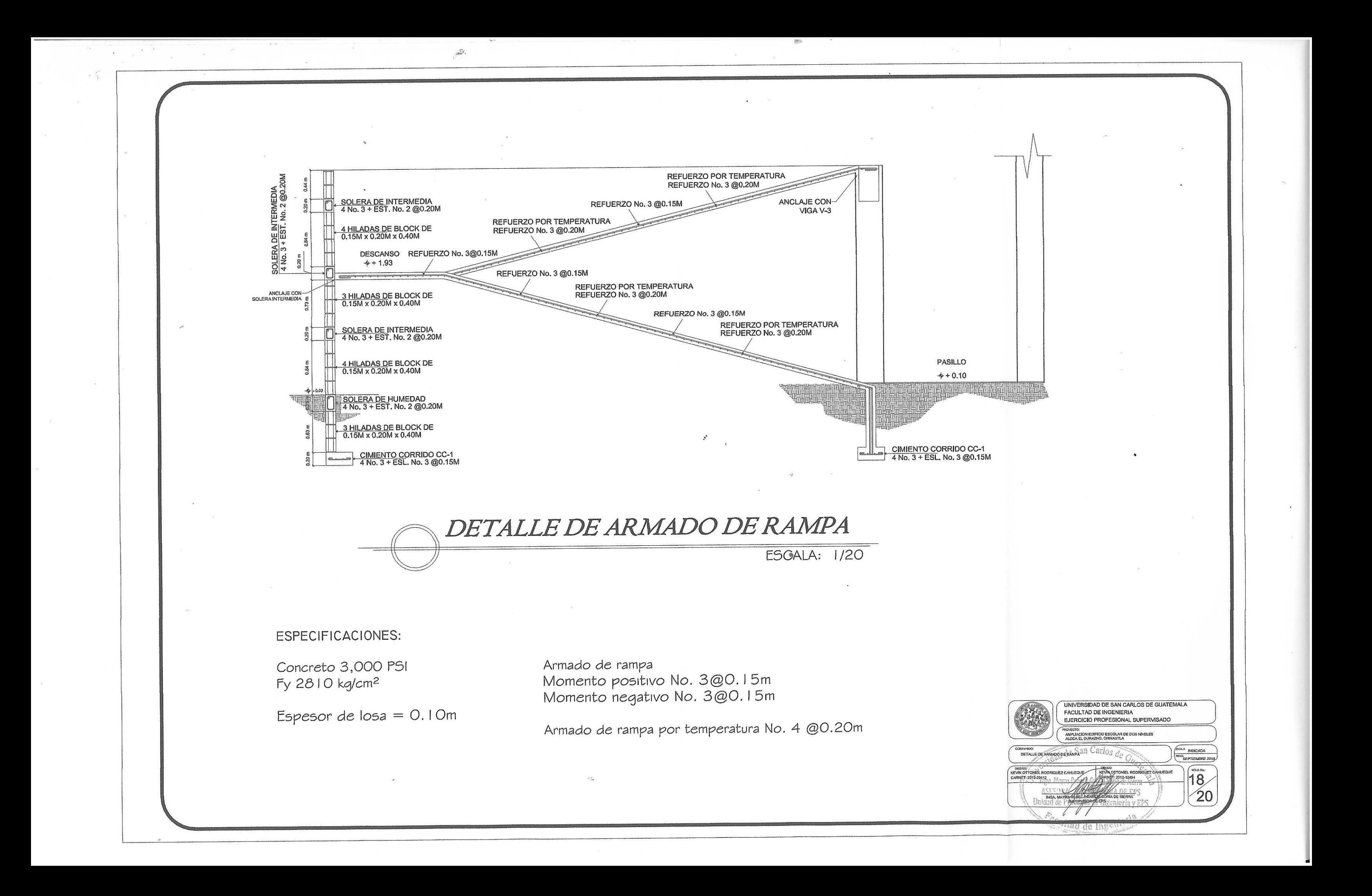

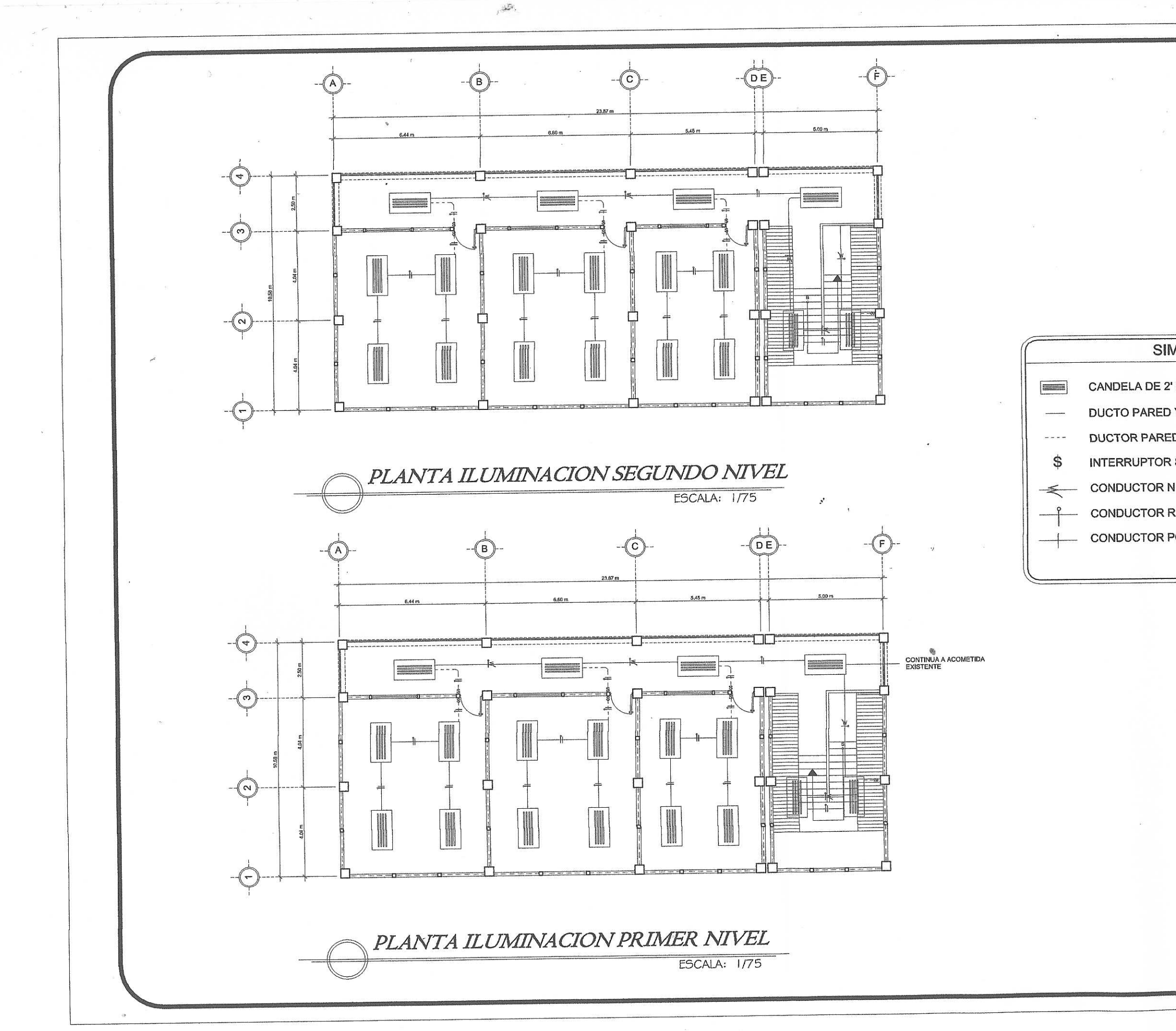

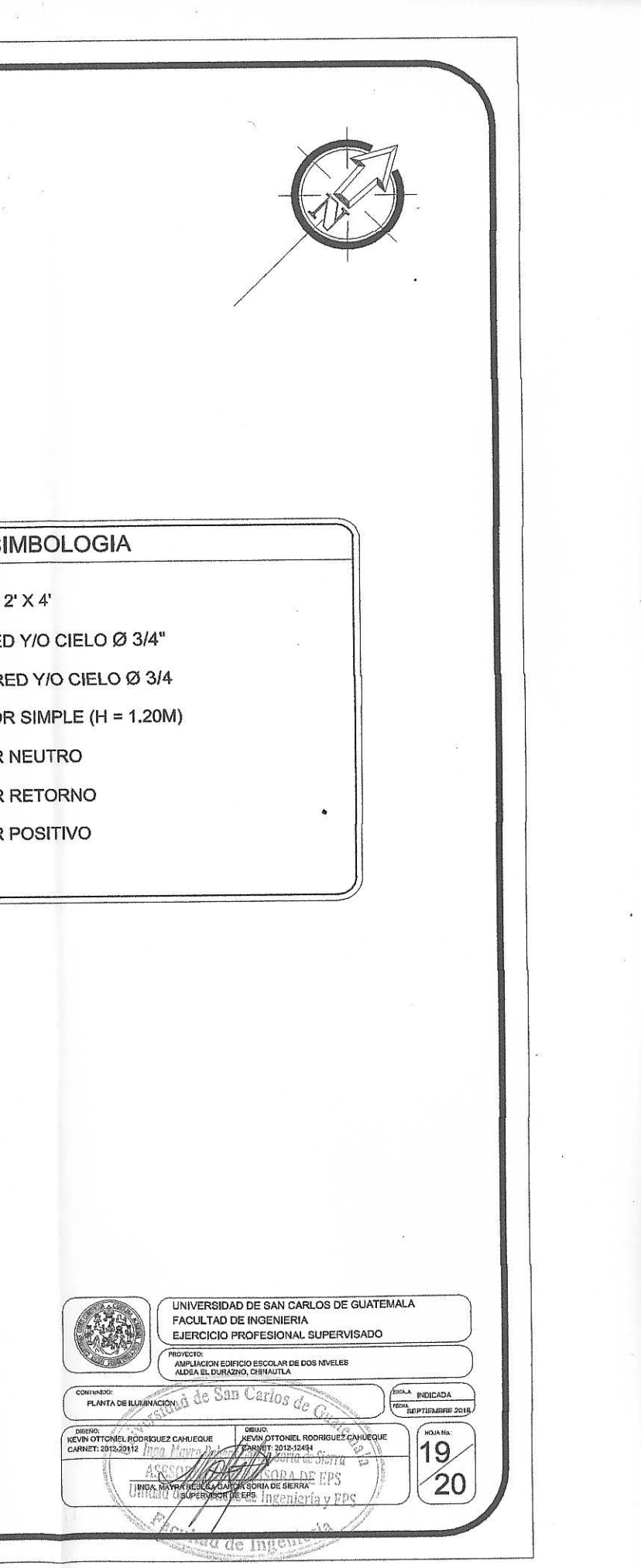

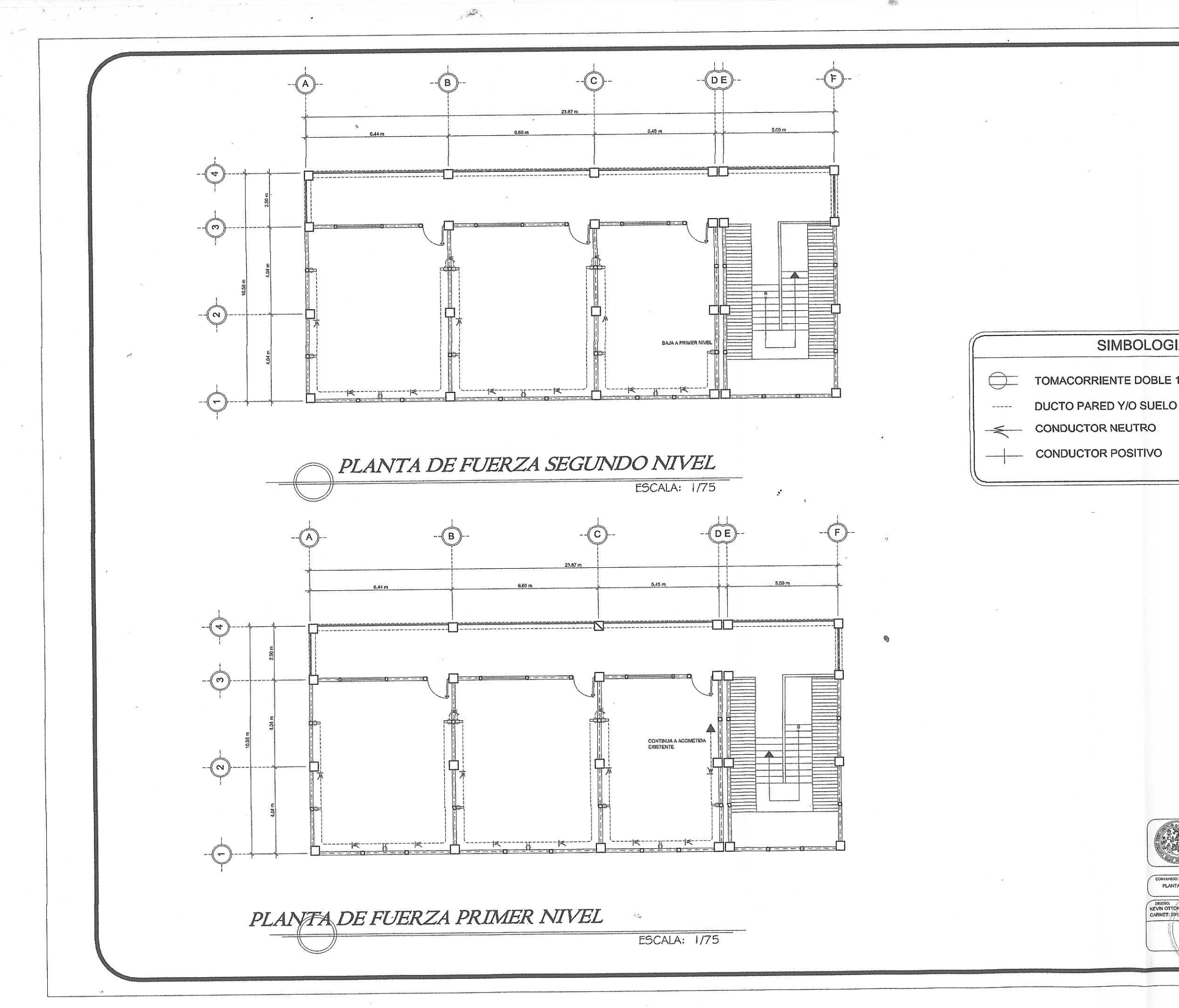

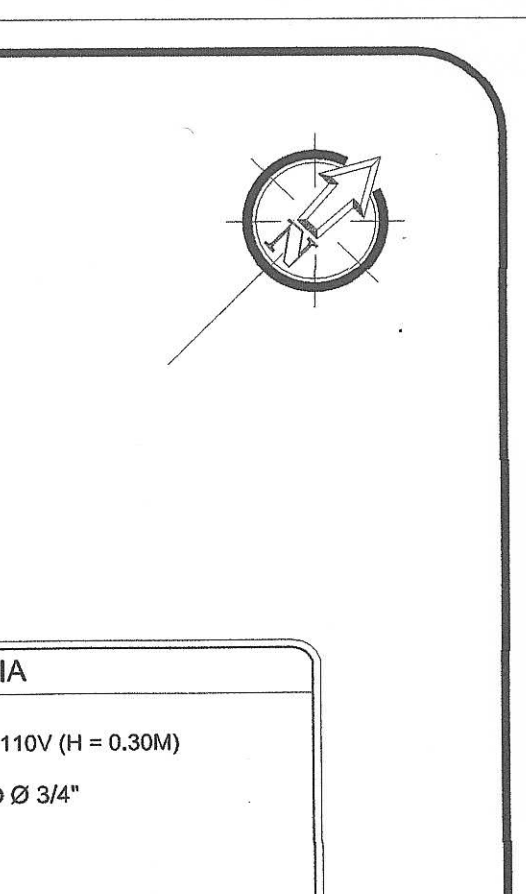

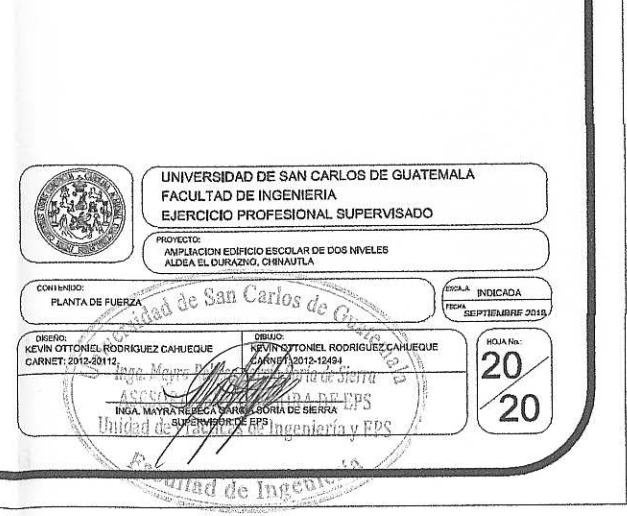

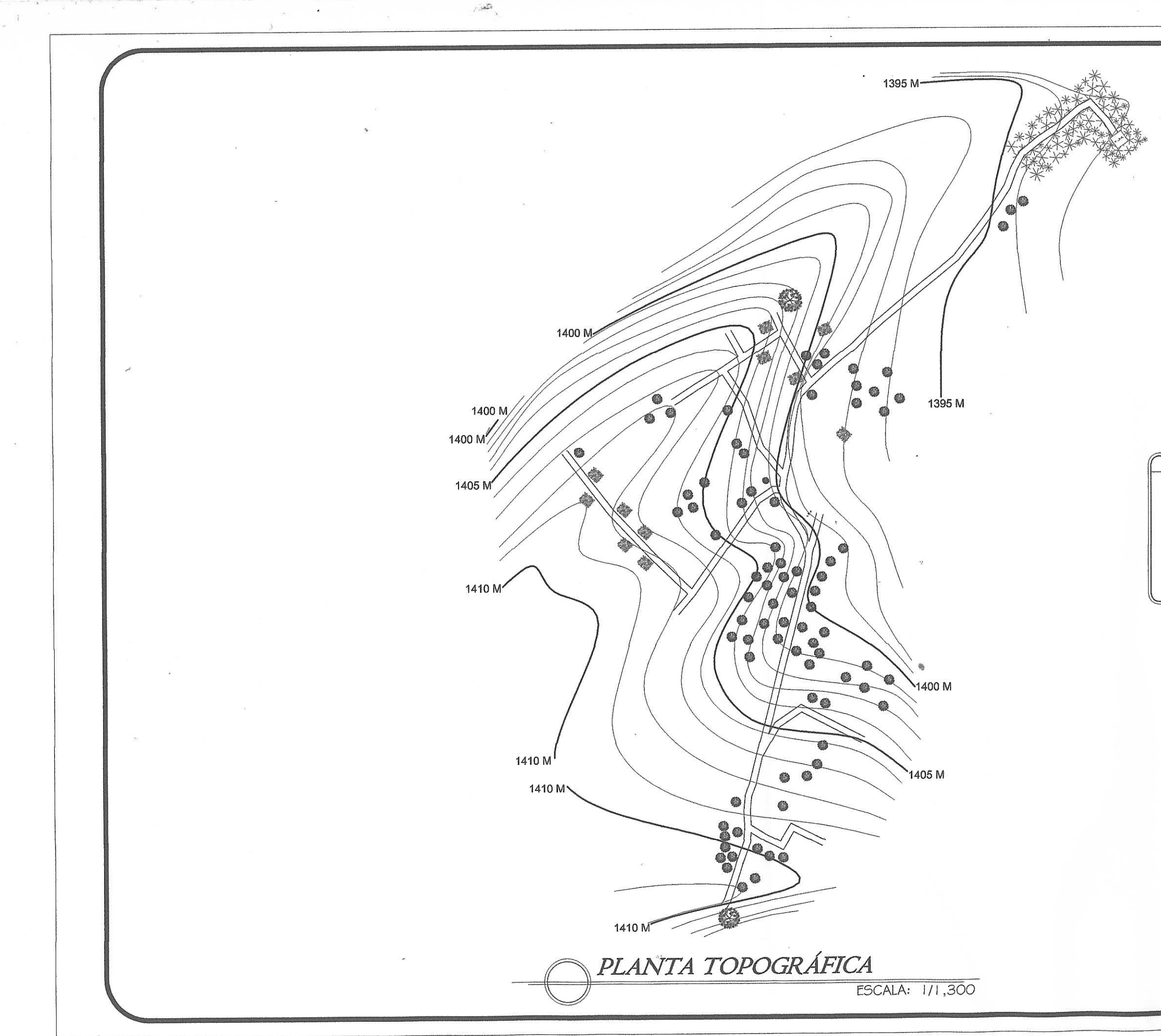

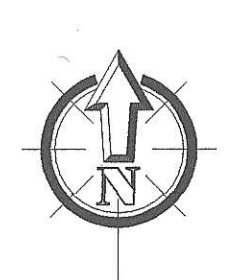

 $\bullet$ 

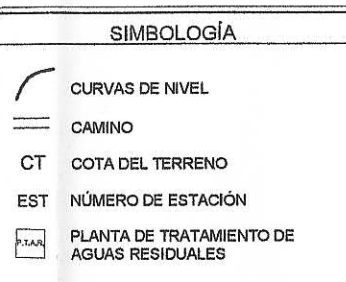

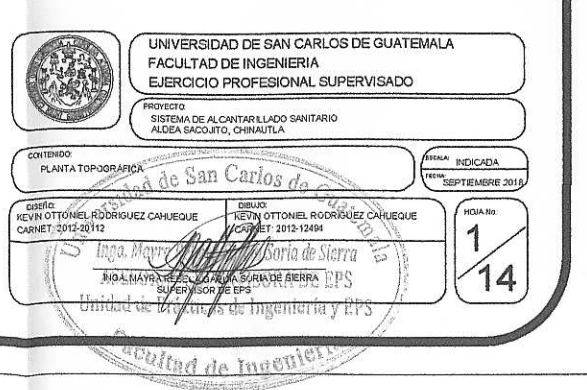

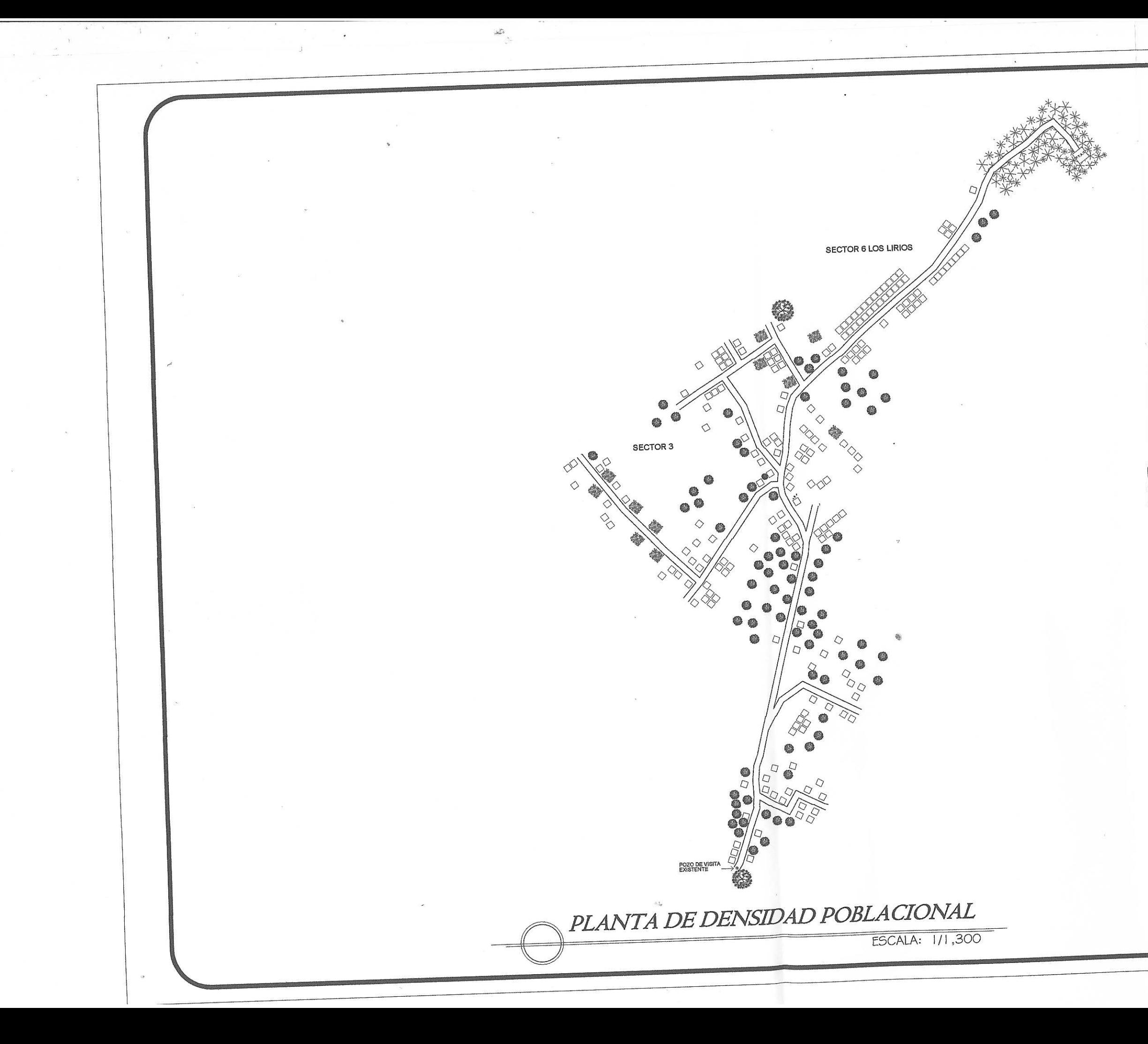

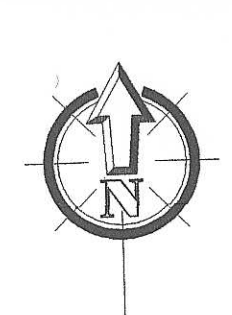

### SIMBOLOGIA

**VIVIENDAS** 

PLANTA DE TRATAMIENTO DE<br>AGUAS RESIDUALES

\*\*\* MILPA

 $\Box$ 

**※ PLANTAS** 

**参** ARBOLES

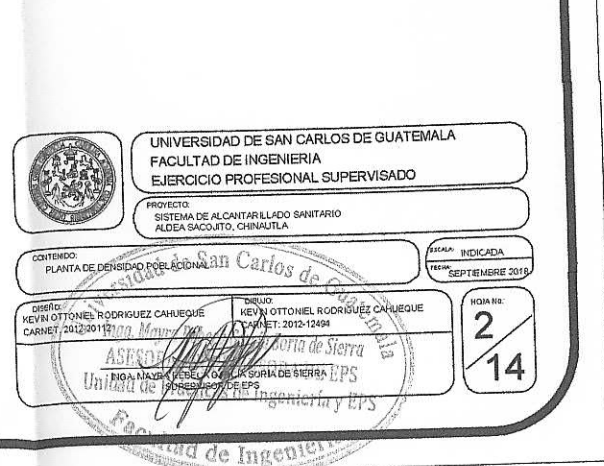

## ESPECIFICACIONES:

La profundidad mínima de las tuberías depende del **Ø** que se utiliza y<br>el tipo de tráfico que circula por el lugar (liviano o pesado).

Todas las tuberías a utilizar deberán estar bajo la designación ASTM F 949.

Los anchos mínimos de zanja dependen del  $\emptyset$  de la tubería.

Las longitudes de cada tramo del sistema de alcantarillado están dadas a centros de los pozos.

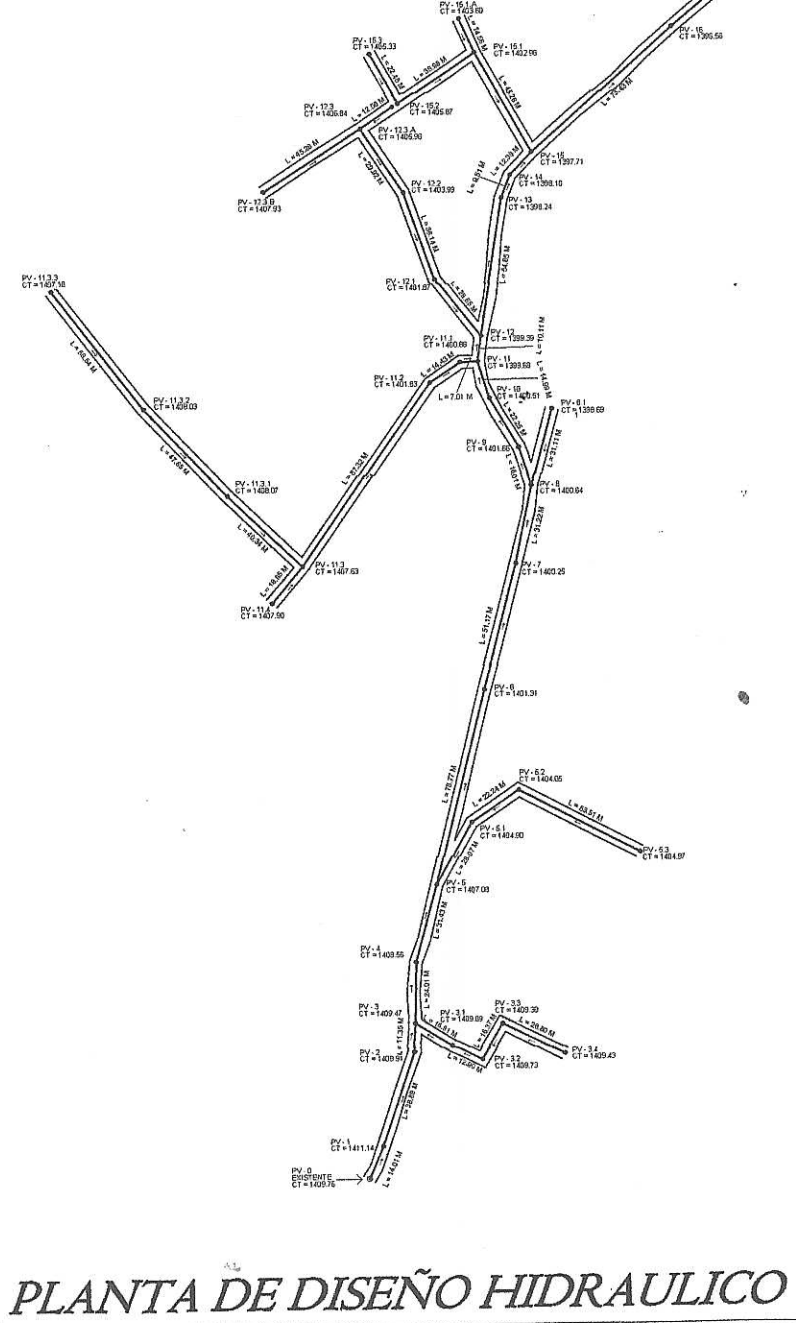

 $F_{\overline{A} \overline{A} \overline{B}}$ CT COTA DEL TERRENO Ł  $\bigcirc$  $\odot$ 

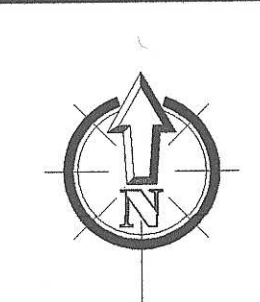

### **SIMBOLOGÍA**

PLANTA DE TRATAMIENDO DE<br>AGUAS RESIDUALES

LONGITUD DE TUBERÍA EN METROS

 $\longrightarrow$  DIRECCIÓN DEL FLUJO

POZO DE VISITA

POZO DE VISITA EXISTENTE

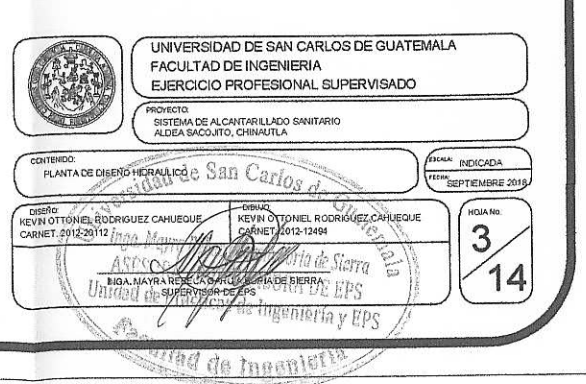

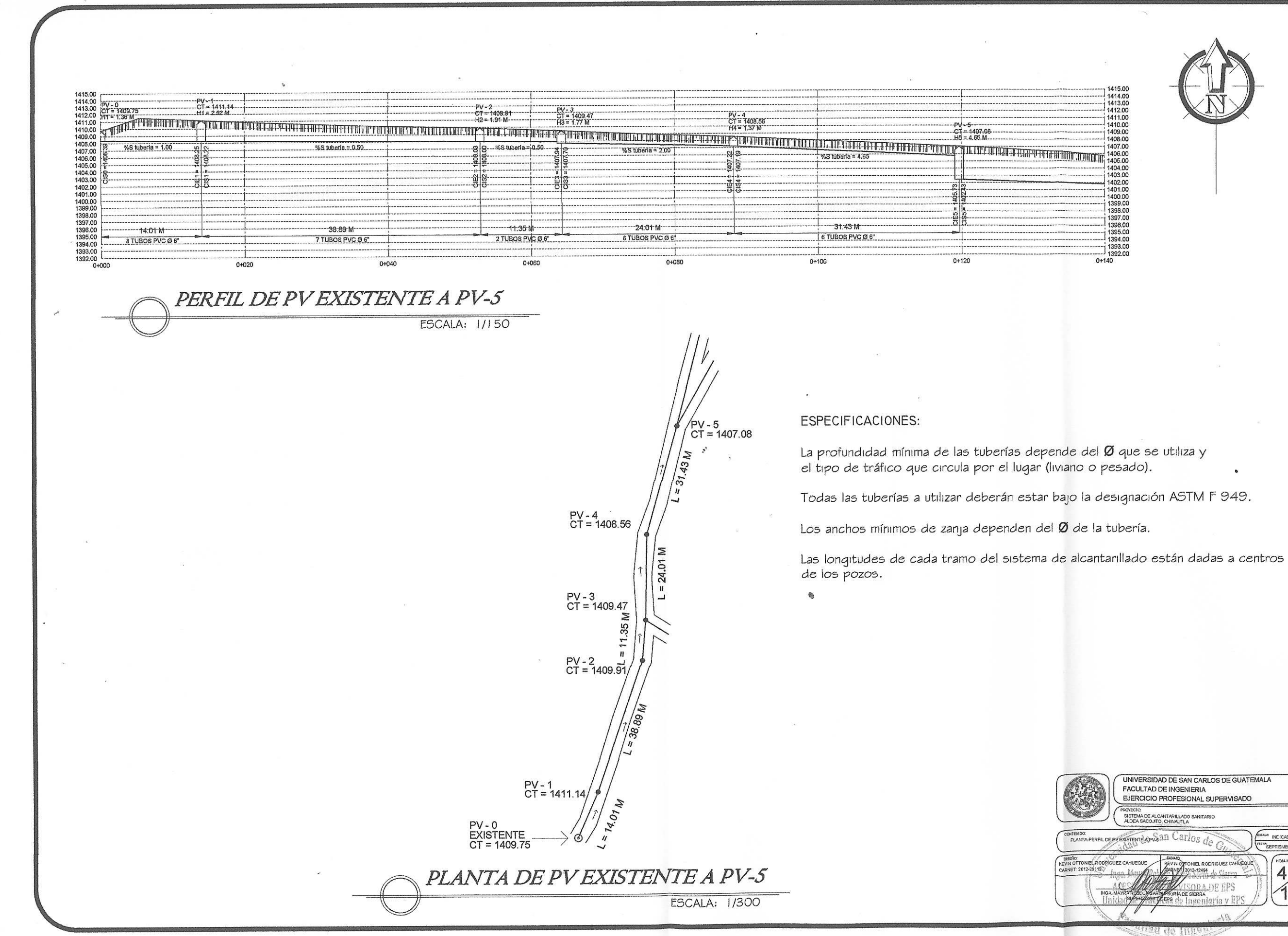

协

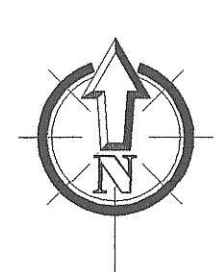

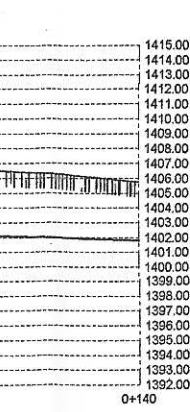

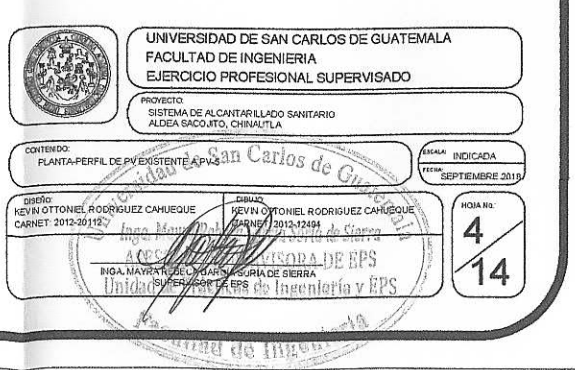

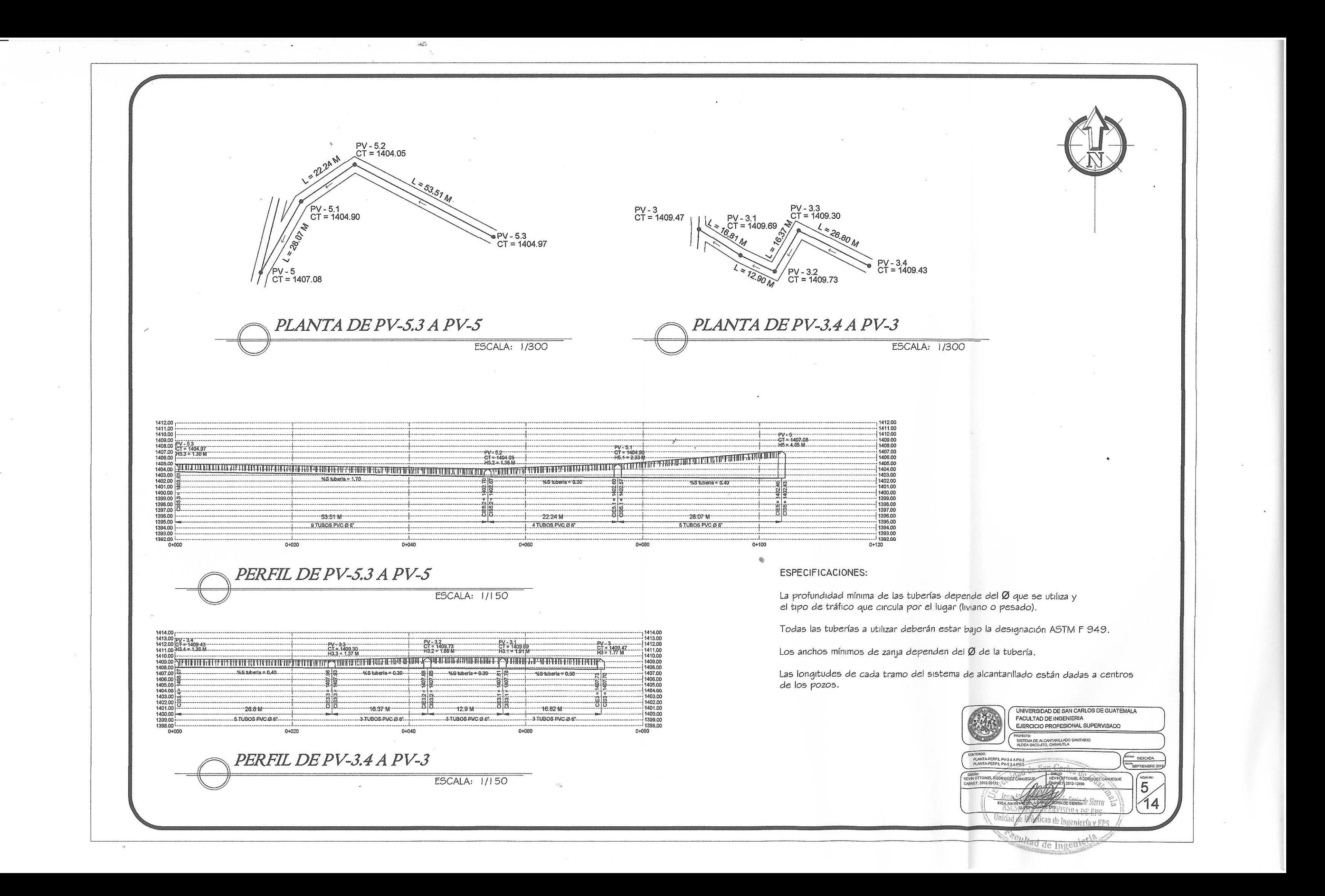

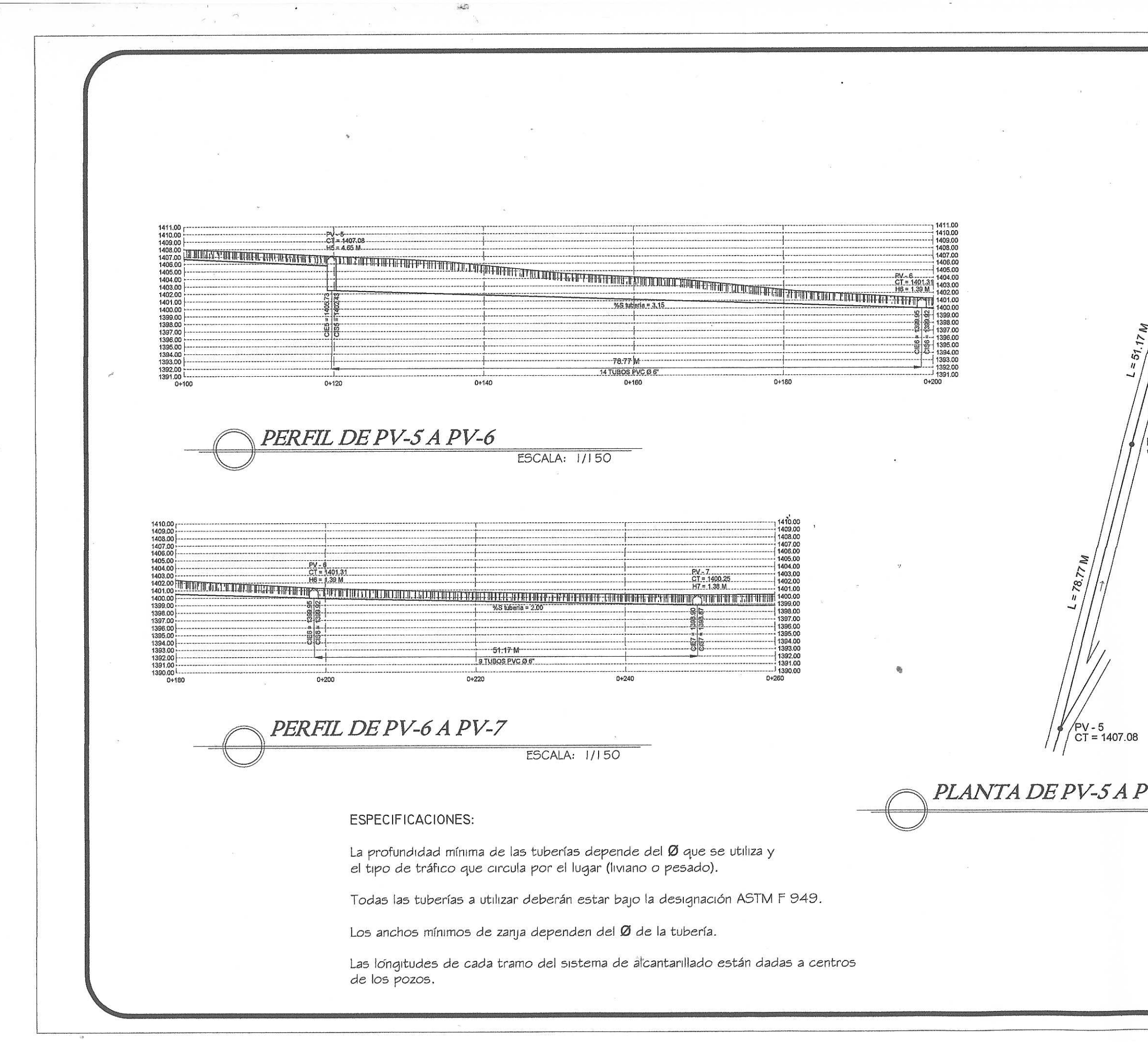

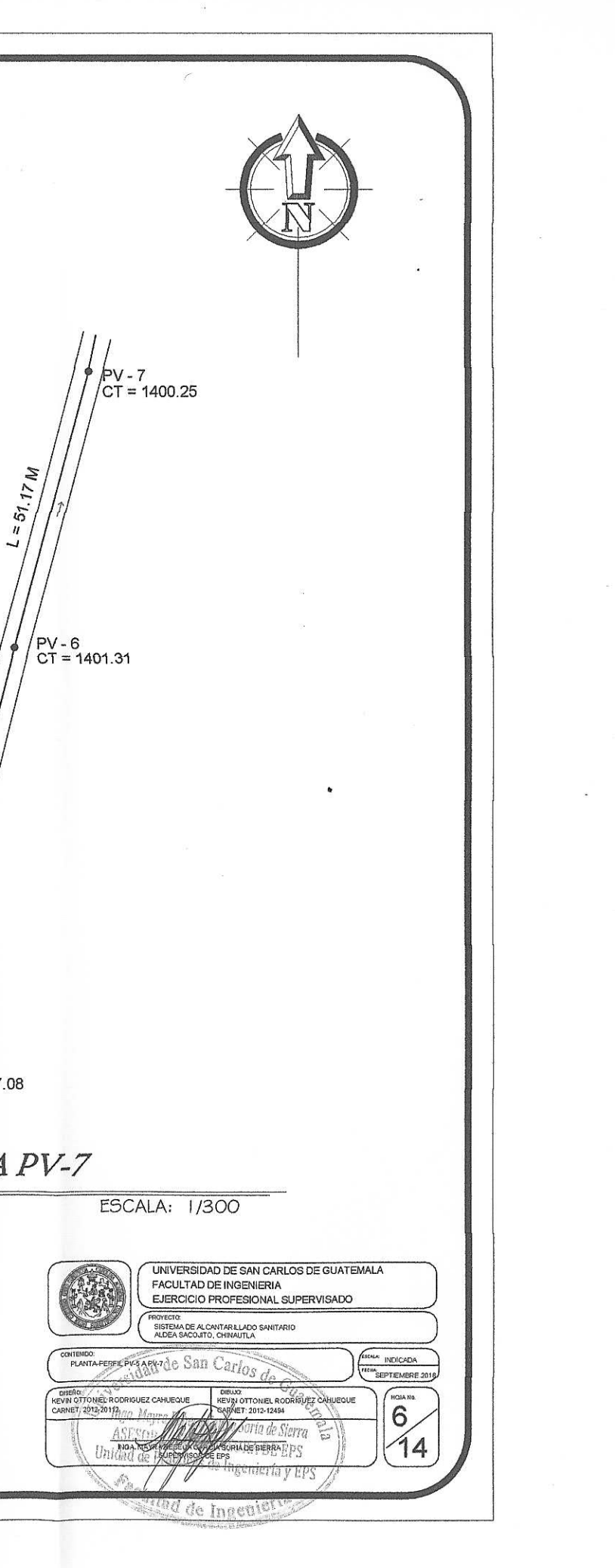

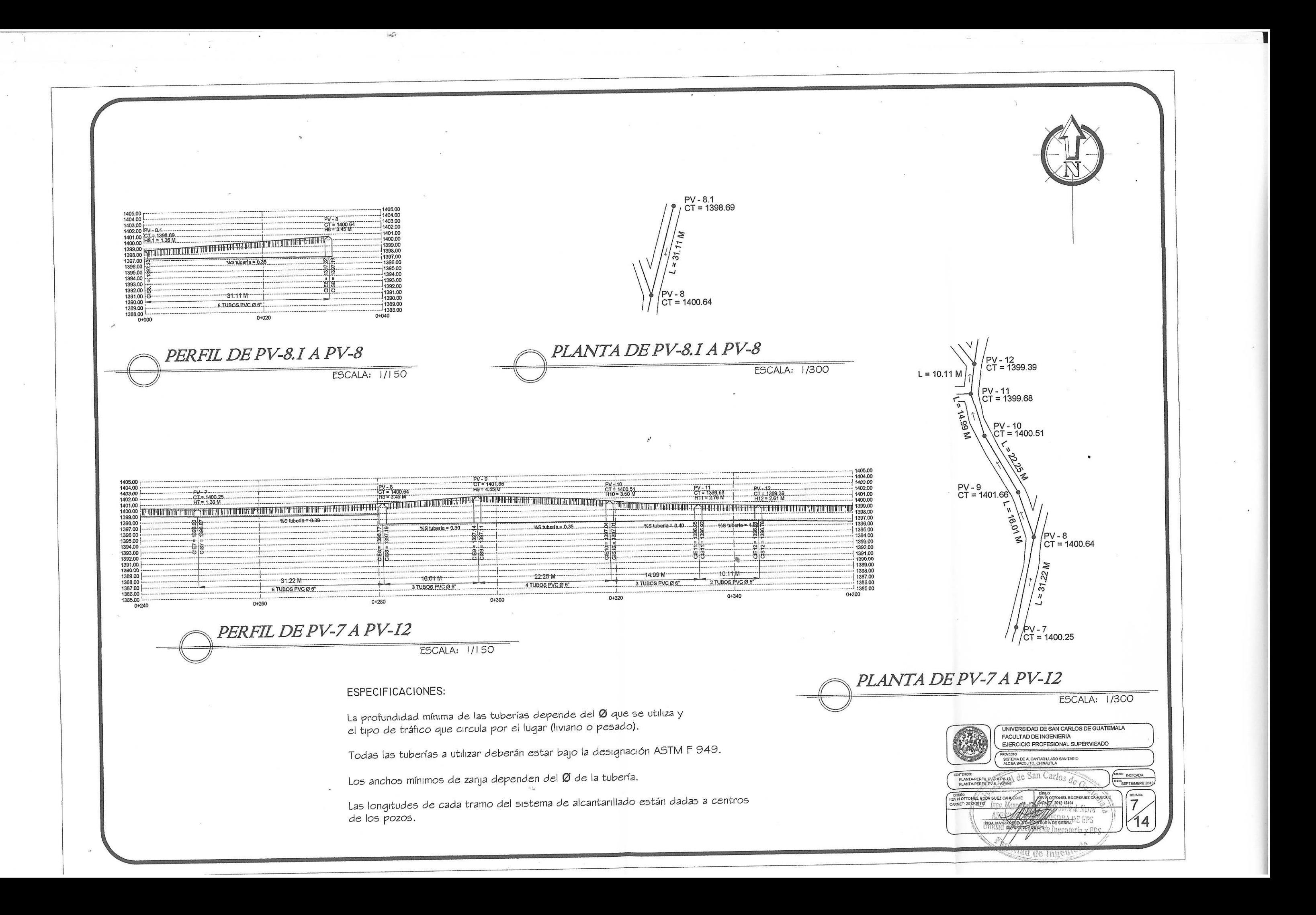

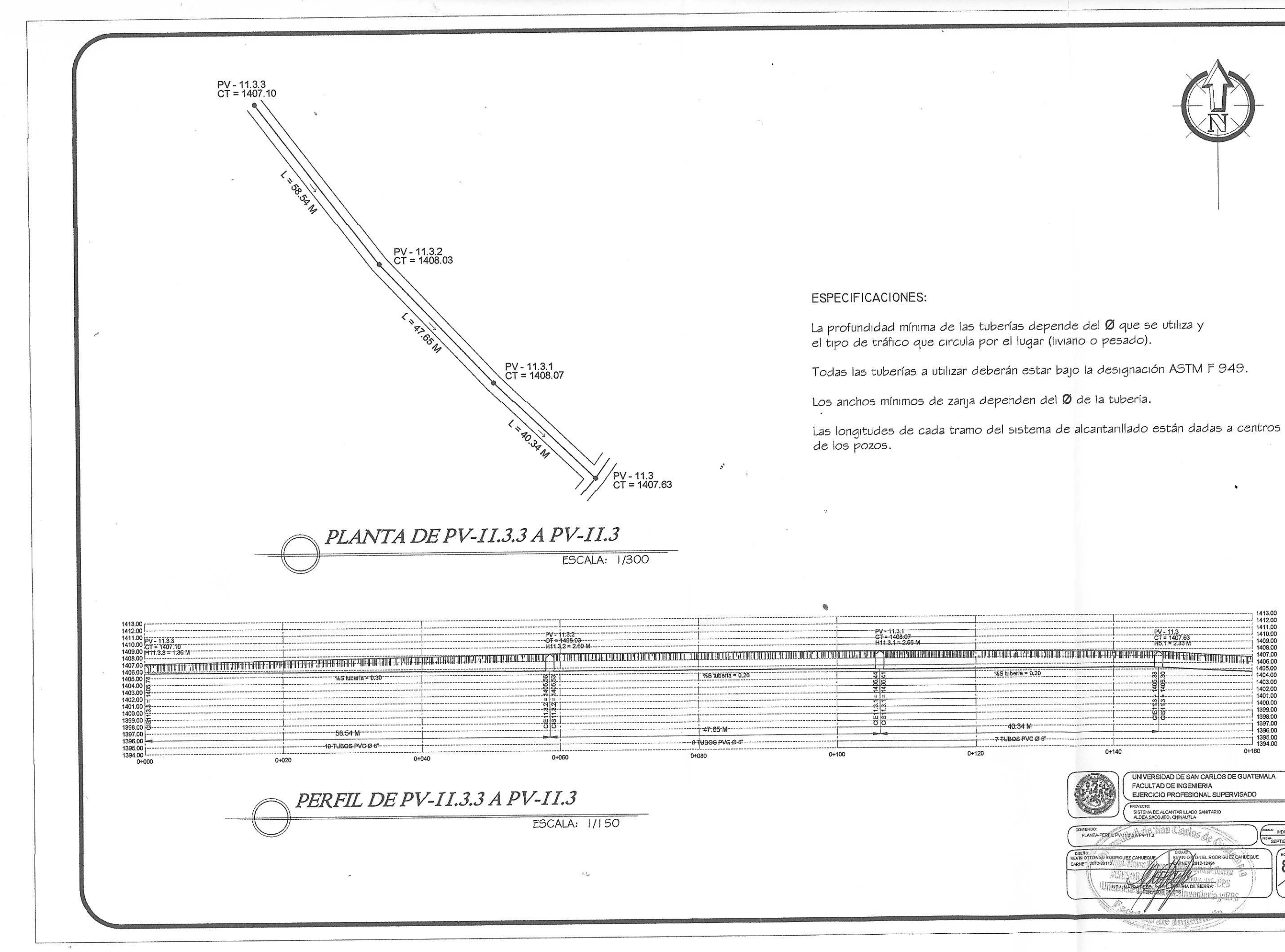

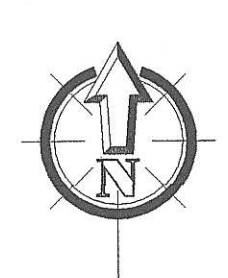

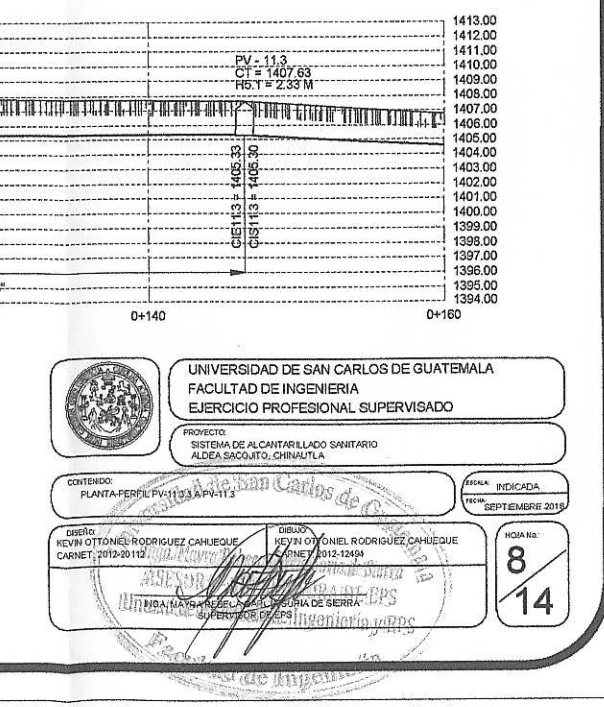

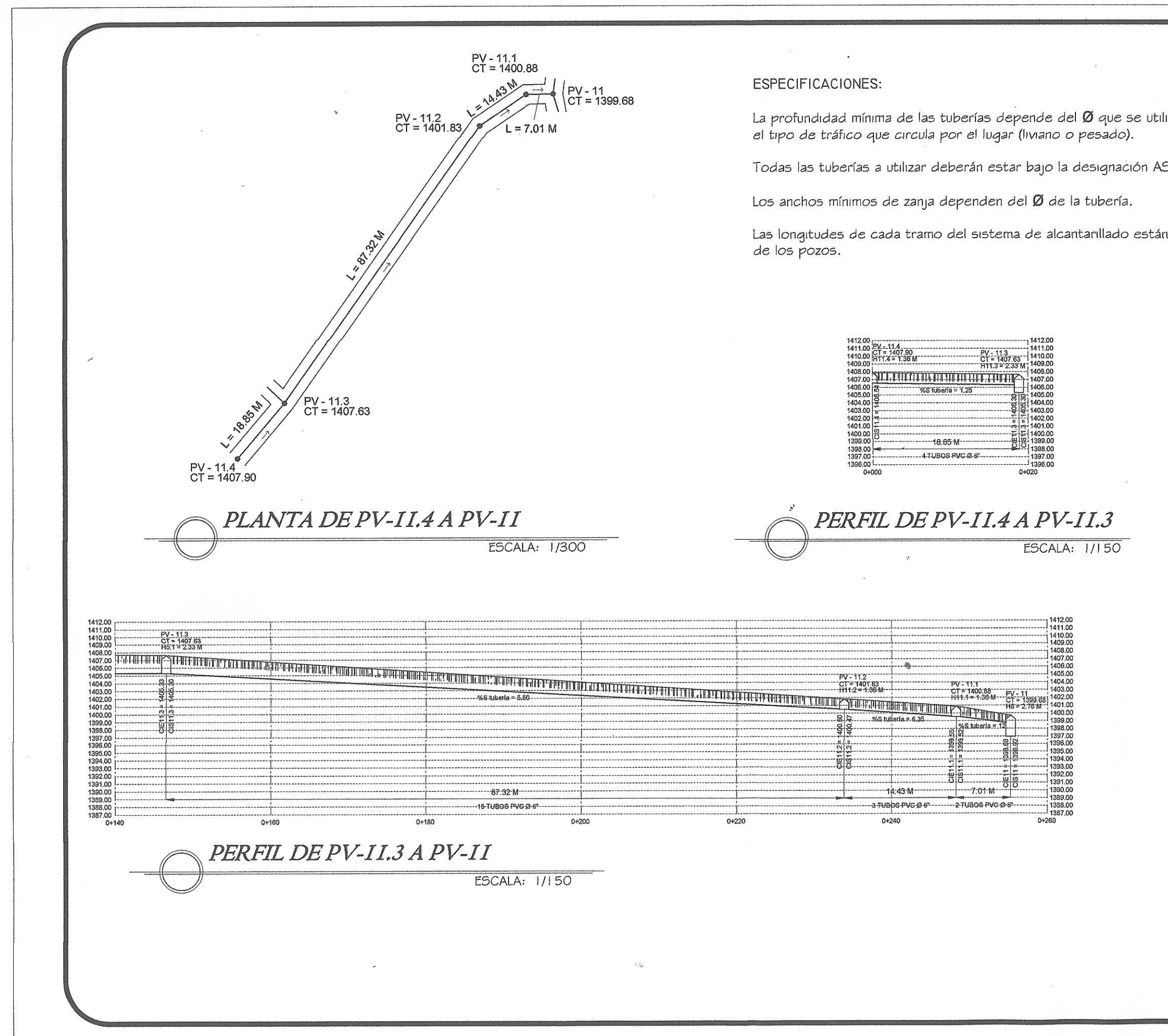

 $\mathbb{R}$   $\mathbb{R}$ 

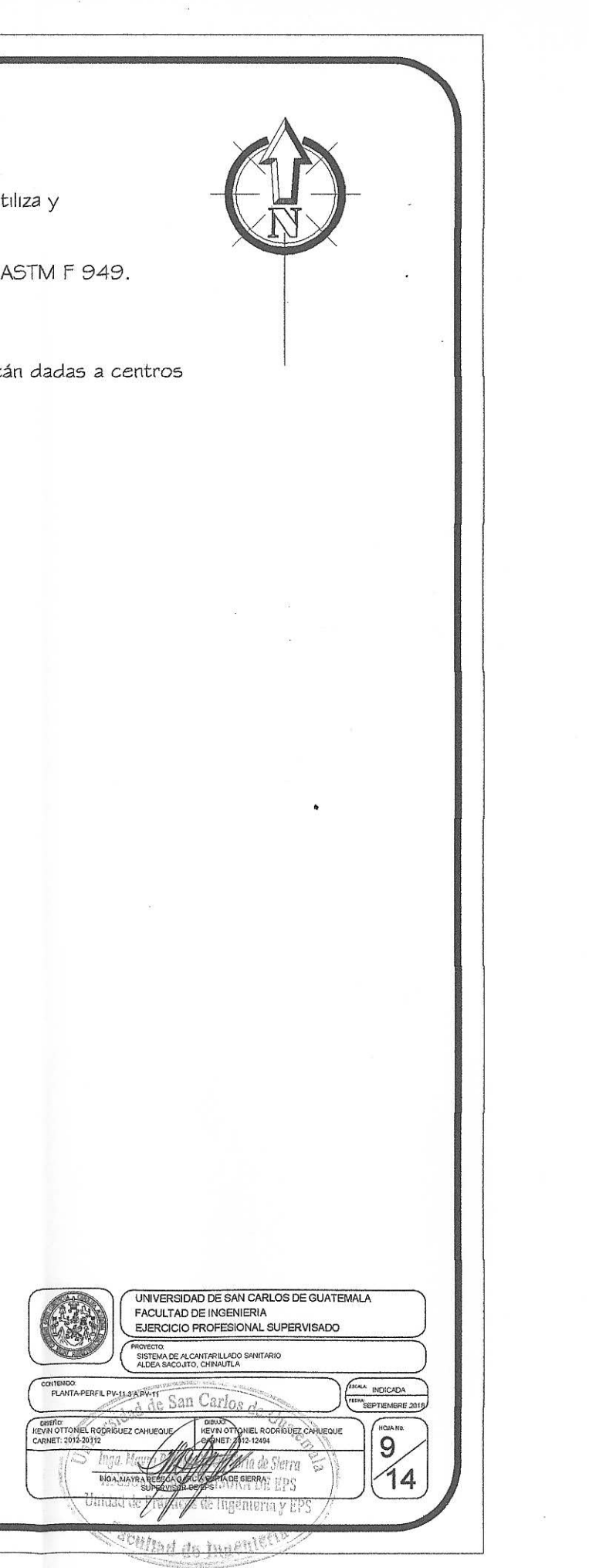

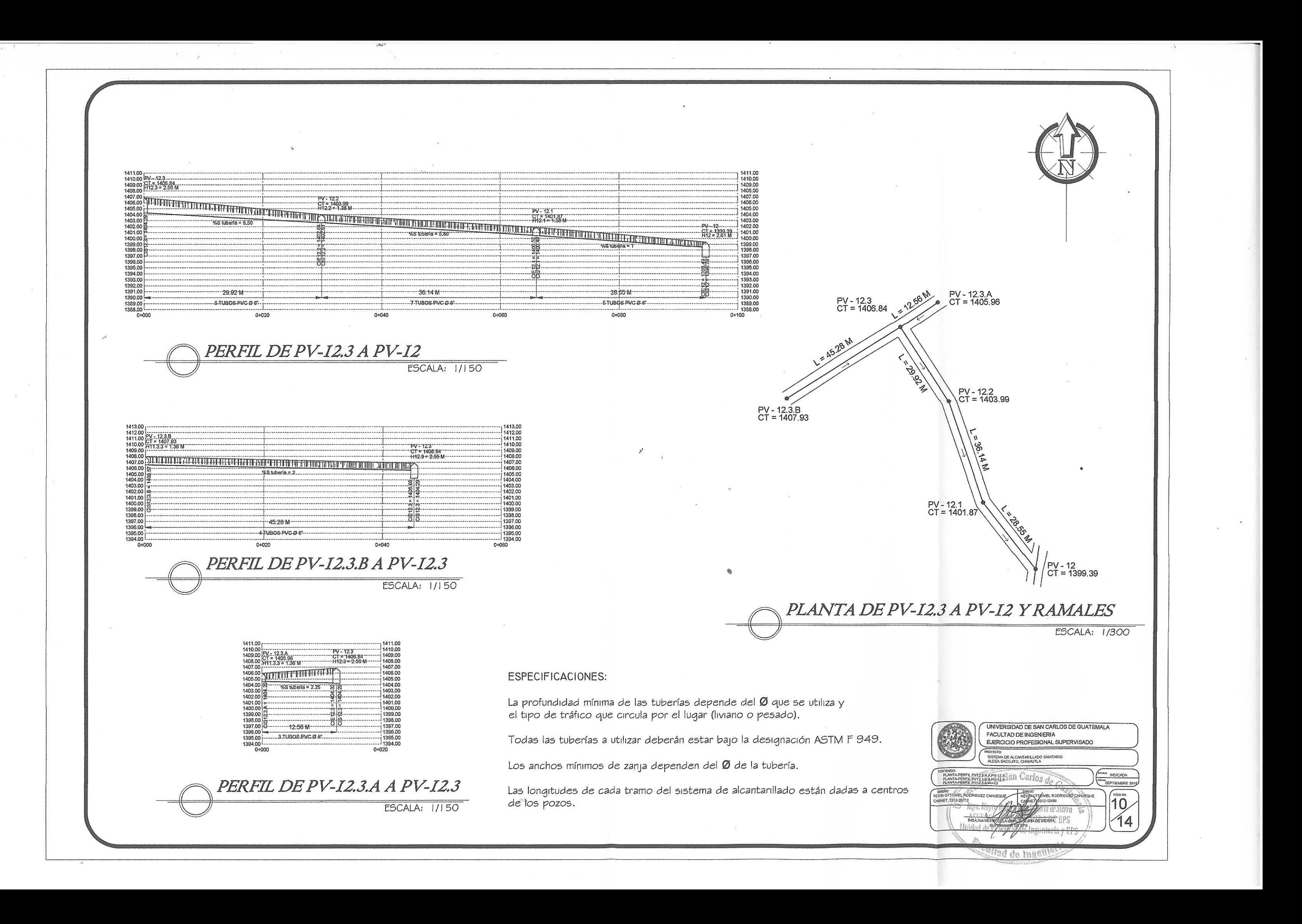
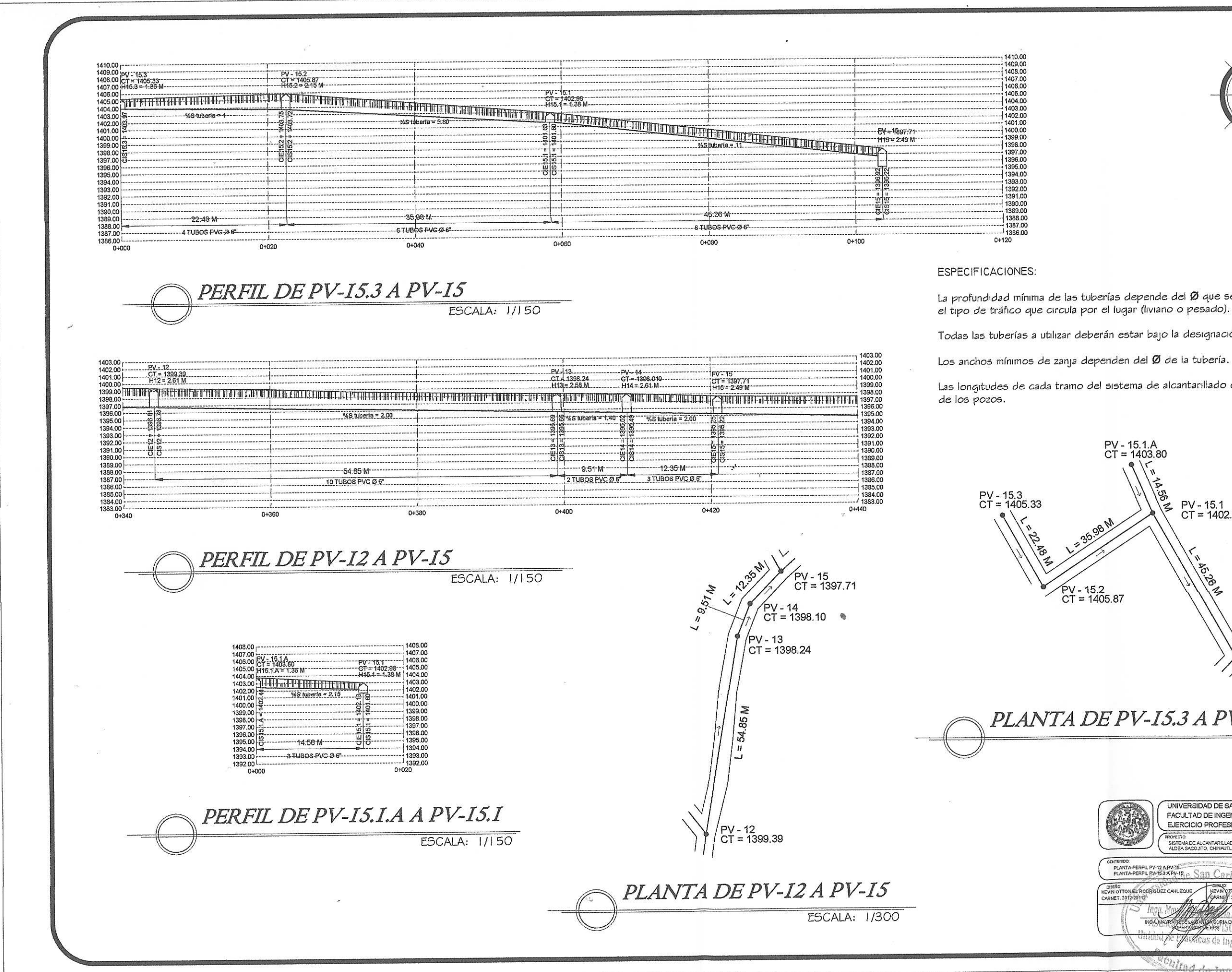

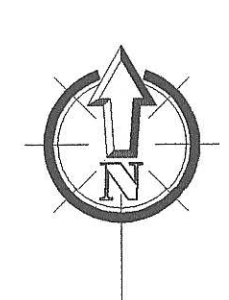

La profundidad mínima de las tuberías depende del Ø que se utiliza y el tipo de tráfico que circula por el lugar (liviano o pesado).

Todas las tuberías a utilizar deberán estar bajo la designación ASTM F 949.

Las longitudes de cada tramo del sistema de alcantarillado están dadas a centros

PV - 15.1.A<br>CT = 1403.80  $\left(\sqrt{\frac{2}{9}}\right)$  PV - 15.1<br>CT = 1402.98 2.35.98 M  $\overrightarrow{PV}$  - 15.2<br>CT = 1405.87  $PV - 15$ <br>CT = 1397.71

PLANTA DE PV-15.3 A PV-15

**ESCALA: 1/300** 

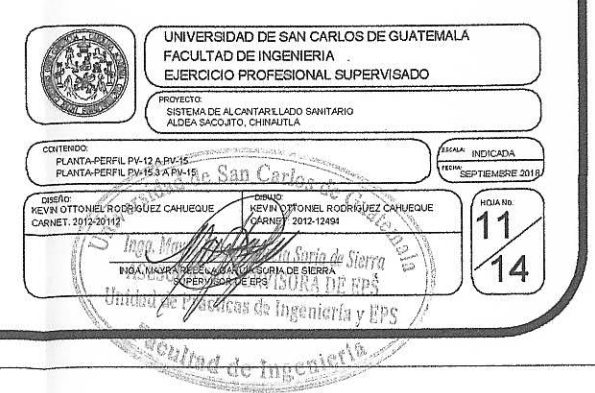

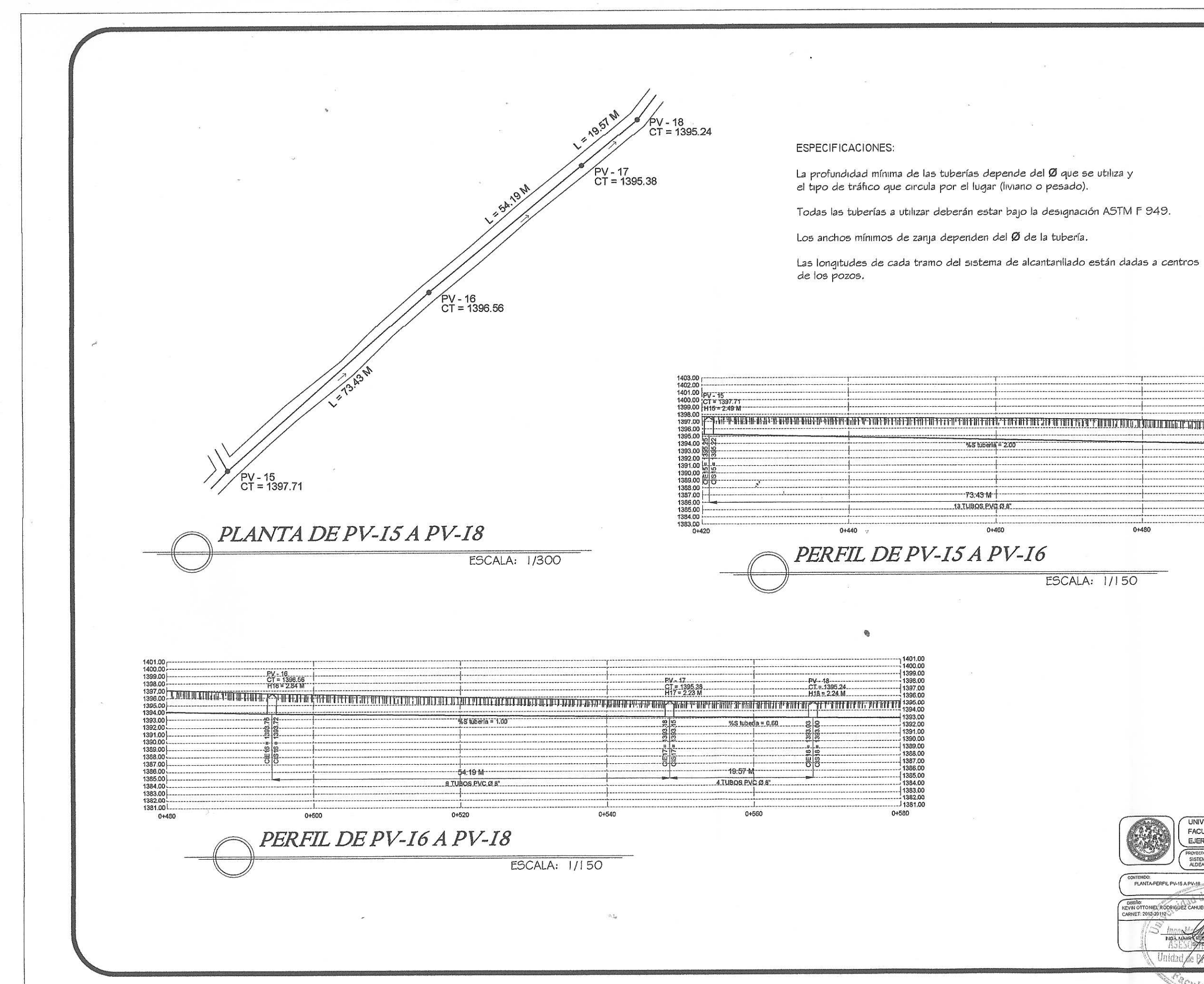

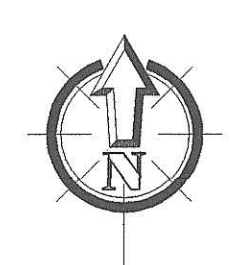

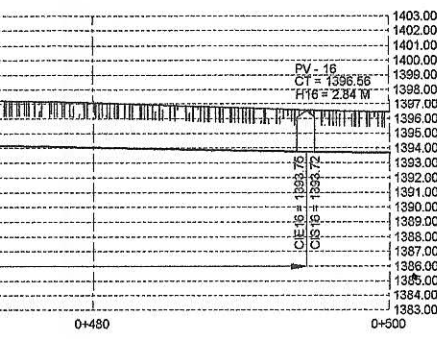

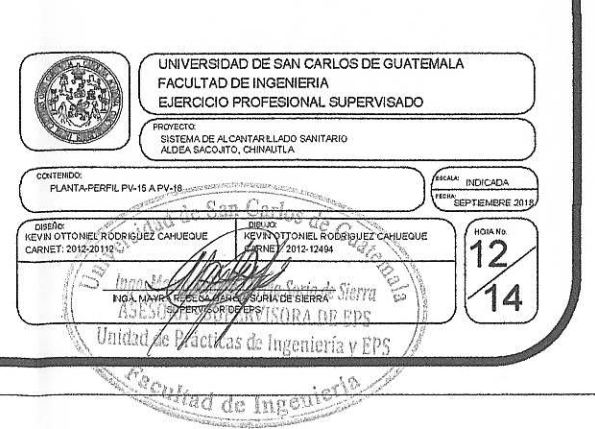

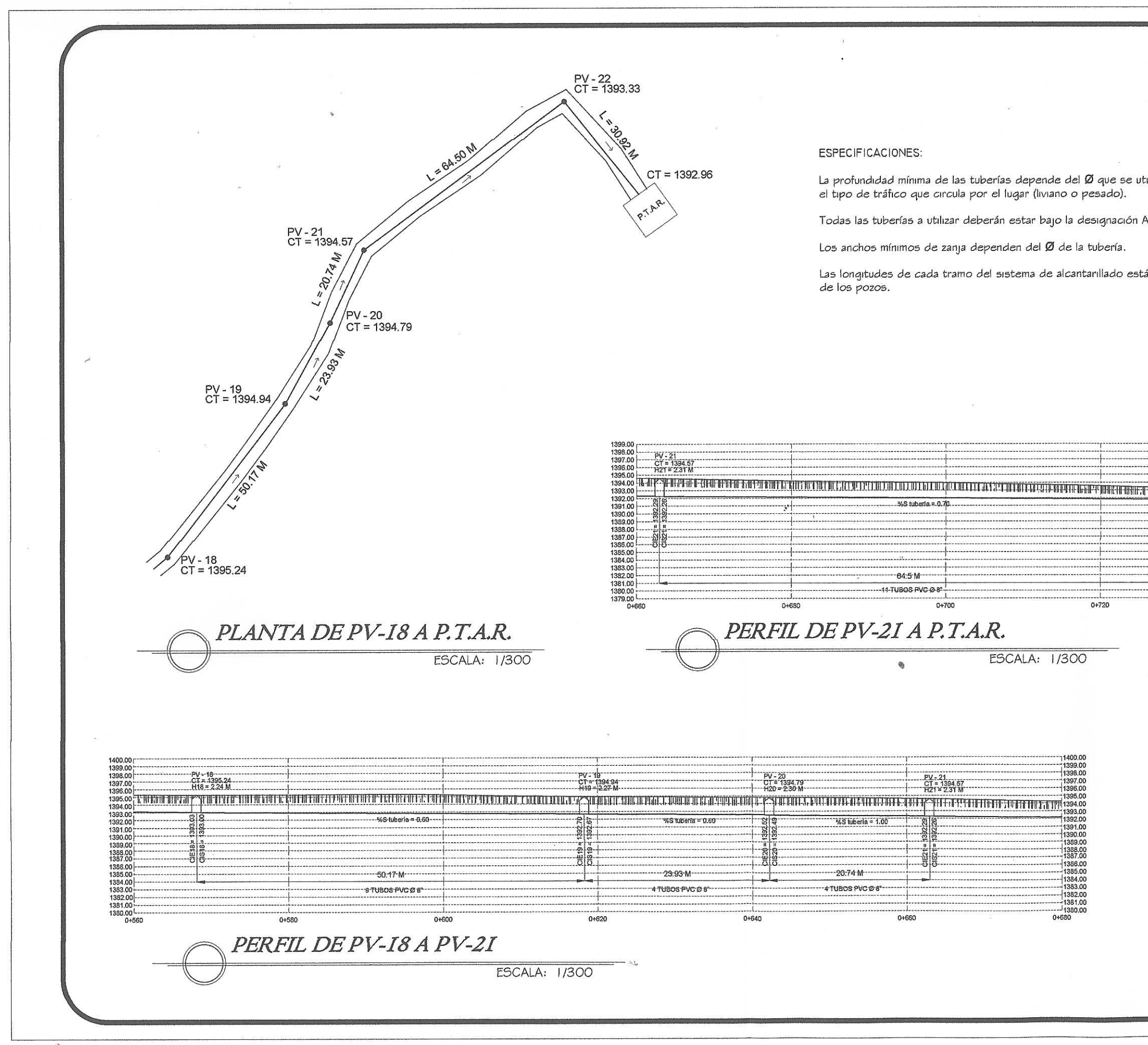

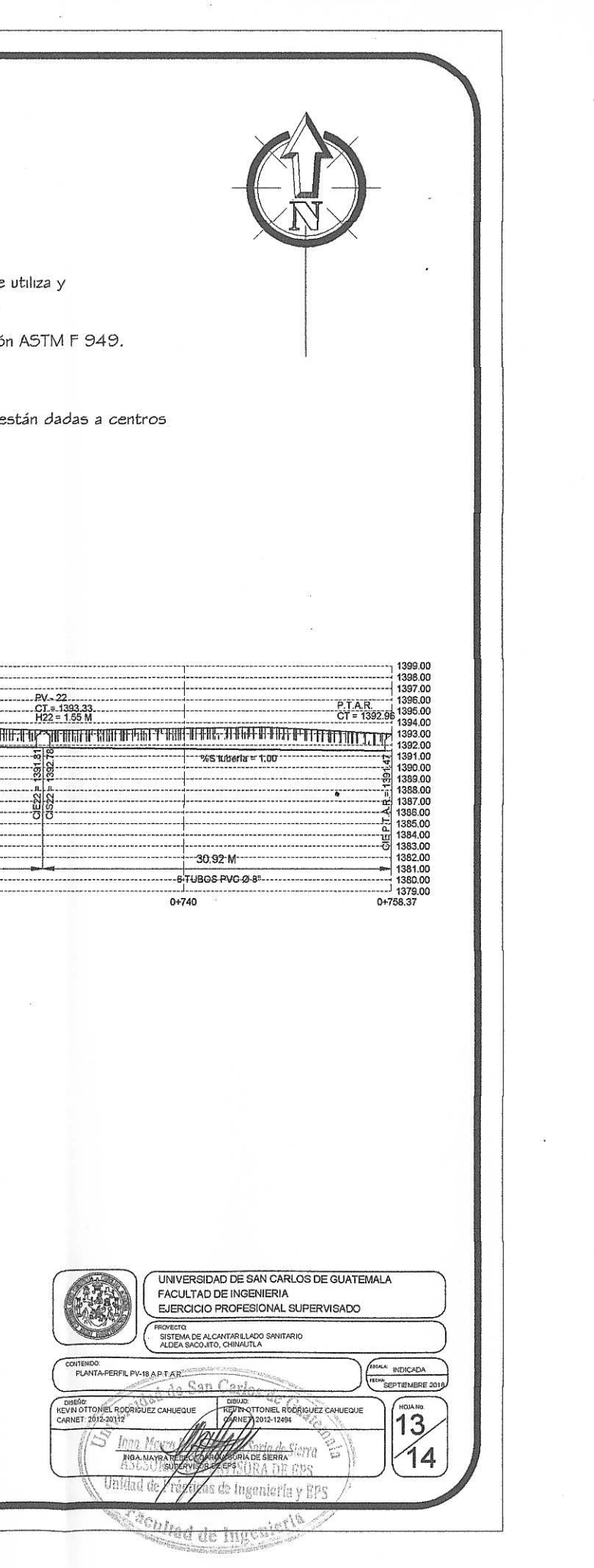

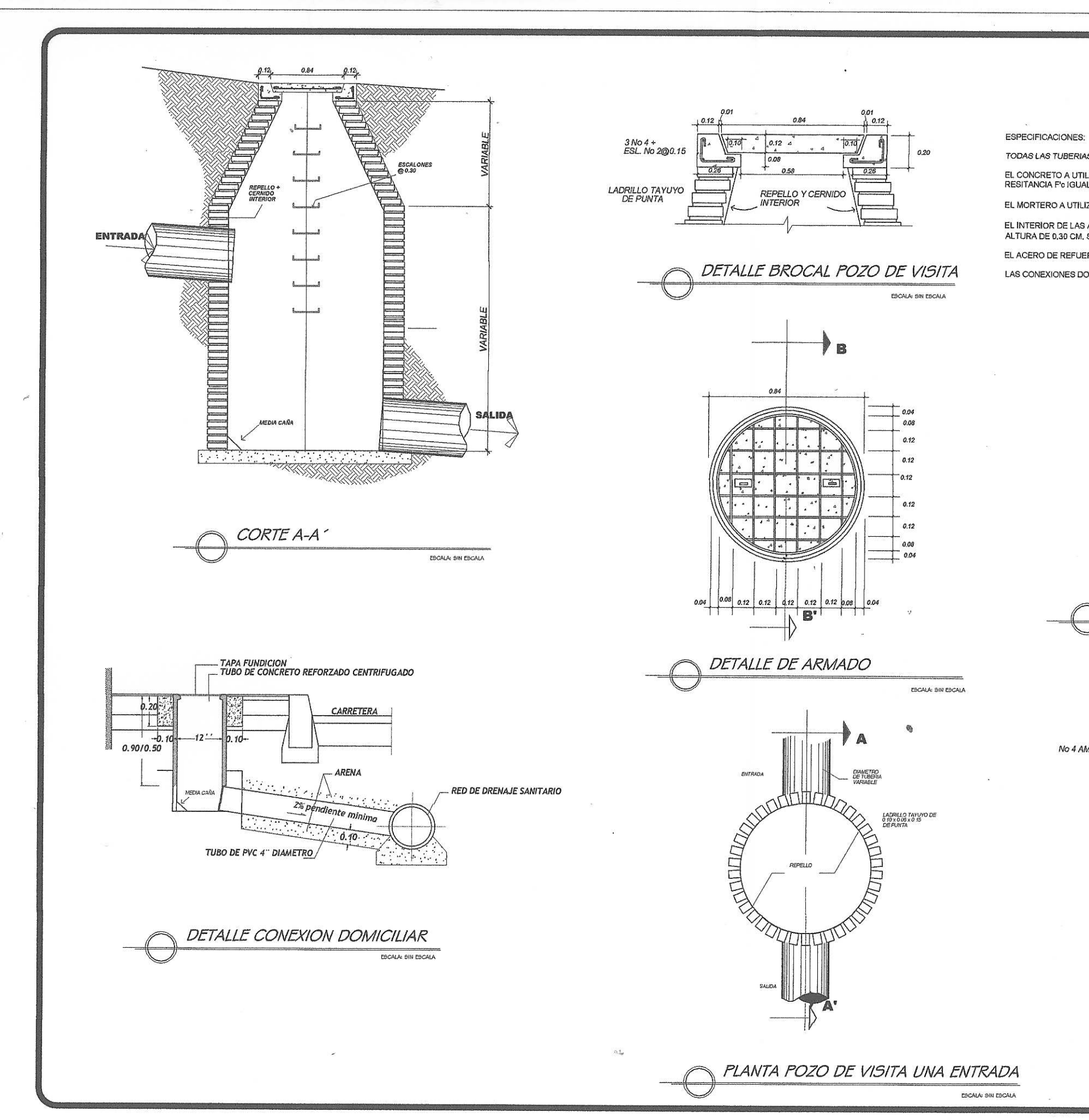

 $\mathbf{Q}$ 

TODAS LAS TUBERIAS A UTILIZAR DEBERAN ESTAR BAJO LA DESIGNACION ASTM F 949. EL CONCRETO A UTILIZAR TENDRA UN PROPORCION VOLUMETRICA DE 1:2:3 O UNA PROPORCION QUE GARANTICE UNA<br>RESITANCIA F'o IGUAL A 210 KG/CM2 (3000 PSI) A LOS 28 DIAS Y UNA RELACION AGUA/CEMENTO = 0.55. EL MORTERO A UTILIZAR, SERÁ DE SABIETA DE CEMENTO Y ARENA DE RÍO CON PROPORCIÓN 1:3. EL INTERIOR DE LAS ACOMETIDAS DOMICILIARES SE ALISARÁ CON SABIETA (CEMENTO Y ARENA DE RÍO 1:3) HASTA LA<br>ALTURA DE 0,30 CM, SOBRE LA COTA DE CORONA DE LA TUBERÍA DE ENTRADA.) EL ACERO DE REFUERZO SERA CON F'Y = 2810KG/CM (GRADO 40).

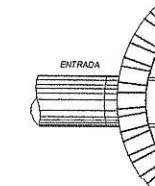

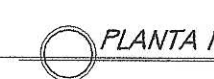

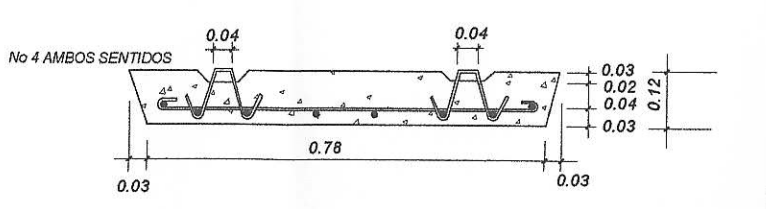

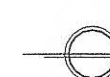

LAS CONEXIONES DOMICILIARES HACIA EL COLECTOR PRINCIPAL DEBERAN ESTAR CONECTADAS A UN ANGULO DE 45°.

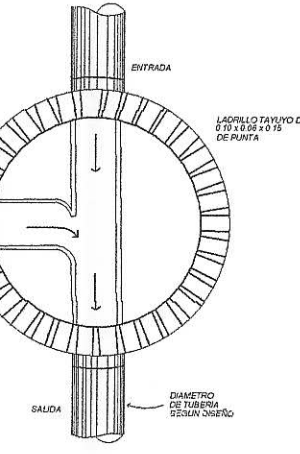

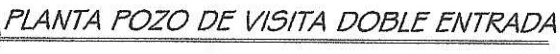

ESCALAI SIN ESCALA

CORTE B-B'

ESCALA: SIN ESCALA

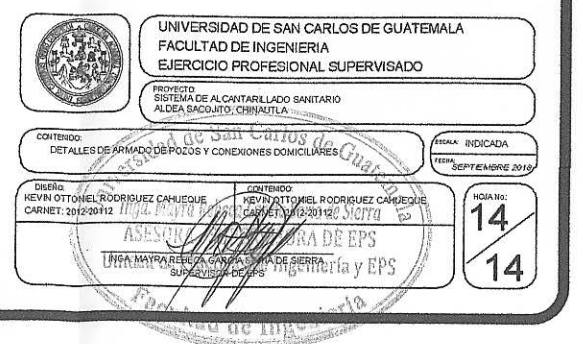

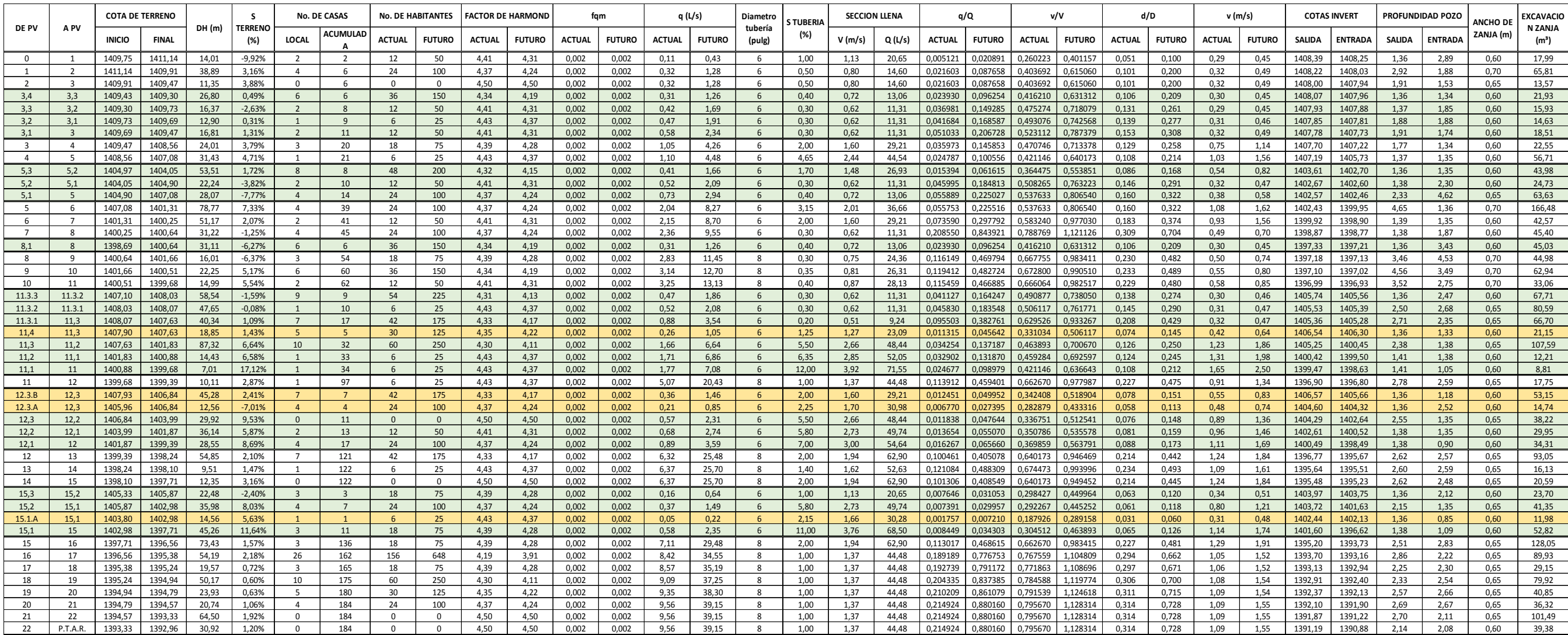

**Ubicacion:** Aldea Sacojito, municipio de Chinautla, departamento de Guatemala

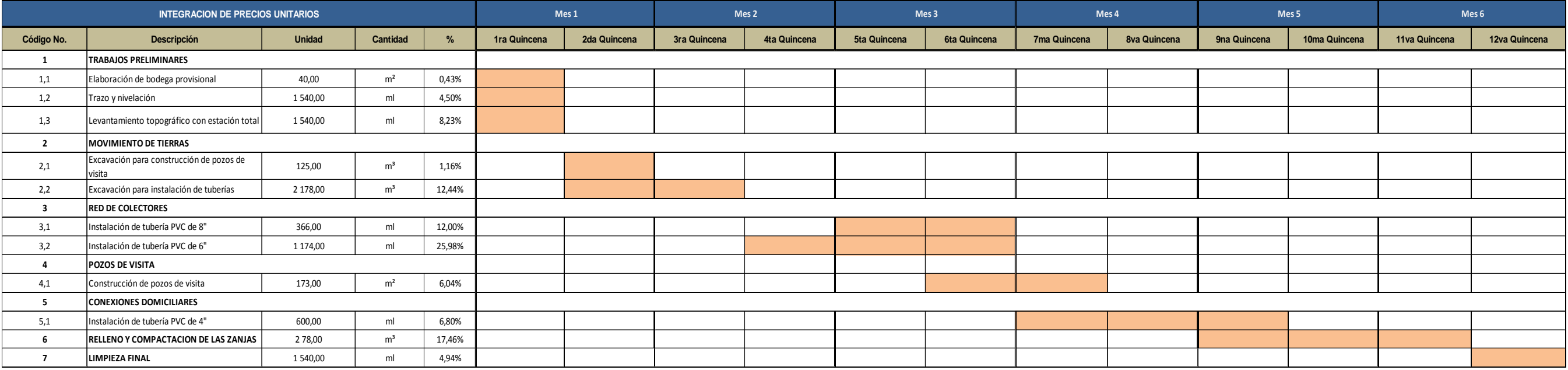

### **CRONOGRAMA DE ACTIVIDADES**

#### **MUNICIPALIDAD DE CHINAUTLA**

Proyecto: Diseño de un sistema de alcantarillado sanitario

**Ubicacion:** Aldea El Durazno, municipio de Chinautla, departamento de Guatemala

### **CRONOGRAMA DE ACTIVIDADES**

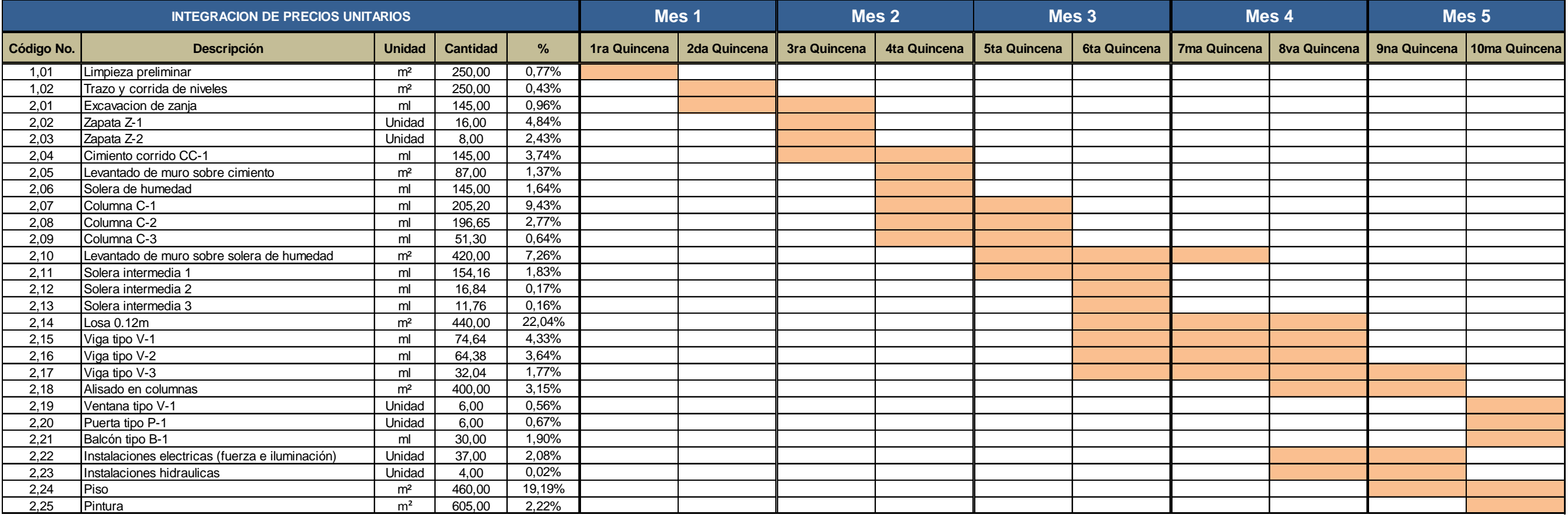

**Proyecto:** Ampliación del edificio escolar de dos niveles

#### **MUNICIPALIDAD DE CHINAUTLA**

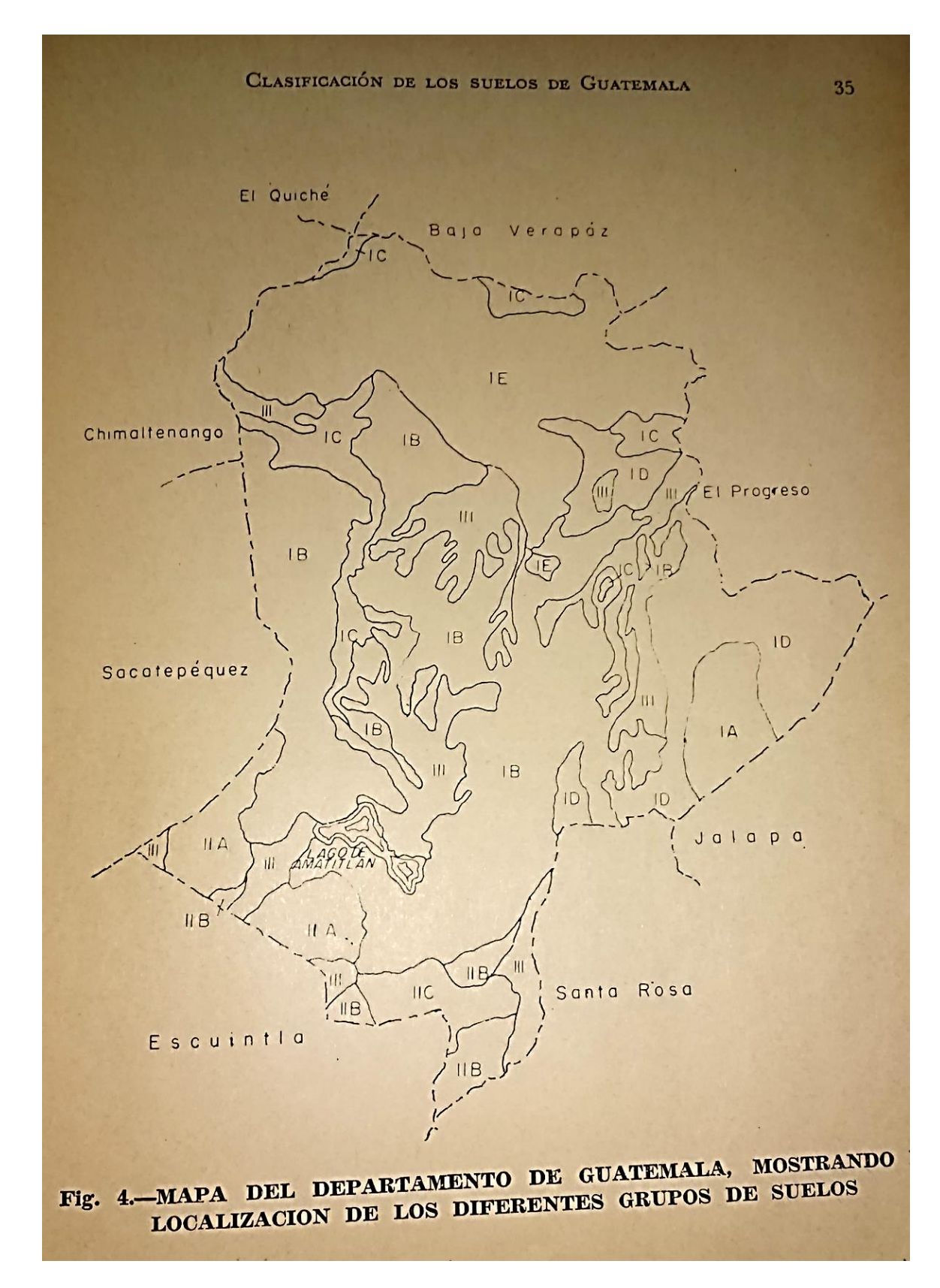

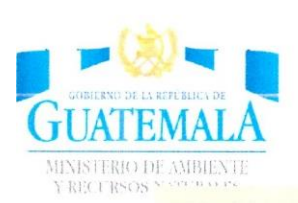

### DIRECCIÓN DE GESTIÓN AMBIENTAL Y RECURSOS NATURALES VENTANILLA AMBIENTAL - DELEGACIÓN DEPARTAMENTAL-

### **EVALUACION AMBIENTAL INICIAL**

### ACTIVIDADES DE BAJO IMPACTO AMBIENTAL

## (ACUERDO GUBERNATIVO 137-2016, REGLAMENTO DE EVALUACIÓN,<br>CONTROL Y SEGUIMIENTO AMBIENTAL Y SU REFORMA)

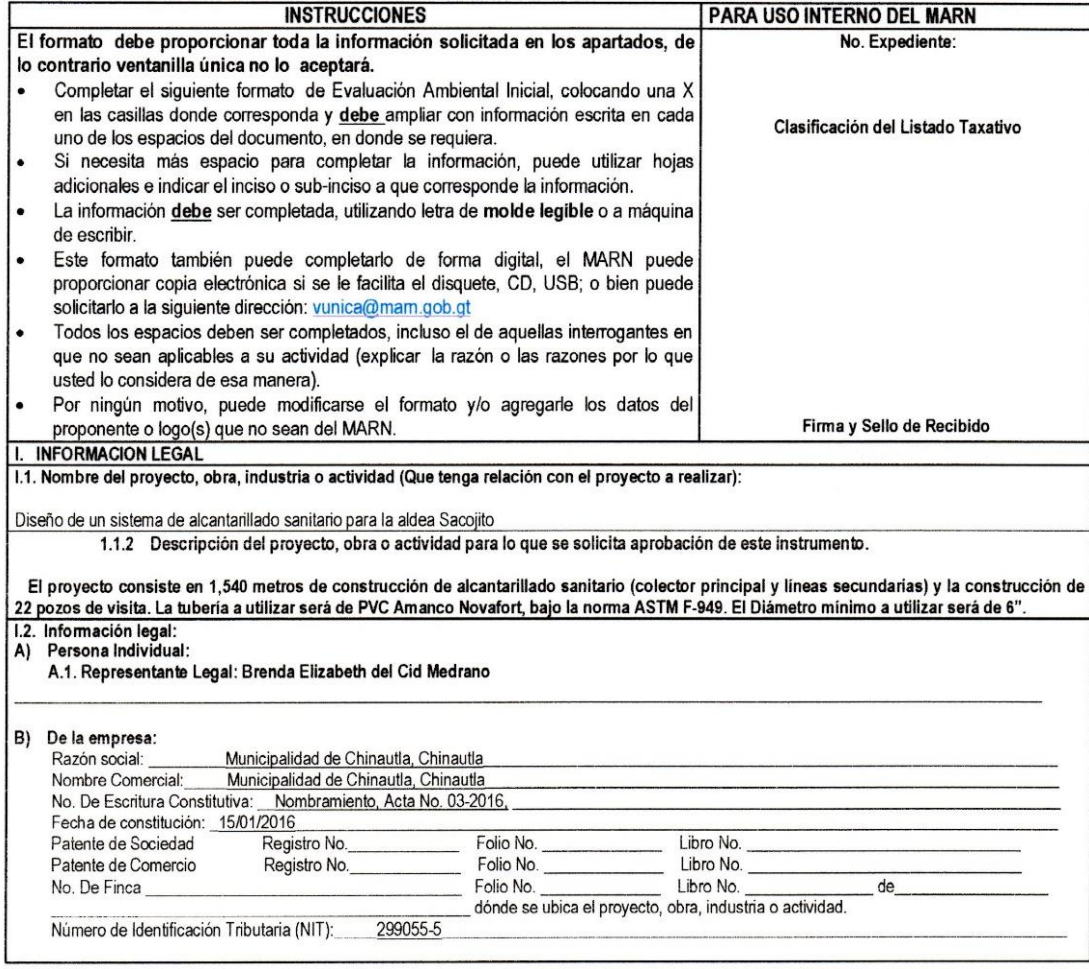

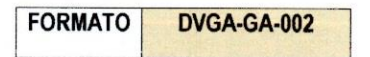

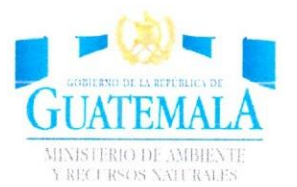

# DIRECCIÓN DE GESTIÓN AMBIENTAL Y RECURSOS NATURALES<br>VENTANILLA AMBIENTAL - DELEGACIÓN DEPARTAMENTAL-

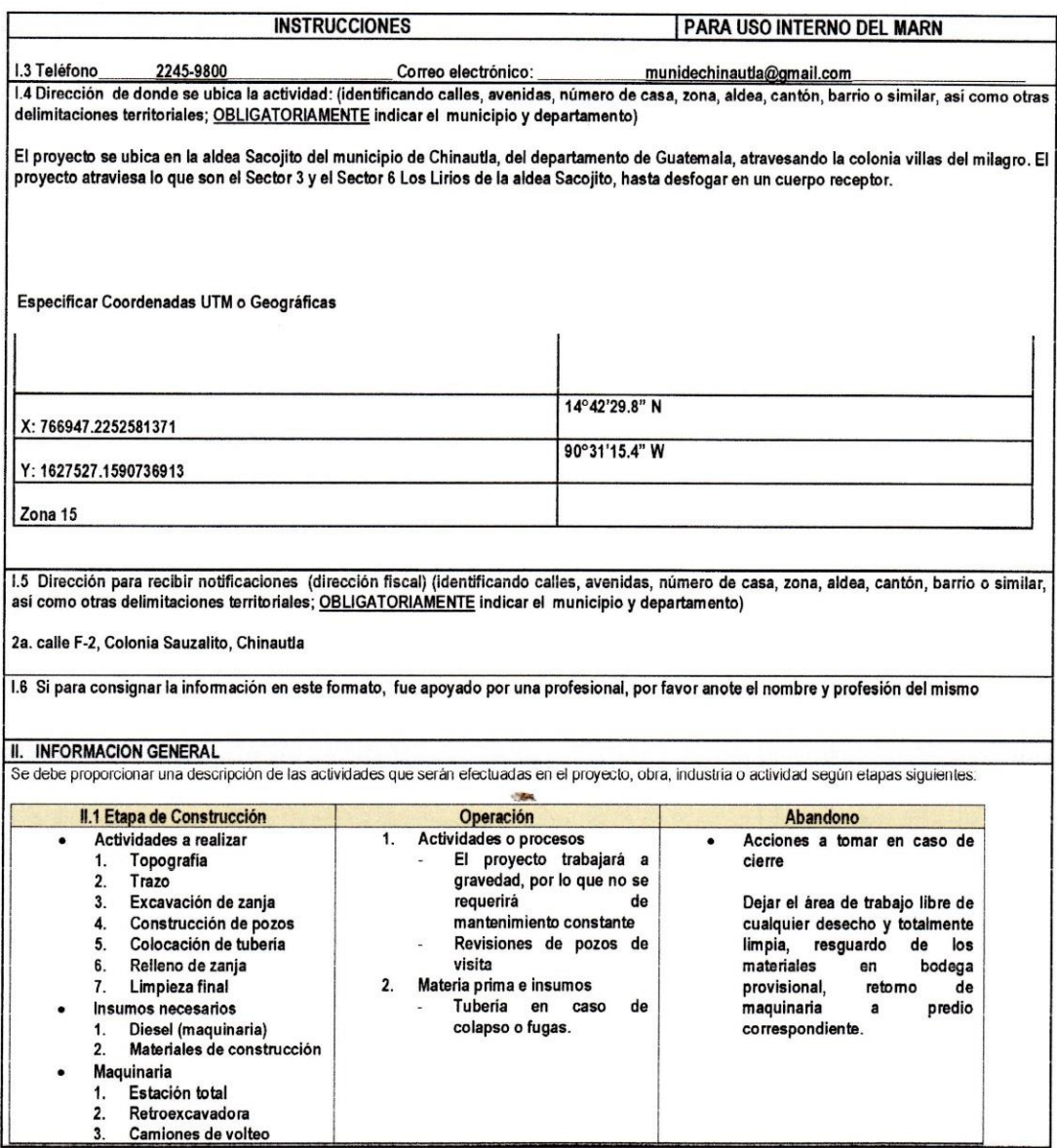

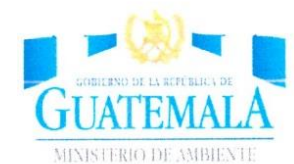

### DIRECCIÓN DE GESTIÓN AMBIENTAL Y RECURSOS NATURALES VENTANILLA AMBIENTAL - DELEGACIÓN DEPARTAMENTAL-

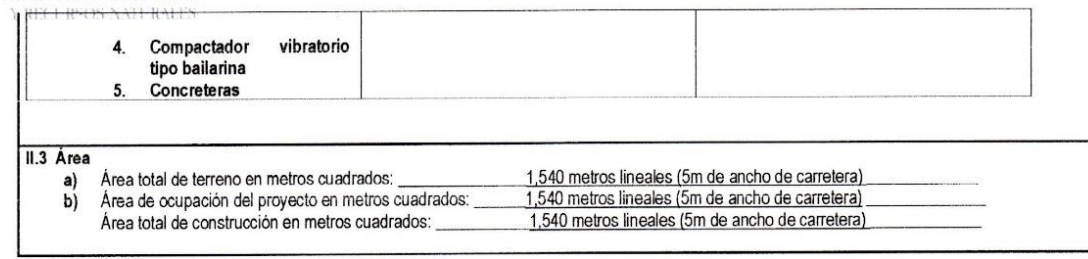

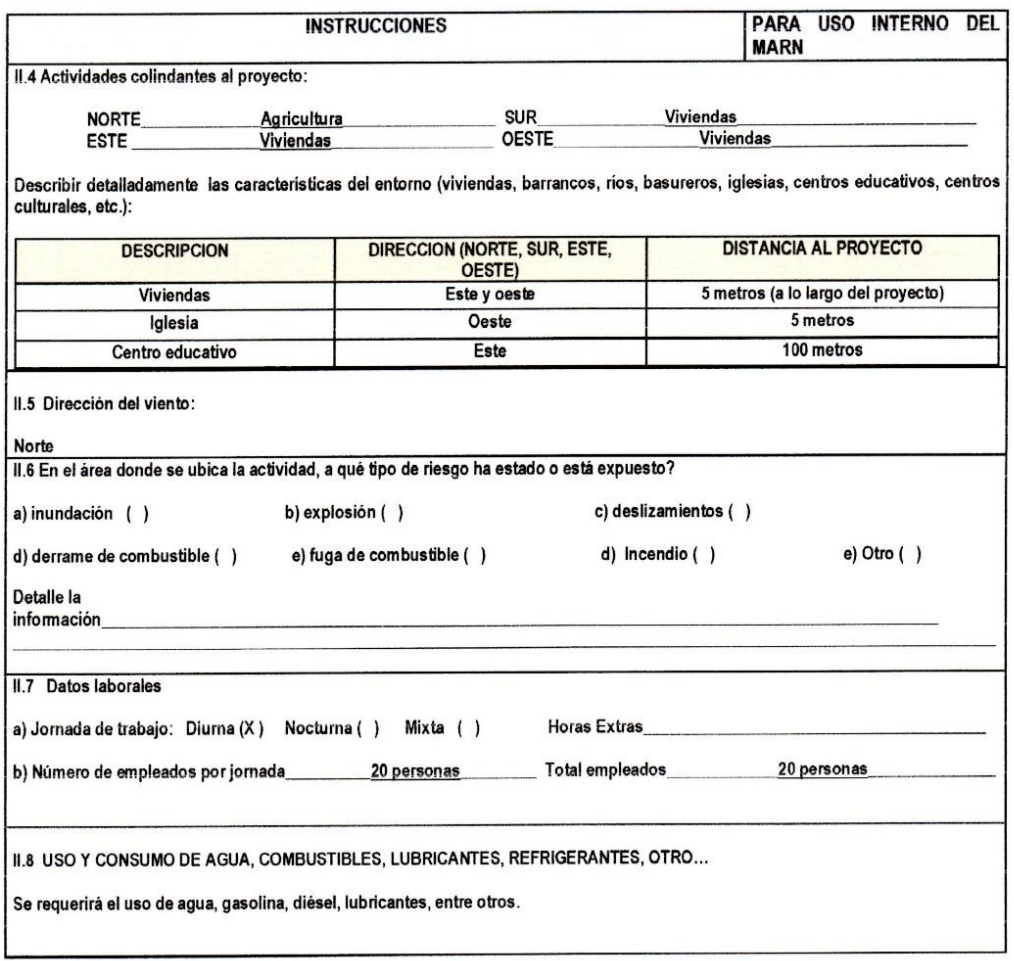

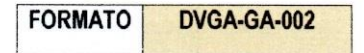

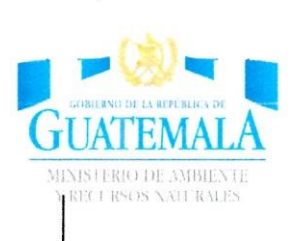

# DIRECCIÓN DE GESTIÓN AMBIENTAL Y RECURSOS NATURALES<br>-VENTANILLA AMBIENTAL -DELEGACIÓN DEPARTAMENTAL

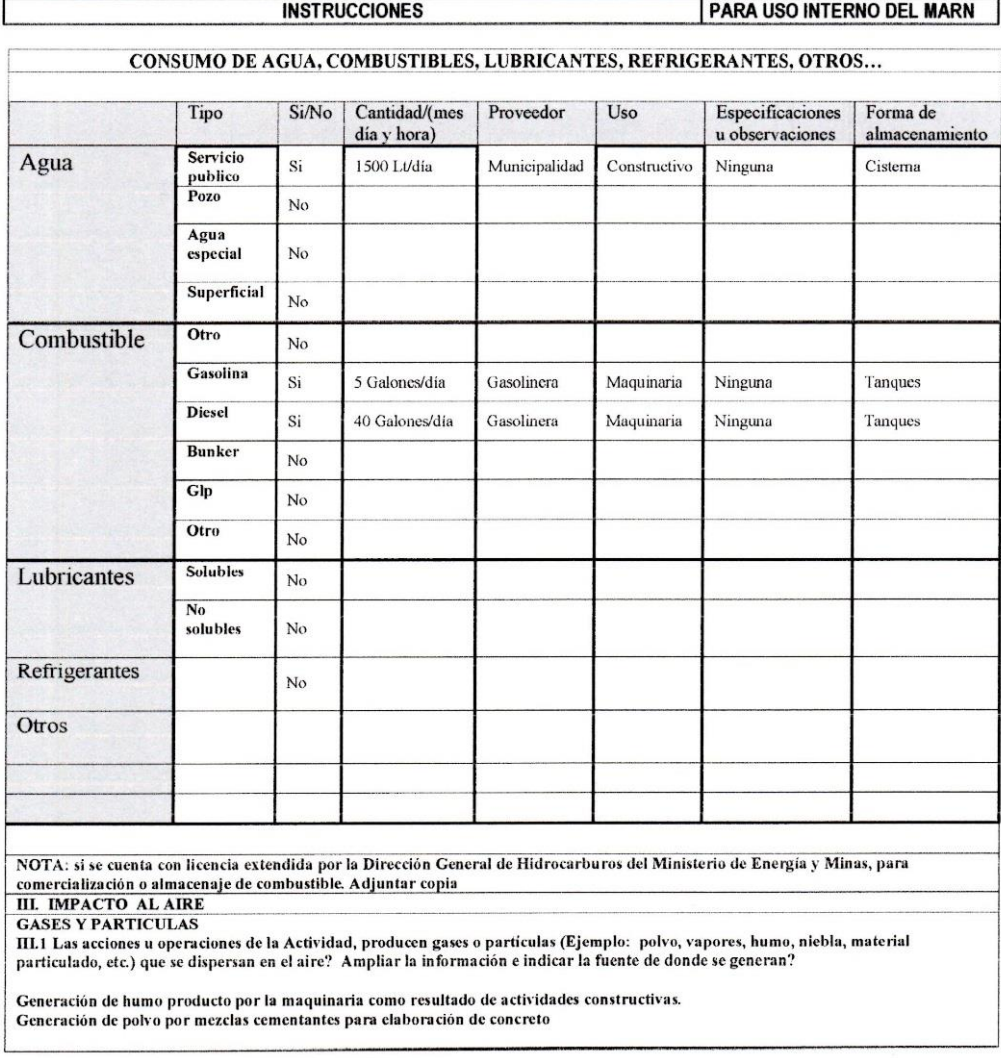

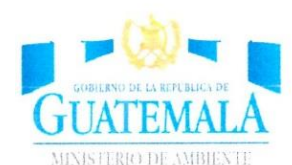

### DIRECCIÓN DE GESTIÓN AMBIENTAL Y RECURSOS NATURALES VENTANILLA AMBIENTAL - DELEGACIÓN DEPARTAMENTAL-

**FORMATO** 

**DVGA-GA-002** 

MITIGACIÓN

III.2 ¿Qué se está haciendo o qué se hará para evitar que los gases o partículas impacten el aire, el vecindario o a los trabajadores?

Equipo de protección (mascarilla y gafas protectores)

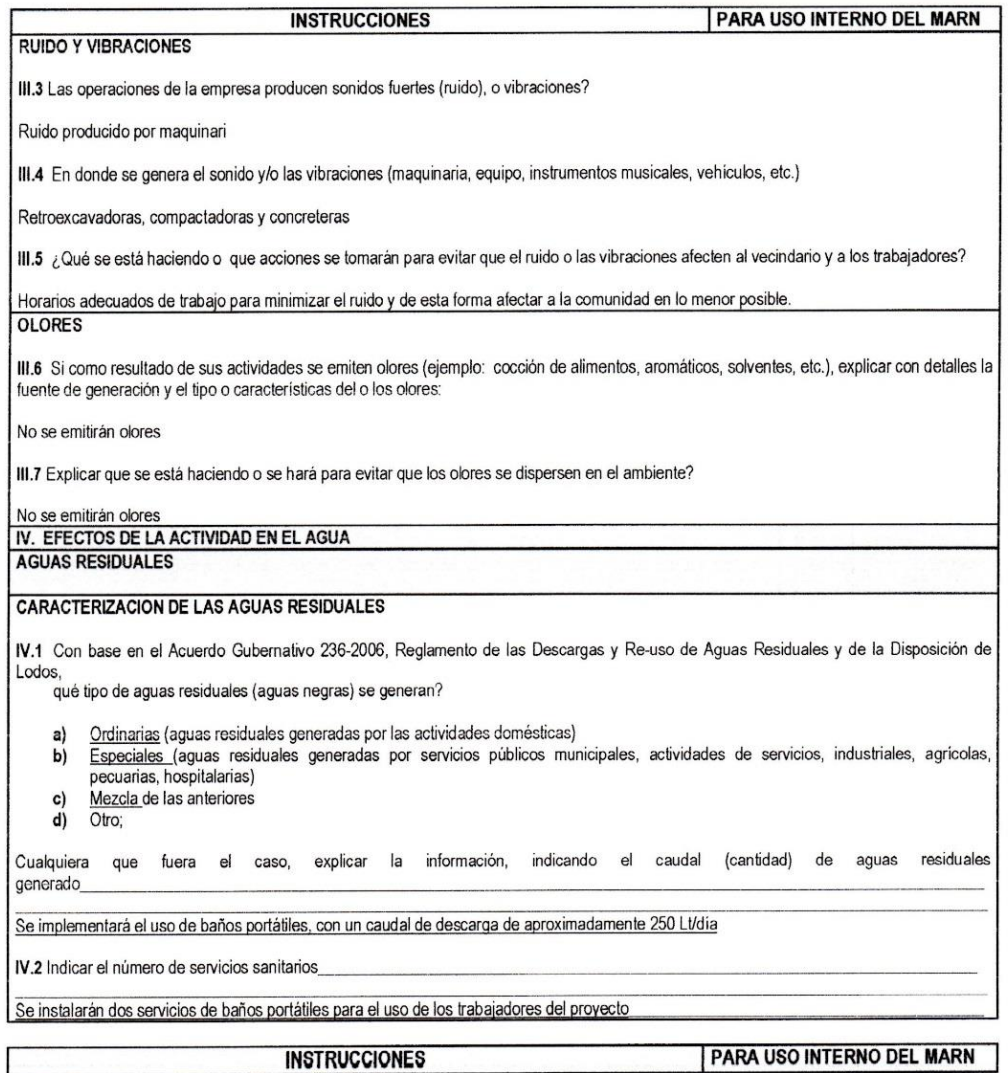

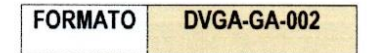

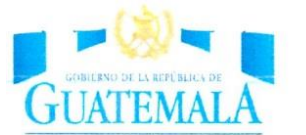

### DIRECCIÓN DE GESTIÓN AMBIENTAL Y RECURSOS NATURALES VENTANILLA AMBIENTAL - DELEGACIÓN DEPARTAMENTAL-

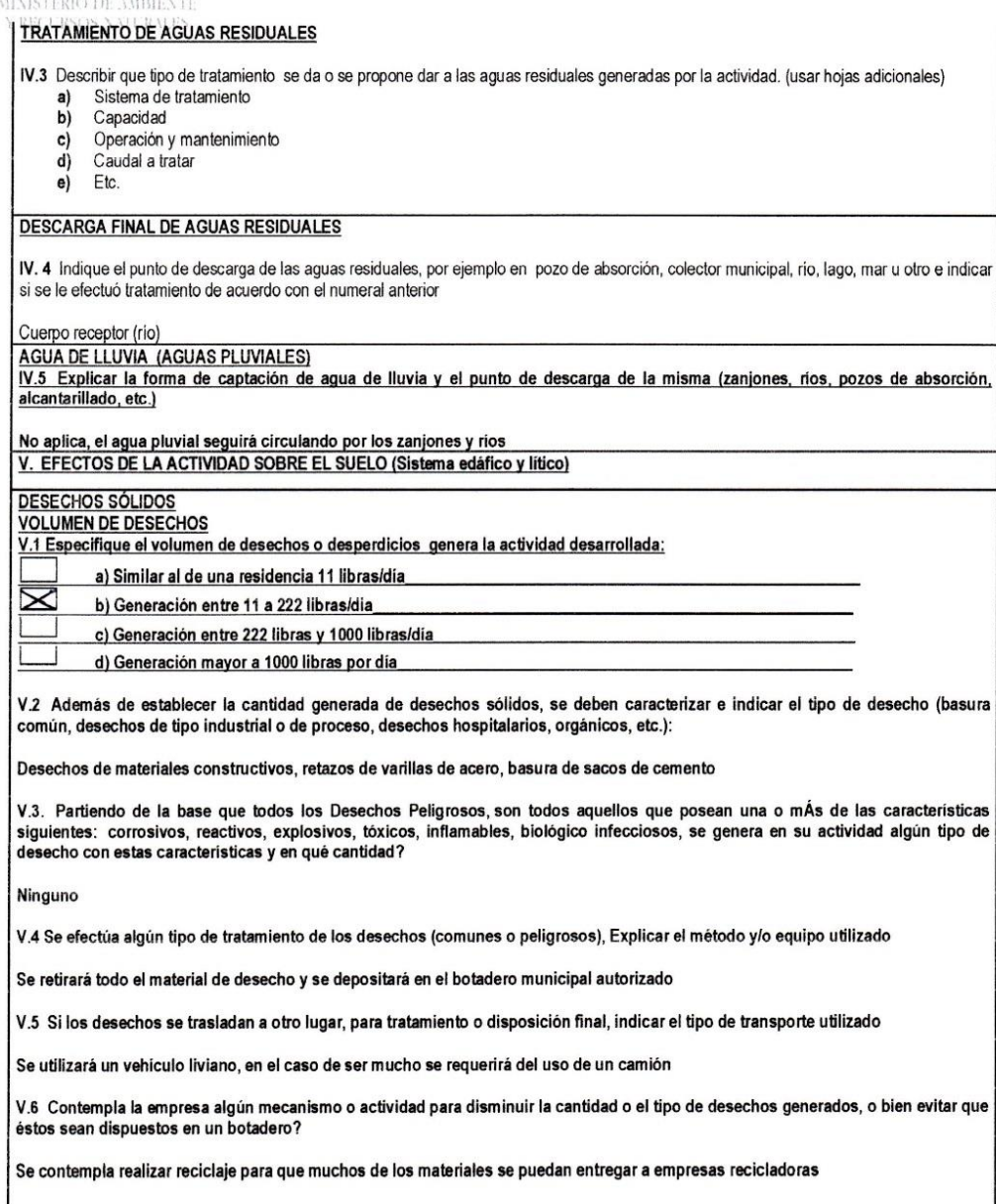

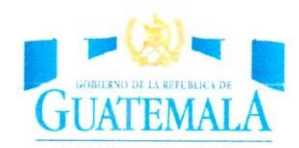

### DIRECCIÓN DE GESTIÓN AMBIENTAL Y RECURSOS NATURALES VENTANILLA AMBIENTAL - DELEGACIÓN DEPARTAMENTAL-

MINISTERIO DE AMBIENTE

| V.7 Indicar el sitio de disposición final de los desechos generados (comunes y peligrosos)

En el botadero municipal autorizado

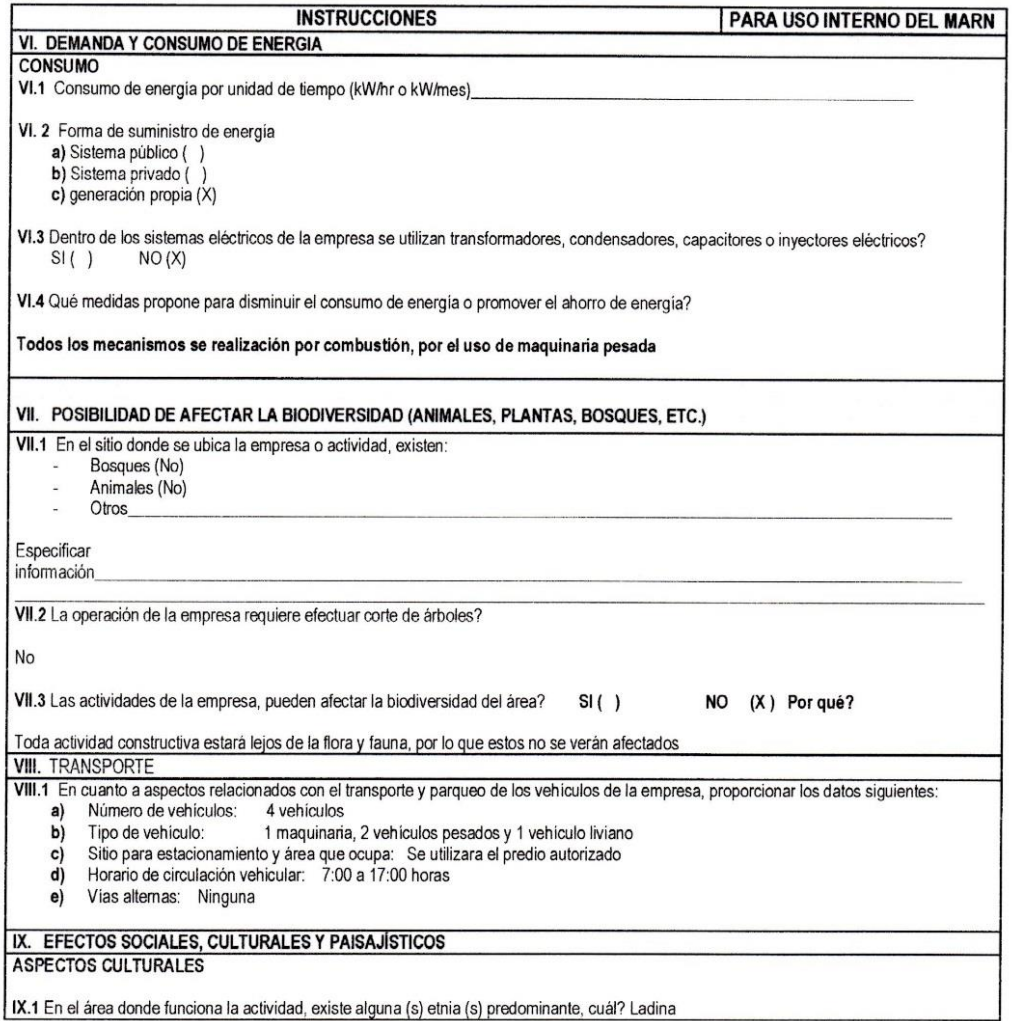

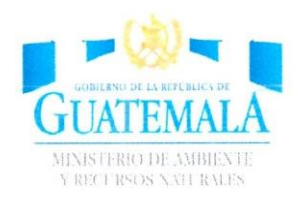

### DIRECCIÓN DE GESTIÓN AMBIENTAL Y RECURSOS NATURALES VENTANILLA AMBIENTAL - DELEGACIÓN DEPARTAMENTAL-

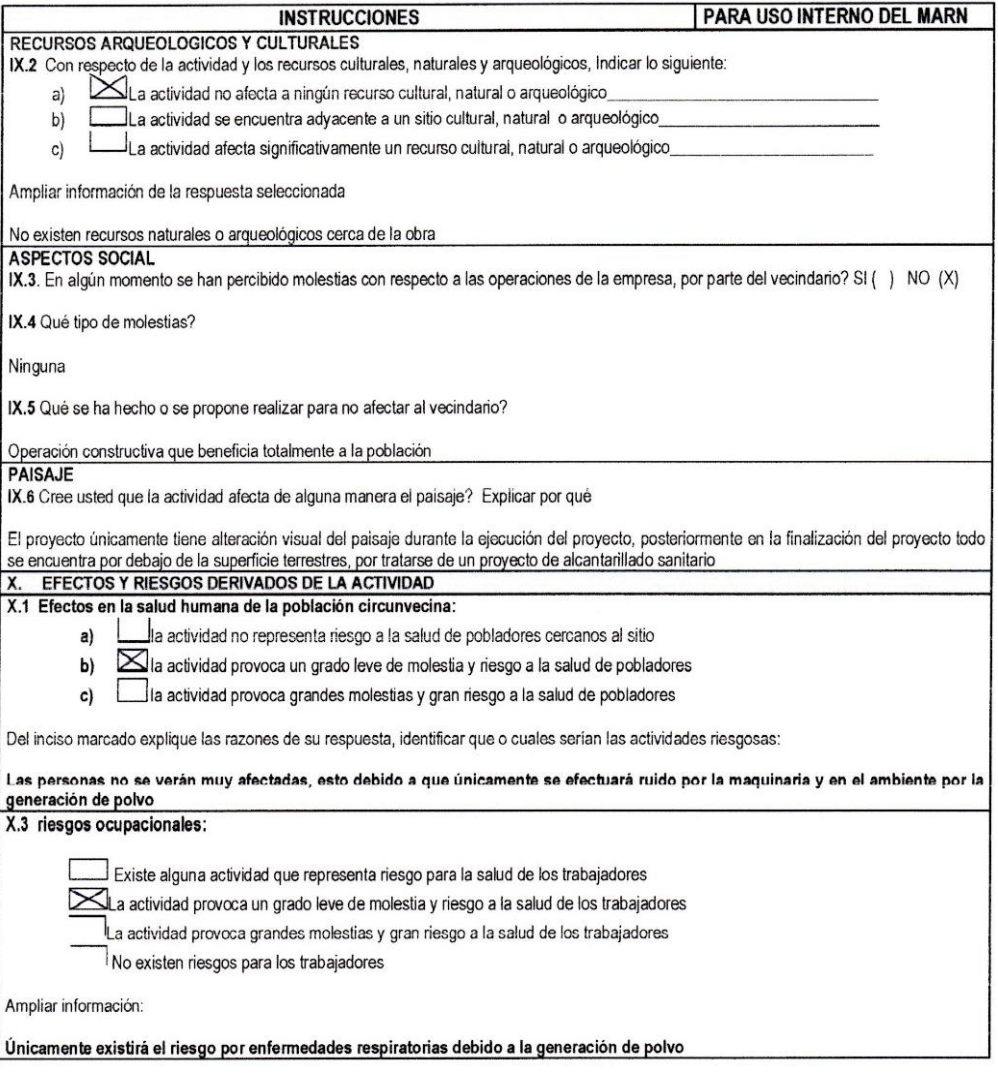

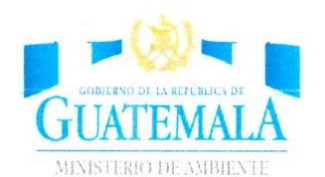

### DIRECCIÓN DE GESTIÓN AMBIENTAL Y RECURSOS NATURALES VENTANILLA AMBIENTAL - DELEGACIÓN DEPARTAMENTAL-

Equipo de protección personal Example de provee de algún equipo de protección para los trabajadores? SI (X) NO ()<br>X.5 Detallar que clase de equipo de protección se proporciona:<br>- Chaleco reflectivo - Casco - Guantes - Colandos<br>- Tapones para oídos (de ser requeridos)<br>- Lentes (de ser requeridos) X.6 ¿Qué medidas ha realizado ó que medidas propone para evitar las molestias o daños a la salud de la población y/o trabajadores? Horarios prudentes para la ejecución de ciertas actividades (utilización de maquinaria)

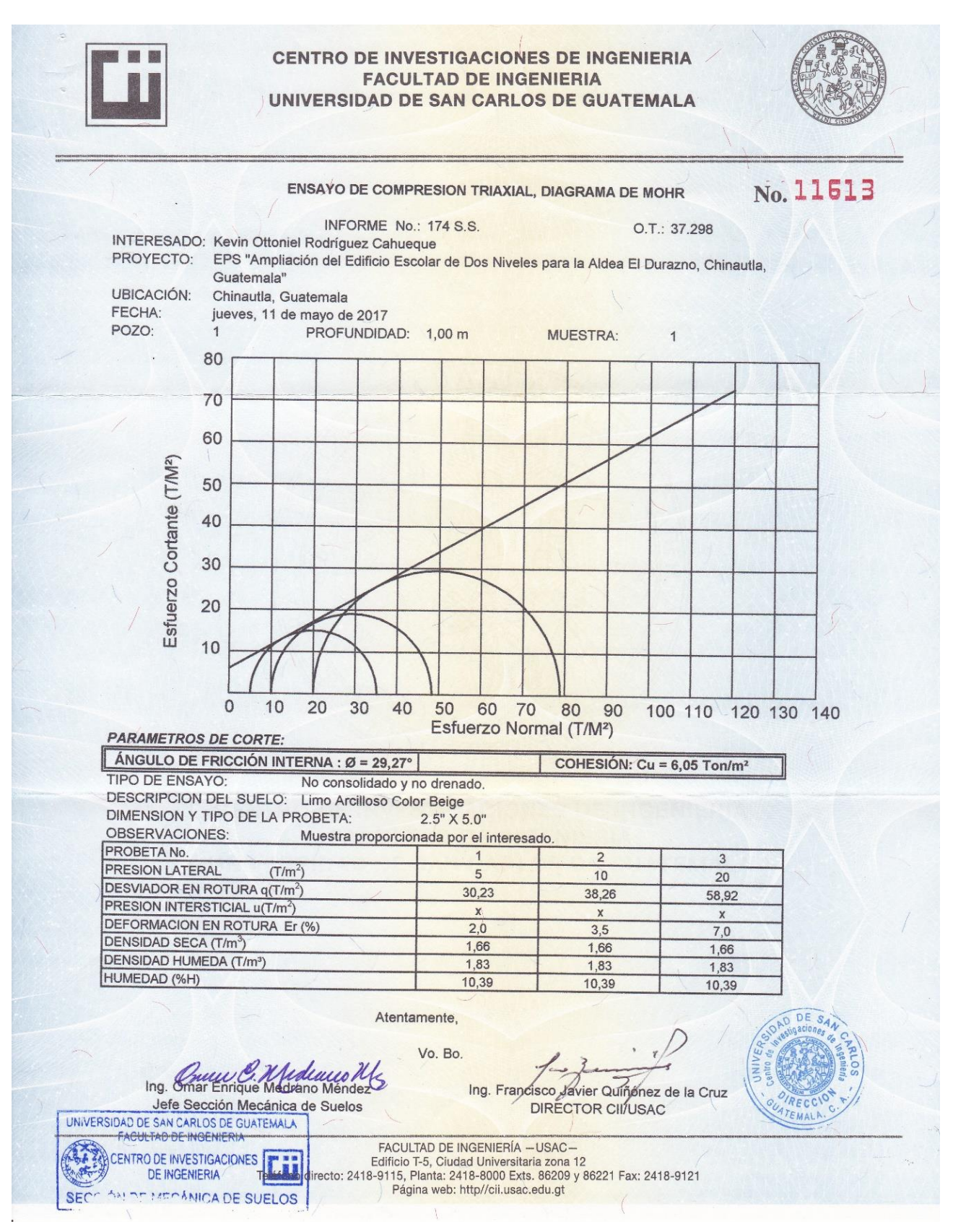